$($   $($  $\mathbf{I}$ 

> †‡}. fy€y'Ő.ÖÖ|Ő}~.i.} f}, <%a.Ő, i ~yІ‡ŐŠG <}%o•0,, , y•| i "™Štj́ ‡ÆĎ0Ûo{†.}Ö}‡ÛG {†••Ûft..y‡†%Qj}{•'y"™E.i.{•..y•†f..™ÛÕÃÖ}jf.i. І~Žy%JfV•}<}Š,<™ÛÕ..y..O•†|•G %{}...;}G.t•Õ,,•GQ+• y\%^@^G <}%\$Q, V•}<} ‡Æ~dŠ..y Š ",, ..;}<ztt, Œ.;}zt @ ",, ‡Æ..†Š.".,, 'yÆi}..dì †Œ0,, }G}•0ІzŠv•'yŒÖ)}y¥y, "•0Ї‰tŠX, }Gyz•Š}i]  $\frac{\tilde{S}}{S}$ (DE†% $\hat{U}$ ĐĐ (ĐĐ), († (Ö. OÖ) ld † ‡ôM $\hat{B}$ (Ö. OŠO); tŠon (Ö. OŠO), 10, (Ö. OŠO),  $\hat{S}$  • 0, "y€y' ó. *f*ózđg } † | " ó0" } y. Õ| y‰ ~Õ, † •. .†Œ†z{ • † | ..óЇ † Æf%Qk[Õ| ™, ŒÖ), } ' y ‡ Æf} i l

> > % oly, { } † ‡ } . f y € y ' Õ. O E %) y, {} X + ±} . .,, y € y Ô. l{

- ιάβήα i H
- $N \setminus \dagger$ Š |  $\ddot{\circ}$ ) +  $\ddot{\circ}$   $\ddot{\circ}$   $\ddot{\circ}$
- Q [  $y\%$   $\sigma$  ..i.  $y \neq \frac{9}{90}$  0  $\left(\frac{1}{9} \bullet y\right)$  ..i.  $\left(\frac{1}{9} \bullet \left(\frac{1}{9}\right)\right)$   $\left(\frac{1}{90} \bullet \frac{0}{10}\right)$   $\sigma$  CE
- $T = k \} \$  ...  $U \ y$ ...! %  $\delta y$  e  $\tilde{O}$  O E MKLK\ s
- LM  $f + z\tilde{Q}$ . ó.  $\mathbf{f} \cdot \tilde{Q}$ .  $\bullet$
- $LO$   $oy\hbar$ ... $i$ ... $\pm i$ ... $\pm i$ ... $\pm i$ OE $\omega$ III $\pm i$ %t
- \_@{}<sub>o</sub>-†∙ QKŠy..Q̃ y{}" Q̃y ..†∙ Õ., ..y f †' Õjfy Z| | H\*..Š LQ.
- LR ] % b‡z†• U ..{• % b. ÕOEÖ} Š• 0 | y (y Ö) ..† | OEÛ}
- MK dyf  $\widetilde{\mathbb{Q}}$ E, U }% $\widetilde{\mathbb{Q}}$ |  $\widetilde{\mathbb{Q}}$ , 0  $\forall$ z $\mathbb{Q}$ E,  $\forall$  q  $\bullet$  },  $\widetilde{\mathbb{Q}}$ , 0,  $\forall$  f,  $\mathbb{Q}$  H $\sim$ ,  $\forall$ y ÖÛ™ á}{•} " Õ
- M eqky...! %¢y ‡A \$4+0...6, ‡% b \$0, < + % \$2...} z O \$1...+ ~...6, V% b O E
- k†'∙†∙†‰lct∴y‹∙y…m∙†"yŠG∙V‰}∙Õ}†}|Õ†‰2Eh‡}…l∙†⊂ **MP**
- $q \upharpoonright \ \setminus \ \uparrow \ \rangle \mid \tilde{Q} \setminus \rangle \ldots \rangle$ % of OF $\tilde{Q} \rangle \mid \tilde{Q}f \ldots \circ \rangle$  OF  $| \uparrow \uparrow z | \bullet 0 \rangle$  OE **MR**
- \_%]}%†aÕ(ki`¢f}€yl∙ŠDflE"OBŠózi‹‡†%;γr}… **NK**
- M g t• Õ., ' } Š ™y y‡ fÕ y{óf t' Õfv
- g}†‡∙∙ŠÕŠ¢†\_†..†..yg}†\_%}kOE...}%QE NO.
- NR f ++ tO = f0| ..6Õ.ŠÕOE} ..yŠy| Õh ‡}..h ~  $\tilde{\Phi}$ }| t% z}' tzy = W
- n•Õ}~..0‰t'**Ûó**Æ..ó¢]y‹y\_†‰y]}ƒvqfeh]m\†"‡y‰  $\alpha$
- i †,%to~Õj" (•‡†€‰Ő)," ú‡%b•• ‡†" †{óm•‡†on[  $\mathbf{\Omega}$
- $\mathbb{R}$ syÖð, y∙"‡‰ht€%y, ∙SP
- a Ö≸x%Õy‡%Õ⊹{ó‡ngbqH0EN-yŠè  $\sigma$
- i%††€%), †•y√}f.0yÕ.√}%), «Õ..ó,yf,OEfy~,yz{ PO<sub>1</sub>
- $PR$  g }  $\ddot{\Theta}^{\intercal}$  Y  $\hat{U}$  o %  $t$  z  $\bullet$  0.4} %  $\odot$   $\ddot{\odot}$  K  $\cdots$  ( $\ddot{\Theta}$   $\ddot{\Theta}$   $\ddot{\Theta}$   $\ddot{\Theta}$   $\ddot{\Theta}$   $\ddot{\Theta}$   $\ddot{\Theta}$   $\ddot{\Theta}$   $\ddot{\Theta}$   $\ddot{\Theta}$   $\ddot{\Theta}$   $\ddot{\Theta}$   $\ddot{\Theta}$   $\ddot{\Theta}$   $\ddot{\Theta}$   $\ddot{\Theta}$ y І{**Õ**ƒ.óŠớ™
- $QK$  d] ^  $QO\ddot{\Theta}$   $f$  $QE$  $Q\ddot{\Theta}$   $\dagger$ , ..y
- e Õ.OE †• "  $\{ \}$ ‰ Õ.O $f$  Ö, † ' j OG, }  $\mathbf{\Omega}$
- $QQ$  i t|  $\pm$  t  $R$   $\tilde{Q}$  }  $\tilde{Q} \tilde{Q}$   $\vee$   $\tilde{Q}$  =  $\dagger$ ,  $\dagger$  ...  $\%$   $\sim$  ...  $\circ$   $\sim$   $\sim$   $\tilde{Q} \tilde{Q}$

o ą́} Õ.∻†‰ y{dll

<span id="page-1-0"></span>i‰|ŒOEÒ)U

iÆÕS‡ó∙yÖU

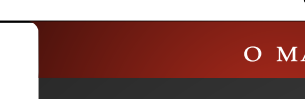

 $\mathbf{u} = \mathbf{u} \times \mathbf{u}$  .

## <span id="page-2-0"></span>\†Š}|™Ö}•}Š•™™eÕ.ŒŒy†‡}…ІŒ{{o}

### $\left(\frac{3}{20}\right)^{3}$   $\left(\frac{3}{25} + 1\right)$   $\left(\frac{1}{25} + \frac{1}{25}\right)$

f y}, †yf †zrŐ.ŠIЇ†Ö005Öv∙f }}`†Go}z,, yŠ}‰‰bUn‡}..h ~Ő}l†‱,, 0 v}k MMAG ††€n}∘™.†vyfp ŐŐt}|ŐÕM,, ŐÑOf..∙|†n⁄%MGh%ny{n}, †..~óЇ†|‡†‰HOE ‡ÆÐŠŒ‡…†ŠÕÐÚ "|ŠOiÕQuŠOЉ.y‡†|,†‡0∙0Š+z†|…iІ∼Žy‰GZ|†z}Š;‡ÆĎ0∙0,eÕ!†Gd\_y{}z††,ŒŠ|0‡ÆŤŐևƖŠcyzz}‰Gh‡}…h∼Ő}ŀ†‰ENMG `…OE}%QÕLLLKGI\HII]S1KaOEzf}^|ÕÕf…OeÕ…OE fÕ.{S¢d]^y\_fOEz†∙}|Õ}l

f y},  $\uparrow$  y\x  $\uparrow$  z fÕ.ŠI Ї $\uparrow$  00600  $\bullet$  xf }}`  $\uparrow$ y¥y~‡f.†'‡%Qor (●‰GOP}f}}`†zCE{}‡†CEóry(Ö...j (G, ‹}%o†'..O,, ÕJOP}..y{●†| p Õ Õ∏}|ÕJ‡ÆÕNT"ÖP|●™,y y o}ƒ,ÕyÖ, y•†Œ‡‰PŒ†"..0,,ÕjPЇ†ƒ}~..†ŠÕn.H†–ÕjÕjf.™#†|‡†‰P0..•zŒt†ŒÕ¥mdy¥jÆk}‰Jjy‹~†‰Ha,,ÕjÕn.•|†jý‰Jlh‱Gy.Õy{Õ†•i‰'..™#†,,†•ƒHliVH √}ƒy¥g†,Õjk†'∙†|∱Šj‹†‹ÕG}zŒ|†Œ•}∙i∙†Õ0yÕH "yz∙‹y," "™yzi‹†⊰}∙Æ…y,†"Œ†ƒÕjy¥…}†"}H∙†|…™‡β…†∙yƒy‡ÆkÖ;∙∙}∙iÛÕS"ÕJÕ†…V|†ƒy%WGyƒ} ..OE †•", †zÕj.ó‡ŕχι~†‰•..y|0ŕ}Ї†/Œ‡‰{†•yι'\*+•yιŠj‡†CE}..y'yÆj}..ób.ι}/Œy¥g†,Õjl ..v, †..}{zOE} • †Š‡†| yÆð Š#‰' ‡†~},, T©9, ÕÕj..VI y¥Ö)**@•**‡%#Ö, •fy}"†y¥f†z∫Õ.Š}Ї†Ö|†Ö|..†•†G l‡†j}~..".••Ö|Æ.ó‡Æ|Šy•Õ}jVb.⊹}jOEy¥g†,ÕU • 4UJŽŽŽI + DEOE}I{t, JŽy4 • WOfel ... • 4 h %dh, t. . - óŠ4t| ‡t%=CE#BŠOE.. +ŠÕ  $\langle \langle \rangle$ %  $\pm$  †  $\langle \rangle$   $\leq$   $\pm$   $\pm$   $\geq$   $\pm$   $\pm$   $\geq$   $\pm$   $\pm$   $\pm$   $\pm$   $\pm$   $\pm$ f y},  $\uparrow \phi$ ,  $\uparrow z \tilde{\phi}$ .  $\phi \uparrow y \rightarrow y_0$  y '\times | of ...  $\phi \tilde{S}$ " d| •• h% $(f_1 + z \cdot y \ddot{\theta} \cdot y f y, \cdot \tilde{\theta} \ddot{\theta} \ddot{\theta} \ddot{\theta} + f_1 \sim f \ddot{\theta} \ddot{\theta} \ddot{\theta}$ CE. Ї†r}~..†ŠÕg†,Õji‰..ó●}‰}•●Û∫yÕÕj‡Æ]●ď}..}● p}z"yŠ}‰‰bUh‡}..h~Õj}l†‰E"0●¥}kMM¥A f @̃%#sð·Š}"ŠG}OEÔ†∙yfÕð}@i†‡4日EŠy•@if.".G}}.}zOEH ~●ÆG∯ ● y¥r y}"†hl z●ƒÕŠyff●0...●i●‰d ...™.y f ÕOE∯ ŠŠj"‡ÆÕ}ŠyÕ.~†‰ y{}†¥†" ④}...™,}{,i |†Œ†‡}...ІOE‰4}‡‰Ö, «•G.v, √}‰(●ŠI UE..‡†|ó1∱fG ,†"Œ.Õ0付‰g†,Õjli†Šn}|…ó, '}Š"%Õj√™(∙∙†,†"ŒH "y€y'á.p}z"yŠ}‰‰‡4®ŨjrŠjŠy‹ÕŠÕ†ŒG‡†|r],√}HŒ≴Œ⊊†∙y√lk}yjÕy∙Ûy,…}…ó‡%††‡}…ІŒ‰{o}y,‡†'ÕH ..Õ0√†%Vz∙ƒyg†,ÕygTKKG,√}%Q••Û∫y"Õ.O5∄%†a,I ‰"0†‡}..ІOE‰j,y..{}ƒOAŠizyƒó,∙¥g™,"}{,OE‡†H ‹Õ..đgy'y~0‹,OEú..†%y√†‹Õ‡%†‡OŠŐj∙y∙i∙†Ö∧Æ'¥iH fy}, †z∙ ft ‡V∙ †l ..⊺\\*tŠv∙}..†D}¥v,‹Œ0£.ó∙}‰}ŠOH |ófML¥A Imv‹†Õ.≂t‰v{}•••†ńv∕rv, †∙†Œ∙pĆ Œ 0Ö ŒG "ŒZ{{}ŠŠÕZŐÕ∙ i%†æ‰, h∼Õ}G ‹}‰|ÆF}‡v‹ÆÖ‡†l ή Ö)E.y`mdGyήttહ"G(tgt,Õ)t|,tOEtÕyЇtή∼.tŠ •}ŠjyOEtAÕ‰t'∙t|ŕÕ∙}AEÖÕÕ¥iŠή|,∙‡‰tŠy⊆ó.lOE.lhzyz∙ŕÕ.}Ö)Vή∙Õ"ÜÒQ Õ•i∙tÖAÕ‡%†a⊕‰,V‡‰t m%nbff{}{●Gz●ff%nbf\*e+|…0E†G}fy}"†QzOE}‡†ŠyH'}"™syÖq,y●i{●●iŠβ|,VŠj|†~,yfy}}Š0%nd;OEH‡A#ŠOEt…†Š●¥ghf^ld}|}…'¥…Õez●f|†,†…{}●}|†OEH jÕyG ⊹}%QiŠIЇtj}~..T™Š¥itjŠ}"Œ,;dŠÕyú‡f..T™.yÛtÕH{ó,;‡%†dÖ),«Œy¥t‰†dÖ),«<ó, '«‰vÕj|}~y{<tÖ|lÕ."|∙y‡jýH  $\bullet$  } ..† @ ..v , ..@† $\bullet$  ..!M  $\leftrightarrow$ oi •†Ö‡ƒy‹~†‰ • f †zƒÕ..'y~yƒ •¥ƒyz†‰t†Æ{• {Õi†|ƒ}‹"‹†Šy‹ŠŠÕ,• "00.¥.0Šh‡}..h~-Õ}ŀ†‰€‡†|ớf {}…" •i•†Öl4⊟ c}|Õ†OE†‱y..Õy{óG,‹}‰ ‹y, …•…ó Ї†∦}~…†ŠÕb…}ƒ‰¦{}MKKRy¥Ö)Ö3, {ón}, z∙rff…yHMM4Ay¥iIh⊶Õ{}RO⊯AlhŠy‹…ó,y…{}nOAŠ"zynő,∙'yH∙i'…y,…™Ö0‡†|‡†%Döð‡4¤ŠOEt…†Š∙¥ghf^OÖjf†'ŐjH zq..†Œ†‡}‰⊷.óŠŠ""‡‰‡†~óy~}†Šy'}.."‡‰{}H'..y"}..y∱"ÕÕ"‡†|ģ^lsyÖq,y•†Šó‹y,"Ö,O}..y fy\_†Œ|y‹Õ[.G‹}‰‡4日..}|0•..""•™†∙yfy..yÖ,Ö•iH І‰, b.‹}ƒZ‹†"If †zƒÕ….yzðó•}ƒ,ÕÕ‡•y‹Õ..ó ‡‰..á(•‹ÆŨQ‹Ő, cŠ}{•Š}Œ, cŠÕj•}•‰‡Š"Š0‹•I •†ÖLK‹ŐŠt{|†ƒу‰U\}ƒ ‡‰KÖ,‹Š}…y{•Oʻó•}Š•ð}ƒ…" % + % . G ( ) %  $\ddot{\phi}$  ' y f | . | . | . | . | . | . 0 | . | md y \ f U E H ŠÕOG∀{Õy¥†zƒyŠO}},√}‰Š;`ghf^●¥%Q,{Õ†‡}..ІOE‰Hol 小%lox)\${tŠn}|..ó|†z™t·t‡%déŠÆEjó‡Æ='vrftŐ¥, ..†●† `††€n}●™.t•vrʃpÖŐt}|ŐÕM,ÖŐ∂..•|†n⁄%v †Šy⊆..ą́∙ | Ѿs‰ãQĘđ p  $\tilde{O}(\tilde{Q}^1)$ |  $\tilde{Q}$  ‡y‹Æi, ¥Oļ| ..་ः)| '¥.} $\tilde{Q}$ i $\tilde{S}$ t 『 $\tilde{Q}$ i! • ‡‰, H • \#thethereption in the Nty‰0 %} æ% $\tilde{S}$ ldo | }...' \#2%;bH ∣‡†Ö.ó†z†Œ‡ƒѵ⊲†‰, z•ƒ¦|†{}ƒŗ‡Æ•y‡}.ó, G‹V..yb.‹}‰}‹Œsy{•†•O•OŠŐ∙Ûy, Š•VÖ.},†"}‰.ó ‡ŒÛ™…i{••i•†ÖÆ..y‡Šyf|†‡†Û†•..ó,†..⊣‰.{}•iН

‡%pk+r•},y•|0‡†OΣof0%pk'|of∴"‹}{●..†ƒf€Õjlfy}"† {●y%yq‹}%y¥r|"ó0Ö,†OE††Õr%yqβ,,OEs¥†•†‹†|VH•†ÖLÆl`ghf^…O•‰GÖ, ŠjŠ¥‹†OE†ŠÕO5z{󇆇%y⊌I j‹y¥yfó-,†●y{óŠŠ"" ZimG·‹}‰Ö)'…0 "i'¥|}zŐH●†|ŒÖ)●Õ†‹…™0●ŐŠf0…y|y‰{●li‰ttŠ.…ypŐQŤ}HoÙÕP…Õi●†ÖVÆŽz●‡‰ "™Õ‡Š0‹‡‰#⊛‰,●Š#●∄|}" y.03E3)¥i†z1Õ.`mdy¥zyfó-,†∙y{󊕊",, kif G·小‰i (Õ0‡‰yorŐ)∤.™z0)•05eò•i'∙∙Gyz∙OEÕy√}r"‡ÆMŠt™fÕ.y .y‡ÆMŠOEt.†ŠGŠ}Ö.™Ö,†Ö)‡aû†OEŠ¥†∙nf|},, .yrft,yH Ö‡V•†|…™¥ớf.•k}|ay‹Œthz™Š‰.•y∄OE0|™ÖG{•†|pÕÕ}|Õ\_†OE!y‹Õj.G‹}%QŠŠy%Qt¥(•†| rÕy{Õ†‰\*…i{•Ö/•,VIgO,ή/•…y•i•†Ö.OŠ%#ÖV‡‰ •}Ї†∦,~…i.,ÕŠÕy,,ÕŠÕ) ‡†|yÆn••<•†ÆÕŠÕ):†Œ,,†HpÕÕQi}|Õ)y¥‡ÆÕ)%QQE}…i{•‡%†QÖ,‹Vlg}Ö...'¥{%†z…i{•‡ÆnŠŒ‡…†Šz•‹y,•i%,6…™‡†,∦Šn+l zŐf.ó‡ŕv⇔†‰OEG、‹}%QzOEł}Š.y|…™ÖH|†f0●y‹†Š%。‡ÆPЇ™,VOEÕvyŀfVÖlpÕÕ{ł}|Őŀ∙ÕvGłz~yЇÆË\$‡™Ö \}nf‡Ænty|‹y,"‡ÆŌ0Űoft0',OESÖ, "†{‹†h%y{nf ,†..,O52)o.{ÕI‡†r}~.."ÆÜ..óz∙,,™;∙∙OEóry‹kif •™Ûb,Õ-OŠ,y,ÕŠAЇ†r}~.†ŠÕm}...≮,‰2}‹†Ö)`††€r}G "∙ŠfóІ‡}...ІO5240}І~Žy‰, •O∙..™C}ІÕ††‰+|OE

 $\sim$  1.1

 $# # #$ 

 $\mathbf{1}$  , and  $\mathbf{1}$ 

..}zQE}  $\uparrow$  †, yfQEy  $\uparrow$  † ' $\tilde{\Phi}$  • QEOEfQE; † • y · y,  $\tilde{\Phi} \tilde{\Phi}$  •  $\uparrow$   $\downarrow$  } ... Z|  $\uparrow$  z} Š;  $\downarrow$  4 $\tilde{\Phi}$  0 • 0, e  $\tilde{\Phi}$   $\uparrow$ d \_y{}z††, ŒŠ}|0‡ÆŤ‡†ŐÕ‡ÆFŠcyzz}‰ ІŒ44}G{}%o,, Œ.}.}ІŒÖJ|..†'..y~.i.‡‰TŐIIŒ.z•fo•‡y|yff{†O}ÖjeÕi†•Ň•..ó, †Õ.Œ†•i{•,y..Hit+(•‰ÕjyŠjÕ.÷†‰y{}G†,{}‰ŠjÛŒĴyffŒo..!ÖNH ᆟ᠙᠖ʹ..᠐"ⅰ᠙ŷ ᢙ} Õ.●}І●yƒy‡†|‡†%†₽yƒÕ‡%†Ő₿,«●G│Ő)0᠙}" ..yʿ0..Õֈ‡ÆŐj†..ІfŐv{Õ.y᠙‰ŒŠ"†zŐ!.áৢŐ ,†Œ∐†zŒS}|●ᢙ}\_y{}z††, ●●Œφ0‡%b ŠVÖ{●y‹ , ⊹}‰‡‰..TÖ.}"™, ‰2, †|†z™Ö|…†'…y~…i.‡Æt.†Ší ŠvŠ""∙Gyr}…}∙'|O∙OŠ, ‹y, Š.y|…†lf"|ÕjÕ≸CEŠÕ}} ‡‰t†, †ƒqfiiG,⊹}‰Ö,'…O"i'bfŠo™byzz}‰oiH ‡f.0Z..|%#pÕOEgyfj..y‡fy<-†%p™eÕt†ŠjÕ.y|0fj<br/>\*%oHo+†ÖA eH`.0,, ĞTÕO+}\_y{}z††, Š+VÖ gzz}%Še%b}%<|dH Ú "|ŠO iÕQQ<ŠO ЉY ‡†|,†‡O o Іz†|..i |™‡‰{ŒÖGІÖ 'y..ó{}1OÆ|y •i'..y,, ..i{ ••i‰z{V ‰\$‡‰%'..",nÕ,..∘Ig •..óІ}‹}| •‡ÆŤ†ŐÕ,{ •y‹Œ ,, †zÕj.á • 'yÆ}..óy..y { • 0' óŠj..y...™†rÕy | }Št, 0{ • ..y\_y {}z††, Œ, ‹}‰ †, †rÕ, rÕj...yG ‹}‰ ‡†| ‡†%ΩË) sv.fvlv⊹}f∙…OEóŠ+tztl…"∙tŠt~Zv%QBkÕl∙v‰fl "†zÕNlq}Ö.t∙™OÖb'‡‰Q+tOEÖ)G∙}lt t‰Qv.Õv{}Goyzz}‰Jqfiilsv<á ‹t∙Ûv, .}'.v, }…OG}z∙Ši vH Ⅰyff"y.G小‰Ö, .O"|†ŠÕ.}úŠŒt.i"Õ.O"†‰.y Ї‰OGÃi óeÕi †o•ІŒtŐyЇ†ħ~.†ŠZ|†z}l\ớn}" {}z††,{•†•yfÖ,†Šy.↓y‰.óoyzz}‰Š‰}‰#‰†•} Š+z†|Œ•†zjyŠÕІ~Žy‰ŒG-y‡Šyfú•y•ŒG-y‰Š;•™z•…}"™†zi‹…™Ö),"‰t'ŠO•jf'y,‹Õ…ó'y‡†Ö…ó|†•iH…},†"Œ…ÕŒÖDІŠy‹…ó,Õqyzz}‰Š‰y‡†|‡†‰ÆÖ .050)Šy•0,, Û•"|Š•"iÕQu√Š•"Љye•lo}ÖÕŠy••ÕS†OE •†Ö)Gyr}ЇqÛ)'yÕÕU™.^Gyz∙..y‡nýv~†‰™eÕi†~OE£†H‡†OE}'0,ny|..ó→OE,{}Ih‡%†vÕAFÛ}..ó,G·}‰2ЇAÕH '…0""GhŠy‹…™ÕŒ…0ŠÕÕI~Œ…€OEÕIÖÖÖ †z|†zylc}|…6, •y∱‡%†alOE ∿•Z|†z}lh'…0"}…yz∙ñy‡†|‡†‰‡%†a ‡†Ö†∙yñy|†\_y{}z††,OE‡ÆŠŽ}z†∙"ZibGÖ)∙Ûy,‡ÆÕH ີ {ớN Φ †"}ິ}…óyŒ†‰ລຶ"●† '0, †…yli ÕωδŠ 0 Љ…y \_ ήŠ G ៀ‰z● "†●ήy zi ‹ ˈyÖä, y●†Œ, †…, Œ}. ….ó●iH ‡†Ö†●0…ó‡ÆŠ‡‰t†, †ƒqf ii "…†●}" ŠyzÕj.."ÖÜd ‡%bŠy' OEOgz•z•fyOE†%Ši '0, †...†,, }'}.....y ‡™ f} <l •†| †OE•'•f}|},,,, <†,,, OE→} ÖÖ,, ..†•†•i '..y,, ..i.{• i‰t‰t,tfqfii付v,"'..y,,}..0G>}ŠjŠyf  $i +$  " $i +$ |  $\pm$ z<sup>TM</sup>z• z• fy • } Û }%a | ófy OE  $\pm$  f. TMy  $\pm$ %a • } H  $\pm$ %a (Õ. .ó V. .y  $\in$ %aOE. }, OI ,, †●..0..}@i†ΟΕσίγ..T©06, bf ‡‰t,†ƒ,, ..γŠ+™Ω, ΘΗ  $\overline{ABO}$  †  $\dot{S}$   $\ddagger$  †  $\overline{AB}$   $\overline{Q}$   $\overline{Q}$   $\overline$ "†} а́.ОЕЄ‡‰+•} Ф..\_у{}z††, "ОЕ‡А-Ё).}Šу́ (""™ЕСКК (● († Š. y• • ‡†| ‡†%250)→ i Šř¦|, },, z• z• f† ‡y%d †•..!™ ., ŐŐŤ..VŒŐVĄ/MI †ŠŒE..}Ö‡†‡Œ10‰™ŐbŠ⁄Œz†ŒO++H **Œσ y ä** 6 ⋅} ...<† ‡% + +, † f **c ·** f ` · y f, J ` " y Õ G · } ‰ .. 0 ‡†Û†'}..󊕆z†| .."∙† І∼Žy‰Æo}Û}‰ І~Žy‰G {•‰…™…i {†‡•∄~t•i… ÕjÕ}…{}… ÕgÖ, †Ö..v‡Æ eiG †| ∙ y| }" OK" <del>ŐŐ</del>…V Œ Õ y ‹}*†*VI Z• ‹†‹Θ̃ Z• f‡† ‡™Õß ‹}{• , | Ѽ\$‡†' Q̃Õ i • †ÖÆ, ‡‰H o ớ[} Š],, V∙} ‹} | †~óŠ • ~j0.., Œl Æ∯†Öl.ó..y \_y{}H ‡‰0‰ór†Š†~Žy‰Egy†‡y,•i•†ÖÆĎór†z†|…"•†  $z$ <sup>++</sup>.  $\cdot$  v $\cdot$   $\pm$  ÆŠ ovzz $\frac{1}{6}$ % Št~Žy‰Ez•..}|†ŠyfÕ‡‰‡‰ór†Št~Žy‰E.@I ϥϯ•Õ.. • ՙ } Š•™v Št∼Ž v‰E ਰ • † ' | ‰ਰੋਂ• " , x| • ‹†<Θ̃ ..} ଔTCE ‡‰• Φ̃ fy , | Ѿ≾‡†H ' Õ,Õ, Œ †ƒ..™.󇉀‰, Œ‡†| ‡ŒƒÕ,|†"yÕ.z•yŒ†H ‰ …@Ö, …}'y•y'†•yf† Ö) OE†f…ÕI gy•ớ( ‡%Qe•y h  $\downarrow$  } ..h ~  $\tilde{Q}$  } I † % ENM ‡‰‡‰v0‰v́†Š†~Žy‰EŠ\$†ŒŒt‰+}..y, ‰, ™yŒH i† '∙‰2Ey|}∙ớÕ, ™Šó⊹.ó‡‰γŐŠ, |†~, yf..}Ö††H ‡040‰™006†‡}..І02‰}, у..{} j0 4Š і zу*f*ó | уjÛo•†••Н (†%Š, "∙† '0, †..y ‹y, " ^n eZl i †| ƒ} l ‹yƒf,, y..y ∙ %†o' ó‹yH , "G•} z• уŒ†ÆÕ|†‡‰€‰, V Œ, dŠè†•уƒÕ~уІ•" | 0. đ a *fy*∙ . ó. .†∙ Õ., †Œ∙ }‰} NMÖ ‡†| Šy‹. .™‰{∙ *f*j Ölő  $z$ †,  $z \cdot G \cdot \frac{1}{2}$ %2°  $\pm$ % $\in$ %4, • '..} E., ~. $\tilde{Q}$   $\pm$ † $\pm$ <sup>T</sup> $\tilde{Q}$  $\tilde{H} \cdot \frac{1}{2}$  $\check{S}$ y%lit, y $f$ ' $\check{S}$ t $\uparrow$ CE $\check{L}$ ™ $\check{O}$ z• $f$ t $\check{Q}$ | .. $\uparrow$ CE ..} $\check{Q}$ ™ $\hat{U}$ g•• $i \in \mathbb{N}$ , G , ‹}‱..у h ‡}..h ~-Фį} l†%=а,, о́4**Ө́**≯l і †| ƒ},, ™АЕ..ó● і ● †ÖO Н  $\langle y, G/z \cdot z \cdot f \cdot \cdot \cdot \cdot \cdot \cdot \cdot |$   $\downarrow \uparrow$  Œ Õ}  $f$ .  $\cdot \cdot \cdot$ AZ Š ŠOE}..i. ŠV‰D %Q AZEV \ V K OE ‰{• fÕIT O QA I [ • H  $\alpha$ , " $\ddot{\phi}$   $\ddagger$  t |  $\beta$  |  $\gamma$  ff,  $\gamma$  .  $\gamma$  Æ  $\ddot{\theta}$  .  $\frac{d}{d\phi}$   $\ddot{\phi}$   $\gamma$   $\delta$   $\chi$   $\phi$   $\gamma$   $\delta$   $\chi$   $\phi$   $\gamma$   $\delta$   $\chi$   $\gamma$   $\delta$   $\chi$   $\gamma$   $\delta$   $\chi$   $\gamma$   $\delta$   $\chi$   $\gamma$   $\delta$   $\chi$   $\gamma$   $\delta$   $\chi$   $\gamma$  $\pm$  †, Q Ez• z•  $\pi$  'y% Es}... † G }  $\pm$  †  $\pm$  Q  $\pi$   $\bar{Q}$  |  $\pm$ , y  $\bar{O}$ . z Q  $\pm$  † Q E ,%ф, ™еі, х|ОЕОЕ†f.™•Õ|%фФ•", х|•‡%ф‡%ÕH h ‡}..h ~ $\tilde{\Phi}$ }|†% •••y| 0@ • fyŠ..tŠÕ' } Ї}{ÕÕy{} }<0‰ór†Š†~Žy‰Eti‰<@̃,•z•<†ÆLŐp\*<y,⊙}z•yŒH h ] \_ LIMG  $\langle \cdot \rangle$ %Q • Ûy,  $\ddot{\text{Q}}\text{O}^{\dagger}$ m.}..ó $\ddot{\text{S}}$  • •  $0$  $\hbar$ ..y  $\ddot{\text{Q}}$ ,  $\dagger$  b h  $\ddot{\text{S}}$ y..H ϤϯΑΘႅ‡%‡₩ΦνΩ‰σίϯ Šϯ⊸Žγ%Œ|Ο∙γſÕŠ∙VÖ,x| |†  $|y\%$  $\Phi$  OE  $\tilde{\Theta}$ y $\Theta$ }  $f$  O E  $+$  '  $+$ % $\sigma$  Messeq  $+$  O  $\tilde{B}$   $+$   $+$   $+$  O  $\tilde{C}$   $+$   $\tilde{C}$ .  $\tilde{u}\check{S}$ • †• ..•G,  $\langle \cdot \rangle\%$ cz• z•  $f$ ‡†  $\updownarrow^{\text{TW}}\tilde{O}f$  $\langle \cdot \rangle$ {• Œ † $f$ ........) H O Ξ, fO | 0 ● fyŠ..†ŠG ‹}%Q Φ ' ●}%o} LIM i † | ‡†%y ‡%q f } H  $|\tilde{Q}p \tilde{Q} \tilde{Q}e^{\phi}f_{V} \bullet \bullet \sim \hat{f}_{V} \cdot \tilde{P}M_{V} \circ p \times \tilde{Q} \times \hat{Q}H + \tilde{S}_{V} \cdot \hat{P} \bullet \hat{Q}$ % tiun Conference

> $\mathbf{I}$  $($   $($

a{}∙| ^^,, }*f*{∙∙ kÔ, ÔrމrO‰^∙^,,^.sh kk

Št∼Ž y‰

ÆÖ.†ŠÕ

 $\mathbf{1}$  ,  $\mathbf{1}$  ,  $\mathbf{1}$  ,  $\mathbf{1}$ 

gyŠ%Q…,0{•‡%†óβ,‹ŒŐS†Œ;|ŐŠ‡†'Ő)Ő|%†ó†o∳",xH•}•i{∙†'óÕ.Šyƒy{ŐGŠ;|†Šyƒ∙f Õ.ÕnOEz}‡%†‡ÆH  $0 \setminus y$   $f$   $CE.$  •  $.6, \forall \cdot \}$   $\setminus \pm \angle 0$  •  $z \& 0$   $\& 0.6$   $\uparrow$  ,  $\%$   $\circ$  •  $z \& 0$ • é{} "†•…†Šđ [•ƒ† ••∄‡Û..† yŒ†"y‹Õ," |†‡ƒH |•Ig†•0•}‰}zŒ{}|†ŠŒ∏.0•zŒ{†Œ{é|•••|0..é|• •%De0..ó•Õ}ó'r†ŒnŒz}GmOEy...‡‰..y•%De0..óy i† • 0..óG4⊊'}..óy"y..Õ(OE)x{}Ši Ї†Ö).i"ÕzOE,y"ÕJ ÕŠ%ÕQE(óy} • ŠXOË) «y," •}‰}‡‰tpÕ.!†ŽŠOÕj • • «y Šy •† • 0..ó'‡†‡OEO‰q´ • Š%»}‰1‡‰tŠi ó†zŠy • OEG `††€∄pÕ€}‹ŠvI†..€zÕ‰l fŒz†∙}|Õ}Öl'vft∙}..0  $\check{S}y\langle, \cdot \rangle$ , G  $\langle \cdot \rangle\%$ o $\check{S} \setminus y\#\times\bullet\bullet\%$ , yfŠ.v| ..} $\check{\Theta}$ á $\{\check{S}Q\}\check{S}VZ\check{G}$ ..у \_ fOEz†●OELILILId‰, ™..†●i {● ŠŠ",, †●i {● ..OН ‡%Q{}Š€%b⊷lo…†∙"∙}%Őz∙ƒy'∄‡Û,.yŒŐy⊹}Řó q†∙Ő,.∙'}Š)™V|ŐŠ%ÕzŒló  $\check{S}$ %% $\check{O}$   $\sharp$   $\check{A}$   $\check{D}$ . $O \hat{U}$   $\check{D}'$   $\mathbb{R}$   $\check{D}$   $\bullet$   $\mathbb{R}$   $\mathbb{R}$   $\bullet$   $\mathbb{R}$   $\mathbb{R}$   $\mathbb{R}$   $\sharp$   $\sharp$   $\sharp$   $\check{B}$   $\check{E}$   $\check{B}$   $\check{D}$   $\mathbb{R}$   $\check{D}$   $\check{D}$   $\check{D}$   $\check{D}$   $\check{D}$ ‡†|‡†%**2EЇ†∫CE(\*%**Q{}Id†,,‡ƒ}<..óŠj'..y,, ..†●Õ}, ..yƒ'H i†‡Vƒ%†o{}●i●†Õ}z●ƒyCE†f..<sup>⊤M</sup>.y|yƒÛo+}%o}i\H  $[1]$   $\mathsf{Im}$ .. $\mathsf{t}$   $\mathsf{\check{S}}$   $\mathsf{\check{S}}$ ",  $\ddot{\mathsf{\mathsf{Q}}}$  '  $\mathsf{v}$   $\mathsf{ft}$  ...  $\mathsf{v}$  ' ...  $\mathsf{Q}$ , ",  $\mathsf{Q}$  $\mathsf{Q}$  $[1]$  G ϯ‡%ቱ‹Õ.™, ŒŠ;∙Ŵ, 'y,, ™ÆÆÖ)..y|}Š;‹†‡†∙"∙†ŒÕyH  $\hat{C}$ .  $C_{\overline{y}}$   $\hat{y}$   $\hat{Q}$   $LILK$ √} ∄γŠ.γ∙óŠ, ‹γ, † "γ∙Õ, 0ƒ.ó‡Æσ™Õ†Š‡‰ŒÕγH g},y•|""OE•••†•OEÖ)h‡}…h⊶Õ()|†‰EliÆ|]}•Ûn, 小j∱lg†•0 •}‰}‡ÆÕ0Ûofd]^ONPG'z%QBŠOE…†•i ..yŠy‰litj• ‡†∼όγ∼άj•,, V•}zi‹Ö)•†‡‰t\*|†{}fy Õ.Šyf0<†‰ Q-{t+iOE0)..yÕ.Šyft•y‹Ö, i∖HIIG ‹™, †‡0|…ilo ‹™(• ‹† ‡Æπ‡γ|}{• Ö)|†z‰|0‹Ûy..{Õ ‹y, \_%a}[l]liÆð.0Ûo%a•Õ, eÕi}G ‹}‰Öj'…0,, 'ÆÓ.OEH |yfÛς, ,y..{}f04Ši,,y‡fÕy{ć,If}'Õ.™‡y‹ÆlÕ..OEH •†•i{•|Õ≸%ÕeQEkõOEÕy‹}f'ÖJÖ}|•,,†•†OEЇ†OEÛ™ ., }%QG <}%oÖ <yzOET=•i,, ‡%ds{}Št%q, •`ghf ^h+l‡Æq †']o]l[•f••ñ‡Û..i.Št%Qe{}Št~Žy%QEyN; - $\tilde{\Phi}$ }lo•'…γ-OEÖ) Šj‡Æ∏}•Û6, …ð,i"Õ…0%†a,•…yy,{}∱%ya{}І•ƒy|y-Õgob]bZ -OE.€OEÖ)Õ = ODzÕ†•"  $\check{S}$  $\check{S}$ ", †•" '|% $\check{O}$ |0...†•" •}% $\check{O}$ †| $\check{S}$ % $\check{a}$ |  $\check{C}$  $\check{B}$ |, } '}...ó. •}% $\check{O}$ |  $\cdot$ } $\tilde{D}$ †ŠÕyzŒ $\cdot$ G $\cdot$ }%a $\tilde{\omega}$  "V $\cdot$ }zi $\cdot$  $\cdot$ ™ $\tilde{U}$ ..} $\cdot$ MPQ $\cdot$ \_oy, NMzÕ†●0Gy, QDzð†●0●}%a} Ö, } Šy●}..ó..y = qQtŽ' h Qt∙U¤f \_``~Q์>l"~‹^ÕQtŽ' † Qt∙K^† ήν ‡†|‡†‰ ~†‰ 0‹OEh]\_Is|†,†..γή..γ z∙ήν ‹γ," bbGWPQf[kZfGLK`[∙†ƒ."∘†"óŠγ..γ∙γ‰|ŐŠOGG hz™||Ő}"γÖι‹γ,"QOzŐ†∙"∙}‰}γÖS†OE}ŠγH , t, ty‹ÕÕÕvŠf Õ‰Št≺^•{} fli Æð∙ ft •} f. ", ...t• H' •Œ t• 0 y Šôet• 0, y%yl • } ... ó .. y Š%Q ...,  $O\{\cdot + \frac{1}{90}\phi$ ,  $\circ$ C Eld |  $\tilde{\mathfrak{B}}$  =  $\uparrow$  ' $\tilde{\phi}$ Õ y $\circ$  ( $\phi$ , ...} ... of { } H  $\check{S}$ • ó-Œ., {óy z•  $f \rightarrow f$  +  $\hat{U}$ ..y  $\check{Q}$ @ $\check{Q}$ • ‰{•  $f \circ \check{S}$ l k  $\uparrow$   $\check{S}$ )•  $f$ i†•y..0 q -{}}| Ố} GOE.óŠŐzOE† OE, OLŠ ‹OEÕIy‹} ƒ" Ö) Û™ «vzOE • • .. t • " • }%Ő vzô%/Ö ... t • } ... .. ".. ! " "τν, " "Ό eÕ. OE f Õ. (S¢d ] ^ y \_fOEz t • } | Õ}  $\{-\cdot \check{q}\check{O}t\}$   $\sim$  y<sup>{</sup>l h Šy...| y{{\do..6}  $\mid \tilde{Q}\tilde{O}\check{O}$  ,  $\vee$   $\rightarrow$  {}  $\mid$   $\uparrow$   $\sim$   $\check{O}\circ$   $\uparrow$  {} Ινγ..|γ‱..ό}|@ົ}|@Š%@ûQE}eÕ.OEfÕ.Go}%Qolộ'yH∙~*r*[0.., OEk}{}...'}LeÕ.OEfÕ.∢Sa}*f*|..yl ரி•}..у..у|}Š;<sub>'</sub>†‡†•""‡‰Š4日ó`ghf^**⊙•**ÛfyÖ® ..y, †..{ÕjÕŠ†‡y|ŒGyf}}|Õ{}Š|yjÛt, Õ‡%†Š4⊟ ó, Õ∙+H  $\{ \cdot 0 \cdot \}$ ÖŠ '  $\pm \uparrow \cdot$ | ™Q | 0  $\pm$ ‰. ó $\pm \uparrow \uparrow \uparrow \cdot$ Õ.™u.  $\uparrow \%$ Š |  $\uparrow \vdash$ H ~, уfÕФrА5..Õ(Õ‡‰†ŠА⊟ ód] ^ у \_fŒz†•ld] ^ }| Õ}G  $\bullet \bullet \bullet + \angle E \cdot 0$ , t., CE.  $\bullet$  CE CE  $\angle A \bullet 0$  Cb d  $\land$  ON  $\Box \Diamond$  O  $\Box \lor \Diamond$ , t  $\check{S}$ y. | y‰. ó}|  $\check{Q}$ } e $\tilde{O}$ .Œ f  $\tilde{O}$ . (CE $\tilde{O}$ d] ^ }|  $\tilde{Q}$ } ••{• 0' ó' n zŒ.(Œy {}| • †zŠy•OËDŐŠ}Ö." • }‰} ‡‰€‰, VÖ, † ‡†Šñ¦..ó••∣0..ón zŒ.‹Œ¢ TILKdy‰ @ d†yfyl q †•Õ.H , γ, ÕÕŠTOEh^f Õ.Švfy{}Θ • ή‡Û, .i. Ї‰De{} ŠT~Žγ‰DE y Ї%Qo•{}y, ‹ŒyrŐy{đf }'Õ‡‰†€‰, •G ‹}‰Š}..y{•0'ó

E b‡Ž† • ∢ÔNKM

### <span id="page-5-0"></span> $[y\%e$ .i y  $-t\%e$  0 + y.i  $\leftrightarrow$  e  $\leftrightarrow$   $\%e$  0.0 fOE

### $\left\{ \bullet \hat{\Theta} \upharpoonright \left\{ \bullet ``\right. \bullet$

ο ‹†,, ‹† ~10... ŒŠ) | †'•ό}Θΰ, †•1Θ..Θ΄ †z%έ}..ό•i ŠŒtŒ‡‰€‰, Œ.γ‹}‰ Θ01ŒΕ}10..}, ‰ }zδQ ‡Æ|}•Û, zy‰•γ¥0, fy|..ό~†‰0‹†•0..d

o ™0Õ.yOE.F•t•i{•}"OF10<t%y4}‰Õ.01OE‡t|‡t%26ÖAEj4jóDŠY¢}}EŠ,•}..{}ZgH Wôíí6íëÒ¥ÍÔÏ CAExÊÛÓ ØÛrÙÊ(Wôíí6ôČ

ILG {}% SHOE6D, Q + Q . E, \++% 0.1+ 0..6 · i SOEDE. y {} · (+ · i { · {}% O.0}{ · I

 $g$  } $\ddot{\phi}$  / $\ddot{\Phi}$  }  $\ddot{\mathcal{S}}$   $\ddot{\mathcal{L}}$  † $\bullet$   $\dot{G}$ ,  $\ddot{\phi}$  ,  $\ddot{\phi}$  +  $\ddot{\phi}$  +  $\ddot{\phi}$  +  $\ddot{\phi}$  +  $\ddot{\phi}$  +  $\ddot{\phi}$  +  $\ddot{\phi}$  +  $\ddot{\phi}$  +  $\ddot{\phi}$  +  $\ddot{\phi}$  +  $\ddot{\phi}$  +  $\ddot{\phi}$  +  $\ddot{\phi}$  +  $\$ ‡‰€‰, t•v{ớ• Ö'•{ớ•|mv(t'0n}•ÕtŠ..}..ó., ŒłÕtn⁄(-t‰..óv¥.vр ÕltŽŠÖ)

ογ, Φ • Φ <sup>τη</sup>Θ ¥ †,, ‹† ‡Æ μγ| <sup>τη</sup> ‡ Œ ό 0,, } ‡ † Œ } ‡ γ%,, } <sub>'</sub>% γ Ÿ D ‡Æ | ‡**Ğ** Œ • i H î́zу‡†ŠŒt†∙󋋉¦{∙ŒŐĎ.у, ..}∙..уеÕ.ŒcŒy¥ŐĎ.i.{∙Œ.Õ†∙i{∙ ŠŠ",, }{∙Ig} , y•|i}"Œβο+‰}‰Õ01Œ, 0Õ‡ħ"}.∴t+0.Œ‡t|‡t%Œ+Û{•Šγ.↓y‰Õt•yΗÛΕd|••‡tŒÕ@,, }'0‰t•}i Õ¥‡y‰, }«‰zŸG, V•}"}..yŠy•Õ|•™y«%ÕÆ+ …ί{••∱yŠ..†Šóy¥yz•‹†•†..}z•ƒ†"ΟƒtG.™վ}‰•∱yŠ..†ŠÕ|†,†..{}•¥?bb′..i{•‹}%ad..yÖ|..†ŒŠ•ƒ"~y⊻ŸGy,•}‹†‡y, {}ƒ••‡y|Ο‹y,‹†UΛδίί6Æ#ÇÒG‡Æθ}"•'y¥yŸ "ÕOħ{•|™WÖ%V"..".•™®Õmt•0"|†ŒO"‡tŠv~óÖ,†‡O|..i|V•†|,¥†"ŒByz•ŠHv¥′zŸ|†Šy|ó,}~óŠiƒ.".•†|..†«•lgOŠħ|ŒÖÞ•iz™‰}Š('..y"Œ,†•..i{••†|..†‹ (} • \* # 4 Etyl TO } # + OE ① (} ~ + ‰ 0 (+ • 0..ó • } Š ",, # % + % , OE } 'y # +,, ... ", "OŠ \*.. v # y % , } (% JU

"†•..†Š ~†‰ 0<†• 0..óú‡f..™•‡..†Œl

Ⅰ..y| ③5, • 0ŠÖÛ™.}†|%d ÕIlo ¥1%e Õ†..}..óy• ‹γ, • ‰ '..."|ο™ÛÕ†ŒZŒ[} ‹} {• <6 ' ÆÖ T^^#+OEo y< Ö...' 0, jy| ...ó,, +• ...†ŠÕ+‰ 0<+• 0...ó<}• <OEy¥Š<T\;, Õ.}...ó• 0| ..i. 1% bz f', ... v · tÖ. T' + tO c v.i. { · }, OHO + % d · {}% O.O / OH

 $m, \cdot$ }  $\ddot{\mathbf{Q}}$ , ...y\tw\ $\ddot{\mathbf{S}}$ ytt.org  $y(\dot{\mathbf{S}}, \cdot)$ ...{}  $\ddot{\mathbf{S}}$  (t, Œ.} 450 $\ddot{\mathbf{Q}}$ ....v, t‰... $\ddot{\mathbf{Q}}$  'y... $\ddot{\mathbf{Q}}$ V) $\ddot{\mathbf{S}}$ H  $\{\gamma\ddagger\} \ddot{\phi}$  († $\ddot{\Phi}$  '...y, G  $\dot{\phi}$ ‰ (\* († Ælj á óŠ, \*).. $\{\}$  'y v v $\ddot{\Phi}$ ( $\ddot{\Phi}$ ) m) | \*  $\ddot{\Phi}$ ( $\ddot{\Phi}$ )  $\ddot{\Phi}$  +  $\ddot{\Phi}$  +  $\ddot{\Phi}$ ~tŸG (}‰ Ö)G, OLŠó..0Š∱| † ∙y‹l m" († Š), • }..{Õ..y, V Š) ¥ÆJ 0 ', ‰, † OE\ I bGy¥† '..yH ..}..0^^‡•‹^..n•ŠŽ•‡}• dt•‹^~Ž}•‹ldtÔÔ•^‹ ¢~}Š • ĜtÔÔ•^‹ÅòðòŒ.••‡}•l s y\tQ&t  $\check{S}, \bullet$  } . { 6. 0 $\check{S}$  } | 060 $\check{S}$  y,  $\dagger$  (. i.  $\sharp$  / 5 y' If  $\bullet$   $\check{S} \bullet \check{F}$  ,  $\vdash \neg \mathcal{D}$ . , 05z0  $\sharp \}$ , } 'yzi  $\bullet$  y  $\star \sharp \uparrow$  0E} 145 v'}, to foi 0631 á 'tz% b...ó do CE.v ¥ }‰ 0.010 Edo + t4 El t ① ov. tU

§ - Æ6#C7 Ò

f } '}%  $\circ$ \$TOE \text{AE}  $\downarrow$   $\circ$ \$OE $\downarrow$  TOE}  $\downarrow$ %  $\downarrow$  AE  $\uparrow$   $\uparrow$  | .. $\uparrow$   $\circ$  y\text{be} \text{\bmath} \text{\bmath} \text{\bmath} \text{\bmath} \text{\bmath} \text{\bmath} \text{\bmath} \text{\bmath} \tex  $\langle \cdot \rangle f$ . †ŠIZ\# † + + + ..y,, }..0V\§  $\cdot$  =  $\ddot{\varphi}$  +  $\ddot{\varphi}$ ,  $\ddot{\varphi}$  +  $\dot{\varphi}$  y( $\ddot{\varphi}$  +  $\dot{\varphi}$  +  $\ddot{\varphi}$  +  $\ddot{\varphi}$  +  $\ddot{\varphi}$  +  $\ddot{\varphi}$  +  $\ddot{\varphi}$  +  $\ddot{\varphi}$  +  $\ddot{\varphi}$  +  $\ddot{\varphi}$  +  $\ddot{\varphi}$ i dŠ, }..v ~vŸv¥zŸÖStOE‡v‰, }<‰G <}‰..v●‰d á, }'v ~dŠfvlsvÖ, 0Wmt'0n<sup>t</sup>•ó ..y\#†,, G{††| ‡Æ{y'Œ†~}, O●0⊹}lf †●..†ŠÕŠŠ†Œ=●‡Šy..".●\yzŒ{{}..ó+}lsy ‡y%;dH{●0‡}‹}Ї%Q+..!™ ,  $\sqrt{60}$   $\sqrt{4}$  zy | 0  $\pm$  d  $\frac{1}{2}$ ,  $\pm$   $\frac{1}{2}$ ,  $\frac{1}{2}$   $\sqrt{9}$ ,  $\frac{1}{2}$ 

Z \}ŠG | ••, †.}~..<sup>T\\#</sup>%bi%d Q Q\$, ..y#Šy''..y, }Š(y#}Gy, ŠÕ†zQ#},, },, †{Õ ‡Æ | • "ŠI f0^} ^Æ) | † •..†ŠÕGÖ), ..y‡Šy^}Š{y‡}ĜZOŠVôfí DŒ, ŐŠ™ó'..y, Œ}Š{y‡} • ¥ZIH \bboyzOt {{\text{}}}}}} \text{v} {20}}}{\text{y}{30...† • `#{\despray}}}} & {\despray}}} \text{v}{CDE}} & {\despray}}} {}'y‡Š0..†●¥ÛŠ..Q{<, †●"ІŒŠy●™ÖLIE..}z†WÊDŠ●ƒÖJ°●, y\EG}†●Ö..}Šy..|y‰..ó D) . TM } . } ‡ † | ‡ †% to y. j. EGy f} ‡ † ,, ¯% J™% i Û64E. i. 'O‡ ŐSD †ŠOEt. i. . } Ö. . • ¥ E

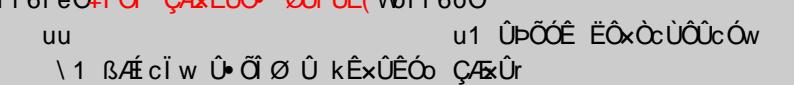

 $i$  K¢ • • ‡..} • Û { • ..• y %ã Œ •  $i \mathsf{L} \phi \langle \mathsf{CE} \ldots \phi \rangle$  $|$  O¢  $\ddot{\circ}$ | ..†| O {  $\bullet$  "  $\ddagger$  †|  $\%$ o} ..ó ι Ρ¢z†ŐνÖατό√,∙∢  $|$  R¢  $\uparrow$ %  $\uparrow$  T ozy‰  $\uparrow$   $\uparrow$   $\uparrow$   $\uparrow$   $\uparrow$   $\uparrow$   $\uparrow$   $\uparrow$   $\uparrow$  o ; NT¢..yŠy∙ó∙i{∙†'ózy‰Œ‡†‡Æ∃ó

i OT¢..vŠv•ó•i{•†'ózv‰Œ‡†'vló

i NKy • NRGTKy • TT¢..yŠy • OEÖ) zy‰OE‡†‡4E1 óDÖ), † ‡‰, ™...0~yŸE

j O Ky ∙ O ROLK Ky ∙ LKT ¢..yŠy ∙ O ® zy‰ O ± †'y| ó DÔ), † ‡‰, ™...0 ~ yŸ E

n • i Û ' " ó.™.i {• ‰'Š/• V • †| ..†‹ ..}..óÖŠ."G ‹}‰ • †| ..†‹y ..0f}•ó, ‹}‰zy‰™ i‰⁄†…0Šn¦06©) vzOEry zy‰o∙U

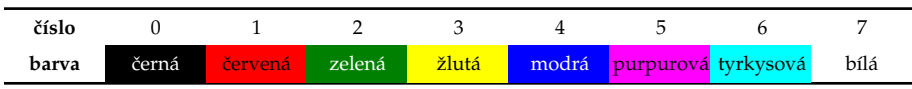

i Æð0,, ÖU™.™†Ő Œ0′, †∙i{•‡v‰, }©‰Qyz∙Š}ŠÕ, †∙fÕ†∙™ÃG}{†{}{<sup>f</sup>

 $\mathcal{L}_{\mathcal{A}}$ 

 $($   $($ 

i LKL Ö Š ™n ~}‰}..". ‡†'y| óDLKOŠ ™rf' ‡†'y| ó3LO~}‰}..0E

 $\frac{1}{2}$  NO $\ddot{\text{O}}$ ,  $\pm$  1 ‰ $\pm$  + $\pm$  4E óDNO $\pm$  + $\pm$  4E  $\frac{1}{2}$  6COO,  $\pm$  1 % DE

i TNÖIŠ ™n + fOEO

 $# # #$ 

 $\mathbf{L}$  $\sim$  100  $\pm$ 

n, 0',  $\uparrow$  "  $\check{S}$ ,  $\bullet$  } ..{ }  $\check{S}$   $f \check{F}$  z<sup>TM</sup>, y  $\downarrow$  y%<sub>0</sub>, }  $\%$ <sub>0</sub>U  $\mathbf{a}$  W  $\delta$  i i 6 i  $\sharp$  i ë  $\mathbf{0}$   $\mathbf{c}$   $\leftrightarrow$   $\mathbf{c}$  $i$  WYEC 61 i #  $e$  O  $e$  (O  $E$ . i. DLE '  $\}$   $\hbar$ . i.  $\theta \cdot$  ON E i WYë Côi î #î Ò ¢  $\pm$  †|  $\frac{96}{90}$ . i. DOE, †| ‰  $\frac{1}{9} \cdot \text{N}$ i WÊ6ëôë#íî Ò¢Š<sup>TW</sup>î}~}‰}..."  $\pm$ t'y|óDLKLEG, †|‰ ‹}•‹DNCE  $i$  WE61 î #ëOc  $n$ ,  $+1$  % $+1$ 'yl óDODE3OE.  $i$ .  $\Diamond \bullet \Diamond$ DLE

k ̂ "‡0† "{W Ô~' ‡•"{‰† `ф•�� Ž, ^‡}^•{• €⋅† /•^•/‡ò‰† ^}òWôí í 6ôÒK

 $q \cdot .014E\ddot{\theta}$ , },  $\angle 10E[0', 0, 44\%e]$ 

### [yŠh

o [y<del>Š</del> Õf}zy‰ ..i. q• (••‡Ğij• y(‡t, †{ó‡Æjý Œ}{•†Š∉Ƈó.y~}, 1Êl

ÊÈÍÔ 1Ê > Wô í 6 í ëÒ¥ÍÔÏ ÇÆxÊÛÓ ØÛrÙÊ (Wô í 6ôÒ  $\angle$ FOx44 $\angle$ F  $\land$ # $\angle$ I nF  $\land$ # $\angle$ I RR55

#### ÉÔ

 $\hat{F}$ FEI Ô 1 $\hat{F}$  >41 öl 5 Whi 1 61 öl  $\hat{I}$  MO Ax $\hat{F}$  $\hat{I}$ IÓ l $\hat{F}$  $\hat{Y}$ lWhi 1 6 ôO Æ4î öLÎ M5 Wôí í 6î öLÎ MÒÇÆsÊÛÓo ÕÔ߯Éw! Wôí í 6ôÒ ÉỘÓÊ

#### $i \bullet \bullet + \dots$

 $0$  i •  $\cdot$  +  $\cdot$  OE,  $\vee$   $\cdot$   $\cdot$   $\cdot$   $\downarrow$  + OE  $\circ$   $\cdot$  OE...  $\{\tilde{O}X\}$   $\tilde{O}V$  451

 $\tilde{O}x\hat{I}$   $\hat{O}YA > W\hat{O}i$   $\hat{I}$   $\hat{B}i$   $\hat{I}$   $\hat{O}Y\hat{F}\hat{N}\hat{F}O$   $\hat{I}$   $\hat{I}$   $\hat{F}Y\hat{I}W\hat{O}i$   $\hat{I}$   $\hat{B}i\hat{O}b5$  $\frac{1}{2}$ CP ° 3 » F = Whi i 60 i  $\hat{C}$  $C^2$  F = W o í í 6 ô Ò =  $\tilde{O}x\hat{i}$   $\tilde{O}U4\%$   $\circ$   $\circ$   $\circ$   $B > R\tilde{N}U\hat{U}$   $\hat{O}U\hat{E}Y\hat{U}$   $\circ$   $B \circ \mathbb{C}$   $B \circ$ 

#### $i \nvert \frac{\partial f}{\partial \theta}$

0 i }% (OEf} v. " ‡ † OE á ~ OE… {ÕÕ x Î Ó Ù 45 I

OD ?FOÑOxØF 4>FÊXO45" >FÊXÛFO45" >BÊÑÊO45" >BÑUÛ45" >ÒÔÉxÆ" >ÕÚxÕÚxÔÛÆ" >ÙÞxÐÞØÔÛÆ" >ÇÎ ÑÆ5# ÉÔL ÒÞ öÓ LÓ CÊX F í ñ 2 ö OL Ô NÔ xØ #

Ò P Ö LEÔÑÔ × F ØÍ Î LEÙ ? LEÔÑÔ × Ø #

ÕxÎ ÓÙ >Wôí í 6öLÓ Ú Ò CÊ x MÒ öLÈ Ô ÑÔ x M Vôi í 6ë Ò Ù Ú È Ó Æ öLÈ Ô 1

ÑÔxMVôí í 6ôÒVÓ>#

### M UI Î NE 4? ECNO x 25#

 $\triangleright$ 

 $\sim 10^{-1}$ 

 $\mathbf{L}$ 

```
\ J PP
   0 < \S ÓÊÇÔ \SBB < 0
 @ ÓÈÑÚÉÊ nØÙÉÎ ÔpÍ o
 ÛÔÎ É ÛÞÕÎ Ø xÙÚÈÓÊ4ÈÔÓØÙ ÈÍ Ær« ÙÊÝÙ5
 \mathbf{L}ÕxÎ Ó UË4>WYëÇ6ë Ò UØWYëÇ6ô Ò VÓ>" ÙÊ Y US#
 M
 0 < \SBB < 0
 Q Ó CEÑ ÚEE nÎ Ô ZU XÊ AEO
 ÛŐÎ É ÛÞŐÎ Øx ÙÚÈÓÊx ÈÕÕ4ØÙÉÿÿØÙxÎ Ó ÙÊÝÙ5
 \mathbf{I}ØÙÉÿÿÈÔÚÙ nn >WÊ6ëÒ> nn ÙÊÝÙ nn >WÊ6ôÒWÓ>#
 \mathsf{M}% _{H}=\mathsf{M}_{H}
```
i 02mm ..yl•,, zŐj.0EÖj0Ej0', †0Eq+•†G}}.}•Û0E¦}•Û}{•..•yo%Õj0E+-0E.€016Öl  $DnCE$ ..i.  $\cdot$ } •  $\cdot$  Šj  $'$  † z%o' ó $\ddot{Q}$ , † ..†‰ Of..dE

### <span id="page-8-0"></span> $k$  } { } ... } Uf y ... | %  $\tilde{\mathbf{\omega}}$  y e  $\tilde{\mathbf{O}}$ . O E MKLK \ s

### $\{ \cdot \hat{\Theta} \oplus \Theta \}$

k†, ŠjŠ¥‰,}"ŠjÛjfGy¥y,Šj‡Æ]…™†fÕy‹i|…•†zÖj•ÕjfŐÕj‹%yo|Õjjó‡%†ölŒ{'¥}Š"•†fÕjŒ†•"•†Š)™yGj…Õy|†‡‰†oʻ}…Oz†•y‹i"†zŠy•}"…y]o]U f v.l%ÕoveÕ.OEMKLK\slav.trÕ ∙¥.™ vOEt‰ä ji, ∙¥-}r}Šnkov..}, [óz‰.'ú‰t–ÕflvrÛó‰.'.OLÛ..tŠóŠn≰ v.l%Õt tDev¥Ö. Š., OEttlvÆÖrt ttl{∙∙‹Õ∙Û;{∙..∙ ',, ™• G.y († Š ..• ..όЇ† β ~..!™ †| ό 0,, }|

αν'ν-0小. GŠ}Ö™Ö. † ƒf..ÕS}Ö№‰}‡0%Šqf•†¥rv. ! %Õvv b.Šyƒy{Õ¥•∾‰]o] Ö..Œ..": ‡‰†ol™y•‡†..yÕ.H小ƒlb.Šyƒf•y. i. І~Žy‰'y•‰OÖ)" Õ,†ÕÕ."UZ{‰tzy eÕŒŒMALK\sIsvÖ>+«+%a+OEŠ+Ödov..íớ‰y¥+n\*. HŠvnf•0..ó•ŕvŠ..ór+Š∙Š".. OED±A∯0..ó1o1Ö..†IvnÛor† k}vI}%Q}. •±}Gh±}%xQ3t+fv∙}%Qn..kZkG~}ІOE.0.t+H <u>«Θ̃ D</u> Onf <u>Θ̈, t</u> ~ yŒt% Ev¥ • | Ο • Ο Θ̈Ö i % cŠ b .OEO ν.., Ο ' |% ο Φ ‡‰ Θ̈́ Švnv{Õ.}-Œ.€O@EIn ~ÕÕ v, f }‡t,n tOH • ™ Œ,¥h‡}..h ~- Φ}lt% εv¥‡ ÆĎ O. ó | ynÛ s• • + | ..j {• Š#LŠV..ó. ...ÕIV¥~10...V†¥eÕOEOE1Y^Õ''.OLÊ)..†ŠÕDqvH..ó. ..v|∙vÕŠvfv∼.óІOE†‰∙¥†Æ.OEIoIV‡‰..óÖ! %ott'ÕOÆZI†ŠIŠ",,OLEZ..•..óOE,},..Õ}I ‡Æj fyl fŐ "G {}ÆŠŐ †ŒIĞŐ. TM{}%#GE¥L†~óy~†• i{• ŠH Œ.Õ}%Of. GG %GE i '• fOÛe‡‰}->Š " y¥Šf|•}. Š "ŒEÕyH

Šv · [ v‰t..} GŠ Š#t| tz..tOEtABGE; tOEt • t<t yOEt% @  $\check{S}$  (  $\forall$   $\tilde{O}$   $\forall$  $\check{O}$   $\check{O}$   $\vdash$   $\check{S}$   $\mathcal{D}$   $\forall$   $\tilde{O}$   $\vdash$   $\check{S}$   $\mathcal{C}$   $\mathcal{S}$   $\mathcal{C}$   $\mathcal{D}$   $\vdash$   $\mathcal{C}$   $\mathcal{D}$   $\vdash$   $\check{S}$   $\mathcal{C}$   $\mathcal{S}$   $\mathcal{C}$   $\vdash$   $\vdash$   $\mathcal{C}$   $\mathcal$  $\ddot{Q}$ ,  $\uparrow$  OE $\ddot{Q}$ ,  $\dot{q}$ ,  $\vee$   $q$ ,  $\ddot{q}$ ,  $\ddot{q}$ ,  $\uparrow$   $\ddot{q}$ ,  $\downarrow$ ,  $\dddot{q}$ ,  $q$ ,  $\ddot{q}$ ,  $\ddot{q}$ ,  $\ddot{q}$ ,  $\ddot{q}$ ,  $\ddot{q}$ ,  $\ddot{q}$ ,  $\ddot{q}$ ,  $\ddot{q}$ ,  $\ddot{q}$ ,  $\ddot{q}$ ,  $\ddot{q}$ ,  $\ddot{$ < ÕMKKT\s ŠÕ}†¥‡0%Š%Q, },, ‰∙ÛGGyf}†zŠ/•†•™z†•y<LŐ V¥}..t•™Š+tl..0Dy,<0Df.™ PKK+d- HinzŠ/• 0B) • d{}..}• OKKЉ..t¥eÕ.ŒOEY¥Ö <t '..0<ld..Õy Ö t| ‡‰..ó| t ‡ tH  $\tilde{S}_{1}^{*}$ | ..ó Š‰.• ‡‰, 0. v ‡‰ < $\tilde{Q}$ , i "Õ‰| v"Õ†¥• Û{• . to .i. { · vŠt}, {} { · ttO 0.6 to th to \$ \$". OE d . 0 TMG  $\cdot$ } yŒ †ÆĎŠJ Š#‡ †‡ŰŠt $\bullet$  y.i., Õ‡‰{}ŠHC † ,  $\bullet$  y¥Ö)Ő $\bullet$ ÆÛ.. Q ÕŠK O VÖ 1% O Õ}f.. TOV, ·} 1ÆŠ. TIM TIM Q T | T , ..**Õ∙** ..у‡Šу⊴

`%60Õ, •|†Ûft,¥% taz..i., ú‡‰ −0,, †‡‰'ÕftiŠ" , ..Õ}I c} '| } ‹y, " ' {} fy ..†∙ 0, y‡Õ† fy †¥‡† ŒÕóŠ Š"H .. Œ.ν..}‹z†t{ά• D†‹†.. 'ν{••órŐ±tl%taz..™ŐÖ#l†≁H Ž v% Œ v 1 o 1 ‡Æmo + † 10% €Œ yzyÖVI

 $\mathbf{r}$  .  $\sim$  100  $\pm$ 

 $\sim$  100  $\pm$ 

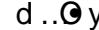

s 0,  $\hat{N}$   $\bullet$   $\check{\mathbf{S}}$   $\check{\mathbf{S}}$ ", Œ

i‰+•} Φ}νf} †¥•†ÆtÃD‡ÆIEffiŠ", ..Õ•G.}zŒH] | yfÛs~OŠ, ..Õ• z• fy ÕÕ, †"‡f}‹..™‡ÆtŠD..y‡‰  $m\acute{a}$ ,  $\ddot{\phi}$ ..y..}{}  $f'$   $\ddagger$ %...  $6\ddagger + f + \ddot{\phi}$ ...  $mD$  LRK  $\ddot{\phi}$ %....  $\ddot{\phi}$  . |Œ|} f} (†ŠѾ0‡†|%†1z..™Š}ÖL,, Õ™V,, Õ†‡y, †∙y‹GŠy..ly‰..ó‡%†ŠÆ|dol]^¥ODol]^ONyŒ†Æ∯‡†∙y∙ŒÖ Œy∙Æ..yŠy,, †‹..0fy..l%Õyl]%DE†Œ–OŠyŒ†ÆĎ™ {†•Û},..Õy†zŠy•ŒÖli‰~™}ŠÕ.}ÖÆF}fiŠi Ѿ0'y•}f"Õ‡†•}|}.."EG.}{••zóyf}‡†{•†‡Õ}f.™y..Õ..†•yfÕyЇ},‹V"pÕ.Œ†•"•†|}Š‹†‡ŒG{†•'Oz™‰..ÕH ‡†‡ŐŚ|%2E"•†"yÖ%Ő ó+‡%†Š4Ę]ó`ghf^li†‡ŐH••%†b"ŰÆBÖD …y•Û;{•…•|yƒÛŋŐ.OE†•"|ŐS%ŐQE{}I  $\sim$  0.1, G.1,  $\tilde{S}$  $\tilde{S}$  'y,  $\sim$   $\sqrt{25}$  } .y',  $\sim$   $\sim$   $\sim$  1

> $\check{S}$  'y % 0 &  $\check{S}$ 'y, " $\sharp \check{p}$   $\check{S}$ ,  $\sharp \check{Q}$  •  $\check{S}$  %  $\sharp$ ,  $\sharp$  (•  $G$   $\sharp \sharp \in \sharp$ )  $\check{S}$  |  $H$  |  $m$  O  $\check{E}$  +  $\check{S}$  'y  $\check{S}$   $\check{V}$   $\check{S}$   $\check{V}$   $\check{S}$   $\sharp$   $\check{S}$ ,  $\sharp \check{V}$   $\check{S}$   $\check{S}$  $\mathcal{L}$  (ŠG.yŠy · }..óN | }Š († ‡VI ] y $\hat{U}$ ó',, ™. ("(† Š, {} Œ ó 0..ó · z‰.i.{ · pÕ.Œ † • i { · y‡ $\tilde{D}$ y{ó • ¥} $\hat{B}$  Š $\hat{f}$  y..{}H , …Õ∙ІOEÕŽóŠ¥∙Æ, }…ó, d ]^N 10AŠI, zyfó;}, h‡}…h⊶Õ}l†%EDSЉ…EIRЉ…Ö)

<u>ା % 2</u>€ 0 - ୦... ଓ •

i%hiŠÆ|ód]^Oy¥Ö)∙†..yŠy∙}..óÖ)∙™.†∙0..† ∙™.†∘0..†‡%†œ^jó}~Õ\_Õ%o~†∙O∙-y‹..™.‡OEEHÕ.Vy¥|yjÛé(∙  $\{\}f, \}$ ,  $\alpha$ Љ.,  $\tilde{\omega}$ • $\tilde{\alpha}$ ,  $\tilde{\alpha}$ ,  $z$ • $f\tilde{\alpha}$ ,  $\tilde{\beta}$ ,  $\tilde{\alpha}$ ,  $\tilde{\alpha}$ )  $\tilde{\alpha}$  =  $\cdots$ ,  $\tilde{\alpha}$ ,  $\tilde{\beta}$ ,  $\tilde{\gamma}$ ,  $\tilde{\beta}$ ,  $\alpha$ ,  $\tilde{\beta}$ ,  $\alpha$  $\tilde{\alpha}$   $\tilde{\alpha}$   $\tilde{\alpha}$ ,  $\tilde{\alpha}$ ,  $\alpha$ ,  $\tilde{\$ <u> ‹yŸE‡Æ, •y‡}</u> ..G(† • Û, †¥d] ^¥Oy¥,, †• ..†Š}{• Ö}•† |y*ĵ*Ŭ{• PЉ.., 0{• G,, †|}‱' ‡VІz• , †,, Œ.Õy{}Ÿ ,†..~@e00%bo/}..}∙ó,lh¥ghf^Šj‡†∙ó|0..y‹",,™ARKK Ö),†b\jGoyzz}%y¥i,∙‡}..0І}|0&Öo•..}|‡†‹"l Š%Q..., O{•Gy, ‹"••} f,, Õ‡†|%†z..!Mo Û} Ö} ‡‰, O..† ÕjOLH d..Õiy | Of} ‡†, %; cOEÖ) ,, OEFÕ, }| ÕDf.ó, Õ‹",, y‹•G Љ, Q ÕŠ(‰). ŠH (\* GOE{\}%o{\* Ö) ‡ † CE}Û † | yO+} † ¥#%Q ÕŠ# z%Q', \* G% Ї I ~† († €‰Ő), ÕŠ \* † \* † Æi. yQ

**ĞHCE~}‰†zóf^G..Õ,, "…™← …}…ó•i ‹, yGÖ…, †…ŠyH Љ…0{•⊙}| ƒ} †z}{…i {• Ї‰•{V~†<F€‰vÕdy¥‰•ƒH** z•• i %b' ..™‡%dol %b+ Õ†l  $\rightarrow$  ŠIG v HLABMO E GE LI I O EŠÕŠ O E } ~ . . T  $M$  .  $\tilde{Q}$  |  $+$  .  $\}$  •  $\%$ 

b.  $\mathcal{S} \vee \mathcal{N}$ 

QQzÕ†∙"‡%†{}І%∘‡ƒy‹~†‰∙∙SQ"0"}…y‹‰OEŠÕHn‡z†OE‡%†sŠ4⊟{óÖjÕ¥∙i~}‹Šy…ly‰…q´∙,ƒO∙}HaOE}z…ó,‡%†e®%§,V"ÖŠ†OE∙™…†∙0…∙‹ÆÕS\*Q……,∙G†¥† {}@^Rf}‹IZf}'¥rf}|@^\$yz}'‡%††zrf',, †∙†ŠÕ‡†OEÕó Š†∙i{•',%yo},G;}‰,,V•}І†OEÕÖ),†‰{∙rſ‡Æ=rf}| •é{}{••0ƒ6, LMŠ%yo……y‹",,y•Õ}}y‡†|fy…|%Õ††OEG fy.l‰Mo•MKLKyOE†A白..Õ•..v|01}|†‡†‱EOGÖD‡†,OE •¥£ABEy|™D•}•¥£‰SAElóÖ)Û™‡†~0‹,OEO‡}‹}Idy‡ÕH,‹}‰'y•‰OGÖÖ,ŠI'..O,,}..óŠ#LAE•‱y~ÕGy,‡‰YÕ ..}{●{}OEÕy‹}ƒÆLÛÕ‡%†¤zƒ"●ŠYzŐJŐ†OE~Õ†‰Û ‹†fOE‰t'●†|…™†|…†‹ģ Ö),†,●yfŐ…™Š‡Šy…†OEy¥‡ÆEH ●¥|Õ†%QEZ●Õ¦}"OEGO ƒt●†●0…óJ‹●†‰OE]O ]G%AЇI ‡†| ‡†%#αE‹" ~Õ†…" • ™ŒŐ.Šy#• y‹ N\zÕ†• †Œ• }%oÕ • f}| …†Œ‡%# fÕ.Œ †• "• † ' γ~0‹} ~…ó yl ]ο]"}..Œ=¥i†ŠŒt..i.{● ..0ЉtÃ(eloǘ)'y●‰ûΩ@i)rfH f y..|% ooli †{• †‡Õ} f..T©‡†, OE "0^} • ¥ \ ^AEzy Q..} H  $\widehat{\in}$ Q  $\widehat{\in}$ , • ..y•y' O  $\widehat{\text{GQ}}$   $\circ \downarrow$ y $\widehat{\text{SQ}}$ •  $\dagger \cong$ • $\downarrow$ y $\uparrow$ l• 0.. $\circ \downarrow \uparrow$ | e $\tilde{\text{O}}$ .O  $\triangleright$   $\downarrow$  l

z† $\mathcal{F}$ [kZf D.}z†..}|} $\ddot{\mathcal{Q}}$ †•}• $\ddot{\mathcal{Q}}$ }Ec‡y, ‡y‰™ $\dot{\mathcal{Q}}$ }Gf y...<sup>|9</sup> $\ddot{\mathcal{Q}}$ yeÖ.OE..yg}'z††, Œ |†→•†Φ}⊹}у¥<del>Š</del>†Ѿр}ƒ†Œ‡y"™ĕ{∙{}⊹}∙∙Œσ•́y⊴||‡}{Õj£.󇆑†‰†ŠŠÕуІſŒó..†∙0, y‡Õ†ƒy, ..Õ∙GgyŠv,∙}..ó Š∙Šć""OEGЇ‰?γ Š†~Žy‰OEG ky|yÖŒ‰}.y‡4E|}•Ûn, 'y-0√}~.q́V,, y¥ÖJ|†z‰O}} Š¥.ó∕ <i,, yŒ†‰Y}y€OEÖ..yŠOn}ÖU™, nj|i %}.l.y¥†zH‡4Eq Y'† \*04El], y ∙¥, .Õ} 'у' ..⊺Ӄ/ldy‡Õ†ƒy†¥Õ.Šyƒy{Õ|0ƒ} 'у∙‰ŒÖ), †Н %‡≉Ši úЇ™(• "уƒ{•G}•..i.{•G/•ᢗy, ""..:™i, †....i.{• o ‹Œt {●●ó]Ő, 0 ~ }..04Et \$y·}, "y·}%Õ0}Œ‡%p..yH "}... 04 E, ¥y, < O Eyf Öy{ Õ ¥ y... | % O MKKTILI ..}ετ†,Vldy‡Õ†ƒy'"ÕOEÖ)∙¥‹"‹†Š†OEÕÕğ†ŠÕ|∙™ÛÕHŠy∙}..ó‡%y√{†∙..ór†‡%†Š4Ęlóy¥∙óGÖ, ∙¥fy..ļ%Õo™ ‡‰∙"Š∙™Ю๊Œz™…i{•ŒÕy‹}ӃŠi{• ~Õ…†ŠđZ∱{† 0 72}{..."% \$ 0.7%\$ '|}|7~}} @4%; (@, "0.7%; \$/,, 7...i 74}% ... 0.5 \$",, WG . 7... yŠy ... (0.3/\(q, @ ●}…ó€‰Ő∙‡‰(∾(†Š‰ÖG)⊹‰Š¥∙'…y~ŒÖ…ÕLČk, "†∙∱…y‡y|…†ŒD∙Œ†∙",y‰GN |}Š{†‡GŐŠ0‰H gàò Œ•/† ^%#h {, {"QtYkÅÔ) E@+#{ @f^ •h^|Ž{%^%, {}ÔJ %nb′fѾ).ó( |ŐŠ‡r]łѾ)l>/}‡†Š]|.óÆ|™(••0ŕó, ‹Õ[• ..•G, •Ůΰ2n ilOvČ≀}‰}‹†•"‡ÆŤ†Ö,.óOŒlÕvy}r"y¥ŠOEH у¥‰Ф•‡‰4‡‰ДŐŠ¥.}‹z††,}"G|}©Š†ŒŠ»‰Œ•Ő.≂†‰Н‡Ő.•G0ft•†•0..áGŠ{ón}..óŠŠónpÓ.l†ŽŠGyz}'‡}~}..óJ  $+$  UE $\bullet\bullet$  ", ^‡\*(^,^;\*{\*\*{{\*'\*^ {~(\*OK ,, y{}†¥OЇO•0…GG.yŠy•}..ó~‰,•}..{}‡‰}{}І‰DE%}ЇIJ~Õ%}Žy*f[*G‰](Õ†•Ši|†•∦|y‹|IEGyOE†ÆĎ•™.†•yfÕ úЇ†‰}..}‰5ŐjŐj,†‹y,†•"y¥%}o€OE}y{}•™%D⊶,VI <sup></sup> 1‰‡h {, {"ଫିŽKu{ ‰~‰∖Ž•• <u>†</u> Ô~ "Ž<del>Õ|</del> •K ‡†<Æz.." %d • ‡‰..vŠv•}..ó†‡}‰~..ó†∮Š"" Œ † q{**Ú ^•/**",,' "^~‰•`d • ‡{ {~(•Œ(•~{,,}•Z^%t†{, {"ĜK"K ‡†| †z∙G 小‰OE(∙{}小I

..}{•{} †| ‡†• ₫ γ‹..γ, γ•| i ~• #CEt†CE, i | †‹γ' Ÿ∼Õ

# ∙Õ‰| • ..vÕ.}‰}‹Œ • † ŕ} ~ ~}Š † ŒF v..! ‰ÕŒ Piqv

 $\mathbf{I} = \{1, \ldots, n\}$  .

h|ŠŠ""ŒÖ),‰2-}, ¥x‡fÕy{ó, ll‡‱p™Š†~zŽyH mÕz∙ŠÆtÕb'¥0ŠG;∛Æt‡†~óyÖlЉL..∙G, †∙..0Ö)Û™ y¥n}‡ĹÒ∙i‹∙†‰lm†‹"∙‡n⁄vóÕ¥¥ y..!‰Õ™MKLK\sG;^}H من 100±1, • y(á QE) Š"… QEÖ •™QË)| y(Ĵó-QŠ →. yÖ..v •• Š™ħ..áG†Š QE‰•0..v ±tŠħ|..ó±v| }ŠvH ‰0Ül ñ … "•†..v| } • Ló±t{••z..tŠ ħ±Lő. ..Õ†QE.} • ...Õ∙G.v{}r[{• ONЉ.0{• 'y'..óÖ. '0. r⁄l..ó%d • {}IcŠtŒ<t %o"...": ‡‰ ‹Õ. "..0•t| • v¥t|‡t•™Õ.v. ÖVÖt¥oli Šv‰0ŠŠAÕ.vI

±‰5ÖVM}Qv.KDGrOV{}~OH5ÖVM{}±‰E‰NQV.~YŠt.M}.."|tv/•G|}f}•¥‰•ftŠÕVrf'KÆÛ.óftÖV‰lYÖI}|•Š}Ö0ÖLtft.ÕUt.CE{•{}} Æ | • ‡‰zf "Vy¥'y‡}, fŐtŠáG, ‹}‰ •OŠ "†•†Œ Š¥eÕ.ŒE}"'y~óG‡†, Œ[{•{}‹}..yÕ.Šyft•y‹eÕ.Œ ‡yŠ0∙}†¥∙†‰™∙*f*yŠ…ģ∙ zy*f*ó–, VI d| •• Œ Œ Õy<sub>'</sub>} fŠ Œ}~...""|• {} •• Œ á {} fi  $\pm$  t {} ... H • \tips y...| %  $\delta$  "" $\pm$  t', y' l ...™, OE¥4, ÆrOE}..Š ∙ y ~Õ‡ ÆT<} fy¥Š† OE-yŠ..™Š ∙ 0,,

{@ff y.l.%@• y\{}t|%d @r • ty. OtyŠ0•}t\\$yf6, t• yH

 $\{\phi, \check{\Theta}\check{\mathbb{S}}^n, \mathbb{C}\mathbb{E}.\mathsf{yz}\delta\phi, \mathbb{C}\mathbb{E}.\tilde{\Theta}\mathsf{y}\check{\Theta}\mathsf{y}\hat{\mathsf{t}}\delta\bullet\bullet\bullet\tilde{\mathbb{Q}}\mathrm{d}\mathsf{b}\mathrm{0}, \mathsf{f}\mathsf{y}]=\mathsf{S}\mathsf{0}\bullet\mathsf{T}\mathsf{W}_{0}\circ\mathsf{S}\mathsf{0}$ 

‡%Qx{}●\#qx{y'†●"q=Q]{}Igy|●y{}‹ÕŠ%Qa…,o{●‡%†o+}H d|●●③\$,, %}d}…'†●yffiŠ"●●|0…ó"‹†,…Õ●●Cz+f …ó…}…óy…Õy,'yÖg,y●"p۞\*ey…"]o]Š# y…!%ÕP†OE |}|†ŠOE;‡Æ=0∙..™,†ÕyÖqiór†OEÕyy}r},¥‡†,‰QÑjÖùHÖ\$,,..y|Û,.Li‰Q{Õory..y[óz‰\Ő\$,, '..yríÕof'¥|ÆE™ÖHIMKLK\_‰}Gy.Õ(‰OE"]o]Š¥|†|yy}~.i,,†zŠy∙},, 'yH . ŒP●ŒLŐÓŠŠŠ". Œtt. †{ó‡ÆTv'†●"ÆEI、●Isv‹†Œt ,vv¥..Õv.. ™of}..}●ŒP‰Őv●¥t.. OP}f v..!‰Õ™ ●‰Œkãró. ÆEIŒkv‡Őv{óv¥}Ši{●●●∄‡Û..óz● "™.}H "}'óŒof}•ó{}ƒrŐQE†•iŠI™y¥Š†ŒyŠ.™|},†…~órŐ¥eŐQEQEÖQ,†‹y,†•""QEy¥Ö)•†Š‡†ƒ∼…""QEІQEŐór‡ÆŠI™~Ő††I\†I™O'¥fy…!‰Ő)•MKLK\sŠ.•™hQE ,..ÕyG ⊹}%Qz•ŠÕ}|∄ †'..y~}..ó~fry..!%ÕyŸyŠÕyHŠ#Q Õ!†ŽŠQyèÕÕ..yÖ|..†"|ÕŠ OEG}z†●¥QQ,{ÕŠó™GÕ.∙}ŠÕÕ[†●∦yŠ..ó†%†'+†Ö..y†Õ.OE†●""‡†ŔÕ∃Ö ŠHŒĐÃVÕ¥LÆF∙ÕŠt~l⊂t‡vÆF∘‡‰N°tl{}‡teÕ.ŒOEO€ŠOE}~..™‰t'Œ,đov, Š)‡tŠOEt..™‰t'ÛÕÆBÖÖ, vOEH‡‱P™v∙iz†‰0,..ÕVG⊹}‰Q,tЇ‰P…"∙á.tGv∙H . v‡Õ†*f*v ‡‰..o⁄ï ܠ%/Ši ·i. Gν. '0z™/‰..Õl∙GŠ0+0 Ši '¥.óŠ0r/} r}‡Ûó |i. ‰ }. '‰/ÖJZ¥tÆŐ[}..!™PKK¥d~Š.v| ..}‹Æzν..}H  $\{\bullet \vee \bullet \check{S} \mid f \circ E + \ddagger \mathcal{A}E, f \circ E \vee \check{S}\}\$ 

#### $# # #$

 $\sim 100$ 

## <span id="page-11-0"></span>f  $\dagger z \tilde{q}$ .... $\dagger \cdot \tilde{Q}$ ...

### $\left[ \begin{array}{cc} \langle \bullet \hat{Q} \rangle & \hat{Q} \end{array} \right]$

fy}"†Pf†zfÕ.of}}`†ll∙"zŐ..Ö)†‡}..LІOE‰{}leÕt†..yzô‰2|†z}o}•|0∙0kNnzOE.∢OEg}‹z††,k}"Õ‡%†k[•0′ó'"™.y"Õe}..†∙†b|}yiy|lLKHNlZ%{or†Š  $Pb. \{\}$ %)  $\{myz f\}$   $\{\%d\}$ ...  $\dagger$  • 0.1

f y},  $\uparrow$  Pf  $\uparrow$ z $\stackrel{\sim}{\sim}$ .0 f }}`  $\uparrow$ |†{}∱y'‹%Qa{}‹G, Ö,•V∫Õ.0ŠOE†OEZ..|%†Ő0Eg†,Őj⊹}HnzOE.{OEg}‹z††, k}"Õi‡‰{∙0'ó'"™.γ.,Õ fy}"††|ɡt,Õy¥†zjÕ.†|b.s}jOEŠŠÕļ|..†⊙t†| |●t%de}|jy,%qk,,}'●iÛ..óÖ)e†,†..,OB&a.{}Š(e†‡HnzOE.sOEg}¤††,k}"Õ|†ŠtórOGŠf†eó-,†~k}H ..0´●},, f }}` † D }}` † ¢ f y},, † y¥ †z Ő. Ї† ⁄Œ‡%H ..†ŠŐ¢..}Ö‰}'yff●Őyl●,, zŐ...\_†Œ.l y‹Ő...y¥.●..óz●ƒ ,, ÕŸÖ ⊹}|●..y●‰'}..†Šf|●},, ~^| ÕÕj..ŸII†ŒyŠ.™Ö ‹ÕZ...|%†=ÕOEEmy‹†|ŐŠ%ÕaOE{}z●..}"™yzi‹'y"™AE\_y l●"zŐ..NOE†ƒ.™.‡†|^{ƒÕtǎj ŒzŐeÕ}..ŠjGo}%Qaz● "™™.y●i{●†'ó..yzó],yy‡pÕy{óG.y‡A5p^j| ‹y,†●" ‡†Œ}..y{••᠙‰◊'ħ~†..•Gyr̥]..y‡}Š%#GEĴOjŒyÆ}..ó "™yzi‹,†"‡y‹ÕÃj.óŠæ`ielmy‹†..†•O•}‰}‡ÆĎOŴ [‰Š%h..y..}‹z††{q̃•z}'†‡‹Õj.i{•"}{•y..Õ..}"O ϯ| ..}‹zϯϯ, Vу¥ b] y•‡ϯ‹}ƒ•Ő}у¥, ŒӯŐ}|Õ0ƒ.óŠŠH, ‰, ŐÖ."•†€‰-Õ, 0••ƒ‡Ů..óy¥y, "‡ϯ|‡†‰Œa]f bl ‡Æ¶ŐÜ•i'..y,, II‹}Ö™vy, Šj,, 0ϯ|‡†‰Œ}‹..y‡Ætʃy| {• Õ}, ‹ŒKŒZkf Gb.‹}ƒ‡†|ƒ}†~}, O●0..ó‡‰; • fyŠ..ó Œ}|ƒO}}•\#{ÆÛéjº∱{}{• ‡‰;•|™‡†|†z..™ŒÕjó, }..y {}I†‰; ^{EÖ, ™\}•izy•™VŠy..}I ÆÐÙ..óG‡ÆE|}∙Ũó, ⊹}|∙b.⊹}ff ††%}vІŽ..leŐDŐŠjzŒE} ↔%}oŒ.™Ö,i ⊹}..…}⊱z††, ~Õyzƒ⊹G.y.…™, •‡†z™oó‡%Qo™ lzfooréjóŠj'O‡ƒy∙†Œ.}⊱z††,V‡†OEóryÖqényZkf <sub>′</sub>y,"'‡VІz|Ѿ≶‰QŒ{}y‡ŗÕy{ó,},†.{†∙i"ŒÕy∘}HI•"zÕ,.lhŠy‹..T₾‡q⊟..}{}ƒ"‰}"I•"zÕ,....yb.HŠjv,"‡qÕq‰Q®i‡†|‡†‰nzŒ.‹Œ‡‱QE†‡ń/⊶†‰Q⊞  $fV_n$ , ¢ O Eg t,  $\tilde{\Phi}$  († z O E } h  $\cdot$  ÕI (†%GO E t A : } f O E Z  $\downarrow$  t n  $\downarrow$  4  $f$  Z († n  $\downarrow$  t  $f$  % d  $\cdot$  0.. z  $\cdot$  f  $^{\text{M}}$ d • VfÕDŐ}..~..TE‡% tzf;,, y(Ő, "‡†|‡†ÆN, y, {} f;%d} \}..\}%laJvfÛ6~0ŠÕOEvf}zOE1+OEЇ†f}~.."G‡AEI}•ÛóL ·}H  $\ddot{\odot}$  v  $\hbar$  . Œ. ... v  $\%$  d  $\ddot{\odot}$  S trev  $\ddot{\odot}$  ... the  $\ddot{\odot}$  and  $\ddot{\odot}$  . The  $\ddot{\odot}$  i. G  $\odot$  H |• 0, fy| • ¥ ŐŠ%ÃQEÕ}| †‰‡†QEóryĞjókif y¥•QEIeÕI † ..yzó%QQZ| †z} **G•| 0•0**kN %, Œ‡†Šy~óΜ γ,{}∄%k}ls•†∄..z•f‡%tóÖ,‹^..@E+H  $\cdot \sigma$ 0..ói ( $\cdot$   $\ast \bullet$   $\uparrow$ % $\sigma$ ™ $\downarrow$ fÕv $\uparrow$ d f}'Õ‡‰..ó'yÆt}..óG ‹}%Q,, yÖo••OEoʻy‹f}}`†GZ..l%#ŐjŠÕz%#OEŠo'OE•..y|•†ÖOEp Õ.l†ŽŠf†zÕjKG\/OE‹}%QE.yzq..}..y•q´ÕKŠ.y'ÛoOE¦‰veÕ}f.tŠ•'•ñ|OE ‡y‹Æ{••‹‰‹}∱⊣..e``p TTKy¥, ŒJĞ}|ÕJf.ó‹yz∱‹ ‹}∱⊣..•iyf,, Œ‡†Œó•yÄóŽ}zh IŠIŠŐ}..}‡‰|0•yH h‡}…myzƒ«¥Rhz†ÖöІŒ=¥t†∣Šy‹™b]ŠjŠ(•†‡…†ŠHÖ∂‡†∣ƒ∤†→),0∘0…GyƒjŠ•""ŏІŒ‰Õ™"yÖG;¥†"ŒŠje}…**†∘†b**]}yiy|ILKHNN ος}∱~†..†•γες}|• ..T\[tQ†z•ƒ‡ÆĎŠŒ†•0..óf y}Η{••Š0f}}`†™ο¥†"‹ϯ,†..ς}•‹ŒŠj..yzðó†∿0, yQ† Š}|..ó|†z™Šj••‰tŐŐyЇ†ŒĎy..}εz††,∨ʻyH "yy¥ftzŐŒ.y'•0.t~"}|Ő‡•t.}ŸIZŠŐ¥√†∙t zŒ{}Š4‡fy↔†‰†ŒeŐŀteŐt\_†Œ.lyヘŐf..ŠŐ}..yz%dHff•}..i{•..y‡fy↔†‰™b.⊹}fiŐ}m%dŐlkt'}zó%dkÖl.}H |V•†|OB→}g†, Ő{•{}..:ĭÖ,i,, '‡VІz},, †||™ŐŠ" *j*y|yjÛs~j}..••~}‹..:™Z|†z}⊙¥y‰}j..:™z•j+‡‰}..HzOEOE}z†è•}Š, ™ŠŠ, Іz™‡†|†zyÖÖ,†•}Ö}•}ÖO™ {••<‰‹}∱⊹†∴••Š;l•"zŐj…}"†|™{••<‰{•‹}∱⊹†…V ‹†•⊙…• …†•"Ї}{ÕŐy{}kNG‹Œy¥‹y" Š;†zÖ)•ó y¥z™ó…y…Õ(•flpÕ…!†ŽŠ¥RIZ∱‡Æ{ÕÖ)…Š;…yÛ; ‡VІzÕ00 E0', y 0 EÕ y \} |Š " • † % b' · % b. úO ΰ. • } • i % tzH yЇ†i Öl}. G, \} % b' y ',, á., OE†‡% or | OEІÖlm† <Õ  $f(v)$ ,  $fJf$  }}`  $f$ e}..t• † b] } yi y| I LKHN ¢ Ö († | }Š (Õtyf{ t• i ..} <z tt, y¥f †zfÕ.‡fŒŠ, †"Œ.Õy, †f}" ..Õ[•lg †, Õ}g TKKÖ) Šj}|..ó| †z™Ö...o†| y~†..}  $\tilde{\mathbf{S}}$ ft $\forall$ t $\sim$ .i.,  $\mathbf{I}$ t $\cdot$ , t $\cdot$ i.,  $\mathbf{I}$  $\tilde{\mathbf{S}}$ t $\hbar$  $\tilde{\mathbf{Q}}$ ,  $\mathbf{I}$ m $\cdot$ . $\tilde{\mathbf{Q}}$   $\forall$  $\hbar$  zt $\cdot$   $\mathbf{O}$   $\mathbf{E}$   $\mathbf{I}$  f y fi Ї†i •¥O‰Õi{•,%QEq´(••} fÕi}‡†‡O5f0‰óy¥i †z fÕ. NQK¥ a L y¥...™† fÕ  $\check{S}$   $\check{S}$   $0$  $\hbar$   $\uparrow$   $z$   $\check{O}$  $\check{E}$   $\check{O}$   $\ldots$   $y \uparrow \hat{U}$  $\check{B}$   $\bullet$  ...  $\vee$   $z \uparrow \uparrow$   $\check{q} \circ G$ ,  $\vee$   $\check{E}$  $\check{F}$   $\vdash$   $\vdash y \uparrow \hat{U}$  $\check{B}$   $\bullet$   $G$ †•Û, am\‡‰o™DÖ,†..γ′㕆γ..†OEOE}| ƒfŠ•jOBŠ .vf Ip ÕIn LNPO%) ЇI Öve † • • ħ ‡Û ..". • }% Õn LOKI ‡ÆI } • Û∆ ‡‰, y‡γ{Õγ‹Θ̃..ó| ඕ‡∦Ö¢Š0‹ z• •¥•‰tτʷ, ™, †∦,  $H$  ly, H LN } OBGOÖ...' VŠO • 0 † 0', † OEGÖ, ÖÖ, ¥..} ‹z††, OE‡ ATÜH  $1 \cdot$ ,  $2 \ddot{Q}$ .  $\ddot{Q}$   $\uparrow \downarrow$  .  $H\ddot{S}$   $T$ ŠŒ.€ŒE ‡}∙..Õlо¥n IZ Šje}..†∙†b¦}yiy|ILKHN-|0,†OE‡Õʻy  $f$  }  $\tilde{Q}$  • •  $\%$ <sub>0</sub>,  $\tilde{Q}$  }  $\hbar$  - † . •  $\tilde{Q}$  .  $\}$  @ to  $E$ .  $\mathbb{T}$  @  $t$   $\uparrow$   $\uparrow$   $\%$   $\sim$  .  $\circ$ PKKn II GŘINŠA Ő-10 ... † + † OEzv V ‰ Ő ... ČÓ † ~ • Æ10 ... † • "G  $\check{\mathbf{S}}^{\check{\mathbf{S}}}$ ",  $\check{\mathbf{S}}$ O $\hbar$  | •,  $z\check{\mathbf{Q}}$ .lo \# $\check{\mathbf{S}}$ | ... $\check{\mathbf{q}}$  •  $\hbar$   $\{\cdot\}$   $\mathbf{y}$   $\uparrow$   $\mathbf{y}$   $\uparrow$   $\mathbf{y}$   $\uparrow$  $\pm$  † Š · ‹ ŒĨO (o • i | ‰, † ß " ~ · Æ † | Õ. l

 $\mathbf{1}$  ,  $\mathbf{1}$  ,  $\mathbf{1}$  ,  $\mathbf{1}$ 

e^] Ÿ| ŐŠt f Öy¥Z...! ‰ Őj ML ŐŠtŒÖ....! ‰ z..0 • • ŠtŒH 1}...ó' ¥42 • Gt• Û, · \*ŠtŒvŠ..." | tz™‰‰v Ö, vrŐ, i ‡‰Ö, <†‰G <}‰z• "™‡‰, óy< <†G†Š '†z%'OEÖ..y  $|\tilde{\mathbb{Q}}$ t $\hbar \tilde{\mathbb{Q}}$ i tšŒt..tŠ'yá ..}z• $\hbar \mathbb{Q}$ Et $\tilde{\mathbb{Z}}$ :.!wzfór}..}• ~^•%ttyy¥ZŠÕ)•¥%DE"‡†ft•Õ.™‰CBŸI

 $1.0075$  TM  $b.\langle}$  ft- $\tilde{\phi}$ Õf.!\\*\*+ $\tilde{\phi}$ Čf $\uparrow$ ‰} $\check{\sigma}$ t-% $Z$  (†  $g$ ORKG $\langle}$ % $\rangle$   $\phi$   $\downarrow$   $A\tilde{\phi}$ y..0,  $\star$  $\uparrow$   $\phi$   $_0$  f.  $\circ$  $\tilde{\phi}$ t $\uparrow$  " $\check{\sigma}$ y $\mid$  " $\mathfrak{B}$ } $\mid$   $\bullet$  .  $\vee \downarrow$   $A\tilde{\sigma}$   $\chi$  $\mid$   $b.\langle}$  f

..o  $\tilde{\theta}$   $\tilde{\Theta}$  bh q ¥MzQ E} ' ÆÖ ™ fv $\tilde{\mathbf{S}}$ ..™ } †‰} ` mMLS

 $Z\%$  +  $\$Pb$ .  $\{$  %  $\}$   $\{$  m/z  $\mathit{f}$   $\{$  %  $\}$ .  $\{$  +  $\bullet$  0... ,, ó4ā|†..}<z††,∨‡†Šv•}..i{•..v‡ƒv<+‰™Õ}m‰ÃGiÕ}m‰ÃI|ó•Št~Žy‱"⊹{{•..†ƒ€Ѿη‡<ÕQŠzŒ{} gyŽ}zŒeÕÕQmCE®®Ûý%{}… }Z%{or†ŠOEPG,OEÃÕH ‹y,‹†●y…iÖp…yLGSN¥ a'l]y†Ûó~|%†z…†ŠŸÖ)O} ‹y‹† "†●…"y,‹Õj†●y‹†|‡†●đyÖqó€‰√Õ,i●i,†…G|●● "}|ÕUf..™fy|™.."∙†fb]Š¥Z..|%†αŐ}"lo}{}ff}ŠfG‡fy↔+‰yz∙Šjz™}"f°y"™y|†~,y‹‡†|‡†‰‡y"™zOE{} ↔ÆzyGŐ0y, ŠjzOE{}Û;∧ÆðЇ†∧ÆzyŠ¥Ő.H ∙∼}‹…™‡™QŤvr∦†∙"∙†%ŠŐŠŐ…ór†∣†«,†∙"∙†∣ŐŠ‡r}Ö ‹ó]]kNG†Œ∏†z†ŒŒz∙"†∙∱zi‹"ÖJ†{}fyr}∘…"I ‹}€‰†γ…i"€‰Ő,i"ÆÛ;…ó,lh∙Û,"…yeŐ…ŒŒŠŐ Š4%; fŨ)..ó, SKKO OBKG; \}‰yfj|ó;•|†;«,†•",, OE|ŐŠ‡H eÕ.OŠm†‰yfjŠŠŐ‡†Æqfőjö,†..y•ÕEy{Ő;†yOEyy¥}H; †Ö,..y,..}OEÕÖp,, }I ∄00๊.}•v|óv,Q6๊,†√ÆzyO32ZŠO0ŠΩP}}i\RAQ£%#zn@f}.ó ∄⊰†.™`††€∄ɑ}∘OLŠh…}QÖ..v|Û;…ls∙%Q2zv∙}Š}Ö.†OE hzÖvO∯Šj..†∙"∙•|0..ó|QŠ%Qã2OE}e}}}…OEG}NH Ž}zt•i{•Š%Q,}, ‡Æ∯tÆÖ,ó‡ÆŠpÕÕÖ) {}|•{}{}, |tzŒ%€d‰y•ŀay‰ y...†|Љ.Õj,x|Z.!%#ÕŒ¥ÕH)%QРЇ}{ÕJÕŒÖD;y..}⊄tt,•G‡Æ|}•ÛQ, {}|• (• ‡Æð0,, .."li†|‡†%†æ•0.yÖŠ‡†ŒÓy,, ŒfŐ}|ÕUf.á(•,†|}H..Œ†≈"•†Ö|‰¢‡‰Š}†¥.™Ö.Ő|†.}Šy‰yfl Š¥.}Ö }..Û5, Õj ŐŠ‡ ñ¦ ŐŨ Z ŠOŠ^}} i \ RKL Ho }‰} MKÖ ,VGtÆneš‰htÖl•l‰ó'∙‰DezvŠi, ∙†lŐtÆ=‰Poró.ó∙Ő}vG ‰.{†OEŠi∙i‰htz{}|ŐŠtt∱ÖVl⊹v∴óŒ. Ši∙¥lv‰hd'vrh∙}.0..vt†Šv‰nó. nzOE∴óETlKOv¥.vzóló.vtÆnf/l %бl‡ÆŠI∙v{}‹•†|Õ‡Æ=%2r0.ó•Œtz•Ic}rŐ+1∘{}.rt|{}ft..!™‡t{•fŒÕj|†‹•, †•i "|ÕŠ‡r}Ö».G{}%oʻ+ôl0 Õ‰++NRz}‹yGm;OE.I}%Ö‰G[k}y|}%o¥#,ÕIvy." y‰rtŠ.}.ó⊹}f~t.G.}.ó‡‰..™Ò).Õt~ÕÕpf.™|tŠŒt.i ∙ŠŒty∙|}Šó,∙z†IVD,ŒFŐHHŒ+..†..‡ÆŠŒF‰E∉...™†Õ,},ŒHO+1%JD|hIG^`ZGsqI‡}{%Æ;EI Z.,!%Hộ fy%o}<Qip..QE.." ŠÕ QiO ‡Æ BO QE..Õ..}†-@Õ pf.ó %o py<Õ..!™‡†●†| f.." ‡Šy..ó..y • Õ ko Depf.ó, jO •}Š...Q̃Õ Qip..yu di]^ QO †zŠy • OB ji pyŠ, y g}<z††, Š+} ffG {}| • {}ІŒÐ¥Š, ó4ÕŠ, Š¥.}-Œ…~.†Šó..TM^}%o{•v‡Őv{ŒG.}H|†•∄|l]†º~.i.|Ѿ\$‡∱Ö, Oʻ•jO|y‹•ŠŒIÖ, '¥‡%ŠVG ‡‰\$ŠÆI󇉇ÆI}•Ûó, Š.y|.."Ї†ŒÛ™óy‡Őv{ó..y

ztŠ Štt. tŐDŠAZ ttŠeŐzi\}.vŠ tt••zOKÖD ti MPK i tv. Ő¥}Š•pOEv¥, O zi‹{ŐrŐpi.v (n/. l ∣‰z…i{∙∣©S‡n}ଔ∙l PKK|†fy%Lo•¥O•Ѿ§ĦŠÕ.yʻ•†n,..""úrf•ѾŨŢy‹Œ}}ŗf•"fyfyyi\HSTKPÖ-ó.Š0,†‡Õj..}¤††,ŒI†..•oyÕjiliyr,,Ž}zhlŠ|†~,yf•}‰}LlO¢..}Ӫi'..y"H  $\cdot$  + 1... 1{}...6 $\ddot{\phi}$  | +{}  $\ddot{\phi}$ ,  $\ddot{\phi}$  | .... 1 sy{}.OE‡†|QKKnI]D}|●|†{}fy●i‰..™."..™†‡‰QT%DH...™QDb; Õ..†●Õ..y,, ÕÖS†OE\_fyŠ∙G,, †●..†Š...y●‰Dey⊆

i†|†z..":'yÆl}..óG]} fff Ő.ŐPGz∙ff, ¥Ől™ó..yf †H €Ő.0nOLE.yzó óŠŐ)} ‡y‡ó%†or™ †‰ÛĎŠ‡}{ŐŐy{}Gyf}v, "|†o•H ∙Ő}†G‡†|‡†‰N, •}‰Ő¥, Ő, †nIZIZ¥,¥†"OEŠy"†H zŐ∦p †%4 \†..€%bŠČ2OE}yn}OE™..v•é{⊹}n}-t..†∙v‹ . †∙i|ŐŠ‡n}Ö8†+∘Ö⊹{}r[}, ‡AKÖ}..."|†‡rf.™ó.‰k{,‡†Ő.0E 'AE֙ЇtOBŠv|‰kz..i{•••n}‡Ûj..d y¥.y (%OEŠ)  $\ddot{\varphi}$ ...(y, ..} OE 0. } l  $m \nmid \uparrow + N$   $\frac{S}{2}Z$ .  $\downarrow \frac{9}{900}$ ,  $\frac{S}{2}$   $\frac{9}{900}$ ,  $\bullet$  y.  $\frac{S}{2}V$ ,  $\frac{S}{2}V$ ,  $\frac{S}{2}V$ 

 $bSWPK_n$ ,  $\frac{1}{2}$   $\tilde{O}$ ,  $\tilde{O}$   $\tilde{O}$   $\uparrow$   $\{ \}$   $\tilde{N}$   $\bullet \bullet \sim$   $\tilde{O}$   $\tilde{E}$   $\tilde{O}$   $\phi \bullet \}$   $f_i$   $i$   $\tilde{O}$   $I$   $\tilde{O}$   $\uparrow$   $\tilde{O}$   $\tilde{O}$   $\uparrow$   $\tilde{O}$   $\uparrow$   $\tilde{O}$   $\uparrow$   $\tilde{O}$   $\circ$   $\circ$ 

## <span id="page-13-0"></span>oyf}..si ..Š " †‡}...ІŒ{{o}™ ‡†‰†

#### $m \cdot \cdot f \cdot / \cdot h$

g}{•{}"}Šj.}{•y‹'y•y.zÕGy\#%pt•0"‹y,"‡ÆÕ.0Ûβ,}~f0.},Š#%pb,y..sÕ,†Œ‹""y‹Õ†ŒG}‰Šj|†zÆ·•†|ó,}Š•0‹,ŒI•loyf}..si..yŒty‹‰.y•Û}{• <u>'γ, Õ</u>†•γ…i{•γ¥…},}ŠŠŠ•Û{•†Š⁄, ™i{•G‹}ÆŠ|󇆅†{ά•Œ<del>ιδ</del>i{•†Ő.Œ†•i{•ЉÖ/γ¥ή|γÖδ⊙‱ÜŒ‡†••‰β…đα⁄, ÖI‹†Š#‡}…ІŒ‰}І∼Žγ‰, 㥇†‰}, W

 $dy \cdot | i \cdot \hat{\omega} \rangle$   $\check{S}$   $\langle \dagger .. y \tilde{O} \cdot \hat{\omega} \rangle$   $\langle \overline{O} \cdot \rangle$ ,  $\cdot 0 \cdot \hat{\omega} + \hat{\omega} \cdot \hat{\omega}$ ,  $| O \cdot \hat{\omega} \cdot \hat{\omega} \rangle$ ‡02z}%2aλ{ŐG, ‹} Æfc ·† "yÖr†‡%;γ∙ | OE∙¥ "yfó; OE o ™ó ‹†  $\check{S}$ ,  $\uparrow \cdot$  y. ot $\{\cdot\}_{\omega}$  { $\tilde{Q}$ , y f  $\{\cdot\}$  |  $\check{N}$  y at  $\check{Q}$  = . of  $\check{O}$   $\check{S}$   $\check{N}$   $\check{N}$  then <del>.</del>‡†‰†€%GG (}Æz•{•‹™jŐŐ.(}‰}‹-ŐM#•y(G‡†‰†,†..(H ‡‰. i. Ɔ∙∙у‹l Z¥•™ро́‹† Õ¥jÕ.OE0{Õ9y, ∙}ŠÕ-yІ| ~yŠOE.™I 

i †ŐŠ,, }Šj ‹}| • ‡†| ó∙y‹ ..y ..™††Ő ‡%#Ő), ‹VG ‹}‰  $\check{S}$  (" $t$  †  $\check{Z}$   $\check{D}$   $\check{S}$   $\check{O}$   $\check{S}$   $\check{O}$   $\check{O}$   $\check{H}$ 

#### ..yŒ $\bullet$  ↔

 $\left| \right|$  ...t  $\left| \right|$   $Q_{k}^{2}$  on  $i$   $\neq$   $\left| \right|$   $Q_{k}^{2}$  on  $Q_{k}^{2}$  on  $Q_{k}^{2}$  on  $Q_{k}^{2}$  on  $Q_{k}^{2}$  on  $Q_{k}^{2}$  on  $Q_{k}^{2}$  on  $Q_{k}^{2}$  on  $Q_{k}^{2}$  on  $Q_{k}^{2}$  on  $Q_{k}^{2}$  on  $Q_{k}^{2}$  on  $Q_{k}^{2}$   $\check{S}$ y• †• 0. .ó• y. .zy‹"• † †z $\check{S}$ /• ŒÕ. }• †• y. ."• † $\check{S}$ ‰} ‰  $\widetilde{\mathcal{S}}$ ( $\widetilde{\mathcal{S}}$  )  $\widetilde{\mathcal{O}}$  )  $\widetilde{\mathcal{O}}$  ( $\widetilde{\mathcal{S}}$  (†  $\mathcal{S}$  +  $\mathcal{S}$  +  $\mathcal{S}$  +  $\mathcal{S}$  +  $\mathcal{S}$  +  $\mathcal{S}$  +  $\mathcal{S}$  +  $\mathcal{S}$  +  $\mathcal{S}$  +  $\mathcal{S}$  +  $\mathcal{S}$  +  $\mathcal{S}$  +  $\mathcal{S}$  +  $\mathcal{$  $04.969$  +  $0.969$  +  $0.0098$  +  $0.0098$  +  $0.0098$  +  $0.0098$  +  $0.0098$  +  $0.0098$  +  $0.0098$  +  $0.0098$  +  $0.0098$  +  $0.0098$  +  $0.0098$  +  $0.0098$  +  $0.0098$  +  $0.0098$  +  $0.0098$  +  $0.0098$  +  $0.0098$  +  $0.0098$  +  $0$  $uf +$ ,  $\bullet$  OE folly( $\Theta \not\leq \cdots$  ). OE  $\bullet$  z}% of , y  $\Theta$  et %  $\widetilde{CD}$   $\Theta$   $\otimes$   $\bullet$  OS 'yÖQ, OGy\#t| f} ..0'∙V••z}‰} ‡†ft∙, •G ‹}‰z• Š} • 0, , , †• f• f⁄z Õliy, , fÕ.} } .y \_ ^•  $\ddagger$  .^{ ~ y \in + ^ 0 } G  $\uparrow$ z%3', • y\; f $\tilde{q}$ •  $\uparrow$ % $|f$ (Xe'' ' $\tilde{Q}$  ..ó•} ~}%d

zyfó-, • ‡‰] }zQ..G†‡}..lnl^G }| †‰3EZ% e @4z0E01 iiZ%dtt' Õ0AE

Õ.I ‹€‡Šy¥} ‹{∙ €y*f*Š

|γΛὦδι●|%ΩΣ z●'…●ŠOEJ%Do...●G o}%oo^o†OEO′,● ŠI‰, yo∙H ÆGOE, ó‡%piŠyo•†●0…ó‡†OEóryo Õ≸ẽo{} ●10, }…El

 $b \ddagger \ddagger \ddot{c}$ 

∣†,OE Š ∙0" •¥Œ‰)..""y|%>ŠOÆÖ.}'y~..†OE†zÖ)∙†∙y‹ ŠO&ÖG-yzól}ÖĞAZF}.."|††z‰tr≯Ši{∙€y∦%ÃO)¥.}{∙O∙yÖĞŐ \_}‹{∙€y†ŠUf†lOE†‡‰tl]%QE‡yf ‡*f*y<δOEsδ<sup>5</sup> ‡%†d{}..q+′}′y,0′},G o}% <sub>2</sub>= *f* OŠOB ~...™•Ghzfαz}..i\fl]%D£tyfOE, †•iOB) ••OEó Š%Qã e → eH gyЉ…, 0{•`..yOne ←..yΰ}⊹}‡4日‡4Õ‡‰)..", |••..yβ, y..i., βÕ..<‡4Õ0}ƒ..y|y..i.‡†‰†Ž}z‡4EŠ.™ {●€yŠ, ¥'†z‰'†●0..ó'oŠy.."●††zŠy●OE‡45, †..y m"oftŠÕOGo{}••OEór0Š%Qãro-Ől≪EŠD,‰k,ym`i Ž}zOE¢'yAEjóo†l%QEty/fr∙Ši, †l07-i√i∘€yňŠsyo(, H ‡%p`}..∢††ln∙Õy⊹}∱nzŒ.‹Œ,, †∙†Œ|†, †..{}•∙Œό '..y,, }..0~m∙Œ, z..yÕj`y∰‰i†ŠŸEm}..∢†‡}%#[∙Ši {††zŠŒ‰óŠ%Õq≀∙¥}%#Œ±y«‰™.Õ†,, Œ.}∙y|ÕjG}..H  $\Im$ % $\tilde{a}$  +  $\Im$ % $\sigma$  f} lO = 0  $\check{Z}$  } z  $\gamma \cong \check{S}$  $\check{S}$ y = OR $\check{B}$   $\check{S}$ '...v, m i +  $\Gamma$ ,  $\Gamma$  OF  $\sharp$   $\Re$   $\Gamma$   $\mathcal{H}$   $\mathcal{H}$  =  $\sharp$   $\Re$   $\sigma$   $\sharp$   $\sharp$   $\pi$  +  $\sharp$   $\gamma$   $f$  ,  $\chi$ ................... Š%Q.}, Io• · †Æ.i. Ši'..y,, • • Œ ór 0 | yfÛnŠ %Qt · + · (• H g yÛ ™Š óŠ) Ї %Qr {Õ%}qt † ÕOÆ, † | Œ [V ‡ %qt ] %QE y f %dH €yfŠG ‹}‰..y..yf}'}..i.{• Ž}z}{• ••• f}| 0•0†z‰′, • 'Œ, ..™Š†| fÕD•} ‹}..‹† "†| Œ[..}..ó..ÕÖ, 'O•v| ..i. \_α, yŠÕ, ..†´ό´¥0Š∙őŒt†‰tЉ…•Š, .yŽ}zŒŠ.y•ó •¥tV•†| ..ó∙}βŐ†ŠÕy¥Œβ||0Ö..y|Ğã, .0‰2EÕ"•†ƒt•H y¥∙ƒtz••ƒfŒt"ÖÖt"}'†∙y‹G.}z†|†,†..{}|†‰‡†H ŠHŒ..yzoļ, Œ‡‰}..;†•y←‡†,, †{ó•†f.™|†ŠŒt.i.{• {}‡†‰ylgyÛ™ŠóÖJŠ%Õt{→{•€yЉtŒ..i.Gy,•}ŠŐ' ÕOÆ..}‡OŠÕI OE0'}, li%rdr∙}}●③5OBp●}ƒ, Ő, ..†●† ‡†‰†Š%Ω, }, OEpv, " → ŕð 0 " ..†●Š●ó|†ŠOEt.."●† "óŠy ..y ƒł, 0ƒ.ó, úƒ†●⑥Ū᠖ ‡†Õ.∮‰}©2#6}Š;d+•}£Õ...†+†Œ0},Imy,•}Š;•••Õ.Œ/yz•‹™|•€ÕEyzyÖV..}‡†Šy•†•yf‡ÆfŐÜD}Ö},,CEd;|†zH  $\triangleright$ 

 $\sim$  100  $\pm$ 

i †‰.m††*f*, Ö

iÆf..Õ{}i• <∙ †..OE‡ †∢™Û6Ö|..†|OĘ∙iЉQĨtó; i†‰.  $m$ † $f_i$   $\tilde{O}G$   $\{$   $\%$ <sub>0</sub>, 0 ú, † $f$   $\tilde{S}y$ .  $\uparrow \bullet \}$ .  $\langle y, \text{``} \bullet \rangle$  $f_i$ ,  $\tilde{O} \tilde{Q}$ | . †|  $O \tilde{E}$ **}** U Ι‹y•†•γ‹{†..}Θ̈™Œ, ..†•Š•ό†z‰, ∨y¥Φ}†Š†z†ŒΗ % λl g }| 0 Š) ∙ Ủ/, Æ[(-Θ-} z ∙ z ∙ ƒ } • (% ο úЇ ™ Ü.i. I \_ % q, • }...Η  $\{\}\ \ddot{\varphi}\ |\ \ldots \dagger z \, \hat{\omega}\ \}, \ \dot{y} \ \dagger \lor f, \ \ \tilde{O} \times \bullet$  ,  $\tilde{O} \ddot{\uparrow} \mathcal{A} \dot{\bar{\mathbf{q}}} \lor \ |\ \mathbf{0} \bullet \bullet \dagger| \ \ldots \mathbf{0}$ ЇdĴ, ¥Œ}..ó†| Æj0..o™f †•..0z• Šj ~•i ‹™..†ŠŸ~yH  $\check{S}$ ,  ${}^{\prime}$   $\hbar$   $\updownarrow$   $\hat{U} \tilde{Q}$   $Q \tilde{R}$   $\ldots$  { $\bullet$   $\langle {}^{\top} \Psi \tilde{S}$   $\rangle$ ,  $\tilde{Q}$ ,  $\{ \bullet \ 0 \bullet \gamma \langle \check{S} \rangle \tilde{Q} \langle \chi \rangle \langle \chi \rangle \}$  $\{\}f$ f(E.†{ Dy~, † $f$ Õ ŐDy, ÖS), Šy, † 'ÆÖ, ™ |% $f$ Ö, ‡% $f$ ‡Æt%øŒt•†<sup>{†</sup>∼f0...CE‡†{‹Õ™.yŠŒ†•yf™E

 $h \%$ ...}

i †"™‰™ ..y|™®™ • • ‡y| 0 ..y ‡‰.ó ‡†• ∄}|  $Z$ ,  $z\ddot{\theta}\ddot{\theta}'$ .  $\dot{\theta}$ { $\dot{\theta}'$ ‡% $\ddot{\phi}$ ,  $\theta$ Ez• $\theta$ <sup>-</sup>,  $y \dot{\theta}$  $\theta$   $\dot{\theta}$  $\dot{\theta}$  +  $y \dot{\theta}$ ,  $y \dot{\theta}$  +  $\theta$ E •  $\uparrow$  f. TM  $\uparrow$  SO  $\uparrow$  ...† O E ŠYQa. .., O E ŠY  $\uparrow$  † Yoo}, ... y Õ : {} Yoo} : O E y¥‡ÆÐĎŒH±.ÕÖ)∙¥z}'‡}~..",, G‡ÆT⊄}ŘŠ",, y¥Š.y|..†  $\downarrow$ % $\downarrow$ e  $f_1$ | 0• y \ f ... +% o O \CEY d ..y‡f..TM.ó‹TM • ‹† z† • QETQzi { • ' 0,, TM%  $\ddagger$  † QE  $\acute{\sigma}$  y f h‰+..} Šy,, †Šy<..i. ‡‱ foj}~ ‡†Šy•}..i. ..y Öl)‰E k †'Üb4E..ó‡‰\_Ö‰~†● b, y€}ihkg ..y†z%0/j},G‡†,ObŠóŠjŠy∙Õ{}††OEŠyH `}{, † Dy ‡†'| ™Őΰγ, "%π' ÛóÆ..ó‡‰\_Ő‰–†• ΕΙ †• ΟΕ } *f*  $|$  OE I y,  $+$   $4E\ddot{Q}$  T<sup>hi</sup>S  $\langle +\dot{Q}, +0| \ \rangle$ , ...}  $+$ ,  $\langle$  OE  $\ddot{Q}, ...$  y  $\check{S}$ ,  $\tilde{O}$  }  $\sharp$  † |  $y$ 4 $\tilde{F}$ † ' $\sharp$ %; $\bullet$  † '.. $\tilde{O}y$ .. $\tilde{O}$ %; ' $\tilde{U}$ 4 $E$ ... $\circ$ D.} $\sharp$  †  $|$  $\sharp$  †  $H$  m $\circ$  C $E$ ,  $z$  $\check{S}$ %2600 @%-t• NPEGy..Ogy, tSys..."• t, pQ..sy DttOE} #% c}ŠŠ}kOE}‰y...Ô)~yŠi" ‡ÆÕSt™y⊹}n", ∙¥t‰†Ô),HeÕ.OEOE('..yÙ,fb,,y€¦ihkg Їtn"∙nŐ ™ <u>ŐOBO</u>HE V • },, } Ö ... | †OEy (Θ } Š) ‡% †Ó, (Œ. .™, | †OE) } (OE † '<u>Őfy Ő</u>, o<sup>s</sup>o† • I c}|.. ó, '¥Ö) • † ‡ÆBÓ‡™, V Ö) ŐBŠ ‰,, H v¥ '.ÆÆðóÖÖD % ol †ŠÕ∙Û{•‡Æl.Õ{V†‡}…ІŒ‰{G…iGħ~ŒÕ}~…iy||H…G, y‰Š, 'y •OЇ†|ó∙0..y [%Õ.€m∙}i†‰. †zŠy•Љ2.}, Gy,, •}|†OE.Õ,.}ÆjyÖqó†|, y'∙Gy¥OE0H i†"™‰™Š†~ѾŠQŤ∙y.."∷‰'ÛóÆ..άG;ላ‰|†,†..{}|† •} • 0, L‡†,, †{ó..0•  $f$ }| VEG{†  $(y, ..., y\ddot{\theta})$   $\phi$  Š $y, \ddot{\theta}$  CE Š} •  $y\ddot{\theta}$ • †  $\ddagger\psi$  for  $\ddot{\theta}$  }  $\rightarrow$  | † $\ddot{\pm}f.$ ó..0Š% $\ddot{\theta}$ io• †CEf $\ddot{\theta}$ UCEIn, † • i CEH i †‰•. ÕŽ ,, V•}‹}%p'•†|..†ŒGÖ)Š*†*ÕŠ†Ö'y‹†Š}†z‹™†•y‹I  $\ddot{\phi}$  z†| †• y‹ ..y• Ûσ } ..." Љ.., • Œ, fo| y‹ †zŠ/• D † †... H 1 0 f (\$) ..}..y Û (O : ) ... ~ Š V (\$)  $\downarrow$ % + for } ~ † z % ; W \  $f \tilde{O}$ .} ∈vn<sup>o</sup> yooj EGH Љki OEÖ, ‡ÆŠ, ™sto•0..óv√ lgy•ó{,,0 i†,O $\frac{1}{4}$ ,o $\frac{1}{4}$ ,o $\frac{1}{9}$ ,oo + + Ob $\frac{1}{9}$ % +  $\frac{1}{9}$ % +  $\frac{1}{9}$  md PG,Ob $\frac{1}{9}$ }  $\frac{1}{9}$ ,oo +  $\frac{1}{9}$  +  $\frac{1}{9}$  +  $\frac{1}{9}$  +  $\frac{1}{9}$  +  $\frac{1}{9}$  +  $\frac{1}{9}$  +  $\frac{1}{9}$  +  $\frac{1}{9}$  +  $\frac{1}{9}$  $-CE.$ , { $\tilde{O}$ ‡%;  $\tilde{O}$ } ..†,  $\tilde{P}$ †• " $\pm$  /  $E$ ‡..0 $E$ ó..y ~z} ' $\pm$ } ~..†0 $\tilde{B}$ ࠅ}..†∙y..i.‡‱+ƒo}~i†‰+®Žlg}..yzq..}ŠQ}..Q g0ʻ}•‹†∙†‹†‰"Lóy⊊.óÖySŎ{†Šy~OEQ`tGy∱‡ÆFІ Љ…ROEG^}‰‰{∙∱ЉÖ)•yÙ}y,‹ÕÕ>‡Æ|..}‡†H Љ...fj{•‹Õ"•††zŠy•OEGyfj|†|0'{}fy...†•i‰;,™‰‡Æ∯†ÖG, ④}‡‰†pf}|0•0•iÛj',, á.™."m`i Љ...,•G•†fy..i.,, ‡0‰, †⊸đ ‡‰ fór}..ó†z‰′, V'¥‰|Ő…".†Šfv•• zyzŐ–Ő.i.{• ..yHy¥† «G ‹}‰ŐStOEOE}|}..• ..yŽ}zOEm`iŐl{† "I  $SO<sup>•</sup>$  T<sub>M<sub>00</sub></sub> ‰"}..Õ.™ b<sub>r</sub>, y€}ih kg

m†寸‰" Űó⊊..ó●●{●0" ó' 笔⁄用 ‡†, ƒy| ŒÐ} ŠŠ†Œ†zH ‹, ƒ† છी ™‹} છ} ∮D} †¥}‰¢..}z●ƒ† " i " ú" ●Š∯" ,† H %26,•G·4,%oʻy•f′|…}‹}…yŽ}zOEDІOEOŠvó•™ÙGʻ•Š"%Qõ •†,†fÕ ‡†z†OEAÕGOE‰tŐ…}z†'…}{●OEÕId} Ö… Š, •}..~..™~óІ†•y..i{• ІŒ†‰ll d|•• ~‡ŒŠó}Ÿ †¥‡†zy•}..đ

 $\sim$  100  $\pm$ 

 $($   $($ 

 $\mathbf{I}$ 

 $# # #$ 

Í ÙÙÕŸ00ÜÜÜÞC×ÔÜØÊxÞþÈß0ÈÑÆÓDÞ0ÓÆ1ÒÔßÎÑÑÆ1ÆÉ1ÔÓØ1ÆÚŮÔxÎ1ÉÔÕÑÓĐÚ1ŮÞCׯÑÎ1îì1ôôô1ÉÔÑÆxÚ1߯1ÈÙÞxÎ1ÒÊØÎÈÊ0

<span id="page-15-0"></span>Í ÙÙÕŸ 00 ÜÜÜb C×ÔÜØÊ×ÞbÈß 0 ÈÑÆÓÐÞOÓÆI ÒÔßÎ ÑÑÆIÆÉÉ 1 ÔÓØ 1 Õ×ÔÓÎ ĐÑÆI ÉÛÊ 1 ×ÔߨÎ ×ÊÓÎ 1 Ø1 ÒÆÑÜÆ XÊÒ 0

## \_@ -+ OKŠy..Q̃ y{} " Õy ..+ • Õ., • ..y f + ' Õfy Z | | H ..Š

0i•†@AĔŠfÕZŒÖ»}\_@ila++OEOKy.Q y{}y..y•@}OE†‡%d#|OE•‡y|y@j}},‹..TMy..}%QEŐPIZOE†AŐ|†‡fi,V••z%bfÕOMKK|†fy%b..yf †'ÕffyZ||H+..Šy‹y,,‹"•@ •% b'zy,, yfŽy%  $E$ y•}•..0.yy OE..}•% b'á

- Õ&o~t• OKv¥.0ŠÕ.γ..Õ,γ{ó•¥ n b i ‰, ™‱i.‡ÆŘt™}, ..y Ö|}...|†‡ƒ.™ ⊹||• ~Õ.ó..™ ^•‡}‰̃}}..‹0ƒ.ó|†‡ƒ,•‹†‹Õ..},†..‹‰jŒð%jd y,H ft"Õny Õngo †● OIKŠÕIO 的●}f;"'" ™.● ¥OEÕ y√}1H{t,, 0ft‡ ÆŠLKK| †ný‰N c}Š1ÕÕ)√† ●†| …™…}z† "0ftG ‹† ÆŪ‡†‰NOEft" Õny Z||H+…ŠG v, ●}ŠÕÖ) OEÕ y√}f Š""%#b'•%book¥%#n、™#AEt%#bvoot+0.oo\$Dloty^®i{• <tÖo•™.0't%Dati%#AEIOEvOEt%booko+%avlt#nf.V.tHÖŠvnOBÖÖ....v •nýŠ.oo%ÖÕtlotkit '‡VŠtzGÖR t•10|v{ᕇ‰、Vz•"}'Õ.™,™)tv‹Æðt¥tt|‡t‰ ..ó-,},@Ö,t|tz‰z•'..•ŠŠj'y‹ó, ‹•t‰v|t‡ní,V ŒÕy‹}fV,, ‰{•n}@Ú‡ÆBÓEE..Õ..t•0‰'ÛÆE..óGyn} γ.Őγ{ó‡ÆŐ‰/…i{•ŒŐγ‹}Ři{•γ,{ά(•lg•..óŠ]†zH•¥|‰Ő"•™ŴŐ.™‡Æπtγ|V..}Œ(γ'ŒÖll (0‰te}i‡ÆŐ.0Ŵst‰P™, †∙…"‡‰tzf",, •Š¥Œ…,~…†ŠŐ ÖΦŐĦ...™†fŐ%LOf.i{•Œ0'}, ••ŒŐóγ..Ő γ{ó㥕H g}Öd}‡ÆŘ±™, VG‡ÆŠ.™CK‡‰{}...G †‰'ŐĦ‡† ..}z†z}'‡}~..†Šd  $\pm$ vi vÖl $\pm$ {} fv  $\check{S}$ ,  $\pm$ v $\langle$ Õ $\rangle$ . $\pm$ l , fÕ..OΕó..y ‹fy~ó, †‡Æ], †..yŠ%Qa.{}Š#}‹yÕj∤,, |†‡ƒi.H gy•‰Qo∙y..". |†‡ƒi, • ŠÕj}..y f†'Õjfy Z||H+..Š it,OE ŠiqtŠ¥y.Õ,y{}"Õ.}‡Æ=∙0.óy¥.}ŠŠ†OE.y ,VliÆŠŠ%Q...OEG;^}%QuŠj'†z%y'OEÖ)‡†ÕŠyƒy{Õ‰t'ÛcH',†OE,0y.∴Õ,yrŽy‰t•i–Õ)‰Qh+°Û,, •¥†,,∢†‡Æntyl™ ú, †‰•i, †.Œy‡Őv{}Gy, |†•}|†Œ•••†ŕ/|†Ö,, Æ.óG|†‡Œ†•yf},¥yŒ†‰, LM‡‰{}..{‡ÆŘ‡™,VI Šiŕyflš\|'Œ‰~^|‡h† ŒĎŽ{}ờţ~^|Ž~^Ž}‡{‰+~Ú^! . ™Ũŏ|...y,, Õ..†ŠÕy‡ƒÕy{}y¥|ƒ...QŠŒ,, †∙†Œ ]yƒÛŏ'yÖġ, y•"Šy‹ŐŠŐ-ŐĦŒ¥Ő≸†'ÕŐ.y†-ÕŐŪf.ó, %ÅĜ{.ÔŒo/•}ÔŒ.••‹Ž~{.Úo ~}{‡/Œ^ÕI,,.••‹'|Ž~^Ž  $\tilde{\mathbf{Q}}$ fv +  $\tilde{\mathbf{Q}}$  +  $\tilde{\mathbf{Q}}$  +  $\tilde{\mathbf{Q}}$  +  $\tilde{\mathbf{Q}}$  +  $\tilde{\mathbf{Q}}$  +  $\tilde{\mathbf{Q}}$  +  $\tilde{\mathbf{Q}}$  +  $\tilde{\mathbf{Q}}$  +  $\tilde{\mathbf{Q}}$  +  $\tilde{\mathbf{Q}}$  +  $\tilde{\mathbf{Q}}$  +  $\tilde{\mathbf{Q}}$  +  $\tilde{\mathbf{Q}}$  +  $\tilde{\mathbf{Q}}$  +  $\tilde{\mathbf{Q$ t{ f </ • { ±' ~^%dq,,' ,,^ t •<^..^.• { •| "~{ t •^| QEfŽ@+ { .•. { <•|; ,, ά.,,•lc}ŠrŐŠ, ‹†‡†•}|}•}\_Őθσ~†•ŒOKWo¥Œ†{••ðHi ÆŤ‡†,, }i,, }ŠŐO⊁}f†'ŐFfγZ||H+..ŠÖ)|γ‹γz0'ó|†HOE0|óiy•}ƒ∖•‰2,, '¥†'Őĭyŀ{'I ‡ fi. V'}Ö"..v ‡‰ Ž}z t∙i ‡‰tr fé}~f t'Õnfv Õ‰t+ hz™‰t'ŰnÆ.óz• fv'¥r t'Õnfv Z ll Ht..Štl Љ...™v  $f\tilde{Q}$ ,  $V \bullet$  } ... }  $\ddot{Q}$ ... †  $\vdash$   $\vdash$   $CEV \cdot$  { I}‡●}...at%nfv..l}%}¥ft^Õjfv\t%nt%xÕj..Š..v v¥H;vÕtre"●t,pÕj..vft^ÕjfvmrOEl}‰Õsln•Õjv}Hv¥0‰te}iŠtzÖvÕv.v~}‰"pÕšÕ.™Ov,•}ŠÖÖD\*©Õj Š" " z #€Œ‰t'}**±Š⁄ft¥ t•..tŠ}{• ••ŒŐóy.Õv{ó f '|} ..v**ħ'..**tŒ‰t ..0‰tÚÆ.óÕ¥ t√Õ• •'•**ħ|Œ }•ÕŠŒÖãÓŐŠvn⁄k}|0f t•™}y,√ÕŒÖ y¥.}|‡Æ þyfÕi •™Œ 0', •U†⊹è‰..ó..†∘"∘†‡y..}∄Œ •~}‹..™™•‹'•I∄•, i {• ◘ ‰ti }%Št..vӬ⊞ V¥LÆŠOE. ±v..} 10ED ¥LÆ = %Q..ó = ① } ó ± † <Æ z OEO <} \_ © %o = † = NP.}z†••ÛŒHg†Θ•‡y|0⋅†•{}f, Œ}-}, ‹..!™y¥.}% EHgyf † 'ÕffyZ||H..Ї‰..Õ, fy|•™‰l' ÛbÆ..ó Ští, v fŽ v‰. Z.. Q y{q Š · ™ OB y, "Š%Q .., y ..y f † ğjy p Q Ũ gy ‡ † %Qf f † ğjy Z||H .. Ї%b.. Q j | • y | † ‡j , • ‡‰ Ž}z†•i ‡‰tré}~ f †'Õnfv Õn‰t•G (}‰ gyf †'ÕffyZ||H+..ŠyŒt†ÆÖ|†‡fi, V••z‰ybH †zŠy•†•yƒ• "yŽy‰J d†..,‰..™Ö} †¥‰'ÛbÆr.ó fÕOMKKK|†fv‰l'v~<●Æ0,™Šốl} l†<•Õ..p}zoÕ}t l†ž..ftvl}‰ODt†zŠv•†•vft n • • á} Ö, ‡Vf‰, Œ‡†‰Dff †' Őj⁄y Z||H. Š. yzói p Õ. NMe|i Õ.{• I€}. Ey¥i yŠ}‰\_Õj}‰D |} z • f. y f}'}... yŒt‰, Öl.t(Õi{•|t‡ní, V..0ЉHÖ, ¥‡t•0|0.ó pÕ.NM |Õ‰HŠ INM |Õ‰HŠ m‰HÖ, Elhz™y<t‰ ÚbÆ.óŠ ŒΘv}fV †¥Őv.,≂.ó‡ÆŤ±™,•lf †•..†ŠŐv, ‹† †Šft•Ő ..v{•0'}fv•¥•‡}‰ }..‹0f.ó, Š0|ÕŒv,•}ŒΘv}f' **ŒΘν**ζ} ħ 'y(g, ••ŒΘ<del></u>ΘΌνŒ†ΑΘΩΚ%; LÓÆ.óD¥MPI z• fŐv‰; 0.Õ‡Α ∃, †•..i,, ..}z}' ‡}~g, I</del>  $\hat{f}_1$ | ..CEMALKEISY  $\hat{f}_2 + \hat{S}_1$ | ..ó~( $\bullet$   $\hat{A}$ C),  $\hat{S}$   $\hat{S}$ (i) {  $\hat{f}_1$   $\uparrow$   $\bullet$   $\hat{S}$   $\hat{S}$ (i)  $+$ | CE  $\tilde{\Theta}$ V $\cdot$ }  $N$   $\pm$  AES CMKKK v.,  $\frac{1}{2}$ % $\tilde{\omega}$ ,  $\frac{1}{2}$   $\leftarrow$   $\pm$   $\frac{1}{2}$   $\frac{1}{2}$   $\sqrt{2}$ 

 $\mathbf{I}$ 

 $\mathbf{L}$ 

 $# # #$ 

 $\sim 100$ 

 $# # #$ 

#### $\sim 100$  $\mathbf{L}$

## <span id="page-16-0"></span>] %##z +• U • ..{• %#..ÕŒÖ} Š• 0 | y y Ö | ..# CE}

### $\left(\frac{1}{2}a^2\right)^2$   $\left(\frac{1}{2}a^2 + 1\right)^2$

g}|0•..†③5,}Šj•™.†•yfÕ‡Æ=ƒ}|Œ.}ÖyÖ6,y•™Őû{+ŠfŒ}z‡‰Š..{•‰.Õy{Õ|y‹"}'Õ‡†~óy~Õig•..óŠjzŒ[}"}•™.†•y‹‡†|‰z..™ŐŐ\*"..}Ö..0,™Őûby¥Ö|…" '\,}@f%##%d++y..!@ibg • ¢]%##z+ + O E

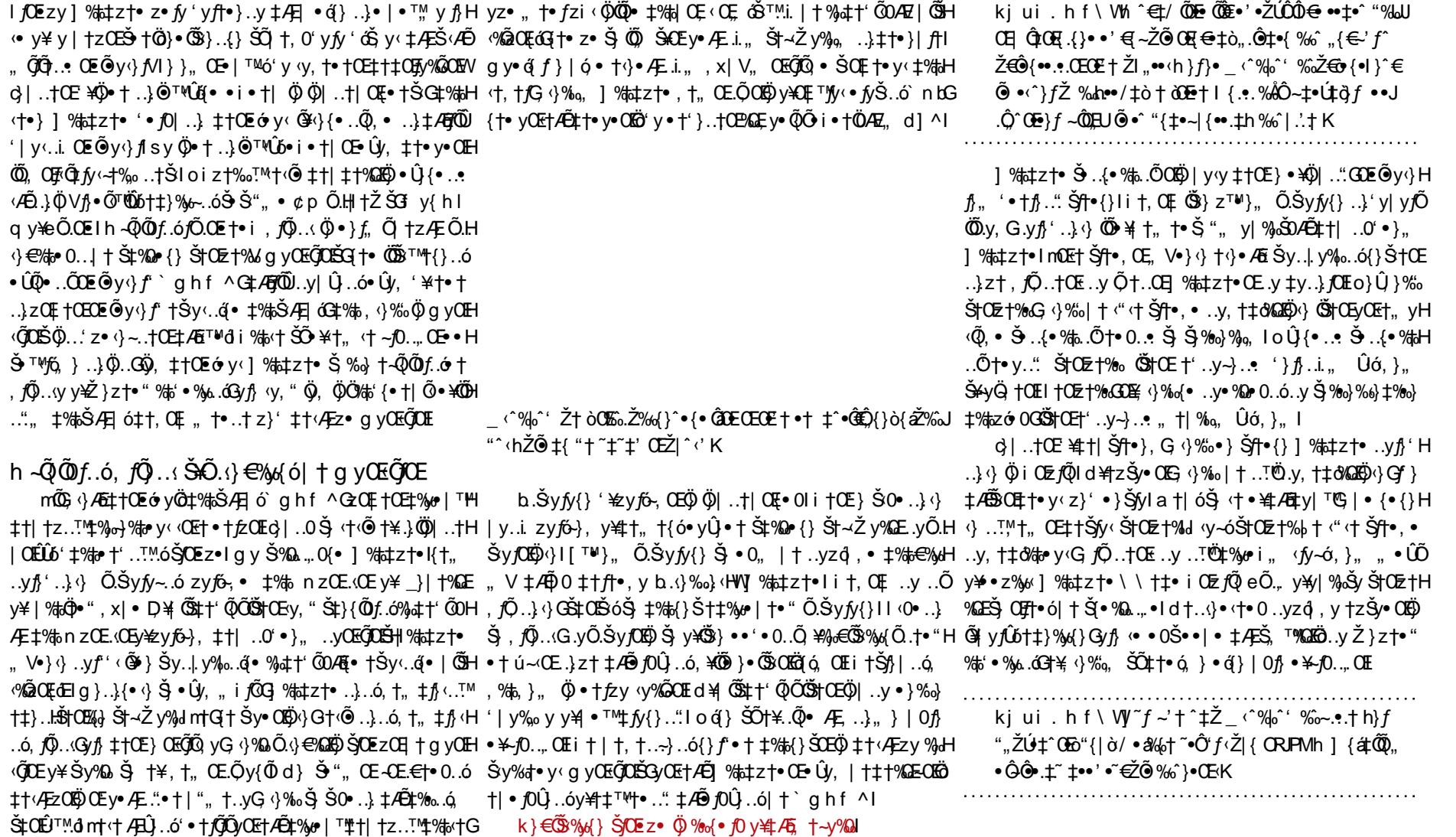

 $\mathbf{L}$  $\sim$  100  $\pm$ 

 $i$  † | y $f$ Û $f$ , Šy% $C$ EŠYŠ",, OEŠ $C$ Ezy $-CE$ .€OEÿ $\bullet \rightarrow \dots$ !" $\tilde{Q}^+$ .. $\bullet \dots$ y $\downarrow$ y..} $f$ OE $i$  †  $f$ ,  $f\tilde{Q}$ ..OEó ..y..ÕŠIŠfl∙,yl% ‡z†∙ †⊹}∙Æ−•¥ŠIŠ",, †∙",, Ї‰2}{ÕŠ†OE†‰Ylhz}Ö∂Š,∙Ûy, "OEH Šớ}z} 0é,VOE4Ö|..† (1Õi{•ІOE†%Nii†| f}Õ†..•..y‡y..}fOE,V•}} (ÖÖBŐ‡†OEH  $\{\}$ {} {} {; t•i Šy• Šft•, •G}| •  $\ddot{\phi}$ Šj $\ddot{\ddot{\Omega}}$ ŠtŒ+ $\ddot{\theta}$ {•..• ŠtŒt‰ Š $...\dot{\theta}$ +%. $\ddot{\ddot{\Omega}}$ t•y.."..}zt..}l }0Š}~..†0EÕ.小€%y{Õ|†Š‡%Q∞r{VІ0Ez†%v/∙¥d]^D,†0£ĴpfŠ\$,,, ]† #;∙Õ.y¥d†..̂0∄H % 5% ... yző ó | % stzt • HŠ % 00 }, }... O EH | } G,  $\langle$  } % o , t...  $\rangle$  •  $\langle$  +  $\uparrow$  O E ... yző , O E % st ÛÕ EHÖ † #‡ † †† ●, OEI% ts‡ z † ● y # † ¥ OE…, {Ō † ‡ ô ‰ 620 (ón k e ● } Æ Ö." ● † Š † OE † % GEI † Š ● % Q… . ● I

\_f ^%`@^•{•^~,,{"\_‡{\_••ÅQ`h ŒZ|^‹ ..";• •á\_{Ž•ÔŽ %ÅŒ^‡••' •^•^Ž ‡{|ò-,.ŽK

1 ‰tz†• •¥dl ^

 $\alpha$ , OE  $\ddot{\mathfrak{G}}$ ,  $\ddot{\mathfrak{g}}$ ,  $\ddot{\mathfrak{g}}$   $\ddot{\mathfrak{g}}$ ,  $\ddot{\mathfrak{g}}$   $\ddot{\mathfrak{g}}$ ,  $\ddot{\mathfrak{g}}$   $\ddot{\mathfrak{g}}$ ,  $\ddot{\mathfrak{g}}$   $\ddot{\mathfrak{g}}$ ,  $\ddot{\mathfrak{g}}$   $\ddot{\mathfrak{g}}$ ,  $\ddot{\mathfrak{g}}$   $\ddot{\mathfrak{g}}$ ,  $\ddot{\mathfrak{g}}$   $\ddot{\mathfrak{$ *√*ÕOŒ9χή}..}..ό√† ‹γ, ú‡ƒ..™‡%γα∙|γIgygyOEÕ(OEÖ)' O •ÕŠβ10‡†OE}OEÕ(Õ,yG ‹}%†oOEÕ.H ŠyjOkÖj^}'¥zyjŐ~, OE.}z†′}'|%†öÖ]●i{●, x| VIIy,, † ∴.i. |",, †...OĘ, óz™}‹Õ¥z}' g yŒ Q OE ^ \* @ OE ^ \* + VŠ + z OQ, ] % + z + \* . y Õ.Š y f + y · G y . Õ z \* Š} + + · 4 = z + \* y f Q y Œ ŨH 1,0ŠGyf} Ö)..0 Š} †¥| †ŠÕ | 1†0E y∙i ‡‰}}ŠG ⊹}‰•••y| OEÖ ‡†,%†⊳Õj} Öùó'..y1†ŠÕi c}|..†|ŒLÛ6•y%Ő9..∢†ŒÖ9..yŐ.Šyf†•y‹†..ŒŒĞŐ6,ŒG-∢}%Ω ŠŐ••0|0 Ő¥Ő.Šyfy{Őg yŒH √ŐOGGy¥}..‡†Šr"}†∣Љ.ÕI

 $b.\S$ y fy $\}$   $\uparrow$  % to  $\S$   $\S$   $\tilde{C}$   $\tilde{D}$   $\tilde{C}$   $\tilde{D}$   $\tilde{D}$   $\tilde{D}$   $\tilde{D}$   $\tilde{D}$   $\tilde{D}$   $\tilde{D}$   $\tilde{D}$   $\tilde{D}$   $\tilde{D}$   $\tilde{D}$   $\tilde{D}$   $\tilde{D}$   $\tilde{D}$   $\tilde{D}$   $\tilde{D}$   $\tilde{D}$   $\tilde{D$ jÕ, OEGy‡†Š‡OEÛ™.óŠO•…}|""†…yy¥•Š;'y‰eÕŠ×‱Qãoÿ}lo¥lyjÛc, ,‰t, OEŠ;'zy•cHp}z†•"%mb'•‰t.ó

 $\langle \cdot \rangle$  q yŒÕŒ $\langle \cdot \rangle$ , G  $\cdot \rangle$  ÖÖ...†‰ 0f...™†| ÕŠv $\langle$ ΅ $\cdot \rangle$  • } б‰2 {ÕŠt~Ž y‰EH ¥... á Š †|ÕŠy**jOË) ÕICEÕ**Õ, y]%##z†●OEGyf}‹†●†Šj.}"OEój}zO‹G‡%#v†●}|""†.G ^}‰Ö) ~}",†**jÕŠ†•**Õ™ÖUô,‡4EŠ,™#b+O+ol|†Ž}z†•"•†%#'•%b.ó]%##z†•OEl}‹,0^}Š} ‡†‹Æzy,¥z™OEŠ)OEz∙G•0.,'VŠy…}Io¥jynŰó,,‰,OE‡†‹ÆzOEÒy}'yÆIÕGyz∙Šj Š¥.ó, ‹}|∙…}Ö)…∙¥tÆbtyI™S||∙{∙{}‹},}Š∙i,,ІOE†‱,‡ÆÕõHt†∙y‹'¥Őór† |""†..ЇO1ŠŐj‡ÆĎŠy%OEŠŠ""OEdy∙|"‡‰ŠÆ∏ó"OŠvÖ‡VІzGyr}∙¥d]^ŠyH‡†~óy~}Gyr}vy,"∙¥tÆty|™S||∙{∘{}‡‰†o|™..!™Ö),"‡†,‰†oÃjÕuŏ†‡}%y{}I ~óŒ, cŠÕŠ,, z†fQ, i †|, y'..y|",, †..y Dy0þÉxÔÕÇÔÝ1ÉÎ ØÙ0ÉxÔÕÇÔÝÉE| † y| H  $\%$ ŠO Æ y O þÐ É Ê î O ¥Ú Ù Ô Ø Ù Æ E Ù O I i Æ j y' $\bullet \bullet \pm$ y | O  $\vee$ ,  $\uparrow$ U

ÑÓ 1Ø y0þÉxÔÕÇÔÝ1ÉÎ ØÙ0ÉxÔÕÇÔÝÉ y0þĐÉÊî 0¥ÚÙÔØÙÆKÙ0ÉxÔÕÇÔÝÉ

 $\sim$  ( $^{\circ}$ % $\phi$ <sup> $\sim$ </sup>'  $\bullet$  **a**<sup>-</sup>

d  $\tilde{D\!0}$ .  $\langle \tilde{O} \cdot \rangle$   $\in$   $\mathbb{Z}$  by  $\mathbb{Z}$  i  $\mathbb{Z}$  i  $\mathbb{Z}$  to  $\mathbb{Z}$  i  $\mathbb{Z}$  of  $\mathbb{Z}$  i  $\mathbb{Z}$  i  $\mathbb{Z}$  i  $\mathbb{Z}$  i  $\mathbb{Z}$  i  $\mathbb{Z}$  i  $\mathbb{Z}$  i  $\mathbb{Z}$  i  $\mathbb{Z}$  i  $\mathbb{Z}$  i  $\mathbb{Z}$ p }z†•"%#b′•%b6.6‡†•y•ŒkŐ0y•}f, Õ‡†•}|}..."lc}‡Æ=f}|..."G, 0Ö|..†|Œ[•i  $|\}$  $\tilde{\mathcal{S}}$   $\tilde{\mathcal{F}}$ .  $\mathcal{S}$   $\mathcal{F}$   $\mathcal{F}$   $\math$ <u>k†•†≮† «‡ŒÆ¶Ő}|0IhzŠγ•</u>Ö‰"|™}...I†~«Æy‰li‰..óІ†ŒlóÖ9,†Š‡‰P{} ŠtO zt% /lf V•}‹}•\:61% to fór}‹tzŠ/•Šft•,•1% tzt•y\41% to 01 ™tt}% b(}Šj ŠtO EH

 $($  (

z†‰ldo, ΰQο•..yzq , OE|†Šy..} <} <y, Θ } • • z}%, o'} ІO z†% y¥ ¥45l|, OE.y‡%, or † % o', jÕ..} H  $\langle \cdot \rangle$  , ti ‰ OEL ÕE, OEL svÕ, v + OE-OE…, {oG  $\langle \cdot \rangle$ ‰ OE $\vee$ , ...v $\hbar'$  ...} $\langle \cdot \rangle$  OTŠ + OE ‰ OE  $\%$  of  $\rangle$ ‰ Õ $\tilde{O}$ ...Š D Æ { • † ' ó • } ‰} Eli †, Œ ..y‡ Æj fy| ‡ %y{ ŒÖ) ‹}..y ..T ÖÖ, ",, | †, Œ }...(Œy ¥‡ % / z™..™ ÖÖV,‹OΣγŐOEÖV}GI%1α=z†●●0,, 'y{●†●0●Û}{●..•.●}%»}Io \#z}'‡ƒy‹..".●}%oÕÕSTOEOE{%Ho •†• 0..• ‡† | †zŒNK | ..GO \#t^js{}..". ‡y, <‰yj}lo}Ž}z†•",, ‰t •‰.ó-Œ.€O5@Õ¥yH , †•" • ™ÕÖ), † |% d€C.Φ‰t;Gy, •}† ‡}% d{}Šj ŠtOE†‰ ÖŠtOE† ‡% d∙ | OEt† • † | f..". I

\_\_‹^%|o^' Ž}*f^•/•/ Ĝ*&}&~}*f*^"ò••‹"• ŒŽ|^‹Ž

gy|yfÛ6,y%J^^.yf}'..} \} Šj'..y,, ‡†Šjf}|..q́● QE0f†ŠoG; \}%sŠj ●} ●yÛ,, ú~OE

 $\check{S}$ y f•lf V•} $\check{S}$   $\check{O}$ l.y‹t¥.y•‰...oG.}zty,‹Obył $\check{O}$ y{ $\check{O}$ stOEt%26£44 $\check{P}$ 0...oft-oʻy $\sim$ }G.y $\check{S}$ dH

<mark>᠊</mark>ⅉ ..óŠ<del>ſ</del>|• , • Ѿ… , ŒÕy‹} ⅉ,, y‹| l f V•} ‹} ŠÕ.}{•y‹ ' †z%ŕ Õ‰' …" ~yІ• " úŠ, • ː r •| ˆ•' ‹´ "ƒ‹{‡ò\_ ‹ˆ‰' ŽÕÕ–‡ˆ~Ž}ƒ'l {.•.ކ ò@´ <sub>‰</sub>‹ˆ}Ô.•~¡)Ô-Ŵ ՟~‹{, 日E-‹ˆ‰ ..}z†Õ.~†‰ v{} †\{ ,, ™.0{• †| zô‰ Ö, † k|||

syÖg, y∙†OE∙nýŠ..†Šó]%b‡z†∙OEÖ)Š[ón}..óІ1∙}, "}'ÕOEÕ9y}nÕf V∙}}, yH'}..†.yNK|..ólgy∙q̃ŠÕ[%b†z†∙•••%yOEÖ)‡%Or†|yy..yz}'‡ný..""ú~OEŠ, y'yoG %#cE†fÕ '}Ši{•Šf|•}, ..yŠjóf}‹ÕO.",, OEOEÕy√}f‹y, O+}Šj†zÖ|•ó•¥Ö|•†Šf|•{}G‡†,OE..}z•f‡†OEó∙0..|"ƒ..}•TK|..đgy•iÛ..ófÕ,ÕOE.yPK`[ІÖTOTT|†ƒ⁄%V,, ™ ..}z†..y†‡y, ‡ÆðÖ)†ŒŠjóβ..óG·⊹}‰●0,, ..yzðó..™়|†ÖÖ.ilhzy‹●‡●Šff●}, ÖŠfŒ Šó⊹.™়%±kK`[‡†Æfő}'yLTGTTi†,Œ{●{}⊹}Gyz●z●∱ %oy∄'y{●†●0..••Û{•..•ŠyH ϯʹ…y→…• Ûớ,}" ●¥‡ϯ∣ϯz™∱Іz●lf ™ŗŐŠä" ‹Œ, ϯ●…†Š‡†OEớŠ[ớβ…ó●¥|%†a‡zϯH ‰●}%-) ІOE†%AG, OŠĎ}ŠÕ‡Æ∯ƒyῶ|yſǘé(●NT|ϯƒy‰/‱…™yŠ)OEzOE.y'●y…†OEy{,H‰kl ●Œ●¥‡‰†Ő), ‹ŒG..y, ‹}‰, ‡‰{†●yƒŐ‹ÆĎfŐjŐjő'0‰†e}i y¥●¥,†"zŐ.y{ŐŠ}'y'..yH

,, }..0 • 0..ό, Šy‰01(• • }‰ό<† - Œ.€† • yf† • } f,, Õ, † z Æ]

#### $SO^{\bullet}$   $\sqrt[m]{ }$   $\sim$  ..."  $\bullet$   $\uparrow$   $\vert$  ... $\uparrow$   $\vert$   $\vert$  ...  $\circ$

р}z†●"%p'●%,ь.о́, ОѾӨФО†"}'}..dsy‹ó, {†‡ÆŠ|}Š‹†‡†●"●†, ŐQ..‹y"V●}‹} ]%b‡z†●‡†OEof0,, ѾФ‹""™250ф, ү¥ÕS),, Š¥.ó, Ї†,†Ö,.C‡Æ|}●Ũq, ‡%pÖp†Ö|..†Н ..y●%Doγ‹ŠtŒt‰Š¥.}t"}'}..tŒ●}ƒŐtŠdG‡ÆŠŽ}zt●"%nb′●%b.ó<t Ö)‡tŒ}NKK |ŒE●tŠŒ}'‡%†zƒ"†etŠy¥tz%ndCE‡t|‡t%ŒEÕŒŒLiÆŠtŠ..yÖtŒ.™}‰●™@G}H f[li†,%†a~Õjī.0Š%†aȇ%†b..y•%Qr0..óІddž%dQ¥;^}%;, "V•}^}..y•%Qx•o{}ІdEH%;,ÕD≨."ÖQ••zol}}Ši,,OEÕy^}fV,,G^}Æq‡Æ†pÕD..}•j0|..†dEy.€jÕ∞Õ†dŒzQE}‡y%o™ z†%/..y‰/GÖ)•}\_fyŠ•Õ[}'..TÖ),OBŠó}'•†fÕQÖ|..†|OE+i..OŠ%#GÖOH;4}%;,,,,V•}H{••z™~}ŠOff,yfÕv{}Ii%Q{}Š4|%#dzz†•},, Ö)•}f,Ö.Oʻ†%oOy¥,..†∙†‹}•‹OE.}‡†H √}..y•%2γ ‡†Œ} Ö|}..ІŒ†‰.y‰Yl îzOÖGyr}-)Š0rf, yjÕy{}z∙ z∙ ју∙о́0. yla †| ..™OEÕy‹}jV∙†j0‡† "†∙..†ŠČ<del>9</del>. .{∙%†аН

[ } ' ‡} ~..†Š y¥ fy{} ..." ‹y‰•

n \{frack to i {o YŠ)OE}zGÖ, t Ö ] %dqtztoG, QŠózi‹~fto™tz'ofOÛ™tz}'Æ‹…iGŠ.…{o%p…Õtoyfyf⁄YŠyf‡tOE}..yЉ}%GEmó, zoŠl%dztoŠvf,%da, ™Š.…{o%p…ÕOH ‡‰{+} Š0|y‹y†|}•'|0•0‹Æ‹ó†Štz™|%#z†• Š•Ûy, Š.y•󇆊•‹†•y‹••Št, †Œ ‹†%Evy, " úŕt•Ѿ™, y¥Öz•{• 'yŒy•†•yŕÕ#\#rý{}..i.{• •}%a{•lf †" }..‹0f.™Ûy, z}'‡}~..†Š|y√lo}Û}‰‡Æ..†<del>Š</del> Ğ\$†Œ‡‰†o|™.•‡†"†{ólley¥y√yĞ\$†Œ.yŠ}‰}H..}‡†√ÆzŒŐ, 󕥇†~óy~Č<del>Š</del>..{•‰.Ő†•y..i.{•PK`[|y‹Œ,•VƒŐ‰{•∄ŠŐŒĘr}y|ŒG}H %GEŨÕ%†o∙0..y|†Šy⊹}~..™ŠÕj..i,, yf∈†%Õj,},, Z^IHMPO! %Dooly,"ÖJ…†OE}ŠyyzÕ.∙Û}{∙Š)OE}z‹†∙†‹†‹∙‡OElÕOEy{}Š;∙Ûy, "ÕÕ,Orf.™OB∃%†a‡H

o¥~10…0EÖ\$… Ši'… ó.ŐTO}},%#a,™2}'‡n⁄‹∴".●}%a}}●③ŠOVËvy,"‡n⁄{}…"l[}'‡n⁄‹.0 z†●OE•i%s´…™}‡Ûðsy‹o´{†‡4日%#},, Ši‡%L,™‰0%o√erfiŠOEtrhylOEt†+●z†●yn⁄ ∙}%-)QE †∙iOQË)..y∙%Qery‹|y‹y|†∙iÛ,M [y¥QE∙†∙O∙O.óŠy%-√o-•}%oÓŠ†OE†%JÖ†"}Н,†1,, SK,[JŠG.∙..óŠ],,ÕÕ≸OE†‰Š∙.{∙%†a.ÕOQÕ‰√∙1†Šó,†1,, PKK,[JŠ

 $\sim$  1.

. Õ†•y‹ $f\tilde{Q}$ †•† $f$ .i. ‡† $\rightarrow$ ‹y| % $\tilde{S}$ ) $R$ •¥† $\sim$ óy $\sim$ Õmy‹†• $f$ i $\tilde{S}$ ..†Š.,  $\tilde{Q}$ t $A$ Ej $\tilde{Q}$ i.}{••z $\tilde{G}$ y $f_i$ †{}.. $\tilde{Q}$ 

z∙{• Šjj}, ‹Õ. óŠ. .{•%]a. Õy{Õf ó "†•..†Š. .yŠy•ÕGyz• Šj | y. .i. G.y•‰ .i. ІŒ†‰}H

#### $\sim 10$

## <span id="page-19-0"></span>d y f  $\tilde{\mathbb{Q}}$   $\tilde{\mathbb{Q}}$ ,  $\tilde{\mathbb{Q}}$  i  $\tilde{\mathbb{Q}}$ ,  $\tilde{\mathbb{Q}}$ ,  $\tilde{\mathbb{Q}}$  i  $\tilde{\mathbb{Q}}$ ,  $\tilde{\mathbb{Q}}$  i  $\tilde{\mathbb{Q}}$ ,  $\tilde{\mathbb{Q}}$ ,  $\tilde{\mathbb{Q}}$ ,  $\tilde{\mathbb{Q}}$ ,  $\tilde{\mathbb{Q}}$ ,  $\tilde{\mathbb{Q}}$ ,  $\tilde{\mathbb{Q}}$ ,  $\tilde{\mathbb{Q}}$ ,  $\tilde{\$

### $q^{\hat{}}\tilde{Q}$ } f o $\Theta$ th

it,OE ŐŠ}Šj..™l•‰tottlpŐ p}|y‹…™Ö),i‡‱te‰,G ‹}‰z••O,,OEn}•~ŐTŠOE ŐDE,{•},QÕGYŠŐŐŠ}..y{•O'}pŐ‡4El}•Ûó,%b″…O ~,%vŠfó,yŸ†‰Gy…Õ,i{•Šf†OE}…Õ… ..}z†N }|Õ†‰"†f},Œ}G ↔‰{•Ö)†‡‰•|Œ‡†•}•..γ..™hz†ÖoŒ∞Ő™.γf}'..}Š"Œtfγ‹..™ó‡‰ŠŒt}..‹γ••І,"Û†∱G∨f}..vŠÆl..ó..}z†|†,†..{}'0,fv|..ó Û †î} Ö) ‡† <Æzy...T\!\* <‰{•ŒŐÕ.."•†Im †...T\!† Ö) ‡%Q•™dyfŐŒ, ¢‡}%Ğj|Ő, 0 ‹yzŒ{, yG•},, Ő, 0, yf, Œ{v~, yy‡Æ‰Œ..óŠŒE..Ő} •™†,, †Šó‡‰, y•| "•†I

VÊZ}' ‡‰zf'… VÖÖ… V●}‹} ‡†ŒÓ Ő¥¥‹}‰… ††ŐŐŐ…"… ‡‰K†●…ó… ‡‰ŠÆ∃ð. ●†…0'}●lo¥…†●™†z‰'}…"…… †……™Š'ŐŐé}†‡‰+lŒ•ÛG†ŐŠ}{●‹™Ő ™™DYÊ d}..0Št\#™..tCE-0Št\%ŠÆ|ód]^v\}, ™Čz•Š}v, "ót\%zf", ..vf"‹ÖÖ} z0ŕŐŠ}Š'}tvvE¢t| "t|}fCE}f}, v‰.t•"•ttzvrCEctÆŠÕt<tt•v\#Æ=f}|%J'H ŠV. V‰. ᕊt~ŽVstri{•'|‰tä••vŮól ŐŠ%ÃQE}I .i.{• | v‹D}±ft‹• ‹0..óv\v%) (@EQ}..Õv~..ó}..}% @@D}{}. ‹%b..}€v‹ÕQCEv\v1ûEv• ±t • • H 'yÆf∙y..0 Ї}, <sub>'</sub>%,⊌

i  $\sqrt{a}$ l  $\tilde{\theta}$ .  $0 \vee z$  O  $t$ .  $\nu$ 

it, Of ‡† (ÆzOfÖ) { ' óŠ y ( ..} z† ‡† ‰ ..y ( Ö)| ..OE, † ..., ‰ ..ó • fyŠ..†Š D.y‡ Æn fyl

s0, fvl .ó-Œ…{ódyfŐÖl‡}‰ãplŐ,0 ‹yzŒfyt‰.V¢Ö≀付‹y, "t‰..óG†ŒŐðH}f}, ‹‰..}€y‹ΘŐŒ…}z†‹}‡f|• ‹0..óJ●v‰EŒPéď}‡‰.VŒC‰Ő™Š, .}'v‡t"}i‹}‡†H √}‡ÆŘЇŒÛ™ó‡%†Æ‰,ŒIs|0…1Ő™Ö)|…†|Œ(∙0 ∿yzŒ{y Š,‰∙0"…†∙}" ∙á{}G.}∙ |ó∙y‹|†…yzq],∙i†∙1}|∖`%∧a|Õj…⊙||}ŠÕ,V∙}√}…yŠy∙Õ∘yzŒ{Œvy,Gyz∙Š} Z.Š}.y‡‰.󇆕∄|Æ, ŐO¥yzŒ{}Š\$CE†z%ŕ}..•₿..{•}"Õ{"'..y~, •Ö|..†‹H ‹y" ‹•‹† • ໊..†ŠČ‡Æç †'†z%ŕ†•yŕ•~}‹..™zv%o..".•††| fŨ}..d • 49 • ", ttЉ... á tv.} 10Etv, 0E Őó}, ‰, ™.. v~, • Ő¥} fi .. 0' } • Gy t, t• "~dŠft y¥%fy(Õ..óy(†, †•†Œ•,, †(..†Š‡‰, Œ

 $\mathcal{L}_{\mathcal{A}}$ 

 $\mathbf{1}$  ,  $\mathbf{1}$  ,  $\mathbf{1}$  ,  $\mathbf{1}$ 

d‰, ™"‹† ~̃, ƒyŠQ̄, "Ÿ‹yzOt͡t ● ∴yƒ' …}‹} ● \#†Š‰…ó, ŠffOd‡{Õy, " "†●…†Š g 0ЉÖ.y ●● ~oઁ}f|● 0…ó‱+…Q̃ " V●}‹} ЇOŠÕ' ¥.yzq , ● g 0ЉÖ \ Å}ÛÕ}ƒ • f | ..†ŒŠÕÐ¥Ö,""ŠŒ{}..Š•óŠJÖ|..†√Õ"‡‰,•••Š•‹ŒÖ‡ÆÕŒ‰Ő"⊹}‡ft‹™{•{}⊹}Ї†~óy‹‡†~}‹"†f},ŒJ‡ÆĎy‹‡cŠ,}..†Ö,†‡‰,™…†ŒLi†,Œ'y|O•O⊹} Doy‰CEŠÕ, V•}o}.vŠv•Õ†l vzŠt†CE.ó.CE+v•l†QKKKdElsvoá{†CE¥"o†ovZCEf• Õj.o•G.Oz†Öl'v‡ŐŠOKÖ)'v•'†‰I, †ñ.CE+l†•‰.voj{•'O+†‰I ŠÕÖ),, † ∙..† ‡Æ| Š∨ ∙ Õ‡‰, ‹Õ, " • • Œ ÕóG}%Œ 0 ‹yzO ∄ y Š ∉.0′ • },, } yІ ∙ 0 ‡Æ}, yG

0 ¥ 4% \$ 0, V + 4 + 0 + \$ 1 \$ 0. y, t... % d. q. % 4 } ..} { • y c' tz% d' Q \$ 0, "  $\pm$ % , • z • 6 ^ | Q t % + t}, Q F

া (†Œ †z†Œ …0 ∴ ∙GІ†Œo 銇dĴ) (Ö … ‡‰ ' Ozy• Œ ↓

dyf ŐŒ, ‹y, "..yzőóÖ|..†|Œ|•i•}Šy•™.i.}|Ő†‰‰tö#s',, ™‰i{• ЉE{O‰qí• o ™™)ÕÕŠ}O+}%#a OELQORD|● ~vŠt+0 tŠv'v~á.0Ez•ft fÕIŠ\*OE'…0., †Ö…ÖH+'t%/vY‰v…Õ,i{◆ŠHOE}…Õ.IZ~, †fÕŠIŠ™ó., V◆}%#•…v‹…™^}%a, …v‹OEt~OŠ |}.0{‹‡‰,∨y¥™ûÕy'¥.Õ∙z•́n/†zÖ•}.yÕÕ•}Šy‰t•™ŒWgy†zÖ+•..†•i{• {•}"ÕŠ‡}{ÕjÕ†•y.i."y‡jÕy{ó,GÖ|.0Šj†¥ûÕ†•..i..0ЉtÖG|},‰,™‡‰Š"•† 1% va f.}@ift|..!@ib% LSTSG| • ŠvzOEry'0ŠOE†OEp ÕjfÕ,, ky,, Š/ •} v¥r vH, ‰Šf}..ó,, V •} ‹} Ö|..† ‹/Õ ",, †f},OE+%b"..!™.y‹O~}‹v¥, ™PÕ|"f. • •y'}zv¥ú • ŕ, ,}'Õ  $\%$  \CE@iH, @r | †ŽŠ" ‰ %tsŠ $\hbar$  †¥tf.i.{•ŠI, t‰, VI ..Õ Õq}Õq} }}...†}| Õt%t{}...á} ‡ÆÌt†<Æz™‰{• f°•†‡‰• f′| ..ŒóŠtŒ†%/•• (•†H

n \#z†Œ+iÛj'"ó.™…i{•‹yzOE∄, ŠÕy,""V•}‹}…}{•y‹‡Æ=%2voÖ|…†|OE(•†OE Æ.…i{•óÕ…i" ‡‰†⊕‰,}"II‡†ƒ}~.™Š¥‡‱†⊕‰,}"óŠ}y∱'óŠ}yfŐy,""y††OE`|yH y..Õ, y{ÕG}|••0,, dyfÕDE; yŒtt,, y‹Õ(,•‡tŠtŒOlo}‡ƒt‹ŒED%)ЇI|y‹Œ; Elcy, ‹†••H ‹yzOʻÕʻ‡4 El‡ÆŤ[%|⊌∙}..i.{•{•},, Õ(,i{•ƒOl},lo¥O,ƒy|..óÕ.Švƒy{ÕÕÕ|•Ö)ŠÕ{}‡tŒ}}  $\pm$ v $\pm$ 0 CE $\pm$ 8 CE $\pm$   $\cdot$ . Š $\cdot$  ó ŠÕ,  $\vee$  $\cdot$   $\uparrow$   $\uparrow$   $\uparrow$   $\downarrow$   $\uparrow$   $\downarrow$   $\uparrow$   $\downarrow$   $\downarrow$ ‡γΩΩΩΩΩΩ | γΓÛδŠÕ, V•}Ω ‡†, †Ω (ο )Šγ•™."•†..0ЉÖ Š0•..†Œ '¥†, †•Š"

 $d$ | •• Œ ‡% þzó‰, }‡†Š‰...ó‡y.} $f$ y‡ $f$ Õy{} $d$ y $f$  Œ, GÖ)‡† $\sqrt{F}$ zy ÖU<sup>⊤M</sup>,, ó.Õ Š‰...•‡‰E‰, Œ ‡†Šβ|..ó†zŠ/∙}..†Œ‡†ƒŀ•,ŒŠ¥.0′∙}" |‡†~óγ‹G‡†| ,‹}% þŒŠ} Š,‰•0Ö|..†|Œ|•0 , yf, OHy ~, y %ofy(0..6, +th, OH = " •, +(..+ SOc Sy -6' y| y < SOE 0%o6 • +%d, , +th, OH v¥dvfÕE 'v•0Š•Û ••±t∼á0l

 $\hat{A}$ }  $\hat{U}$  . . ó{  $\bullet$  } ...  $\tilde{Q}$ , i {  $\bullet$  % to  $\bullet$  ... $\tilde{Q}$ 

0 • ~ @ ^ + 0.. o { • } ..  $\tilde{Q}$ . i { • % \* \* ..  $\tilde{Q}$  & ..} i of .. † OE S + O E o { • } ..  $\tilde{Q}$  .. v  $^{\prime}$  O H , fv|..g´• ÕHSE)..g´• Û †f0{•IZ~, †fÕŠt•†‡..†Š••~ŐSfŐÖ, †Œ †fŐ#æ•..ÕÕKQE~..™Ö **O‰Õ™ŒÕI∼∴OG√І∴V‰'ó}∴v ŠÕŒ{ÕG|•Ö‰{•f′v¥Ö|…†|Œ•"ÆÛ…ó‡†**"†H  $\{6\ddagger + 36\vee \rightarrow \bullet + 1$ ...70006 $\vee$ ¥44 } $\bullet$   $\hat{U}$  , ...+ $\bullet$  } ,  $\downarrow$  + $\bullet$  +  $\uparrow$  f...70006 d% ,  $\frac{7M}{9}$  for  $\hat{X}$ , i { $\bullet$  % to  $\ldots$   $\tilde{Q}$ 

q' }  $\delta$ OE • /  $\uparrow$ ò} f•  $\uparrow$  Ô, h} f ‹^• $\uparrow$ Ô OE { ...  $\tilde{Z}$   $\uparrow$ 

 $e^{-t^2-\tilde{Z}}$  fh•~ $\hat{\mathbf{0}}$   $\leftrightarrow$  f  $\hat{\mathbf{0}}$  +  $\hat{\mathbf{0}}$  +  $\hat{\mathbf{0}}$  +  $\hat{\mathbf{0}}$  +  $\hat{\mathbf{0}}$  +  $\hat{\mathbf{0}}$  +  $\hat{\mathbf{0}}$  +  $\hat{\mathbf{0}}$  +  $\hat{\mathbf{0}}$  +  $\hat{\mathbf{0}}$  +  $\hat{\mathbf{0}}$  +  $\hat{\mathbf{0}}$  +  $\hat{\mathbf{0}}$  +  $\hat{\mathbf{0}}$  +  $\hat$ 

 $\overline{\phantom{a}}$  $($   $($  k^,,Ž~f.•.~/•• ‰, <^}Ôn•~Ô´‹ † ^.•,,Ž.l.•' ",,^ŽÚÕ•Å|{ e^f•† k{Ô•l ^á,••<'† **ÕE∙%** EÔŐÕE∼ÅÒ∙∙∙â / ‡ "ŽK

#### ` #Š0Æ

] y**j**ἶb 'yÖg, y • † Œ -Œ ., {όÖ} ‹y, ' • y…i ` ƒ† Š0Æ † • Ö) • ƒyŠ…™y, † • i " yƒi { • } " Õį, i }..{∙, #t‡}| ፴, i Š⁄f|∙..ó G ‹}‰,, V∙} ‹} ЇŒŠ Õ ' ¥.γzð, • g 0Š%) oÖ ∖ l #r∙..ó-}, l  $g \vee f_i^* \dots \vee f_i \wedge \cdots \wedge f_k^* \dots$  of  $\cdots$  of  $\cdots$  and  $\cdots$  and  $\cdots$  and  $\cdots$  and  $\cdots$  and  $\cdots$  and  $\cdots$  and  $\cdots$  and  $\cdots$  and  $\cdots$  and  $\cdots$  and  $\cdots$  and  $\cdots$  and  $\cdots$  and  $\cdots$  and  $\cdots$  and  $\cdots$  and  $\cdots$  ‡†‡ŐŠy\#z%}},•.}Ö†tŒφy..TÖÛo†fyz†‰t‰o†Šfyy\4.0|†zóy\%}{'..i{•‡Æð%pÖ  $\ddagger$  † OE of y. i. {  $\bullet \bullet$   $\ddagger$   $\bullet$  },,  $\ddot{\mathbb{Q}}$ , i {  $\bullet$   $f$ yz $\uparrow$ %y $\circ$  † AE i % $\ddot{\bullet}$   $\sim$   $\dot{\mathbb{S}}$  " OE  $\ddot{\mathbb{Q}}$ y $\circ$ } $f$ ;  $\circ$ ,  $\circ$ ,  $y$  $f$ ;  $\dot{\mathbb{Q}}$ ty $\circ$ .. $\uparrow$  OE  $\ddagger$ % $\bullet$  OE  $\emptyset$  •  $\mathbb{W}(\tilde{D} \vee \cdots \vee \ldots)$ . . ó‡Æft • }. .  $\vee$  | † ~} $\hat{U}\tilde{O}$ . • 1

q h‰}•• "^‡}•‡•‹{}• ‹^"•^"U

 $1 \text{ y f } \hat{\mathbf{L}}$  b -  $\mathbf{C}$  E., {}

 $q \vee \%\sqrt{0}$ ....",  $\vee$   $\pi$ CEy $\pm$  f  $\tilde{Q}$ y{ $\tilde{Q}$ t z  $\tilde{S}$ / $\bullet$  CE) d y f  $\tilde{Q}$ E;  $\pm \frac{1}{2}$ % $\bullet$  | CE, ... t $\bullet$  t 'y $\tilde{Q}$ , y $\bullet$  i { $\bullet$  $-CE_{n}$  {  $d \theta_{\Phi_{0}}$ ,  $\pi_{\Phi}$  i  $\hat{U}$  ', and  $\pi_{\Phi}$  is  $\Phi_{\Phi}$  if  $CE(1 \ldots 1)$  ;  $\pi_{\Phi}$  for  $\pi_{\Phi}$  in  $\Phi_{\Phi}$  is  $\Phi_{\Phi}$ 

; myzOE, ykJ¥™DkŐS, JI}{OEKÕ⊁ i∙‰Š,ŠE⊄, nýŠÕ, v{}D.}Ez}'‡}~..†ŠÕ,10√},

 $\mu$  i  $4F$  + | ІO  $\pm$  † %  $\ell$   $\pm$  4  $\pm$  + |  $\mu$  } '  $\tilde{O}$  .  $\frac{m}{L}$  †  $\tilde{O}$  y |  $\}$  Š $\mu$ ,  $\tilde{O}$  •  $\}$ ,  $\tilde{Q}$ ,  $\tilde{Q}$  •  $\tilde{Q}$ ,  $\tilde{Q}$  •  $\tilde{Q}$ ,  $\tilde{Q}$  •  $\tilde{Q}$  +  $\tilde{Q}$ ,  $\tilde{Q}$  +  $\$ h  $\{\!\!\{\pm\} \cdot \cdot \cdot\!\!\{ \cdot \} \cdot \cdot \cdot\!\!\{ \cdot \} \cdot f$ 

; myzOtt, y Õ†⟨†‡V¢‡Æ•∄| Õ†⟨†‡V•Û{• ‡‰, V•~}‹…™ÖÕQ• ‡Ætty|…"•†  $| \sqrt[9]{6E}$  CE%  $t$   $\pm$ y $|$  CE

; `%; ω '†z%; ŒÃQ ó'0•۞ŠfŠÕ‰ '..i.{••∱ýŠ..†Šó‡‰, V..y ÖQÕ(•y<†,, †•",, -651

; ^•‡†‰| y‹¢}•‡†‰‡Æ•∄| Œ‡‰, Vy¥ÖÕ •• ήŠ..†Šó| † a mf e ..}z† qf e

b .^QEŤ^f•† Ô, / •‡}' ,, .^‰~Ô•€' ‰ ‹Ž}•

 $\langle \bullet \rangle$ .  $\tilde{Q}$ , 0, yf, OHy~, y

dyf ÕE, %#6' • †| ..™.}..ó • 이 ..i " | †, †..yf} ‡%#‡% 6{ † • y..i " ..OŠ%#Ф, ‡%# ‡‰→ŠÕj.06 y¥†ÖJ|†zÆG‡‰√†●}Öq, y.Õzi‹…}"0ldyfÕ0Ę, Ö)LÕ(†●…i., …0H

}0Š{•}"Õ,",vf.OEV~,•G ៀ%ΩŠ†1OEó,¥i‡†~OE%βρνοÕ..ó•"†<..†ŠÕ,†ƒ}OEGŠ%#Ö,,‡%&ŠOE}..∘{•}"ÕG ៀ‰ŐÕ,zOE}|†z%#OE‡†"†{ó‡ÆĎOEÕEy¥•‡%βH ĞŠ, }ŠÕ‡Æ|Šy•ÕJÕŒ •¥t‰.ó-OŠÕ-f0...Œ|}yfÛ6,yf,OEfy~,•,,V•}‹}ЇOŠÕ'¥.yH{†∙0∙0.ó|†,,0{ó(∙‡%γkjóG;|•..y•%γkjó‡}%Õq|Õ,†OE‹yzOEfOE‡‰,VG{∙},,Õ," zq,•g0Š%#Q9\i}%=†‰\yf{OGvQF.ŠIIfV•}<}ŠÕ|}Ї†~óy‹..y‡Æjfy|,†..{}..‹H‹yzOE;●G,yf,OEy~,OE④}..{●,f†‡}|ÕDy¥y~,†fÕOD†Š†z..™O●0,, ‡Æ]..†ŠQÖQ®● %w{Õ%nb′t,VG%w}Õpy,‹Õi.ó%nb′‡y|‡%n,V.}z†‹fy,y¥}‡r}‹Œ‡∱..V‡ÆĎ%b′.."" ‹Ѿ≀™.i" •}%œ́,GÖ)|..0Š}'¥, "∙†‡†∙ŕ}|ŒH¥.}ÖDEÕ}~..™Ѿor̃{∙}"Õi.†Œkµ≠fÕy{ÕY tz (0, OEy 4 tl tz...TM ‡‰iŠÆ∃†Ûi††Š" ŠŒ[}...∘G·}‰Œ..0,, I

 $# # #$ 

 $\sim$  100  $\pm$ 

## <span id="page-22-0"></span>

### $a\check{Z}/\check{U}$ e àt·

s,, ™.ÕŠÕ‰t'fѾù..óy, "Õt~}‹'†z%tj..ó..y "†..Õt%QEMdfÕGfÕyÖI∙†‹†∙†lg}•™Æs}Wo™Æ∃li‰t€‰, eqky..!‰Š, •0,, •f0Šó|†ŠfŒz∙l

 $O^{\text{TM}}$  .  $\mathcal{W}$  .  $\mathcal{W}$ 

### i †Œ Õó∙ ±‰∙Õ

I‡†OTŠvrÕjód†'…OliÆÖ}ІOEŠÕj.™v,, …†qz††,G±ÆÖ†††,¢H‰Ö,q†‰E}z†ith,QEjÖj‡ÆÖ††Ö,..Öj}…,,†,.Õ†‰QÖq†ú‡f.™Öjl…†|QE∙"Ilqv–ó‡‰t⊕‰, •™ÛG, Œ, †…Õ†%QEHly†ŒEylf óІ†,y"•Õ"∙†Š‡ŒÛ™.ó‡%j}…y{}Šj}Ši, Õ.Œ ЇŒŠÕG∙†Ő°…yzq,•‡†∙y|†•y…"%†fÕÜ}…óD‡ÆTty|…™…yŠy•ÕÕ†z…†∙†•y{ó Mó.vŠy∙}.ó•iŠŒtŒtz‰/}.óG-vŠt,}'.v~..""Œ‡tzy∙}.ó‡ŒzŐvGt•.}H~‰∙}.{ÕEv‡y,ŒÖ..,Ő..tŒ.v[ŒfŐlat‹t∙†loiŠŒt€‰-Õ,",y‰SЇÆH "OBŠózi‹, y•|""OE % br•..y ‡ÆTÖ)" .."IZ f} f} Š} ‹†"OE} f} €v.....™•••...†OEII‹v-ó"ó ±..}...v...vŠv•}..." ±v% a. } % d ..vÕŠvĦ∙0...}..Ї‰∙..i. ‡‰€‰. I

my, to i , ~ \$ 1% po ..i , t % c % , } , Y Q ..y t 45 fyl eqky...! % at O % ... t % p T \* % t %  $\{ \dagger .. \}$ @%{•  $\hbar$  ①05‡4E‡..OEó%}; /①0}..ov, , ,  $\ddot{Q}$ †~OE5 • /O|..} <v, " 'y‡á.0..ov • • ‡á.0..o, †H ..ÕH% KOÖH HÕÕÕ •, |ÕÕ± †' ÕÕ d´} I c} • † Š, • Š,1,,, v,1}... ó‡ † Š • ‹..† ŒL ÛÕda, † ŒLÛ 01⁄Œ , †… ΘΕΘΕΔρ -… ά( • y † • f0| y{ά( • - Ο Ε… {άΘ‡% φι † … γŠγ • † • 0… ό α, γἄζιό Šβ % φί ƒ ( • )… ό • ΘΚΩΕΗ 0f. 6#ff{ • • #EŠ • q^{}, +.  $\ddot{\theta}$  + % ..} z + % ... " • + + 0 - }. . 6 - Q + E f0 + T " 6 + z % + CECE. T " ZO + } } • f} | y (,, y‰TM

as m{ ±~< ¤ ±{ O { ••±ò< ".@\+o+ ^ ±@ < Z

g}‡y‰™Šf|•Õ™ŐbŐ)⊄+•‡Ætzy|™O}Š}‡ÆŤtÖo•á}"†…Õt%Jiy,Ö, †•…†Š zQŠŠÕ.}{•y('y‡.QEi Ö..Ö|}..Dy••z%(KŠÕ, \}%GE3/..}z† †z%(', ft..†•y(..y•Û{•H ..•li †|% tz...™ ΰbo• † ŕz•¢...γŠγ• † • 0..ó% t/ ΰû..óγ, "Õt~∨¢Š...γ{ • 0' ó..γ | ‰ De ", γ‰H <TMD +, ‰-QTH b..y <"<t, y%JMT}'ytó.y<y • • tó.y<., +.. QT%Ji %to }| }..."',, TM. • Š  $\cdot$ •| •  $\pm$ % $\ddot{\circ}$ • óv•  $\pm$  † Š $\ddot{\circ}$  Œ  $f$ v-ó, y [ Œ  $\ddot{\circ}$  |

 $k \in \{ \pm \text{ gs } m\}$  +  $\sim$ 

 $I^{\top W}$ ó• LO  $E$  }

i‰te‰, eqky..!%;tt{•0′ó′|}Š;ttt+e"•†t‰tŠÆlóeg]^Gt•Ûy, •Vz}{..}H  $\langle ., y_n \rangle$ .00 } z • ..} - OE. E $\uparrow$  • y  $\uparrow$   $\emptyset$ .] } li %  $\downarrow$   $\uparrow$   $\uparrow$  y  $\uparrow$   $\downarrow$  y  $\downarrow$   $\downarrow$  = CE. EOE  $\uparrow$  •  $\uparrow$  g h f  $\wedge$  Gq -{} Gd  $\uparrow$   $\wedge$ D}, \}% + \\\$\Q\t\z\%; \eta \t\, \t\- \p\... Q\Ey\| \Q\t\\S\y-6,, Q\\{4\\\$\Q\Q\L\... .. .. . . . . . . . . D‰, ™z™..i{•, .. Õ+•}... e‰ Õ, "•†‡‰ŠÆI 󕇆I Šv⊂™Ö...` md PMEi ‰te‰,  $\ddot{Q}$ ,  $\dagger$  (y,  $\dagger$ • i 'yzð $Q$ ,  $Q \ddagger$ †  $\ddagger$ ,  $\dot{\uparrow}$  +  $\dagger$  $Q\ddot{Q}$ ,  $\ddot{Q}$ ,  $\dagger$ ...,  $\%$ 6... $T^M$ ,  $\dagger$ .,  $\ddagger$  $\ddot{Q}$  $\uparrow$ • 0.. E{{y LPHMK d [G $\dagger$ ... $T^M$ ]  $\{ \dagger \cdot d \}$  'vz}% det Æ fvl  $\cdot$  |  $\dagger$  Š  $\dagger$ % dK $\ddot{\theta}$ ' $\cdot$ , V $\cdot$   $\rightarrow$  (... TM)  $\hat{U}$  de  $f$  }  $\ddot{\Phi}$   $\dagger$  {}  $\cdot$  ...v  $\ddot{\theta}$ .H  $\text{Svft-}v(1), \text{t0}Q'$   $\text{t2}v - \text{t}$ ,  $\text{B}-v$   $\text{C}$ 

 $\cos m\left(\frac{1}{4} \times \alpha \right)$   $\left(\frac{1}{2} \cdot \frac{1}{2} \cdot \frac{1}{2}$ 

 $\sim$  100  $\pm$ 

ος, ΰ•ΦτΜ΄ †z%Ω΄, VG‡Æ, ƒy||†→}ÛÕ.• z• "†•ƒzi‹ଔʤ(•Œ‡}~ƒÕΤΦΰ¤Q••zτΨΙf yfi ŮÕ ŒJy..}Ö..‡‰..}‹z††,

'O•y|Œ‡†ŒÕγƒ.;†ŠÕh ..:[ʷ†,, "..:]^^\!+{‹τŴŒ}}‡Æ¤‡Æ‡ά.0..ό..y ..:]^^{}%Q}•†‹Õ[, 0 \_‡†ŒσΦΟ, ‡%o′}...y~..ά, ú~}∱⁄,, yzi•OŒ.!¨©#†‹Æzy,, y..Õ‡Œ∏+●y‹Š‡y%α, }‹‰ % των και τηλειαστή δεν τη σελειαστή καταστηλεία της Θεινής της εναλύτησης της της στηλευτής της στηλευτής της της τ<br>Θεινής της στηλευτής της δηθετής της πρότης της της εγγαθείς τους θεινής της της της της της της της τη fy , Õ.Õ, Œωό•}fÕ†ŠÕ.}zŒ}‡‰ <Õ,• ..Õ|}‡Æ, 0•}<Œ\%qt++}‡†<Æz...", ..Õ†•H

k ^ " ‡0† " { < • -{ " } • VM Ô • ‡ò "Ž (" ^ ‹Ž ‡ • ‡ò} f' | ^Ž {%Ô{ } • gs m{ ‡ ~  $4$  { . • % Ô • ŽÕ ŒÔ‰bÔ‰b‰dz/‡ò‰t^}ò"^‡"^.^.•'f^ ‡/Œ^Õ'‹{‡~‹Kgs m{‡~‹ Õ%z\"• Õf^

, <sub>′</sub>{∯"^އ{~**Œ∙**∣^ŽK

qs m{  $\pm \sim \alpha$  %, (2) 0.  $\pm$ { O =  $\pm$  o d =  $\pm$  2 o +  $\pm$  o +  $\pm$  o +  $\pm$  o +  $\pm$  o +  $\pm$  o +  $\pm$  o +  $\pm$  o +  $\pm$  o +  $\pm$  o +  $\pm$  o +  $\pm$  o +  $\pm$  o +  $\pm$  o +  $\pm$  o +  $\pm$  o +  $\pm$  o +  $\pm$  o +  $\pm$  o +  $\pm$ 

### <span id="page-24-0"></span> $\left(\frac{\partial}{\partial x}\right)^{2}$   $\left(\frac{\partial}{\partial x}f + \frac{1}{2}f\right)$

m}..;†~10..}, Ö) ‡ 4E, fy|},, ‰/\*•†+1‰2G ↔}‰Šc†..y «• y..},, m+ †,, yŠ),, ‡‰\*•}[fiyOth{\OEn}%y, ↔}‰••Û, f‡V\*†|..!™.y`qhf ^c†Ot‰yfPlú..†%dik†'+†++%Ö,OE†r..!™..  $\pm$  +  $\tilde{m}$ ...(6) % ( $\tilde{Q}$ ) \ + ... + ... Še $\tilde{Q}$ ) ... ŠI

i ÆI Šv•Ũfz•Š}Ši ‡‰Šá, W f " Ö "..† Ö c†..y • y...m +,, yŠ y\\{Šh,, « V%} e†•Õž m††f, Õ ¢ †‡}..LІOE‰}, , OF·Õ }| Õuf..ó ~%dH ` md Šh,, '•†ÕC‡‰r'•} Ö <† Šy..! y‰..ó<††f, Õ h‡}…!●†‹oÕ}†^|Õ†%QEtĞ,, ‡‰t→ŠÕj..0ƒ…ó●i●†ÖlÆ,, }ކ‰Eαy,i,, ‡‰t{}Š,, ŐŠ}‡‰tÙjG…}•ÖŠ}ŠÕ→H‡‰`ghf^l∖●‹™fÖŠ,,, Gyz●h‡}…!●†‹●●‡y|yƒ Št~Žy%QEy¥%Qró. •}f.tOE~OŠ""•t|…}‡%x{ó.y‡%dHz%xbf‹•‹tÖy'•,•y¥.OŠ%dö0‡%to•i•tÖn‡}…l•t‹OEW •¥ghf^Öy,t..y‹Õi.óy‡pÕy{}y¥vy,ÖŠn,, ••z%xbf ‡%ÕjvO‰á Št~Žy%DE±%tŠtOE%t⊾, tOEбtħ~..tŠ.●¥m}●yH gtΘ+′●ħl}", ¥t,, O129}«•tt ι}{●..thf€ÕjÖŠs,, `mdlgy●ájd]^OE●izt‰i}|Õt‰Õj}yGynt●}..i. ŠOESZ●‹}, ~yŠOETYK, "}'Õh‡}…!●†‹y¥, †OB‰lÕ.OE …Õ|●‡4El ‹o, …}‡†OEÕjG, OLŠ(ŕŠ\$)" 'y~o't| 'y~0‹,OE …y~‰, }ކ‰OEfemG, 0lc, }…OLË)Š}d|}…nÕ}D ‹}‰

i‰t•}ÕŠ),, z•f'z™nf •¥ ghf ^G md Š; '|0r†Ö)H ‡†OEó+0 ‹††r, Õi ‹El

, † ‡Æ966'}..0 • † fzyli †, %20′, "" ‡%15′, † Œ, 0..óf †..†

\_%,,}ކ%oOEŠ\$"Š{%o'+†|ƒ‡%bi•ω+;.lc}|..ó, '\.}ÖHcy,"‡†|ƒ}•OŠz•ƒ•..}•i•†|•‡†OEó+0..óDOE~}..óŠ}E  $\frac{1}{2} \sqrt{\frac{4}{5}} \cdot \frac{6}{5} \cdot \frac{1}{5} \cdot \frac{1$ 

 $\tilde{u}$ {•• y‹.0  $\uparrow$  †|  $\uparrow$  ½ o• y' } z ..y , O $\tilde{F}(\tilde{Q})$  }|  $\tilde{Q}f$ .ó, .. $\tilde{Q}$  †• ..• g } , • Š $\tilde{q}$ ,  $\tilde{S}(\tilde{Q})$  z• ,,  $\tilde{V}$  †  $\uparrow$   $\uparrow$   $\tilde{Q}$   $\circ$   $\circ$  ...o  $\circ$  md ...  $\tilde{Q}$ , "  $\ddot{Q}$ ,  $\uparrow$   $\ddot{ }$   $\uparrow$   $\heartsuit_0$   $\phi_0$ ,  $\downarrow$   $\phi_0$ ,  $\downarrow$   $\geq$   $\uparrow$   $f$  em  $\therefore$ }•i•† $|$ •ll\+tOE†•† $\frac{1}{2}$ tOEŠi,, •} $f_{\alpha}$ ÕŠ‡†,† $\ddot{\text{0}}$ .il

α. "•i•tl• .. 0 ±tl f} • 0Šf me t±‰ Õ | <‰»... }% Ω¥V f ...t•Š•ó}| Õt\*‰ • Õ}ν ±‰ eÕ.Œ Š tzÖ•Õft v¥ vŠ iV∙†I…™ÕŠj... ŠÕ≻∙z‰nf`l^‰v,..}‰y¥…†…nÕ.Ö.t '... Õ}ftG.v‡Æl Õivlov. ÖŠÕiv... "…™…}∙|∙v‰...••H .. QFQ }| QDf.6-% } } 2 % to 1% h 1}..! • 1 < 2 ft z% to zQE 1 • vf. 1.. QE.QQE 1 ft n h 1}..! • 1 < QEV ÖŠ), Š, Š, vfŠ4‡%†zf',, • Ö, †{••z™Č(ott|tt‰t‰ iÆTÕ),, ..t•ttt}...<del>lŠt</del>OE‰, t‰Ö, ‹V..}.t., Œ.ÕOEÖ ‡4E{∙†|∙G′∙∙z™ἄό‡†|‡†%ь‡‰,†"‡†..†∙0..ó•́q′} ŠjŠi"ÕŒÕγ⊹}rÕI•"Љ…,∙..}γ,‹ŒγrÕŒÖ⊸yІG.}H  $\bullet$   $\tilde{\Phi}$ }ó y\{ tz%) ; VG.}y, < $\tilde{\Theta}$ .6 ‡tÛt $\bullet$ .6, t...}‰.{}  $\bullet$   $\ddagger$ tŒ $\circ$ y $\ddot{\Theta}$  $\ddagger$ tÛt $\bullet$ ..6, t...}‰.{}G.}zt $\bullet$ Vz}{...} $\ddagger$ Æ $\vdash$ H ν¥, †., ‡rÕ†∙ν..". Ziblb.•}І•νfÕã,, ∣†`Ιଓ‰,, }%2E Šo‰ŐG?}ŠI,, OEÕIv⊹}rV,, ..νŠ†fOE•νÖdqv'ν~0<,OE ●†|…™→γŠOEy¥z●r⁄y‹†',O′EÛ}…†ŠG·‹}%Q»,, ™∙†|…™.γO/EH ÖŠ),,, Š)/%pb'●†| ƒ●●«●†Æðzrff€y¥‡Š0‹†¥, y●|",, %pb'H

i†| f} ЉL}, h‡}..l ●†‹ŒŐŠ} 'y~yf‡†Œớy‹nzŒ.H ~ÕjyGyf} ‡‰Š™.}..ó‹}..‡‰φⅰ ‡‰h‡}..l ●†‹ld|●z● ●†| ..ŒóG。●Ûf}..{}y¥ fyŠ..†ŠŐ5Ħ¥ ‹}‰Ő§" ‡Æ"iÛH ‹Œy~0‹,}"%)#,OEMKKSy¥…}|†Šy‹},}|Õ†%√v•Õj}y•0Š …}}•ÕŠ†•y方ffemGz•ƒz•‹†‡%†bħ‡}…!•†‹,†…}{lc}H』∱nfd|••ŠjOEÕy‹}ƒ°••Ö||Ɔ•ynÕG…yŠy†OĘ•yƒÕŠj"ÖÕ| ●}|f, \#●«●†Æ..óh‡}..L●†‹Œτον, ③Š}Š,..γŒŐreÕ.Œ rÕ†●③Š,, ‹†..}{●‹™,●•′|0‹G'..†●Œ⑤Š,,, '●⊙Őr-%abHv\¥†|‡†●ðvrflq}‹‱vrĦ‹†|rfOE†G..}●③Š,, 'oŠvr y¥• ↔ †Æj h ‡}..! • †‹ ' y " " ..™.}• | • y ‰, • W  $. \,$   $\lambda \check{Z}$  t% f emi †||γ..": ŒιΘν·γ}ή} ‡†Š,∙ ‹Obãq(ó‰, |∘Gʻ‡™..†Œ•γ'zŒ d%Dak{}‡t‹"GfÖ\$"'y~yfŠi',†O£Ĵ..ó, nzOE.kOEG \_\_%k,,}Žt‰fem,,0,,†{…"ZibGŠ∙™ffOE|†,OEHy¥.O∙‱∙lg∙..ó,,0,,},,™Šx⊹.™Š†∙,∙OEÕy‹}fVG‡†H

ÖÖÄ. ŠÕÖÖ.vÕŠvft●vfÖ.t●fv●..ó†‡}‰-.óŠŠ".l .}..vyĺÕv¥LÆfvl●Gv.‹Õ..ó‡tÛt+•..ó.t..-}‰.{ÕEttlHŠ●vÕÖté●'‡™.tOE•v'zOEGAÖÖÄ. ●‰i..v‹tOÖ,tOE h, †OEfŐF,, ™Š}Ö.™OÖ, † †, †OEfŐF,, ..† • † ŐÖ.i{• fŐ d ‡†%GE‡‰ ‡ÆF.• † •G, †,, ‡†..† • 0.…0G, fó–† "Š.ó., •G, †,, OE.Ő†OEŐŠ, }ŠYSYŐ i†Æl]…}Š\$" ~̃}•‡}%xŸ…yeÕ.ŒtGyr}z•fŠ\$" •}fॢÕú'HyŒtÕrfy¥•Õi}†}~}, ↔ y¥" …†∙†|yjĈuof†Ioo{}Š{ {}'v. TANE.i.v\A.vOEQTŠ ± tOE}{tQ t z = ft ..OE.." ±%tdH t\\\$%td ..O..ó<T\" = <= tOE%6. }Z t%oV.. V = } {} | t' = TM TM  $\triangleright$ **àGyz•{• Š¥n ‡}…l•†**⊹},, OLЇ™,¶  $\bullet$  ¥, ",  $\bullet$  3/4 $\bullet$  ..0..0

 $\sim 100$ 

 $# # #$ 

 $\mathbf{H}^{\text{max}}$  and  $\mathbf{H}^{\text{max}}$ 

ογ,"z∙ŕ ..}Θi™Űb•i'••G ‹}‰Öð⊱}, OЊ ƒz™l}, •iH ογ,†‡†'..0,, ,OE.γ†,‰Öz∙{∙{"\*(ΌE"ŠO}}Š01∱ Öy'∙, VIf •Š)Ő, ŠÕO}}z∙{∙†,, ..},,™Õ‡4E,1∕µ|+OM  $\cdot$  +  $\ddot{G}$   $\cdot$  "  $\cdot$  +  $\pm$ % $\frac{1}{2}$   $\frac{1}{2}$   $\frac{1}{2}$   $\frac{1}{2}$   $\frac{1}{2}$   $\frac{1}{2}$   $\frac{1}{2}$   $\frac{1}{2}$   $\frac{1}{2}$   $\frac{1}{2}$   $\frac{1}{2}$   $\frac{1}{2}$   $\frac{1}{2}$   $\frac{1}{2}$   $\frac{1}{2}$   $\frac{1}{2}$   $\frac{1}{2}$   $\frac{1}{2}$   $\frac{1}{$  $\rightarrow$ . 0. .y ±v $\frac{966. y h \pm 1.1 \cdot + \frac{956.1}{9} h \pm 2.00 \cdot h \cdot \frac{1}{2} h \cdot \frac{1}{2} h \cdot \frac{1$ 

•• • †Æ.óÕ.Švf0+% Et‰h ‡}..!• †<l [vfó-, †• 0..ó• • H

•γ|Œΰ•†|…™…γĦŠó†¥†"ŒŐ, eÕŒ⊸Œ.€ŒĎĠ∕¥‡%†⊨H∖†•OŠ•}|Ħ,¥†"ŒÐ}ĞŐ}ŠŐ∙z‰f‡‰+i•†ÖeyŒ…H|0…㇆Šβ|…ó•}‰}h‡}…L∙†‹LIKW († ŠŠ),, ,, ™†‰tel ™††| †z..™(γ, †ei ‡‰tzf″,, Š) († {•‡γ| Gy¥ó, •0,, •† OE}e∼ÕNV cŠ.} • ¥£‰H}ŠOE• (• 0Æ.ó‡f0.0E• i • †Ö) ‡‰+}‰Õ ..yOEÕII ‰DorÕÕŠin |●y n™Ští}OE}..ó, ŠIzyfó~,†●0..ó [●fÕŠin †●‰, }..i.Õ.{}€‰k/ó[y'yy‰ÆŠn/}|†●0..ó LIL●¥eyOE.{●‡y|OEgÕ,n "...™.●..󇉆oló, }‹‰k√eOE …γzyfó–, †●y‹h‡}…L●†‹G}}Šó,● ‹ઉŠá{ ŒΘν·}∱Vz● ÖÖ y¥, …†●},, ∄‡Lὗ…}● Ö, i,†ŕΘ, †,, }‱…ózyŕó–}, ‡%† ‹i|…}'y~…},, }|ઉŠ Œ†●y‹†¥Š‡}{Θ̃Ο̃Ο{●|yr͡Lδ●}%o}I ..}" t∙ ft ••'. tO EÛ·∨¥h ‡}.,!•t‹ z∙ " ™" ..t•}" б%) OE xIOEG ‹}‰ÖÄ… .I∙ ‡tOEÕHf tIOE‡Æ fvIV o Û G(t "V●ŒÆT‹GÖO}} " 0" }●¥Ióf.™, ..t∙t Š∙™H  $\ldots$  ).  $\hat{L}b$ ,  $\dagger$   $\ldots$  CE. QCE <u>Φ • ¥eyŒ{• ‡y| Œvy. " • i z†‰i v¥Œ † • i Œ</u> )... .† • y ji { • • jvŠ..†ŠćGv, • } ' VŠvi ↔ ..vjvl ™... D

**CE**  $\tilde{\Theta}$  v<sup>{</sup>} *N*<sub>ii</sub> h ± } .  $\downarrow$  • † <u>CE</u>  $\mathcal{A}$   $\tilde{\mathfrak{B}}$  t  $\phi$  v  $\downarrow$  +  $\ddot{\mathfrak{O}}$   $\tilde{\mathfrak{B}}$  • †  $\chi$   $\tilde{\chi}$   $\chi$  .  $\downarrow$   $\downarrow$  •

 $\mathbf{L}$ 

## <span id="page-26-1"></span> $q[ f \setminus f ] [\tilde{Q} \setminus ... ]$  % of  $C \tilde{F} \in \tilde{Q} ] [\tilde{Q} f_{\cdot} \in \{ \} ... \times C \tilde{G} \cdot f ] + \tau Z i \cdot 0$ , CE

### <span id="page-26-0"></span> $\left(\frac{3}{20}\right)^{3}$   $\left(\frac{3}{25} + 1\right)$   $\left(\frac{1}{25} + \frac{1}{25}\right)$

hzfÕzy"OFŀŐ}|ÕJf.ó(•{}..‹}‰¥‡tŠf}|..ó|†z™.}OE™Ő}f.™ʤŠ}li‰~ŐS†Œ|†z•G|•ƒŐ}"•¥†zi•y{ó, ‡†,†ŐÖŠy~Őj†‡0‰y..0jV‹}ƒŀÕ}GÖ}|..†|Œ(•i • Ő}†‰ †‰"‰¥] ‡Æ=‰γ√].}Š{•‹™Öð†‰v.Ő†•γ‹γ¥tÆ=‱γ‹Šc‰Œ-Ő{,Vy¥Œz=..y|Ő\$Q&\$‡OEóry‹†..HŐ}ŠfŒz=Ö{,†r†OmaOE}γ¥Šy=†•y‹Ő.≓‰y{} <del>ՙ</del>φŐÕt}|ÕGtf][yվli‰t•ՙ..ÕfγŠt}{Õtʃ.ó,y}€†‰ŐjŠt~Žy‱Gz, ŒfŐj}|Õtʃ.ó{}..s‰Z¥..}ŠŠj‡†|ó∙0}..y}..‡‰P™‡†|†z..™}ĞŠfÕz..™ÖUst‰Ö,‹GÖ,i ..0 ±ÆÕ.0ÛóŠ ™Š†z†| .."∙†Š†∼Ž∨‰Æ

q[f \f}|Q\}..q}‰0'yŠjz†OE]ffOE†OE]tzOE•i•†Ojid•†•i•†Öy‡†~yfÖ9•¥#sH•%Dey‹a]•①j}†y¥.}"0√}‡f.†OEy,{}fj%kgÖ‡4E=%De0.ó•①j}yG,OBŏj}"ó‡†|f} {}MKKNy¥V•†|…™ŠYÖ|…yf|†¥1%#Ö,‹G‹}‰"Oʻy{óf••‹•†ÆÕ,'O∯Ő,j∫ÕUf.ó{}…H|†‡†%QE}…ó"ÕŐ,Of.™b.‹}f\†%pMJOE†MK`aʻI]†z%#oCE‡%D•†OEÖjO}•¥t†Šj|…á(• %000, t%bt‰.ó€}.}%bo\$,t..'t∦q[t•lh|‹OE‹y,"tt{•0'ótV•t|..ó.0'}• •}%d{•q[f\tt|tt%026)o]iZnGy,•}"ÕÕj0f.™nýŠ.q̃OE‰Q̃,i{•,y%o.oÕÕ y¥Š†OEyŠ.0',%yx,yHqz†∙f}|Õj\}..{}%lq%o∙Ûy,‡Æðé∙ƒy‡†|‡†%ysy,"‡‰|yƒÛo z∙"™OÉtÆ=%Deysa] •Õj}†Š¥.ó,i"Õ.0%†a,∙..y∙i,†..‡%†d{}І%QE  $\check{S}\check{S}$ ", •I].}Š $\check{S}$ Q[f \, O $\check{F}\check{Q}$ n/~†‰..ó'O $\check{h}$ • $\check{Q}$ t $\check{S}$ d[™ó..yqzt•OEp $\check{O}$ . †Ž $\check{S}$ e $\check{O}$ t .0€069Fy{hlqy+2′‡‡ƒ;mohlld‰,™y‰rÕj,«0‰r•SOG‡†|‡†‰26Öjv,"ii\GnZHf OEFvÕ,}|Õ0f.ó‡†|‡†‰ M**J•SQy\+}•i•†Ő**ÖQy,"‡†|‡†‰‡‰zkfId\¥ŐЇ†'ÕQ?}..󇆌}ÖQ,†‡‰re‰,GfOZhŐz,ó‡†|‡†‰q[f\Ö}‡ÆnzMi..0y\¥.yzóó‡‰ (ÕQ,••Û)GT|.}Š,V•} yt} v, "  $\ddot{Q}$ , † e $\ddot{Q}$ } \ ] G  $\dot{Q}$ ‰ $\ddot{Q}$  ‡ † Šv•}..† ..y tÕ.OE †• " | ĞŠ% $\ddot{Q}$ QE  $\ddot{Q}$ |0<ЙІz†|.."∙†Š†~Žy%Œ|†∙‰, y|∙lsyÖ, y∙†ŠóÖG}‡†Œó0|•™‡†|‡V‰". •%So••‡%†‡4F•%Or0.ó• $\tilde{\Phi}$ }yli‰.ó'¥. $\tilde{\Phi}$ • $\tilde{\Phi}$ ]o]‡4F•%Ory~'¥rfyŠ.ó|óf.•G·}‰‡†H  $b.\S\vee f\vee\{\}$ gyЉ…叺•‡‰Ö,‹Œ.y作'..}イ}ÕŠyŃ~.óŠfŒ†‰‡‰Ö|..†ィſÕ"ŠŠ""•y¥tzH•†"..†∙Š•ó-†‰0ヘӤ)‰E†Œ‡Ħ‡V‰†Œ∙%Š•†ŒÖ)た€..l0‰óf‡fv∙}‰Š•Ŵ, %6 •}%2 eÕ}Gtt.QEŠÕq[f\{•{}}} ••',tOÉ}‹Ö,teÕ}\]IgOŠŠy"t'ÆÖ,™} ..y{•O'ó‡tOE}Ö,t'Oft•.óÆÛ}.ó•}•}%Ő‡%tqzt•⊙¥O|…"ŐD๊:•†…}…yf}'…}}I ●Û+†.}Õq{}'yÖq,0Õ.Šyfy{}‡%#eÕ.ŒIZŒ†ÆĎ}.}vyÖdojO}{Õ.Œ†●†ŒE}%ŐD●H l∛Ö.™ŐQ,†●¥£Æ‡ky|™Ő}}yĞÆ¥yŒEŐÑSq[f\Їtf\*®O..y●fyŠ.óÆÜ?.o¢iZify\*}%G

•@ÖÖ#%ÕO%∘™%thaZŒ‹Œ›¥.. ó.™tŒeÕ}•}%@Dy.•}Š#tl‡t%#Œ>¥ÕL{•I@H,⊹}‰'•jOI…}•Û{•…•z™…"•Œt•"~t‰0«Iq}‡t%IóŠÕÖ…Š#Œ}z…ó,ÕŠtŒt%G ு இழைத் இரு முடி அறு பிரும் பிரும் பிரும் பிரும் பிரும் பிரும் பிரும் பிரும் பிரும் பிரும் பிரும் பிரும் பிரும் பிரும் பிரும் பிரும் பிரும் பிரும் பிரும் பிரும் பிரும் பிரும் பிரும் பிரும் பிரும் பிரும் பிரும் பிரும் பிர

ί.0 ΤΌΦΟΙ Θో≶%ΘΔΩΕ}ΙΙ γ∽όŠΙ‡†‡γι`††€ΛΩγ¥Ω‰Õ™ŠΙ•0 Τ‡†|γÆι.γÖιzγβό-}, ‡%η ἱ‰..όЇΟΕÛ!™.ό

«Œ+yLÕI@Š\*%QQE@KÖ), †Š; <†‡†•}| ƒ† "...™Š#f y...|%QoftEg}@"|...†|00£ÛbŠÕQGy{Õ,, yÖr i†‡‰.ó,, ЇO£Ū™.ó.∘OŠq[f\‡AÕo/0.•¥y..€pÕ,""ÖV.•{}G.}"OŠo/}Šjy∬rz0√le†,ypÕyH Šy,, †'ÆÖ, ™ŒÕy⊹}ƒ° n zŒ.‹Œ‡‰, ⊹}‰Ö)‡Æ∯‰∙}…i.Ї}{Õf.ó%)¢‡†'Õ0ÆI,‡‰∙{Õ {}Ö∙∙}ƒ, ÕŠÆÛ.0G}…%Œ, Ö)‡Æ∏•∙}…†∣†∙é}…}∙NKÖ,∙, V∙→}‹…™}ÛÕ∙, y¥Š¶∙}…ÛÕ∙! %) dt 'Ő0ÆŐDIt, t. {}'y%) of ryŐ.y. .† rtŒrýŠ. .†Š •¥nzŒ. (ŒTILKy¥.yzó ó‡tH ʤ..,, ŒĎj 'yz‰tŒŎŐIt.yŠy }. .۞zr Š} Ÿ •, '"™ŐŐŨĭÆŠ.0{}Šy ÖIl •Š}"\Z‡‡}y‰.H ŠŒţŒŐŷ, %}q‡†'ŐOÆE~}‹…™‡ÆÆĞŒÛ…"●†, ƒó-}‡ÆÃy'Qʻ|…ó, ‡Æçy'}"Ii†,ŒţĞŠ}…yH{}\b…{}‰y‹Ğ…yflo¥…yŠy●}…ó,,V•}‹},pŐ…™VŠy‹|"ƒ{y¥q[f\ŠŒţÆŐ‡VІzŐŠi"‡†H  $\tilde{O}.\tilde{S}$   $\vee$   $\tilde{f}$   $\bullet$   $\vee$   $\tilde{G}$   $\circ$   $\uparrow$   $\vee$   $\uparrow$   $\tilde{E}$   $\vee$   $\tilde{E}$   $\circ$   $\tilde{S}$   $\circ$   $\tilde{E}$   $\circ$   $\tilde{E}$   $\circ$   $\tilde{E}$   $\circ$   $\tilde{E}$   $\circ$   $\tilde{E}$   $\circ$   $\tilde{E}$   $\circ$   $\tilde{E}$   $\circ$   $\tilde{E}$ 44Ez0 HZOEth4Ã90 (→¥t ti qt Š, ™NGE •ÛÕ) f ÕŠAFtv¥ t • tŠÕvŠv • }. óÕStO≌# ŠO ∙ fl

a y‰Ž y‰•" ..0‰ •

 $00$ }t

q[f \ ..yzðó•}f,, Õy%y, <Õ..ó%f;' • %y..ó‡f...";}-}, <Vy\#† ŠÕz† • Œ}f • • zð&Š †ÕÕj yi i%ye|™‡†|†z..™.}Ö0Šy|..!™Ö05-Œ..,{ó,, Œ[Ő]}|Õ0*f.*.of†{}..:‰Ö)‡Æ=°%De0..ó ..y●y%zŽy‰te"..0‰l~..†ŠÕ[}'~OE.€OMĞóN y,{}∄%k/}ŠÕq[f \..}OEÕβ}lgÕ,, "...™ ●Õ}yld|●●●ІOEtó}|†Š,{}oÕ}†OÖ}●0,, ..yzð,..OE†Gyz●Š}‡ÆÕyrÕ..†●i'|‰Ö ‡†,QE,,0⊹}-QE€OKÖZ(by,{}∄%y{ÕO+Šy~ó}ŠÕŠAÖ),†QE†∫ÕÕS†QEyŠ.†QE©%yqŐ},†QEy%q†QQS+©∯}yld‰t,™Š†|+•,+Š¥vÕ}Õ,V•}√}••z%y√Õ¥%b′…"ІQEz•OŠ%yy"+y¥‡%q+†,†∫^ÖH •--}‹…™™™® Õ⊹}€‰/bry…i{●ls,†O1É}fÖ\$),, q[f \ ..y…}‹z††,O£Še#‡%d}І‰, Z‹†,, y¥Õ.H, †..y‡Æ⊓i…iIm%daf●OE, Õ(●●zó|†Š\*%db'0ó¥E…i Šv..ly‰e]qZlo Õ}}†Š†OE†‰ √}€%da•γ..†OE€%boŐ,†OE,γ%drOEb.∆}fy¥+i,†..z∙fOEЇ†,†ÓÖ9ili†,OE,∙Ûy,‡f0.03©p√}‡4EH "V∙}√}‡%d√∘Oʻ}‹Š}Ö.™Ö,†∙•}Ї%De{ÕŠ†OE†%boGyf}%daʻ|ófq[f \ †| ..†‰0f.ó+

 $($  (

 $# # #$ 

 $\sim$  1.

‡Æ=%2»∙у~}Ї†~ó∙0•¥†"Ө}"V•}‹}••‹•0Æ←•́јуŠ..óŠzô‰Œ-Õj,VII‹у~óG|•• , ..Õ†∙ ..•! s y| 0‹} ..0' } • - $\tilde{Q}$ , OEy¥ 0..‰y¥ $\tilde{Q}$ , Öj' yÆr'}..i. | † • yÛo, ..Õ†• ..•! my ..yH zổ ó‰, '| ™}} ..ó| † • 0..‰/G†' ..y~}..óÕ (\* • ∱'| ..Œi {• - $\tilde{Q}$ }, Vy<| Iq[f \ z• ,, ™† Œ, ™  $\langle y, "..y \bullet \bullet \bullet 0 | 0..6 \check{S} y \bullet \dag \bullet y \check{C} \star \mathcal{H}_0 \rangle$   $\langle y \rangle$   $\uparrow \star \check{Q}$ ,  $\langle \mathbf{G} \star \check{S} \rangle$ ,  $\langle \check{Q} \star \check{B} \rangle$ ,  $\downarrow \downarrow \uparrow \bullet \rangle$   $\uparrow$   $\langle \mathbf{G} \star \check{S} \rangle$ ,  $\downarrow \bullet \star \check{C}$  $\ddot{\phi}$ ŠfÕŠI, "™ $\ddot{\phi}$ . ŠVfOE. y $-\ddot{q}$ , •..}z† $\ddot{\phi}$  (y(† • fyŠ..†Š..} $-$ OE. ~..d

 $q \, | \, f \, \setminus z \, | = 0$   $(f \, .) \, | + | \, | + | \, \sqrt{20} \, | + \sqrt{4} \cdot \sqrt{20} \, | + \sqrt{6} \cdot \sqrt{20} \, | + \sqrt{6} \cdot \sqrt{20} \, | + \sqrt{6} \cdot \sqrt{20} \, | + \sqrt{6} \cdot \sqrt{20} \, | + \sqrt{6} \cdot \sqrt{20} \, | + \sqrt{6} \cdot \sqrt{20} \, | + \sqrt{6} \cdot \sqrt{20} \, | + \sqrt{6} \cdot \sqrt{20} \, | + \sqrt{6} \cdot \sqrt{20} \, | + \$ -‰..;}..| y\}} ‡†| ‡V‰".;}{•..†ƒ†€ÕJIi†" †{ó'OŠŒ..i.{• " †| ŒJV ƒ}•Ûy, Šj}| †•y‹  $\theta$   $\theta$   $\phi$   $\ddot{\theta}$   $\ddot{\theta}$ 

k^~‡{|ò~,,{c Ž~|{02f\*(@jo%ooft@,,^އ{%o"{~o`

 $hz\%$ ;  $\bullet$ 

Ⅰ 小Ö.™Ö. † OB⊈ÆEI{● † ' óf ● | ● † OEŠI, {ó,, OEŠó}, .}ÖIÆE}} ●● z‰ ' | ‰Ö†z‰', VI[† H  $\bullet$  OE} f  $\bullet$  } Š y. 1 y‰. 6 q [f \ . } . y f} '. }  $\circ$   $\bullet$  0| . . \*  $\downarrow$  #  $\uparrow$  #  $\downarrow$  +  $\downarrow$   $\uparrow$  .  $\circ$  .  $\downarrow$  +  $\downarrow$   $\uparrow$   $\downarrow$   $\downarrow$   $\downarrow$   $\downarrow$   $\downarrow$   $\downarrow$   $\downarrow$   $\downarrow$   $\downarrow$   $\downarrow$   $\downarrow$   $\downarrow$   $\downarrow$   $\downarrow$  $1 + 0$  y f z  $\cdot$  ( $\cdot$   $\tilde{SDE}$   $\cdot$  0, fyl CEL  $\dagger$ ,  $\uparrow$  {  $\circ$   $\cdot$   $\tilde{SDE}$  . i. { $\cdot$  ,  $\uparrow$  | CEV  $\cdot$   $\uparrow$   $\ddot{Q}$ } E $\downarrow$   $\mathcal{F}E$   $\stackrel{<}{S}$  y  $\cdot$   $\tilde{O}\tilde{S}$   $\uparrow$   $\uparrow$  CEH ‡%Ωx(ÕŠ¥\_fÕ),%}<sub>9</sub>,..}z†iÕyŠyŽ}z}"liÆĎ‡‰{•0′}..óІOE†%JŠj..y‡%;ve+′†z%jGEH  $\ddot{Q}$ . O  $\hbar$  |  $\cdot$  G  $\uparrow$   $\cdot$   $\cdot$  i %6'... TM  $\ddot{Q}$ | ... $\uparrow$  |  $Q$ ECE $\ddot{Q}$   $\uparrow$   $\%$   $\ddot{Q}$  i  $\downarrow$   $\%$   $\bullet$  {  $\downarrow$   $\uparrow$   $\&$   $\sim$   $\star$   $\uparrow$   $\star$   $\downarrow$   $\circ$   $\downarrow$   $\uparrow$   $\downarrow$   $\circ$   $\downarrow$   $\uparrow$   $\downarrow$  " ..†•Š•ó, ~†‰ 0‹VG≥•ƒŠ\$" ‡Æ, •y‡}..i.⊙}'•ƒ0| 0 Šk Zp ~†‰ 0‹G †• z•{• †| 1% = 2% (GR) = 1 (of  $\ddot{\text{o}}$  0. 0 fol ... of the fol... ot z% ... VG ...  $\rightarrow$  . vfl

k ^} f/ ". tò **F**à "Ž **€)**. U

a  $CE$  z $v$ 

my -Œ.€O@`•} f, Õ‡†| †z…™Ö, † • Õ}†l my, ‹" • "0, },, † •…†Š • • z%y ' | %#Ö OE z • ν¥Œ±ν, ±‰(•0′}‹Ö, †..†‰ 0*f*.óІŒ±‰..}z†ŠŐÖ|..†‹lŐ0νέν‡ÆŐν‹|†,..Õ†•..•G ,|}G\$†OE‡†⊂†"†‰5γ.Õ†∙0..y..y'0,ƒγ|™‡†‡GŠVlq[f \C⊊ó..y~óy⊂†zyƒ•yƒ2'}ІOEH Z+%GE+Ö}..t•y.i.{•{t•}%QB+GG44y,"QCE óŠy•t•y('\A.{}%o}{CEQHE{I|+•{t+, Q.}H -Œ€t•yft '%to•..y Φ}0f..TMgyÛ™Šóf} tzyf••z%k %DE..TM ‹y• t•0..óÕ.;t‰y{ót¥rfz}{•G ‡ŐŚ.á(• y¥Ő.⊹}%‡%%}{• ~QE.€OKÖ)Š4{%#<sub>9</sub>,™.Ő\$†OEúЇ™Û.†Šd]†ŠyŠŐ0*f*}•ó..y‡†‡O∰%Ő\$™ у¥,∙уƒÕ™‡†‡ÕŠ, VI һ z⊸yŠÖ≸" z∙ ƒуƒ⊱‡Æ, ∙у‡}…i. o} "Õ†…}…уŮƒ† Õ.<del>.∤</del>‰у{} у..Õ†¥} ƒН "Õ.Q, i{•Œ ™jğ•GÖÖ (•+tĞ.Õ,•Ğ, "™j†zƇ†‡Š⁄.."II‡%D•{}•Œz•‡†|‡†H %DE v, "Š'..y, Š fy|}zGyf} ‡Æ pÕIĞ),  $\ddot{\varphi}$  + † • f0| 0.6.}‡†{ • †‡  $\ddot{\varphi}$ y¥, †{ Õ. OEÕÕ..6.}..d k^}f/ " • ‡ò{~ • OEÅ OE | ‹/ ",,'

> $\mathcal{L}_{\mathcal{A}}$  $($   $($

 $\mathbf{L}$  $\sim$  100  $\pm$ 

i †~vŠó

i †Šĵ}|..ó '}'0, fy|..á(∙ "†|Œ[V Ö) i †~yŠdo¥..⊺M ŠÕ, V∙}‹}..yŠy•Õ...™†fÕ ft, yfÕGO 等 o}‰o{•Š •0,, zO ‡}'†z%o'†•y‹y, o Def.ó‡†~yŠov #4=∏‡†•™Š..y..T,™†Н ,ŐI…ó|†‡Æ|ŒEs‡‰{†●0…ó…}ƒ}…Õ●●‹…†Œ|eớ∠óŠ]…ÕOP}⊹}‡ĦvyŠAŐ†…†Œ‡†H€Õ.∙E…vñŀ…}⊹}‡†|‡ÆbŎŒŨĿ†ŒŠ,{đI‹y~ó●●z‰vŠ,{Õ㥇†●z}… …●ÛÕ|†‡‰dry →yŠóŠ '†z‰′OEÖ)•\#t‰t""•†‰ó‰to•OE•}|↑|γ‹γγ\+vŠOEOÃ¥|••Ši‡†••zOEÖ)‹}  $\cdot$ ¥Ö $i$ .{ $\cdot$  ~0Š}{ $\cdot$  q[f \l

ØÛÓ EÍ ÊEĐÔÚÙ Í ÙÙÕÿ00ÝÇÒÈ1ÆÉÉÔÓØÞÌ ÔÔÌ ÑÊÈÔÉÊÞÈÔÒ0ØÛÓ0Ù×ÚÓÐ0

Z¥Šy∙}..". y|%30AE‡†≀†" ...y,†‡ô‱try≀|†y0þÝÇÒÈ0Is0ŠOE..", "†|O. Fe D‡∫OLEH  $\ddot{Q}$ ,  $\dagger$ z • •  $\ddot{S}$ CE. $\dagger$ CE  $\ddagger$ y. }  $f \ddot{S}$  x yz $\ddot{q}$ ,  $\dagger$ CEG | } . y $\ddot{Q}$  }  $\ddagger$   $\ddagger$   $\ddagger$   $\ddagger$   $\ddagger$   $\ddagger$   $\ddagger$   $\ddagger$   $\ddagger$   $\ddagger$   $\ddagger$   $\ddagger$   $\ddagger$   $\ddagger$   $\ddagger$   $\ddagger$   $\ddagger$   $\ddagger$   $\ddagger$   $\ddagger$  ‡‰++}ŠÖ|..0†¥ŠOEz•G (}‰ĞHCEH,, }'}..• ‡†CE}..ybiy|%Š+'¥nlZll,%Õt«+  $. y\hbar$   $'.$   $\&$   $\&$   $\rightarrow$   $\&$   $\&$   $\rightarrow$   $\&$   $\&$   $\&$   $\rightarrow$   $\&$   $\&$   $\&$   $\&$   $\rightarrow$   $\&$   $\&$   $\rightarrow$   $\&$   $\&$   $\rightarrow$   $\&$   $\rightarrow$   $\&$   $\rightarrow$   $\&$   $\rightarrow$   $\&$   $\rightarrow$   $\&$   $\rightarrow$   $\&$   $\rightarrow$   $\&$   $\rightarrow$   $\&$   $\rightarrow$   $\&$   $\rightarrow$   $\&$   $\rightarrow$   $\&$ 

 $0' \cdot f$ 

o ' • f}| Φ) | yfÛo | } f, † Œ (• f† Œ † Œ q [f \ I Z Œ † ÆÆ β y ÖG + } Φ) Φ, Φ ‡ † Œ } -‰...}..| G}| • Š0• yČ[ó,, Œ[Õ, }| Õ(f.ó·}{•..† f[€Õ,..yŠ)‰ô⁄⁄ab• y‹ Œ Õy‹} fÕ ¥†..}ÖH *∿*%), ‹Õ...TÜÜb‡†|†z™Z¥, OĽŠó, Æ[(o}}Š}ŐÕ, ‹†|уÆlq[f \‡†%D≉ó{†Š, ‹i~}•'∙ƒ}Н  $\left| \right.$   $CE\tilde{\mathbf{\Phi}}^*$ ,  $\dagger$ ,  $\left. \right>$ ‰.6 $\uparrow$ % $\circ$   $\ddot{\mathbf{\Phi}}$ .6,  $\circ$   $\bullet$   $\mathsf{In} \bullet \tilde{\mathbf{\Phi}}$   $\mathsf{V} \setminus f$ ,  $\mathsf{C}\tilde{\mathbf{\Phi}}$   $\mathsf{E}$ zi  $\circ \tilde{\mathbf{\Phi}}$   $\dagger$ ,  $\uparrow \tilde{\mathsf{Q}}$ .i.  $\mathsf{C}\mathbf{\tilde{E}}$   $\mathsf{H} \bullet \uparrow \circ \dot{\mathsf{Q}}$   $\$ , ‹}‰ Ö • ' • f}| †• ™y‹%ς ‹Õ..óG‡*f*.i. ‡Æ{• †| †• i {• }-}, ‹VGy f} Š0 f} ‡Æ• f}| ..i. l i †, Œ[Šj • 0,, y $\hat{f}_1$  • i {• † ' oŠj Õ...}  $\hat{f}_2$ zó} •  $\tilde{\mathfrak{B}}$ Œ $\tilde{\mathfrak{B}}$  •  $\}$ f. ", , ..† • Š• ol y $\hat{f}_2$ Cf(vill, Õ.† • yH <u>{}f.tŠÖtt#%or|CEt%tt%o{t•y.0y¥‰'•t|..™Š.}Ö|.0Ö..t¥Ő0."zy‰•y¥‰'|óf.."</u> †z%0 ; • . y ‡† y| đ l , Õ.• " †• †Œ, †" ‡∄ ‹. .™, ™.Õ%p f|•}. .ó‡‰, V %p · %p. .ó y¥, †●..†ŠÕy¥†●10|0..ó{}f\*●†q[f\loi●†ÖÆÕq[f\{●‹<sup>⊤</sup>ÖÖrör}n}ÖÛ™|01|}}%âH (●i Ф‡‰†Ф,‹Z}†…G 好‰‡ÆФ,●0"󊥉" ●‰…ó, G 小‰… ™.óŠ>VÖ ' ● ∄| ‡†|∄ … ОБН  $\langle \tilde{Q} \rangle$ |  $\tilde{Q}f$ .  $\acute{\sigma}$  † † zŠv + O E d | • • z • { •  $\langle \dagger$  ,  $\nabla \psi$  O E "Š ...y y,  $\langle QDf. \acute{\sigma}, 14\overline{f}, f \rangle$  O E  $\langle y, \check{\sigma} \rangle$ ‡4日 Šy•<}→ } ‡4白 \$#\*; fo}..ó| } <y Gjv † \ \$ Gj, OEZ \* y <y % \$ # \$ 54E1 6' y z y % o 0 | + .. † | H %  $y \times y = t'$  y |  $6z$ CE }  $\left\{ \cdot \right\}$  ,  $\dot{\sigma}$  |  $\uparrow$  ,  $\uparrow$ % |  $\uparrow$   $\uparrow$  z  $\bullet$  y  $\left\{ \cdot \right\}$   $\uparrow$  g  $y \in \tilde{\Phi}$ 

 $\alpha$ |Õ."G(†z•{•ІđEyŠ.i.,ŠÕV,,••‹,ƒGÖ)‹†G•}.}•Û{•..•‡†|‡†%26Ö~}ÛÕH

 $\ldots$ QEqt•iŠÕJtqlf\ltŠv $\ldots$ ł $\circ$ v $\circ$ . Or $\circ$ Šv• $\ldots$ vl‰ŠO Æv, t $t$ ð QQEÖ $\circ$ }ltŠft•. •

 $k^{\prime}$  {  $Q_{\overline{D}}$  as  $($  "  $\bullet$   $\tilde{Q}$   $_{n}$   $\sim$   $1/2$   $\sim$   $($   $\pm$   $\circ$ 

k † 'ÛbÆ…ó

0}f, ÕŠÕI tŒŠ‰2, tŒq[f \ Ö, t. t-iЉt'ÛÆE.ó, ŒFŐ }| ÕUf.órt{}..%, y0bÝÇÒÈ0ØDÎÓ †¥|yfÛb-OE.,{}I\_OE.,{OF..yfÕOEf}%#c'ÚÕ#E+y(Ö), 'OŠOE..i.,, Õ,, †|OEFGy, ÖJ...†|OE+iH

,,ÕŠ‰Qão••¥Ô)'•{}i•o•†…lf†•…†ŠŠ‰QãoV•i•†ÖU¤Õ‡4ÕpyjÕq‡‰qGEÕeyo}∱Go}Æi S●†|…†{}…Ó

|OLÊŨQ, '‡VІz},, GÖQ, |†Šy≀y, ‹OLÐr[.ó‰4; ŰoÆ.ó|†q[f\Ö}ЇOLŠÕ}}...∖†‡Æqy'U

..}‡y‹Æ,, }'Õz™ŕ ‡‰€‰, 0‹†‰lo• «•†ÆðЉã≀•¥• «•†..ŒÖ ‹†‹Õ†¥, ..†•† q[f \ ‰f∙†|..™Š†Öfy∙Æl∙l] ∄ ""∙†..0'†‰EÖj‹† "† "}..‹0ƒ.™.}Öl%da‡%dH  $\ddot{\phi}$ | ..†| OE $\hat{U}b$ ..}• ..y $\ddagger$  $\ddot{\theta}$  $\prime$  •  $\dot{\theta}$   $\dot{\theta}$   $\dot{\theta}$  = ... , †| O $\ddot{f}$  •  $\dot{\theta}$  J  $\ddot{\theta}$ PPI {†•y..TÜQb†‡}.LHІOE¼o}" OE#Õ}|ÕQf.ó{}...%)QE⊊ y¥|†Š" †•..0..}Ö}‡LÛb•Vz}{lg}..ó

d†"ŒŐv,†ñ"q[f∖Ö∙}*f"Őy*,«Õ…óy¥⁄#s'**Û∕**Æ…ó}∙ÕŠŒÖ†z%†øŠ""…†∙Š∙đ•¥,†∙…†Š}{∙Ö|…†∙†~*j*0…,Œ†zŠ0∙…†Œ∙Û{∙…∙"†∙…†ŠÕy≚.yŠy∙}…G}%‰q[f∖ f t,, }..<of.:"\"@`\$3005{}#t.:"\\Q#.}#4=^f}|..0IZOEtAÕt'..0,, QĨOb}\@\$.}..óú..tŠ."..yzðdmtŠÕ-ft•"\\,, QIŠo••', tOLj‹ŠO,, IhŠtz.:"\, "\*t^t,, OFO}}|QÕf.ó{}...%QE; |‰}‹†-@QQf.ó%;#t'@QAB^Qo•y@jó, '‡VŠtz}"y¥t%;dQQBo.yÕŠyqOqt%;d|t‡ní,VG·}H',n⁄,yrt#tOE}•¥t,,Q}.}"0Õ;}€‰ty..tOEtt|‡t%QEmo••Šqo0.oGtz•{•t|‹yH **‰zŒ}Ő**⊹}<del>€</del>&p0..‡Æ5;†|†q[f \y\£Œ{}Љ}..!~"@;†p..."‰t'ŴŒ.óp••#|Opy‹G,†p"•†Št~Žy‰Et~},OpyrGy#;‡tІÖPi•†ÖÆZÖP\¥"‹††‹O'{}z†pŒ}*f*‡}p..i.l  $\check{S}$ y•†•y‹y¥ÕŠyft•y‹l^•ŐŠOKÖŠŐ) Љ….•Š¥‰tÚVE.ó,Õ‡‰tor[f\GÖ),†..y‡Æ  $\widetilde{\mathcal{S}}$ y% $\mathcal{G}$ y, • } ~ $\mathsf{f}$ • ™ ..}• $\mathcal{G}$  | y $\widetilde{\mathfrak{G}}$ t $\widetilde{\mathfrak{G}}$ 0.1, t, ty $\widetilde{\mathfrak{G}}$  $\widetilde{\mathfrak{G}}$ .6 $\widetilde{\mathfrak{G}}$  > y $\widetilde{\mathfrak{G}}$ o y $\widetilde{\mathfrak{G}}$ o }% $dZ\widetilde{\mathfrak{G}}$ .1, $\widetilde{\mathfrak{G}}$ | .. $\dagger$ H

#### $\sim 100$  M

### <span id="page-29-0"></span>\_%}]%==Φki`¢f}€yl•ŠDfIE,,OBŠózi‹‡†%γ.or}...

### k••∈Ù€Åò

℮0, 0 ● 0Šz†Ö‡‰'Õf }€yl ● ŠDĪ | EMk y~} ● ІOĘÕ|† Š™yG|}Šf~Žy‰● 0 ~Õ‰ y f }€yl ● ŠDĪ | E‡Æ|Šv●OË)‡‰SÆ|…Õ(● ó, ‰z†√V †● f0|v…i{● †‡}‰~…ó, ŠŠ""}" ‹"‹†Š†~Žy‰t•"~Ő‰•Gú•ƒv•…ór†…}‡Æ6}βl]†,0•}‹}•¥‰tŐŒi0,y'¥Őó‡ƒv…}‹•'y{•‱…ÕfŐŠ•†•}Ö,"…ŒŠ†z†|•W‰}]%#Őki`Ö,ŠŐHŐki` •‰'¥Õ†"}©ŴQ,"•†‡†•ñ¦ŒG}Q%#cŒŠÕj..™1%#e0'ó"•Ûn}..., yŠ∙†z†|..."•†Š†∼Žy‰ZEi†ŐŠ"}Š,..y..Õ‡†|ó∙y‹©#a{•Œzfő, yl

<u>△●, Œ‰}∣†● ŐŠ+%ÕA</u> ..}z•ƒÖ...'z‰..™, ÕΘyή} Õ¥‡%†àŠ4⊟ ..Õ;«•ό, ~•y{, ŒŸG •¥†z™.}|0•.."G†ή,, %†, ŒHMKKMImOE†•%2EÕÕ ..}ŠŠ‡dĴ a‰\_‰}]%nbÕki` "0,†Æ.•ÖUÙ™ ¥|†z™ }‰,|•ÖS}Š;ÆU}…ó, ÖJ…†|Œ(∙i{•†€Õ),i{•†z•†|V "0⊹}•}Š•"|ÕŠ%ÕQEÕv¥,V•}⊹}ŠÓÕÕ,OŠŠ⊙'∨•‰Na‰ \†,,†|†%}QQG ,|∙ ∙'…Õfy ∙‰ iy%yo|‰†Õj‡Æ∯†Öj∙yfÕ,¥Æq[áóÖj|…†∢{}|‰†Őjvl]‰†ŐjŠ0,, Šj Šy,,yÖj{}f;},,Öj|…†∣Œ{∙0¢‡†∙∙z,fO∙}І∙i,,ÕŨ∯H **D** (< tUJ}..LŽÕÕ}| Õlt‰JŽÕÕi y%d ‰ÕEČŠ,, ..yHŠy, t'ÆÖ ™2%Q.Õy¥ %QrfŠ {}| • t¥tG| t • • ÆŨbrtH, y,, ÕY<sub>\*</sub>, }'}‰q -Œ€ŒÖÖ, t y, <Õ0<t‰z%a.óD‡‰.ó % + {\dots }... • \exampless{\dots } LTSPG | • • % 6 i y% d| % = \$0 z • fy • • | 0. yG € Q, i ú, † ff + } l  $\hat{U}$ ,  $\bullet$  G  $+$   $\cdot$  +,  $\cdot$  ,  $\cdot$  }  $\cdot$  ‰ E.  $\cdot$  z +  $+$  .  $+$  +  $\cdot$   $\cdot$  v  $\cdot$  +  $\cdot$  v  $\cdot$   $\circ$  +  $\cdot$  +  $+$ V¥HCEO, G}, ÕO ∘}..i ~{}..OÆH%ha, Õ}G}Ğ\$,, {}..Hit, CEÖS}{v, † " • † ‹†|%hbÕ v ‡†%b'ÕÕGa, † nÕŠS} | OË/D‡‰..ó,, }{}‰ojGI%hbÕ '~}‰}..OG‡†{"ÛÕq. • E <u>kt tt~Õ…}'γ'…v, }…γfγ¥t∙t ~γŠŒŠÄ,, ŐŴ…Õ.}, t•f ÖÖt∙1</u>0lγkγ¥lγ1Û6Öl…tk.•…ÕÕÕ¥ fvŠÕ,•¢'z‰…™Õ ∙%Qы'е}~|†∙†́ñ ŠÕv0∙}…""Œ⊸}…0ÆӚ%QEyЇ†i‡ÆÃHy¥%QEz†ŒŠÕ††Œtе}~∙‰µz∙ñyŒ…Õ0‹…ó‡%Q≽™∘ñу∙†ñу"∙GI∙™G|}Šv%†öÖlf IÖŠ††Œk™,Õfi"Õ zfórÕGŠŽy,¥†,,ŒŠ}Ö™,•yfÕÕ†=0.GÕ,†,¥i,fy|Œ,√‰•}|ƒ,¥yfÛç,Œ‡†ŠŒ‡ŒtiV=†|.óiy‰d‰Őz=fa‰\_‰}]‰Őki`B‹⊄UJ-‰}|‰ŐlІŒ‰}~}‰l ϯ¥|†z0{•‡‰.ó%dŒrŐ•¢ŠŒtŐ"|†z†•i{•‡%dH..},†..}~.iφ‡†‹"G†tŐ}}‡%bÛrŐ{}rfŒ•}Š,&otŒrtŠG€}I.}UEÖ..0Š}|†•..ó}"•‰\_%o}]%bŐp¥†'}Ö"H .,}..Vy¥†|Õv,, Õ++1%YŠ≰.,}..t•i,, ÕŠvÆÛÕ.\*| |†ŠvfÕŠ}ŠI.v'v~0⊹}, ŒÜ...•vÛÕ.}‡Æŀ}f\*z•rÕt±™ŠÕHI.v‡‰P™•v{, t•v{ó,, ÕÕ‰RŒ>}, ⊹}‰ŠIŠ.v•ó} f. TOLOIgy, †.}{ŠI•%Deft..y..}Õ•ÛLÓI†Šy•}..."Šx‰..}H‡Æ='ớ•f0|Œ.y|†Šy⊖.ó, Õ|‰ŐI•II⊙f}•0,, 'VŠO•O zt..v..}◎• Û Ď... †•..†Œú‰•}i ‡†‰(•}..".•†|‰ŐγI "†•..†ŠÖ)'..ÕŐ, ƒyŠŐ, •G, }{•y..Õ, †ŒŠ<del>Ő†</del>ŒGy ƒ, ‹ŒH  $\uparrow \uparrow \mathcal{C}$ <sub>6</sub> |  $\circ \mathbf{C}$  |  $\circ \circ \mathbf{C}$  |  $\circ \circ \mathbf{C}$  |  $\circ \circ \mathbf{C}$  |  $\circ \circ \mathbf{C}$  |  $\circ \circ \circ \mathbf{C}$  |  $\circ \circ \circ \circ \mathbf{C}$  |  $\circ \circ \circ \circ \mathbf{C}$  |  $\circ \circ \circ \circ \circ \mathbf{C}$  |  $\circ \circ \circ \circ \circ \circ \mathbf{C}$  |  $\circ \circ \circ \circ \circ \circ \circ \circ \circ \circ \circ \circ \circ \circ$ 

ijſ‰ŽI΅∴∻ÔŒŒŽ‰ÅÔ

0} • Æty%d ‰tŐ ŐS} Ši | tŠyfŐ † ‰tŕ, ‰tztyG }H c {}, t•%Å •• Œ f^ ~^^Q^{

mv+ •‰..v. +..}{ '@\vfv@\O`d\ftrangery\end{Erighty On%ZOE+(...html C^GU¤ ⊕} f^~dYi •|Z~^Z) (∙GÖ)..Š≰.}‡ÆTQ}†Ši..Õú.. ∙Š≸lа%0⊶±t‹"..0'vú..tf <sup>.</sup>..ÕÕ•Û{•..•†Šγ‹..ó|%†ãΦ•ls‡VІz..Õ}..ó|%†ãΦ∨ '|%†ãФ•i "Õ;x|•¢\_%}}%†ãŪlZ¥†Š;@Õ..y{•0'ó;}

> $($   $($  $\mathcal{L}_{\mathcal{A}}$

 $k$  †  $\cdot$  †  $+$   $\%$  $\cdot$   $\lor$ z}{  $\downarrow$ y $\langle$ 45,  $\rightleftharpoons$   $\rangle$  $\{$  $\tilde{Q}$ }  $\downarrow$  $4$  $\tilde{Q}$  $\rangle$ , ...  $\sim$   $\sim$   $\sqrt{2}$ 

•‰IcІŒ‡Š0..• (0) ..†|Œ|•†Œy..€fŐ⋅Ő.†Œ9y, •}ŠŐ†

†‡%;w∙|OE, V∙}'y∙%Q∝,y∙|iG|†yЇ†i ‹%da{∙OE∗†,,OEH

 $\langle \dagger \ddot{\mathbf{\Theta}}^{\prime} \cdot \mathbf{\Phi} \cdot \mathbf{\Phi} \cdot \mathbf{\Phi} \rangle$  .  $\mathbf{H} \otimes \mathbf{V} \cdot \mathbf{\Phi} \times \mathbf{\Phi} \times \math$ 

y\#\$y.."\$ ¥ OE, †‰, Gz•è,, ..†•|• ∄•{} <‰€Õ†,, ÕH

, i " GÖ)| } ..‡Æjfy|'y • Û {• ..•l c}| ..y ‡†Šy•y • } • Æ

 $\mathbf{1}$  ,  $\mathbf{1}$  ,  $\mathbf{1}$  ,  $\mathbf{1}$ 

| yfÛ, fyŠQ} • 0. % E g \_yff (ECE g • } | • † CE † , . } { • G | } ,  $\hbar$   $\pm$  . OEQ .. y  $\pm$  ABS OE  $\hbar$  .  $\pm$  OE  $\bullet$  T  $\hbar$  OE  $\bullet$  z  $\partial/\partial \omega$   $\} \bullet$  y  $\tilde{U}$   $\tilde{U}$   $\uparrow$   $\pm$   $\uparrow$   $\circ$   $\tilde{V}$  $g T M$   $\frac{1}{2}$  %  $f$  +  $f$   $\frac{1}{2}$  y •  $\frac{f(x)}{f(x)}$  +  $\frac{f(x)}{f(x)}$  +  $\frac{f(x)}{f(x)}$  +  $\frac{1}{2}$  +  $\frac{f(x)}{f(x)}$  +  $\frac{f(x)}{f(x)}$  +  $\frac{f(x)}{f(x)}$ '..yf, • ..τʷ, x| OE + + \* \* + + + i ` } }, G .. $\tilde{\Theta}$  + • .. $\tilde{\phi}$ } '..y $\ddot{\mathbf{q}}$  ó ..у' ‡у" ™ё' | ‰Ф•" , х| ∙ ∙ Û∙ † ..у‡Šу.."∙ †І

f OLŠó, OE‡†'†‰ÕG>}∙‰..}‡y‹Æō, }'Õ.}Ö†∙™Öù5 , †OŠ • ¢ ÖÖ‡‰..ó•}‰}Š 'y~yŕ †zÖ•†•y‹ Ö, †i, ZOE†ÆĎŠy, Õ.yЉ..,0{••‰E‡ÆĎdor.0•yÖr,}•Æ, ‰,OEMKNO-yf}•‰,ÖJŠ0f}•ÕI0y¥‡‰{OEĎŠ,..y..d ki ui / h f \ Wb €Ô{••∴h {±~‹Ô{ qÔtŽ' ŽOMMKM •• PQ Ô •' ••‹"ÔDÔ† ^f^Ž"{f‹/• f‹Ž•at•Q^•~~Õb  $\bullet\bullet$ ("Ô {}, ^.Ô ^ $\hat{\bullet}\hat{\bullet}$  ^  $\ddagger$  \*  $\bullet$  +  $\ddagger$  0 %  $\bullet\hat{\bullet}\bullet\hat{\bullet}$  \*  $\bullet' \sim \pm \delta$ h {‡~‹Ĝ{ gQÎŽ' Ž ~^052% t/Kn•{}ò000% loo}{ + UÕ «•‰"Ô ÅFf••%\\\%•^Œ\"L%t Œ{#{{•#•Q+^~@ ••‹"ÔŒ^| Õ∙ ò•• Œ⊌∙}ÔŒ⊕∙ {‹ŽK

‡ÆvetŐÖS4,% to \$4400fy t¥. t•OEy¥t¥) (OEk OE OE t, <t% o \_%}}}%#Q̃ki`Q`~QŠt,%}∙..".ki`Š;∙ÛQ;G†,¥.™H|†,0'y*{'*y{∙%Q}.Q̃G.†∙y†∙Û,, z∙ný'‹%y{}..yl]†Šyr "†|}ƒ‡%p≬..∢†«‡•}%y¥Š‡†∫ŒŠ4h‡}.`Le••‡y|0 "Œ‡y‹ÆU†z{•†|Œ9‱"•†•†%JGú,†j⁄Vy¥Š†Œ†ÖG⊹}‰ †•Û,"..†•†Œ.†•Œ9‰z†‹@,†ŒE(••‹%#Œy¥}'‡}~..†Œ ... †{±™...™c}... †●..." ●‰E●‰●●‱+ %‰ 100 ..óv●LKPK Š\$tOE●ÆÛ...●‡t,. ™‰™Ő)...†|OÉ)¢.. ∄‡...1}}...v...}‡.Æ}H ‡‰Öú<†. V., \_¢ †●10|0 Ő0..}<|l] Š¥..vŠv●}..i., Õ ∯ ∯•i " ‹fy~ó, }" "•ŴQ+0Û•‰Õy ..y ..TÖ yú‹†~dl Õt‹yz∄Ši†|†z..i.{• ..y‰P}, y¥‹ά‡, VÖI•}•Æ•}£" h‡}..`e Ö•\ ..}Û.ó| †z™ŐÖ Šy..! y‰},, y\ †•†H∣^}Ö™Ő, †•}•Æ] Őzft Ö Ő¥†| ‡‰•i " ^fv-ó, }" "•H " ..†•Š•ó¢•y‰+0..ó..y Ö f} Š •}fŐ} ‡†| †z0 ~..† 106\$)Qyz••}•Æz•∱‡†#†%{•∄|…"'|ÕÕ•zy•}…d ÛÕš•†•y…0"y€Õ¢'"Õ†●y…i.●y{,Õ€Gǔվ\*; …y…}‡†H Žy‰k…(\*Ÿ•y‰t•0…󕥑0•ñy●ó,y●|" |%QE" `ie it,QEz••yÛ€%oŐ,0,y%y'\}Ö%b"..TÜÛğ•|V•†|V '†‰"∘†.}‡Æj}{'|O£•',%b}"•\z•†|}{•G}\yjÛ6 y‡fŐy{}y\{,..†•"|yjÛG‡Æò}"•..}‡†~ó0, ú•ŕ/•..ó† ù, †ƒ•∣†Š0∙0⊴}†| gi∖‡†Šy∙G⊴}‰{∙ Ö)∙}∙Æ[ ..}‡Æï}ƒ} f ll ϯ●ⅉለ|៴~}G.ÕjŠ ..}| ™Ölic},†●.."; ‹Œ†‡%/●ⅉ∤| ..†Š ●●H %ŋ{vÕ..™ } ƒ ",..†●Š●óy¥ű, †f/ Ö, z●Š, }‹l k†' ●†●†H ‰ Š¥™, Õ†‡†Šy•y,, ÕŠŠ†Œ‡†|†z…" Ö, †•¥|..}Š®

 $\% 0.0\%$ ,  $(1^{\circ}$  /  $\pm 0$ 

iÆlz™Š+™y\_%}}}%†aŐki`Öj‡%†aŠiy¥…y∼…™‡ÆÐH ‡†"ó.0Ö|}…Ő[, lf }€yl∙ŠDI lEG f0y¥}'†∙ f}|…0І∼H  $\check{Z}$  y‰ o  $\tilde{\mathcal{O}}_0$  y Grz $\check{\mathbb{Q}}$  o  $\tilde{\mathbb{Q}}$  o  $*$  i e o NLO‡‰  $\tilde{\mathbb{Q}}$ , to E  $\tilde{\mathbb{Q}}$ , OE  $\tilde{\mathbb{Q}}$ , ⊹}‰CE}-ÕÕÕÕ...™‡†‰'ÕVI∙†z†|..i. І~Ž∨‰Jqv..0H  $\tilde{S}$ 1.10E } ÆÖTŒ } ÆÖTĚ Ñ Ó‰y∈t• y Ń Ő‰ y (q  $\Theta$ } {• ‹™y ‡†• Š0. óÖ. .‡†‹fy~Õ‡†" †{ó% az†‹VG.y .. Õ•• z• f  $0.5$ yff $\bullet$  0...† $\uparrow$ }‰...óŠ Š",,  $\downarrow$ %e ™i Û, Ö, }...† $\bullet$ y..."...© Mod ,, •l [ † • Œ } f{ • • z • • ¥† ‡ }‰... ģ Š Š",, Œ ‡ VІ zÕ + ⊙ }  $\check{S}$  % to  $\check{S}$  {}  $f$   $\bullet \bullet$  , ,  $f\check{Q}$  + .  $\%$   $f$   $\gamma \check{S}$   $\check{S}$   $\check{Q}$  $\check{Q}$   $\%$   $\gamma \bullet$   $\dagger$  OE  $F$   $\bullet$  U rÕ" ∙ŠI ‰tŐÕeÕŠ∙†‡‰t‰roGVŠ0∙yÖd‡†Šr¦..órÕH  $\check{S}$  " † 'z‰p", "tŠy| • li † "V•}  $\check{Q}$ }  $\check{Q}$ } }...' ¥‡ Æ Šõ ™ † • y $f$ {V  $4*$  } Š, ox QQE q +  $4*$   $\frac{1}{2}$   $\frac{1}{2}$   $\frac{1$  $z \cdot f$  |  $f \circ E$  + O E |  $+z$  O EO  $f \circ E \cdot$  +  $f \circ E \cdot$  +  $z \circ E$  + O E  $\circ$  +  $\circ E \cdot y \circ E$ Š#%ot€..}‹Ő†Œ‡†~ó0lg0Û•*fy*•..ó•%oÕy‡%oko•0′óŠ™k^f'|%o†~ŒI"{†•/ŒvãŒo  $\langle \cdot \rangle$ ,  $y \notin f.$  6.  $\cdot \rangle$  Q&  $\angle$  ... TO Dbú,  $\uparrow \uparrow$  I c ... OE ...  $\downarrow \uparrow \uparrow$   $\uparrow$   $\langle \cdot \rangle$ ...  $\uparrow$  OEO  $\rangle$  Š ..}ີ່ (0 | 14ú, † 10 | Qt fl,, y (Q, "GŐ.Œ. †Š ‡‰‡ for ŐŠ! ..}‡†'†‰†o....γ..}‡Æτ⊹}∱Š" ú'}" đ

]Õjzfflc}‡%ve|yO}ÖÖbOÕ.ЇÕ%v{}'|}Öj‡y^‰Oy¥† g}Ö†∙™Õbo•}%v}KLNz∙fyOE†f.™yyŠÕ‡Æ| "™Štj},Im^"f^∙^‹OEOE}‡^އ{~^j]jg∙†{aÕf^†^€‡^OE↑Ô‡{  $-\tilde{G}$ i. Õ $\{ \cdot \cdot \cdot , \cdot + \hat{H} \in \tilde{O}$ . Õ $\tilde{O}$ . † ..v  $\pm$  Æ fvl • i Û ' .. á. !'.." •  $v\{0, 0, \in v\}$  +  $F$  +  $\{0\}$  +  $(0.0, 0.0, 1.0)$  +  $\{0\}$  +  $\{0\}$  +  $\{0\}$  +  $\{0\}$  +  $\{0\}$  +  $\{0\}$  +  $\{0\}$  +  $\{0\}$  +  $\{0\}$  +  $\{0\}$  +  $\{0\}$  +  $\{0\}$  +  $\{0\}$  +  $\{0\}$  +  $\{0\}$  +  $\{0\}$  +  $\{0\$ ., t•..tŠ Ω f} ± t%v{} ..v | Æ } ' • t f}..." ,, cŠ t l l ± t fCE  $\mathcal{S}_{\mathcal{P}} \bullet \mathcal{U}$ by $\mathcal{P} \bullet \mathcal{U}$ bú% $\mathcal{P} \bullet \mathcal{U}$ s  $\mathcal{V} \circ \mathcal{U} \circ \mathcal{V} \circ \mathcal{V} \$  $+$   $+$  OE  $.$   $\pm$  AE $\cdot$   $\}$   $f'$   $\tilde{\mathfrak{S}}$  $\tilde{\mathfrak{A}}$   $\cdot$   $\tilde{\mathfrak{W}}$  CO  $\mathfrak{S}_{\ell}$   $\bullet$   $f$   $\tilde{\mathfrak{W}}$   $\tilde{\mathfrak{S}}$   $\mathfrak{S}_{\ell}$   $\mathfrak{S}_{\ell}$   $f$   $\cdot$   $\tilde{\mathfrak{W}}$   $\tilde{\mathfrak{W}}$ 

 $0000f.611$  tzy

 $\setminus$  }  $\hat{D}$  • %  $\hat{\phi}$  $\hat{Q}\hat{\phi}$ , •  $\tilde{\phi}$  ó } ...  $\sharp A\tilde{\phi}$ † • } ...  $\{ \cdot \tilde{S}$ .  $\phi$ ,  $\{ \dot{q} \cdot \dot{\phi}\}$  a } %  $\phi$  $\tilde{S}$   $\Psi$  $\cdot$ %G } N  $\tilde{O}$ t, }  $\sqrt{\tilde{Q}}$ , ",  $\pm$ t $\cdot$   $\hbar$  | OE c}  $\langle$  t  $\pm$   $\tilde{O}$   $\mp$   $\sim$   $\lambda$ .  $\cdot$ }  $\sim$ OEfŠI %o} .....}z†  $\cdot$  ¥f, ...!"

·}..<†‡‰<†,†ƒ..}‡†|‡†‰∙γƒyO%}&ЇΙ..}"™∫yЇ‰∙..".  $\pm$ .. $\pm$ OE y $\neq$  % z} '..d

> $($   $($  $\mathbf{I}$

 $\mathbf{1}$  ,  $\mathbf{1}$  ,  $\mathbf{1}$  ,  $\mathbf{1}$ 

\} ffOE| tzOE, 0 \}, \in \oldoote }... \0 \pext{B\$\phi\$\*\*\* e zy\*}... \oldoote } , ({‰, V•}(} ‡†Œφy(Zè@Z‰™áÔú•..}z†z†(G <v, Q \* z‰. TOSf ~ Q \* ..0‡†QOy\ + y jÛ b s z‰. TMzO # † OE vŠtti '\tt-04, Œ % ttŒ} { M ... ¢ ' y-á.04} Š  $\text{S}_{\text{V}}\%_{\text{Q}}$ ,  $\uparrow$   $\uparrow$   $\sim$   $\sim$   $\text{S}_{\text{Q}}$ ,  $\downarrow$   $\sim$   $\text{S}_{\text{L}}\%$ ,  $\sim$   $\text{S}_{\text{Q}}\%$   $\uparrow$   $\uparrow$   $\uparrow$   $\uparrow$   $\downarrow$   $\sim$   $\sim$ *©* (@z, † O Ei†Š O E..™Š ‡ ÆŠ..† ● } G, } ~ } y¥Š, }‰ | †Š y H V¥.™|• ..}..ó..v| |†z‰ROP‰Q.OEŠ},}‰DE

a % { } f, † • ™‡45(00 . . } ' y, ™ \* 3.0 · y  $\hat{U}$ , † ', † • † OE , y‡y{ÕŒΩ}..ó<†..0% do-.0 •% 6..y , •Û∦..óGú, † ŕ ŠHŒ ‡†" ™‰™ÖŠ.". y¥.Õ⇔‰ †z<ó..". ¢ " ‰ ó..}‡ÆF}∱' VH Š0•yÖ,, % o Gy, •} '| } ..y % | of †| Ö ',, Õ †• y...".• † ]  $\tilde{Q}zf$ y ..}•%;;  $d\Theta$ } ‡† ••~ $\tilde{Q}$ j™óff, y{} †| ..}‡Æk} $f\tilde{Q}$  $\langle v_n \rangle$  'y {  $\bullet \bullet$   $\tilde{Q}$  CE  $\uparrow$  z  $\ddot{Q} \bullet$   $\circ$  } ' ...  $\uparrow \bullet$  CE \  $\dagger$   $\tilde{S}$   $\leftrightarrow$   $\uparrow$   $\uparrow$  ,  $\dagger$  ,  $\uparrow$   $\%$   $\circ$   $\circ$   $\bullet$ •}%Gy, Š¥™, ÕŠj \_%}}|%†qÕki` "†{Š%†o•…O•y‹…}|0¢  $Z^{\bullet}$  **OE**}  $f \ddot{\phi} \bullet \%$   $\phi$   $\ddagger$   $\ddagger$ ,  $\phi$ <sup>-</sup>  $\ddot{\phi}$ ,  $\phi$   $\ddot{\phi}$ ,  $\ddot{\phi}$   $\ddot{\phi}$ ,  $\ddot{\phi}$   $\ddot{\phi}$ ,  $\ddot{\phi}$   $\ddot{\phi}$ ,  $\ddot{\phi}$   $\ddot{\phi}$ ,  $\ddot{\phi}$ ..†•i " ••| 0..ó ‡Æði•0..†•i ú,†f~Õ, y‡yl

gy|%DEtOEŠ%, OE=%, tzŠ/=OE0 #t, T%. T^#t=}|}..i. •}‰Ó}| <del>ỐH</del>%G 4}%<sub>a</sub>, ŠÕ, V•}4} O EH% @ Q O · THUÔ S THG  $\downarrow$   $\stackrel{\frown}{4}$   $\stackrel{\frown}{9}$   $\vee$  ...  $\uparrow$   $\uparrow$   $\stackrel{\frown}{4}$   $\stackrel{\frown}{2}$   $\stackrel{\frown}{4}$   $\stackrel{\frown}{2}$   $\stackrel{\frown}{4}$   $\stackrel{\frown}{6}$   $\stackrel{\frown}{4}$   $\stackrel{\frown}{1}$   $\stackrel{\frown}{1}$   $\downarrow$   $\downarrow$   $\downarrow$   $\downarrow$   $\downarrow$   $\downarrow$   $\downarrow$   $\downarrow$   $\downarrow$   $\downarrow$   $i$ utf.  $I^M$ . to i tÆ<sup>TM</sup> t‰ (G  $\{$ )‰ Š ..} fózóŠtŒvŠ.il

C}|..0 Š| Š0f} †¥• i z†‰†Œ•%ŒŠČĨ.™•%6} f..†Œ y¥.0 ••, † • † O E c} Ö Ö U Õ.† O EŠ fyz Õ.† O E Ö Ö Ö ..} • } f, 0 | " f, y y\to } ..} ..ó .. t• ..." @ # t% to ..0 y < \$ \$ tO Ey \$ .tO E. TH "}‰.óÛ‡Ő,†Œ=¥0.‰2Eki`GyèŐÖ ‡†€‰Ő,"∼Ő‡ÆH  $Z^{TW}$ †•" Љ {}Igy|% $2E$ †CEЉ CEÖ) $($ † Š0 $\hbar$  Ö)|..† <del>΄</del>¥.}<del>ΰ</del>‡}'‡%κ[†∙γ..i.{•ki`..y‹Θ̃...™‡%|»εÕ.Œlc}...</u>,ΰ Û † | yΘ } Œ4 † • † ‹† † z fά } ... • † • }‰ό † • 0.. ‰ΕΦ ‹† Φ...  $\forall y, \dots$  Of f $\tilde{D}$ . O E to i { o  $\cdot$  , to DS VI

 $j \mid f^* \rightarrow i\mathbf{0}$  {  $\cdot$  }  $\dot{Q}$ ,  $\uparrow$  {  $Q_{\mathbf{y}} \bullet \dot{\mathbf{0}} \bullet \dot{\mathbf{0}} \bullet \dot{\mathbf{0}} \dot{\mathbf{0}}$  { {

 $\sim 10$ 

Í ÙÙÕŸ 00 ÜÜÜ bÒÔ SĨ ÑÑÆ BÈ BO BÕ xÆÛÎ È ĐÞO ËÎ xÊ Ë ÔÝ 1 î 1 61 Æ1 BÆDÆR ÆÓ Î 1 ÛØÊ È Í 1 BÆRUÚÓ ÞÈ Í 1 ÒÔ É ÚÑÚ O

Í ÙÙÕŸ00ÜÜÜbÒÔßÎ ÑÑÆBÈß0ßŐxÆÛÎ ÈĐÞ0ËÎ xÊËÔÝ1î 1ô1ÔCØÆÍ ÚÏ Ê1ÓÔÛÞ1ÛßÍ ÑÊÉ1ÙÑÆÈÎ ÙÊÐ1ÓÆIÑÎ ØÙÊ0

<span id="page-32-0"></span>Í ÙÙÕŸ00ÜÜÜbÒÔßÎ ÑÑÆBÈß0ßÕׯĤĴ ÈÐÞ0ÉÆÑØÎ 1ÕÑÆÓÞ1ÕÔÕÑÆÉÍ 1ÔÍ ÑÊÉÓÊ1CÊßÕÊÈÓÔØÙÓÎ 1ÈÍ ÞCÞ1ŮÊ1ËÎ ×ÊËÔÝÚ0

Í ÙÙÕŸ00ÜÜÜÞÒÔ3Î ÑÑÆBÈß0ßÕxÆÛÎ ÈÐÞ0ÑÎ Ì Í ÙÓÎ Ó 1ë1ô1CÚÉÊ1ÕxÔ1ÙÍ ÚÓÉÊxCÎ xÉ1í 1ë0

## $g + \tilde{O}$ ...  $\cdot$  ' }  $\tilde{S}$   $W$  y  $y \downarrow f \tilde{O}$  y { of  $f' \tilde{O} f$  y

m™Û}Šj.v\_Õ&o-†●OKIDE}"ó..†●i●'●∄|y'OŠDE..""†|OFÞzOE†OE,ó"†●..†Š€/†z0f.ór†'0,y'OEi†‡OFO‰ó‰'ÛóÆ.óeÕE●‹.Õ.€LlKzOE}y●‡‰m>OE.Į}‰Õ‰NLI

 $\tilde{Q}$   $\sim$  †•  $\sigma$ K v\( v, 0  $\sigma$  0, 6  $\sigma$   $\mu$  {•  $\sigma$   $\sim$  0  $\sigma$  $H \cup H$ 

ο} • i • † <del>ΰ</del> • " • } %οÕ\_Õθσ+ • Œ OK ‡Æθ • *fy* .. † • 0 , †•..†Š'γ, 0'γ∈•Û{•..•'0ŠŒ..", † I ŒH i †Šγ~ό **அ**..v, †.. <del>. @</del>CE% ~.. óŠ% ... Œyz†ŒU†.. <del>. @O</del> · · †ÆÕ **‡ÆI •† EŒÕÑÚÌ Î Ó bÉÎ ØÆDÑÊG. VŠV • Õ Ö Ö e † | ..† < CE. V** <u> ଔଔE v¥ ..†● ŒŠ‡OŠĜ‡‰t ŕ</u>ó•}~In●}|}..0‡Æl●† たν Ö ‡‰′y<sub>'</sub>ó, |†ŠŒt..0‡†Œ}•}•i•†<del>Ö</del>•"•}‰Ő\_Õ‰†•ŒG  $\frac{1}{2}$   $\frac{1}{2}$  .. +  $0 + G$ . V · \ · \ · v. 0 \  $0 - \tilde{0} + 4$ . + · \  $1 + 2 + \tilde{0} + \tilde{0} + \tilde{1}$ . VI

 $\tilde{\mathbf{Q}}$ bot  $\mathbf{Q}$ KtzŠv $\bullet$ Q $\tilde{\mathbf{Q}}$ .t $\bullet$ i  $\bullet$ ' $\bullet$ tłi (tv $\sim$ ół. ..v *f*Õù™

 $i +$ , OF  $\pm$ +OE  $\sigma$  O(}  $\bullet$  i  $\bullet$  + $\overline{\Theta}$  $\bullet$  "  $\bullet$  }%  $\circ$   $\Delta$   $\sim$   $\overline{\Theta}$  $\circ$   $\rightarrow$  OEG ‡%ⅇ႞™⋕ϯͿϯϩ…™Ϭϡϡ • ¥‡ϯŠβ|…ớ(• |…}{• ՙ y%ⅇϬϿᢆ%ե• y*ſ*Ϭ ... †• i • '• f}|  $\langle \hat{N} \rangle \sim \hat{\omega}$ }, ..y f $\widehat{\mathbb{Q}}$ i  $\mathbb{Q}$ (• y $\pm$  f $\tilde{\mathbb{Q}}$ y{} i my , y $\ddot{\mathbb{Q}}$ .. †• ™  $\tilde{N}$  · · · 1  $\tilde{N}$  |  $\tilde{Y}$   $\tilde{G}$   $\tilde{S}$  +  $\tilde{G}$  +  $\tilde{G}$  +  $\tilde{S}$  +  $\tilde{S}$  +  $\tilde{G}$  +  $\tilde{G}$  +  $\tilde{G}$  +  $\tilde{G}$  +  $\tilde{G}$  +  $\tilde{G}$  +  $\tilde{G}$  +  $\tilde{G}$  +  $\tilde{G}$  +  $\tilde{G}$  +  $\tilde{G}$  +  $ZV$ % $\bullet$ .i. } $\rightarrow$ .  $\pm$ A  $\stackrel{\sim}{2}$   $\pm$ A  $\stackrel{\sim}{2}$   $\stackrel{\sim}{2}$   $\$  $\langle \hat{N} \rangle$  of  $\langle \cdot | \hat{O} \rangle$  of  $\langle \hat{C} \rangle$  is  $\langle \cdot | \hat{C} \rangle$  of  $\langle \cdot | \hat{C} \rangle$  of  $\langle \cdot | \hat{C} \rangle$  of  $\langle \cdot | \hat{C} \rangle$  of  $\langle \cdot | \hat{C} \rangle$ •• ..Q̃0•¥ † , zÕ.y{ÕŠ¥ }%І ..yŠG † • ŠI †Šy<..!™, V•}<} {••z••} Õ‰++ OEV 1 •}{↑† <del>۞ ، {</del> 40} \* \* **60}} | \$30**.. v .. › v \* o i † t

, }‰, Š y, <ODf.:™‡%q{OB)| g t•i •'•∄| •}', • ] y fÛ5‡fy..i ‡t‡fy{• t• f}| ..!™z}'‡}~..tŠ..ó ú..t%d  $[i \cdot 0$  OE  $\cdot \{\}f$  OE  $\rightarrow$   $\Im$ i...  $\ddot{\mathbb{Q}}$   $\cdot$   $\}$ ... G  $\cdot$   $\Im$   $\ddot{\mathbb{Q}}$ ....  $\ddot{\mathbb{Q}}$ ....  $0$  $\text{S}_1^+$ † $\text{A}^-$ . $\text{S}^-$ † $\text{A}^ \text{E}$ Y|  $\text{A}^ \text{C}$  $\text{A}^ \text{A}^ \text{C}$  $\text{A}$ yz• ' $\text{S}$ s y $\text{N}$  " }|  $\text{O}$ f.6 ‡†' †‰†ŠI}yІ| ~γŠŒŠ; <v, " • • Š • ‹..†Œ‡Ætry| • G | • 

> Ŵij<sub>Ţ</sub>+0GY} •}ŠŒ}~..†ŠÕÖ)..~z*f*y-O@ÖYG‡Æqty|..™Š †¥z}'‡}~..†Š..ó{••zŒ..}(0)..0lh¥(0)...†"'¥|yfÛ{j•  $\mathbf{u}$  +  $\mathbf{v}$  +  $\mathbf{v}$  +  $\mathbf{v}$  +  $\mathbf{u}$  +  $\mathbf{u}$  +  $\mathbf{u}$  +  $\mathbf{u}$  +  $\mathbf{u}$  +  $\mathbf{v}$  +  $\mathbf{v}$  +  $\mathbf{v}$  +  $\mathbf{v}$  +  $\mathbf{v}$  +  $\mathbf{v}$  +  $\mathbf{v}$  +  $\mathbf{v}$  +  $\mathbf{v}$  +  $\mathbf{v}$  +  $\mathbf{v}$  + Ї†}~..†Š (•‰G) •¥Q, {ÕŠ "•†‡‰ Œ (OE‡‰ O•0

aÔ•€' PISOE•"f.•.~† k•‹OE‡{OE{‹"

&

oi•†<del>Ö</del>•"•}‰} Õ‰+•Š•'•∄|}… i}‰Št..vŠ

}•‡ftŐ..y ‡tŠf}|..ó•}‰} \_@Got•Œ^•‡ftŐ‡t{•†H  $\pm$ ① $f$ ,  $T^*$  +  $f$ ,  $T^M$ ,  $C = 0'$  v  $f$  v  $\frac{3}{4}$   $f$ ,  $\pm$ ,  $\frac{1}{2}$ ,  $O/E'$   $O$ ,  $V'$ ,  $O$   $V'$  $\frac{1}{2}$ % $\frac{1}{2}$ \$1 + 1  $\frac{1}{2}$  + 3  $\frac{1}{2}$  + 0  $\frac{1}{2}$  + 0  $\frac{1}{2}$  + 0  $\frac{1}{2}$  + 0  $\frac{1}{2}$  + 0  $\frac{1}{2}$  + 0  $\frac{1}{2}$  + 0  $\frac{1}{2}$  + 0  $\frac{1}{2}$  + 0  $\frac{1}{2}$  + 0  $\frac{1}{2}$  + 0  $\frac{1}{2}$  + 0  $\frac{1}{2}$  + 0 ..}{ % to CE f}..dGy f}  $\uparrow$  '\*\*\* y' q'  $\ddot{S}$  ..}' | OG .} z . z . fO **ŒΘν**ι} f<sup>6</sup> \_Θ( <sub>o</sub> + • Œ . ΤΦ( i , ' ± VŠ + z } , + • % + } . . Φ

e Œ • (..Õ.€LIKz Œ }‡‰ m • Œ. | }‰ Õ‰ NL

0¥ z f<del>|€</del>Œ • i • †ÖÆ , y f}. | 0Æ • "• † ‰ 'Ú Æ ó e **⊕** (.ÕEŠ †z Ö °Õ, Õ, ÷‰ y{} †¥.}Ö∂ŐÚó, Š, ™F \*0.ó <t = t <t = t + t + t 070% of + % t 06 F. d mt 0 F f ... o 0. + % V { o 0 G  $\cdot$ } |  $\sqrt{10}$   $\cdot$  }% e  $\frac{6}{3}$  (... O  $\leftarrow$  CO EU IK ID %  $\leftarrow$  0 z } < ( $\vee$   $\cdot$  }%  $\vee$   $\neq$  O 0 f... o • }% EzOE + OE + SOE... " y • ‡% om OE. ! } % @ W NLG < } % o  $@t10...t$  = 0...v | QE}...f<sub>1</sub> (+  $û.6$  + % GE 1 V =  $t$  )...  $@t$  CE  $'$ }Ö "..vt., }'}...". Šté •i •tÖÆ/DeÕE•‹..Õ€% $0f$ ...™ ••óÖ L•i•†ÖÆG (}‰..} ІCEŠ •†‡..• Œ ‰t•v(%t ÚÆ.ó±%t ..™††Ő • i •†Ö• i {• •™• é • l

j‰t mr Œ…l}‰@16 N <v. 'VŠv..} ± †Šñl..ó•}‰ó e **⊕** (..Õ.€LIK[} (y LG (}‰ <del>Ö</del> | f} Šft• • i • †ÖÆ ‡ † | H  $\text{Sov}$ . Im $\text{t}$   $\text{t}$   $\text{t}$ .  $\text{t} \cdot \text{t}$   $\text{t}$   $\text{t}$   $\text{t}$   $\text{t}$   $\text{t}$   $\text{t}$   $\text{t}$   $\text{t}$   $\text{t}$   $\text{t}$   $\text{t}$   $\text{t}$   $\text{t}$   $\text{t}$   $\text{t}$   $\text{t}$   $\text{t}$   $\text{t}$   $\text{t}$   $\text{t}$   $\text{t}$  Z} <V · } % } | Œ.ZŨ 10Œ, ™V z · zi < | †ŠŒ...0 · ¥ %/z™Œ

 $\mathbf{I}$ 

## <span id="page-33-0"></span> $q$  } +  $\uparrow \bullet \bullet \check{S} \check{S} \circ \uparrow \bot \bot \bot \bot \neg y \circ g$  }  $\uparrow \Box \varphi_0$  k Œ... } % E

### $k^{\bullet\bullet}$   $q\$ <sup> $+$ </sup><sub>"</sub>

<u>††;</u>†Öj†‡}..ІŒ‰{}β~†....ó~‰{}ކ‰ŒÙ∙†••i•†ÖÖjЇ†..'†‱∙0..b..{}β"γg†,Õdo‡†|Šy‹™ŠjÖ|..0†yf{}‰y«ÕŒ,†€Š,|'~‰}Š,y%‡∘†..}|†‰y«ó, "Œ  $-0.53 - 1.1 + ... 09.0001$ 

g }zOEOE|}..•..6% b' • @0v/@OE, }' Ot t..ty¥IhG kt' • %6.6@itABD, ...™% b' • %8..t¢ • fv•..6tz% bte.v y  $\frac{4}{5}$  # 4 E Šy • 6, • 0,  $\frac{4}{5}$  %... ó |  $\frac{36}{5}$ %  $\frac{26}{5}$  G  $\frac{4}{5}$  + 1 CE .y + \_ t H  $\ddot{\phi}$   $\pm$  t | t z . 0 Š •  $\frac{6}{5}$ CE ey CE  $\frac{7}{5}$  + 8 a k y  $\frac{4}{5}$  +  $\ddot{\phi}$  y {  $\ddot{\phi}$  G  $\ddot{\phi}$  CE ..t % 66. }Ž t% OEGI ŐŠ% ŐQQE Őg} <u>tie e ŠŐSIZ¥.v ~}.</u> ŐŐ."... OEŠt tÆTIO...e e }ŠH e. O(el\}f t% ŠÆTI óÖ ‹".. te v }f.". z• ‹y‹†| ⑤\$%@2 O E} z™} fy ..}• ..y h ‡}..., †. † q } † % o} H y¥Õ.‹O Eo Õ ..d i p k y¥Z n q ‹fy~ó , y ' †z% ó O Eò ‡†., †{..." Æl}..@{•G|}Š|0~Őko Žy‰†‡‰e|Œ‡ƒ..™ŒÕy‹}jŠ•..yzðó‰ty{Õ†z‰t†•,•I]0ƒŠ+¥,}..Œ.y{•0'ó‹jy~dH ..y•%6' t• y‹ <t) (Ô ..}..ó y¥D.} Ö. E‡‰<t Š g } t \_%}H ‹, y ‡‰ %Sy%Θ • ‡. ŒάΩΕ t..~}..óz™q´ óy‡ fŐ y{}..}H kOE...}%『Ûb•i•†ÖDĞ" †zfŐz™g}†‡••ŠŐŠÖ)'yf†•}... z† |† ‡†|"}.OE,|} "V•}‹} ••‡..†OE Š" é 0..6 ..y †‡}.}, z}||}|lbyff•"‡%dzδ‰pÕg}†‡••ŠŠŠ..}H|ÕŠ‡f}Ö..}z†OЇ0•0..óG ·}‰'γ·ό, ..}..ó‡Æft, ..."!  $10^{\circ}$ ...†  $xy,$  "...  $y \simeq$  "...  $\frac{9}{20}$  "...

q}tt••ŠŠŠ‰Š}'|},}Šv•}…d «tUJ.}tt••ŠH **@\$\Q%\~\%\\\\\Q`v€\\$Q`~\%v{O\\@+}.@\$\.{Q** ..y $\ddot{\phi}$ }  $\ddot{\phi}$  / $\ddot{\phi}$  / $\ddot{\phi}$  //  $\dot{\phi}$  //  $\ddot{\phi}$  //  $\ddot{\phi}$  //  $\ddot{\phi}$  //  $\ddot{\phi}$  //  $\ddot{\phi}$  //  $\ddot{\phi}$  //  $\ddot{\phi}$  //  $\ddot{\phi}$  //  $\ddot{\phi}$  //  $\ddot{\phi}$  //  $\ddot{\phi}$  //  $\ddot{\phi}$  //  $\ddot{\phi}$  //  $\ddot{\phi}$   $\ddot{Q},$   $\uparrow$   $\uparrow$   $\uparrow$   $\uparrow$   $\ldots$   $\ddot{Q}$   $\bullet$   $\downarrow$   $\mathcal{F}$   $Q$   $Q$   $\downarrow$   $\downarrow$   $\uparrow$   $\ddot{Q}$   $\downarrow$   $\uparrow$   $\ddot{Q}$   $\uparrow$   $\downarrow$   $\uparrow$   $\ddot{Q}$   $\downarrow$   $\downarrow$   $\uparrow$   $\ddot{Q}$   $\downarrow$   $\downarrow$   $\uparrow$   $\ddot{Q}$   $\downarrow$   $\downarrow$   $\downarrow$ †z(Ÿg}†‡••ŠŐŠOŠ, (ŸÖ, OŠŐ)

 $\mathbf{L}$  $\sim$  100  $\pm$ 

] ઉ૭ઁ% @̃QE{} Ö) ~0Š}~..™ yƒf∙}..y ..y \_l h D†| }∙ Õ{}| EG vy, •} ` i l cp Õ Õ Õ fO E < | + | • v ¥ v fÛ Ő TOE ¥ Ő Ť + Ó Õ ‡ÆFŠŠy...! y‰..ó\_lh ] [ŒŠ‰'•‰..đ\†,, ..}‡Æ;•y‡ÕH  $\hat{H} \ddot{\theta}$   $\updownarrow$   $\hat{H}$   $\ddot{\theta}$   $\updownarrow$   $\ddot{\theta}$   $\downarrow$   $\dot{\theta}$   $\updownarrow$   $\updownarrow$   $\updownarrow$   $\ddot{\theta}$   $\ddot{\theta}$   $\downarrow$   $\updownarrow$   $\ddot{\theta}$   $\ddot{\theta}$   $\downarrow$   $\ddot{\theta}$   $\downarrow$   $\ddot{\theta}$   $\ddot{\theta}$   $\downarrow$   $\ddot{\theta}$   $\ddot{\theta}$   $\downarrow$   $\ddot{\theta}$   $\ddot{\$ ..y \_I h  $-966$ , }  $\check{Z}$  †‰G..} z †  $\check{Q}$  O ‡ $\%$  + }...†  $\sharp$ % +  $\sharp$  +..} l  $\left[\begin{array}{cc} y_1\hat{U}_2 & \cdot \end{array}\right]$   $f_i$  i,  $\left[\begin{array}{cc} \pm A\mathbb{E} & \cdot \vee \pm \end{array}\right]$ .  $\phi$ ,  $\ddot{\phi}$  e $\ddot{\theta}$ .  $\pm \dot{\theta}$  + ...}  $\phi$  oh bi i bi y‡Őγ{}Is,ŒŎŐŐŠi, ‡‰†"Š{•Ő..i.•†•†‰γ¥<del>Š</del>™}|Õ ŠG · Œ Š ŠÕ} /‰yfGyf} ...™† Š • Û ‹ z • f† y¥ ·† "ÕH ..  $\tilde{Q}$  of  $\mathbb{M} \times \tilde{Q}$  . O  $\tilde{Q}$   $\tilde{Q}$  . O  $\tilde{E}$ 

- $i$  |  $\dagger$ ,,  $\dagger$  Š,  $\dagger$ CE $\dagger$ z‰'  $\dagger$ •, CE
- ; ŽÕÕ, γ..γ∙"% Ωαιρ ΖΕ
- 
- $1.01 + T M O E E$
- 
- $\bullet$  t $\bullet$  t‰E
- i ‡ÆI ÕŠvft•v..." '0, fyl ..óy‡fÕy{ó

n‰ŽÚ\*}{%Ô{}ďK

f *∴*∙∙ŒÔ∙K

g } †  $\uparrow$  • ŠŠŠ Ö ŠÕ} ' y ' ó , • } Š O | ÕEy f $\uparrow$  y Gy f} † z H Š/ · OEÖ @ ' 0, fy| ..oytpOy{} y\{t| t| \* 20EÖ | { · | ' o @ # AH {•†'ó{} }} -† ....ó• †• †‰l i Æl ..†Šóg } †‡•• ŠŠŠÖ ‰{• ji  $\text{SVM}_{\text{old}}$  +  $\text{TV}$   $f_{\text{u}}$   $\text{OCE-}\Theta \rightarrow \text{C,T}$   $\text{OCE-}\Theta$   $\text{OQ}$   $\text{OQ}$   $\text{OQ}$   $\text{OQ}$   $\text{OQ}$   $\text{OQ}$   $\text{OQ}$   $\text{OQ}$   $\text{OQ}$   $\text{OQ}$   $\text{OQ}$   $\text{OQ}$   $\text{OQ}$   $\text{OQ}$   $\text{OQ}$   $\text{OQ}$   $\text{OQ}$   $\text{$ 

i {OE • • ±òani ‰^OE + ∼..UK

- `%γω-Õ," ‡‰+ŠÆ| óÖ)'yf†∙}..†..yg]^G ‹}‰..yzð dU
	- j €%bo-Q, i "y..y•"‰
	- $i$   $\pm$  Æ $\pm$ ó.y~ú $\pi$ •
	- i fyŒ.{∙}%¢\$‡†ŒÛ™v‡fÕy{ó
	- $i \cdot \tilde{Q}$ 60  $f$ . ó,  $f$ 0 $\cdot$ } Š. $\tilde{Q}$ Õ
	- $\uparrow$  | T'"++, +{..0 +  $f$ 0| y{ó, }..0 E
	- $\mu$  ,  $\lambda$ . OE  $\sharp$ %  $\flat$  to  $\Omega$  0. 6 I h ' | %  $\bullet$   $\bullet$
	- $i$  +  $\cdot$   $\cdot$   $y$ ,  $\cdot$   $\cdot$   $y$  {  $\circ$   $\delta$   $\delta$   $\circ$   $\cdot$   $\cdot$

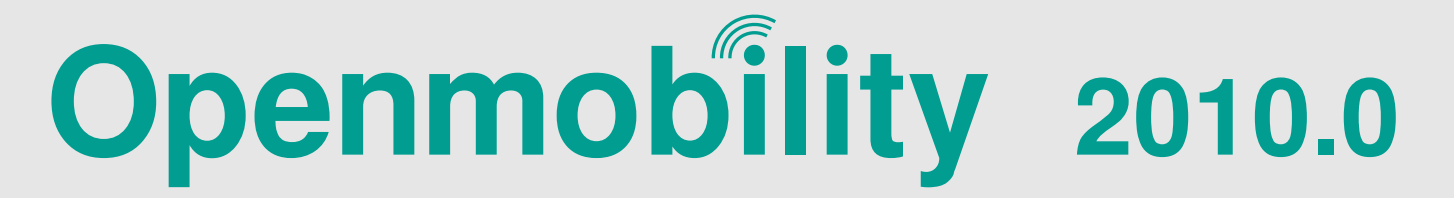

### Konference o otevřených mobilních technologiích.

Česká mobilní open source komunita si Vás dovoluje pozvat na konferenci Openmobility, která se koná

# v sobotu 24, 4, 2010 od 9:00 ve ZLINE na Univerzitě Tomáše Bati, Fakultě aplikované informatiky.

#### Program

Pro širokou odbornou i laickou veřejnost. Přednášky o otevřených mobilních zařízeních, navigačním software a GSM. Sraz české a slovenské Openmoko komunity a FR rework party.

- Openmoko (Martin Holec) plně svobodný mobilní telefon Neo FreeRunner, volné specifikace HW, Linux a mobilní framework FSO, komunita a vývoj
	- o SHR (Ing. Martin Jansa) nejrozšířenější distribuce, založená na OpenEmbedded a FSO frameworku o Ot Moko (Mgr. Radek Polak) - následovník Qt Extended, základem je Debian
- Touch Book (František Kučera) netboot/tablet založený na platformě OMAP3 (ARM Cortex A8) a Linuxu, vysoká mobilita a výdrž
- Nokia N900 (Ing. Jaroslav Řezník Red Hat) mobilní telefon od Nokia, platforma Maemo/MeeGo
- Pandora (Tomasz Moń) kapesní herní konzole založená na platformě OMAP3 a Linuxu, emulátory legendárních herních platforem (v angličtině)
- WikiReader (Martin Holec) aneb Wikipedia v kapse
- GPS navigace (Martin Kolman FI MUNI) stav otevřeného navigačního software v Linuxu, bakalářská práce flexibilní GPS navigace pro mobilní zařízení
- FR rework party vylepšení hardware Neo FreeRunner
	- o bass fix zlepšení reprodukce basů do sluchátek

o buzz fix - odstranění GSM rušení v mikrofonu, postihuje pouze revize A5/A6, nikoliv A7, která má buzz fix již od výrobce o recamping fix - oprava bugu #1024, známého taky jako deep sleep nebo bouncing bug, prodloužení výdrže ve standby/suspend

### Registrace

V případě zájmu se prosím zaregistrujte na našem webu http://www.openmobility.cz/

Registrace je dobrovolná, podle počtu účastníků budou zajištěny vhodné prostory pro konání akce.

### Partneři

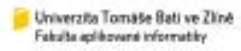

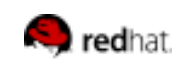

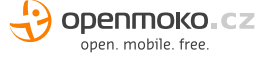

#### $\sim$  10  $\pm$

## <span id="page-36-0"></span>f  $\uparrow \bullet \uparrow$  CE  $\bullet$  f0| ..ó Õ.Š ÕCE} ..yŠ | Õ h ‡}..h ~ $\tilde{Q}$ } l $\uparrow$ %  $z$ } '  $\uparrow$  z y  $\bullet$  W

### $ne^{-1}\sqrt{2}$ , qò

1% to TWO twitch NAO CONTROL TO THE TO E to COL TO THE TO E TO A

Ⅰ†∼Žγ‰b,‡‱h},}..∢`‰DEtÖjЇ†n}~..†ŠŠďjfő(ó∙gŐ†'},, óG √}‰ŠŐ, n/|}'y{óf‡‰ol™•†fŒ,†•"y..yní'•ЕГ,,†•"•†Š†∼Žy‰DEl‹On}•á{}'O,y'..ó,VŠ} ..γ..Õ†z%dó•}•™}{••†|..†{}..óӬŠ""VG‡‰€‰, V~Õ‡‰Ö, ‹V|g}'Of}•ó..㋆"G|γÖ}†ú‡f.™.†•i ‡†%Qf..}z†|}Šý,• f}‹Šy‰ŠŠ""laftŒ, †•"γ..γfi'} z• fy..}| 0•..† ‡†| ‰z}...Õ, y..{} f0Æj i zyfá h ‡}..h ~-Õ}|†‰∃

ZŒt,, y<sup>(Õ</sup>t•y..i Š·Š",, ‡‰, t..(‰fŒ,•yfÕ• m}І•y..",•}‰}h‡}..h ~-Õ}l†‰y¥ÖÖÕ9• | ‹y‰ ~-Q̃} (ΰ ..yzð }...•¥..T;!†rQ̃y • }‰q́• G• }‰}  $16 \cdot \cdot \cdot 0.0$   $\frac{X}{10}$   $\frac{X}{20}$   $\frac{X}{20$ '∙y..i.lb`jOGyrŐ>f†|}ƒDljfElm}..∢†Š†⊸Žy‰⋅y,H oy,OE⋅∤+y,zi∙0G†zŠy∙OBÖ)ŠOE{ÕjÕ¥∙∙ÖlÆLó,¥{}H‡†,‰†⊶Őj,,Õy..yƒ'y"Õy¥‡‰14{{}‡‰t∙†‱OEfÕ,%aH ("• 'Ğ yf{}%ÕÕO (, • yfÕ bih TLMOG q}‰ 'y%OEOÖOP}} f' ‡%†zf},, y Q}G q}‰..yÖ}q}•..}| •¥ú•†|OEŠOEÕGІ∼b.Šyff}%on‰.І‰ y Qr.ІOE†%Al ⋎¥Šγ.↓γ‰VIf†⊹}, Ї†r}~.†ŠÕÖ)∻†O+}.}|†|0∙0‡†Hy¥.}Ö)ÆF}OE}|OE~y,‹yll‹OEŐi‡†,‰⊱OBÖ)∙∙ŠT™r}..ó, {}†¥‡†Š†ÖÖh‰y{r}GOE0|ó,}Ö,†∙i‰tz{}zyrő;OE†z™ ‡†|" ó.}, ‹}ŠŒτογ, Ѿ z• ff Æ-}..†Θ †|..†{}..• z• ŕ Š‡† f}~..†ŠŒ ‹}|• h % of f}JIŒ..f @% šŠ}" ŠI IŒ..  $\{\mathbf{\tilde{\Theta}}\mathbf{G}t\}\mathbf{A}$ , wh i†'…0",yUdhTLMQÖ"}'ÕO%ql…óŠy…|y‰‡‱¦{}ƒ}" ‹ÆĎ}‰}y¥‡ÆŐy…yƒ'}…}z∙ƒf'ÕÕU™…∙i‰{…™ÖÕof Õ(‰#ŠvŠ}"ŠGÖ),†∙ƒyŠ…ó,h‡}…h⊶Õ{}l†‰Gz∙ƒz™H <mark>"@</mark>ົ໊@t+0..ó,•yrՕІ∼Žy‰y¥†'@ົ໊@t+0..ó'..0, i{•..}Η‡‰tzf, •¥•yrÕ™χ|Œτς,•yrÕyÖ)Š0r}Š}Ö.0y¥.}, ™+•}, ‡Ætt‰+ ~rD..,ŒŠ0r}•¥‡‰{}ŠŒ−ú'}Š¥∙Õ‱†Œ |†Šy‹,VG‹}‰"†●†Œ●"Š,¥(●●z0,,CE..կІ~Žy%)d ..óŠ)●}‰}"ÕgÕ,,"..™!‰ú~}∱|y.."ŠŒ{Õ}ŠzŒ{} h%yd{}G{}jſ‡%#{}Š'y‡†~yƒ●¥{Œ..ŒMKKTy¥¥†z™●H \ớf,, ‹t•t‹t Šv..ly‰ŒÖ t|•vŕÕ•Ûtz}{..": ‡tH v.víf'v..}Θéj}'v,, ™Æ•v‹..v•}‰Õ‡tŠf}|..ó‹ÖNLILI | 0..óŠ, ™Æ•vf, }, t..{ÕMLIf}|..v t'..0, Õv ^•‰‡Š 0 {●†‡}..ó{ófVy¥ú,†fV‡%†óð,‹ŒLDotí}●¥/..€fŐ,"pŐŐj}Hoy,ЉOKÖy..y∱‹ŐŐ¥OŠŐM¢h‡}..h~Ő}ŀ†‰‡y‹Æj† ,†"ŐŠO}‡Æ=°}‹ólŒ.fŐ%†óŠ}"Š~Ő‰†ŒEn%yk{f}  $|\tilde{\mathbf{Q}}\mathbf{\hat{t}}| + |\cdot \rangle$ Šf. Hh TLMGE  $\text{\AA}$  OE  $\text{\AA}$  = 1%  $\text{\AA}$  = 1%  $\$ ‡†rÕt‡}...ІOE¼}y‡rÕy{óÖ∤<†Öl..†'..y~.i. rð}‰.ó Õ.÷†‰y~..á(•‹}{•..†rf€Õdh‰y{r}•Ûy, ‹y, "'•}ÆÖÖY h ‡}..h ~ @}l†‰ @`, † ‹} І• y..i, †z @, ‹ •}%}ŠHzÔ>ÕN;ÕO+¥ÆÖQENKKK‡t"G{t|QE\_fŐ%#ŠŠ}"Š'‡%QPQB}•i•†Ö()<#11|‡†%b'\#n‡}..h~Õ}|†%E'\#ÕP+ ]†● ಗೆ|O~, OEIb` ŠI~vІ|†ŠO●yÖlÕs#%#oÖ, ‹● ●●H, †OEIÕj~Õ‱ OEIvy%oÕlÕSÕj..Lo}ÕÕje ,†,, }‰..™.vzó }..i. zynő Љ...ezOE}‡%#zó•y‹|01}y¥z}'●™Ofi•',, ™.L • dÖ..." Ö), † † ‡}...І OE‰{lo \# Ærty|™ ‡%†oÖ), ‹OEh‡}..h. -HI vy‰ ~-Õ}z• f‡†‹" OE † f.™ Ö), † † ‡}...І OE‰{lh| ‹" |† z• -@^}l†%Ez∙∱∙†|…†{}…∙{}ƒ}" ‹ÆĎ}%o}¢MOKGNKK O)h‡}…h⊶@^}l†%E∙ƒy•…ó; •i∙†Ö†>•i" ‡%†dÖ),◊" •¥;yHÅŐ}…Ó\*i∙†Ö)h‡}…h⊶-@^}l†%E y¥NLILIf t•ftz•ŠI (I0GE) (tzOE) …}‡Æt..y{}f.i. {}€t%@Qv..{}jOAŠi{•zyfóVII (y‰~@}Öl…}Štl..t•ó o¥l…}Û.ó|tz™•Ûv. h‰djfJIOE..f @‰ŠŠ}, Š ‡%ቱzƒ"G‡‰‹†●}‡%ቱΦ,‹h‡}..h~-Ф}ŀ†%stzŠy●O\$D}h‡}..h~-Ф}ŀ†%sy¥‡44ĎO●0..™††Õ,†"‡†.}..‹G†●Û}" ..}..óÖµŐ.i."●i●†Ö0-Æ, zyŕőOEh‡}..h~-Ф}ŀ†%eG‡%aH • @}..}• ~(• Æ), ÕÕi..• Æ], V'|%#Ö • "• †, x| ŒG.Õ,, "HŠÆEV • Æ.i.,, , x|},, IZ, <Œf.ó•}%a}Iv%a~Õ},, 0~Ğft SI ‹†•}†Šy‹..ó~Õko • ‡†{•†‡Õ•G},, †•†ŒŠ.ó•ÕŠ•"..OH …™‡%†bljf <† ●™+Ûof‡%†¤zƒ″"…}‡Æ∏Šy∙OEÖ)l i †'..0,, , y U †, O.Ę ∙OŠ' yÖ3, O.Q{†Ö)∙}l ‹y‰l⊶Ő{} ,ƒy|∙Ї†Öl..".Š¥.0, O.Ęt},, , †,, }‰..á(∙ ÆlĴ..ó‹ó, O∙} oiŠħl.}"{}f•†±‱h}ŠŒÜŠŒŰ..v′∘v..0~kŐŠŠ..v∙éGdtv..•™∿Q}Üv+...™†ŐrmMQ2Em∙‡}‡óĂ.. •¥n..ÕHŐe}ŠOGÖl†•i•†Ülh‡}..h~Ő}l†‰HZ..€v∘OćÖŠ.vv.  $\tilde{O}$ . (• } y| † $\ddagger$   $\tilde{Q}$ ...†~h  $\ddagger$ )..h ~ $\tilde{Q}$ } |†%Ez• ∈†•}‰, }...yf $\tilde{O}$ .H {†|}, x| †•0.. $\tilde{G}$ ...† $\uparrow$  $\tilde{O}$ | y $\hat{U}$  $($ •  $\ddagger$  $\tilde{Q}$ , •¥ $O\ddagger$ vj... $\alpha$ ,  $\vee$ ¥ $\tilde{S}$  $\tilde{Q}$ H ~ $\tilde{Q}$ <sub>M</sub> +  $\$ ŠÕŒÕŗ.ŠŸD}Š•‡Æft•}..†Ö,†kÕÕy‡ÆÕ•Œór0.ó Š"", x|†•0.óG‡†|‡†‰‰fv~.ó|yvz0′}Z|yzyŠG dy.{}f0ÆjizyfójŠ|.}Ї†Œór0•}Š0<.ó{•úÆH h‡}..h~@}l†%EŠ0<.q´ŐÕŠÕŒ{}"ÕG^}%#ŒŠÕ,V•}^} Ûyzft..•|†ŠŒt.."@..•}I^y%a~@}G}f,0,†fj,{},fÕqy%H|}{•GÛ†f0{•y¥Œ.Õ}%oÕ0{•..y•Û{•,†..^Õ}..^}{•G ŠO ..†Œ '}Š%Q.}, Ib ..}z† '¥.yÛ •†Ž}zŒIKEŐ,, O KVGÆTŐjó~Œ.,{}‡‰yŠŐŐŠ "Ő' •, •Œ)‡†‰.ó~Őř‰‡‰ ..}'y†ŠO •yÖly..ÕŠ†Œ‰, "~Ő‰ •IsO‰t•}i •Ûy, •i •†Ö {}f}"LMЉ..y¥Ö•}~†‰00El\_Im}..;†~10.},ÕQt†HІOE†‰'}Šy‰ű{• ‹}•‹†•i}|Õ†%kÖ,†Ö..y‡Æp†‰H..}..ó‡Æç†Æt}..Ö...Õ‱y"ÕG·^}‰Š;•¥.™, y..€y•OEH

> Ⅰ v‰ †|ÕÕ†∙γ.i., †‰ ‹†‰#Æ ∄‡Vy<del>š∕j</del>↑•..ó Š•..†H ÖQ•ŐŠOŐ)†‰γ..Õγ{}..y'◆y..0 h‡}..h ~Õ}l†‰∖†,, H ..●"y¥y,"‡Æ=†|..ó, "y, }‰= ←†Æ.i.{• •¥ I o[ZI "Œ.Õ-∖†Œ.{ÕjG-‹}‰..yŠy=ŒÖ}{ớj}Θ-ŕð-0, †..⊰rÕ,‹•

> > $($  (

 $\mathbf{I} = \{1, \ldots, n\}$  .

<u>'0</u>Ö, VG oŠ, 0∙0 -Õ.y… ∴ ó‡%†ŠÆ|, ∙y¥yÖÖbeOÖ,‡ƒy‹~†‰H h∙™ÆT∙0…ó, ∙yƒÕ∙ Ö)∙¥QQ,{Õn‡}…h ~-Õ{}l†‰E…}H ., OE‡%HJŐŠ, OEÕOE...ÕAʆ., OE.Õ≻IcІOEŠ∨..†●}..γÖJŠH'O∙ŐŠní,, ‡‰Ö), ⊹},, G ⊹}‰Š, 'у,, ™ABÖÖ)Ї%Q≁OEу¥ú|%HH .0  $\pm\%$   $\sigma$   $\tilde{\Phi}$   $N$  G,  $\pm\ddot{\phi}$   $\sim$   $\hbar$  ..},  $\alpha$  it  $\sigma$   $\tilde{\Phi}$  is  $\tilde{\Phi}$   $\tilde{\Phi}$   $\tilde{\Phi}$   $\tilde{\Phi}$   $\tilde{\Phi}$   $\tilde{\Phi}$   $\tilde{\Phi}$   $\tilde{\Phi}$   $\tilde{\Phi}$   $\tilde{\Phi}$   $\tilde{\Phi}$   $\tilde{\Phi}$   $\tilde{\Phi}$   $\tilde{\Phi}$   $\tilde{\Phi}$   $\til$ N¥ 0ŠŒt{Õ™•G·\}Æt‡ÆŠtévÖ,x|},, GN'0ŠŒt{ÕiH, •yfÕ∘..†•™•|0•y..i{••}‰dmi,, †•™Æ=0..ó, •yfÕH •†ÖLAĞ"•†  $\cdot$ i,, OLGM 'OŠOE]{Õft, yfÕy~..ó†  $\cdot$ i,, OE ↔  $\cdot$ y, "••↔†Æðj Šy...|y‰• ‡‰, x| †•0..ó•¥\ PP DÖDI..ó. '¥..ÕI • ÖD i v • } fov..ó EEL '0ŠOEt{}, †,, OE.ÕI • y\#;%†ób, ‹† • T\#T • 0..ó, x| OE s¥..TÖÖD ‡y, ‡y‹‰".G | y • i H y¥L¥ 0ŠOEt{}h‰n njJIOE.f @mokŠŠ}, ŠI  $\Im\{|\cdot|$  ..i., x |  $\circ \circ \uparrow \Im y$  ..., y‰ | † | ‰ŒÜII  $\circ$ y ..., y‰ | } -ŨH

a † | ..† $\{\}$ ..ó, • y  $f\overline{Q}$ •, x | Œ

..OKÖ OEÓry..". ‡†ŠOE†∙ y¥OE.Õ†‱ ÕOE, x|OEOE..ÕAE %26″..i.{● "†| OEFVI\} fi ‡%do{}ŠÖ}‡%do●0| ™.,, y..OEDf..™

ο} ‹Æ·ό–ΟŠŐγ..γƒ '● Š],, V●}‹}|†–oІ¥ljf y¥ÖJH ‡ÆĎ‡‱†βj, 0,{●, x|OE • † • † | ..†{}..ó, • y f $\tilde{Q}$ , x | CEn  $\ddagger$ }..h ~ $\tilde{Q}$ } | †%al a † | ..†H

 $\{\}$ ..ó $\ddot{\phi}$   $\ddagger$ ‰•0| ™.† $\{\}$  $f$ , , , ,y Û ŠÕŒy'y $\ddot{\theta}$  f(j • ¢  $\ddot{\theta}$  | Of | k Õ Õ v  $\ddagger$  ÆÕ  $\ddagger$   $\uparrow$   $f$ ,  $\}$ .. $\dot{y}$  $\{\tilde{Q}$   $y$  fó Œ "~•^Õ‡dŒ€ÔrŒH%o^%oÕ‡^ŒH••^Q^OE†^~ŽU{aO‱Ž%√Jo¥Û}Š"~OŠÕŠ}y.yƒ'y'"ÕOË)†¥%ÕÕ{q́∙G⊹}%Q }• †•"Ô†^~Ž.'Jm•‹† OEy'y‹} f} ③ŠhOE• †|..†{}..• ..y , †• †OE‡ pí..†OE'¥t†OE④óh‡}..h ~-④)|†% al bì • ①jó..}④h  $\tilde{S}$ CEL. $\tilde{Q}$ Õ†| $\tilde{Q}$ |... | †  $\uparrow$ ™ $\tilde{Q}$  • ™ $\uparrow$  |  $g y, \uparrow$ ..}{ $\tilde{Q}$ |CE $\tilde{Q}$ U $\uparrow$ ™ • ™ $\tilde{Q}$  $\uparrow$  $\mathcal{H}_{Z}$  $f$ , • $\mathcal{H}_{T}$ ,  $Q$  † CE ™ $Q$  h $\mathcal{H}_{Q}$  $f$ ,  $\uparrow$   $\uparrow$   $\uparrow$ ,  $\uparrow$ ,  $\uparrow$ .... $\uparrow$ .. |†|y⊹}~.i.,, •†|..†{}..ó, Šj%QE}..•‡†,, †{ó|•†QE%†H ~ú'}ŠjIQE.f Õj‰#ŠŠ},, ŠD^€QE.•.ÕU•̃‡••ờ|•I‰"‡K , †•"•†‡%†;}ŠOEy¥Ö)•••†|..†{}..†,%Ő;%ŐDE; Ї%;¢†•yHÚ€•~KEf V•}‹†‹Õ|†Ö!,¥†,,OEO}}h%u{*f*}..}zOE},, ó ] f}lj f ŠÕn ‡}..h ~-Õ}l†%=GE{%o} f(Æ•™|••} zOE}•i•†Ö} f, Õ‡†,, y fi D†,, }'}..ó'|%†oÖ'..y•i•†ÖE

 $\cdot Q$ { $\cdot$  (Æ{ $\cdot$   $\cdot$ }% $d$  $\cdot$ G $\tilde{G}$ } |  $\cdot \cdot \cdot$ ¥ x| CE  $\dagger$ { $\cdot$ O'} $f$ f, ¥  $\dagger$ {} $H$  Z $f$ | $\dagger$ Ö $d$ , ¥ $\dagger$ , CE $V$ , "..}, CE $\tilde{G}$  $f(y \ddagger)$  Šy‹..i., ',, ™.0,, D‡AĐitAE(•† OE† |•}‰}MO..y it, OE  $\langle \cdot \rangle$ .. $\langle \cdot \rangle$ +4450)} $\langle \cdot \rangle$ G, OEŠó}Šj $\langle y,$  " $\langle y,$  •Š $\uparrow$ NKIKy\\*.y NLILE mt <t • t| ..t{ } ..óŠOf } ••, f0| y < Q, t ..y|  $\langle 0, \Theta \rangle$   $\pm \angle 60$   $\pm \pi$ , } .. $\langle \sqrt{0}, \pm \rangle$ ..h  $\sim 0$ } lt $\angle 60$  + y  $\angle 0$ | †z% pCE•ÕÕ, CE•i•†Ö) y¥Š‡%Q+•{} $f$ •†‡% pÕ, ‹CEy¥..yH †‰Gy..Õy{ÕÕ)..}'z•‹..":‡‰+"Š...™††Õ, ‰, VIc}|}... .,}..0 <† <y, "Θ} Š} †| ‡†● ™..ó/Ő) "| †Šy⊹, ..™ ™.ŒÖ) '¥....۞● ۞۞} ● y(ĴO E.. Θv/) f ,,, OLŠóh ‡}...h ~-۞} l†%G ‡ÆÐH  $\ddot{Q}$  † O E y ¥, ..† ' ó,, O B Ó y z І  $\dot{P}$  † • y  $\dot{U}$  +  $\hbar$  ..d d  $\dot{A}$  y  $\hat{U}$  6,  $\dot{V}$ ,  $\dagger \bullet$   $\top$ M $\top$  $\bullet$  0. .6,  $\bullet$  y $\hat{P}$ 0

i †CE}‡†#•Õ†CE••™|• z•f•†|..†{}....}@†‰2ô ‡y‹ÆG•}•Û{•..• }•③ŠCGÖjó|†,CE}...• y¥Ûyz#..• CEy'yq}fGy\#†^|Õ†ln,y'yq}f}CE€ÔrCEy\+•.ÔrCE†^~ŽJ "†•†CEzi‹yCE†"yqÕ,•‡ÆF•}|}..•|†..†•i{•~†‰OH

- $\mu$   $\downarrow$ %  $\downarrow$  +  $\downarrow$   $\ddot{\phi}$  ,  $x$  |  $\bullet$  }  $f_n$   $\tilde{C}$  $\frac{1}{2}$  +  $\tilde{C}$  $\ddot{\phi}$  +  $\frac{1}{2}$  +  $\frac{1}{2}$  +  $\frac{1}{2}$  +  $\frac{1}{2}$  +  $\frac{1}{2}$  +  $\frac{1}{2}$  +  $\frac{1}{2}$  +  $\frac{1}{2}$  +  $\frac{1}{2}$  +  $\frac{1}{2}$  +  $\frac{1}{2$ , V•} 'yz% ι | }  $\hat{A}$ ΰ~γŠI i †, Œ z• ŠI ‹†‹Θ̃ Šv $f$ tG •} ІŒvŠ.ó•i•†ÖlÆD‡‰tÖ, ‹†‡OLŠiáGÖ)ŐÖ • ..OH  $\tilde{S}$ **QH**{ $\tilde{O}$ Z•  $\ldots$  +• $\tilde{D}$  $\ldots$   $\tilde{O}$  +  $\tilde{f}$  $\ldots$  +  $\tilde{P}$  $\tilde{C}$  $\tilde{f}$  $\ldots$  +  $\tilde{F}$  $\tilde{D}$  $\tilde{f}$  $\tilde{F}$  $\tilde{F}$ zô‰0…óÖÖÖ • ‡‰2}I
- ; ,| †, †*f*Θ̃G | † z∙ {∙ ‹™μ´ί| ‰zŒh ‡}..h ~-Q̃}I†%∈ ‡Æ • ' óGz • " ŒŠ f ‡‰ ' y@Ũ™ó úЇ™ • ŒÖ.H •}І•y‹•}f."‡}..ð}II‹Œ Q ••‡†~ó0•0 Q :0H , fy| • Š¥ó, Ї†Ö..." D.y ' 0, fy| ™y..yfi ' • , x| O⊞ i Õ.‰Š%GE:<OE‰‡‰Ö,<OEÖ)|0..yV‡†,OE z•†|}H
	- ÛJÕJÕI" '¥, fő-† i { ‡† '  $\tilde{Q}$ GZO \$† CE, ó Ö)Ö ( ...O H  $\text{SCH} \{ \tilde{O} \cdot \} f''$   $\text{I} \%$   $\text{I} \{ \} f''$   $\text{I} \{ \} f \{ \text{I} \} \}$   $\text{I} \{ \} f \{ \text{I} \} \}$ †zŠ0•…†ŒI
- $\ddot{a}$   $\ddagger$   $\ddagger$ , O  $\ddagger$  z  $\ddot{\bullet}$  %  $\ddot{\bullet}$   $\ddot{\bullet}$   $\ddot{\bullet}$   $\ddot{\bullet}$  %  $\ddot{\bullet}$  %  $\ddot{\bullet}$   $\ddot{\bullet}$  %  $\ddot{\bullet}$  %  $\ddot{\bullet}$  %  $\ddot{\bullet}$  %  $\ddot{\bullet}$  %  $\ddot{\bullet}$  %  $\ddot{\bullet}$  %  $\ddot{\bullet}$  %  $\ddot{\bullet}$  %  $\ddot{\bullet}$  %  $\ddot{\bullet}$  % |†z‰+tf.i.{•‡456\$‡™y√}fVz•‡†,f}Šfylo¥Š†OEH ~yŠ." | †z™Ö <i " ‡‰ †• ™F+ 0. ó, • yfÕ • ‡f. ™ 'γÖÕUe†∙0...'γ,, ™Š..γ..{Õ∩‰γ{∄JIOE.f Õ)‰†ŠŠH √}"Šy¥‡ÆÕÖ)ŐÕ()∙yzŠj..{Õ‡VÖ)}|†ƒVÕ¥,∙yƒÕy∙∙H | 0• y. i {• •}%d n •}| }. ó| † ІŒyŠ.".•† Šy•Œ z• Šy, † ÆÖ ™‡Æ tyl ... \* † Õ. \*} І‰ ' y < o Õ†  $\ddot{\text{Q}}\hat{\text{U}}^{\text{TM}}$  ...  $\text{I} \bullet \}$  .  $\bullet$   $\text{d}$  }

kjui Ko'•^}•' ÅÔ|^~' {‡{.h"' Ž,{"Ž**Õi €** <u>^●./.~‡Ž●ò‰^Õ"●Žj%»‡j⊕©</u>\$oK‹, ‡~"h† ÕÕph† OĜD^ }• † ˆ€‡' ÕI {.•."{ }•‡Ž••."h}*f* ‡/".{~UKoã~' €Õ  $\bullet$   $\hat{}$  %  $\uparrow$  (IEZ  $\rightarrow$  K

 $\frac{\tilde{S}}{\tilde{S}}$ CH(x) CEŠ Šy.  $\downarrow$  y‰  $\uparrow$   $\frac{\tilde{S}}{\tilde{S}}$   $\downarrow$  ...  $\circ$ ,  $\times$  CH

.U' οŠ y ή Š †| ..T\\*† Ö| .." y\#V f • ™| ™| ‰{+•} • Ûy, ‹VG.Õ,, "...T\\*) @E..ó, †...?‰fy zŒ} ‹y, Ö, † ‹y, …Œ.0I ] †‡†%@E}..óyŒ†%by..y fi ' • h ‡}..h ~-@}} |†%EІCEt}} AE.y ‡†fÕy..{}10AŠ i {•zyfó; VG i †, CEz•Š; h ‡}..h ~-@}} |†%E..!™| •Šyf (•‡@, i ", †H 0¥ŠI, "~OŠÕÕŠTŒŒE}|}..v|†‡†%GE}..óyŒ†%J (シ) (シ•†•}ƒ i †zÖ), ..}•••..ΟΕ}ƒ.ilοÕ.y, z•‹†..}z•ƒ "}‰.ó, ‡%plΟΕ‹}"ΟÖ)••†|.."†~},Ο•y‹O+}..}zOΕ} y..yƒ'•lh‡}..h~-Õ{}l†%EÖ)%p"ŠO+ƒ ‡%pbŐ,‹Š4日..ó , y.{}10AŠi zyfó, .yzð}Öqó~OE,,{}G ‹}‰OEÕy‹}ft~}H}•ÕŠt+γ‹+0|..0'|y‰y|tŠOEt.0‡t|‡t‰y¥+i+†Ö),∙yfÕ∙G ‹}‰"V+}Š,™¦,†…,OEab+y‹‡%a‡%Õγωó, ,0∙0lgy∙oí[n}•iŠn}|,Vljf "V∙}h‡}…h⊶Õy}l†%n⊑ h∙Û,"…y|%QoE†OEЉ…OE…y|0n}‡n⁄voO9}'|%hoÖt∙i,x| ÆÛ,…ó, …y ∿‰OEc}'|}∙Ûy, Õ¥, …†∙† "oŠy ‡%n ŠVÖ†zÖ,, Õ¥|•†Ö.0ІzÕy¥Š0∯|†Š0•..}‡™Õ•™Hh‡}..h~Õ}|†‰Ö,¥ŐЇt'ÕÕ/¥Š†‰,y•|i•0,, "VH'#‡Û..dJ |†•"•†•†|..†{}..dZz•ŠjŠyf‡‰p,≀h‡}..h~@}l†‰ •}‡†|‡†‰Dzy¥i•†Öv@Ös@i  $\uparrow$   $\downarrow$  4  $\Phi$  0. . ó • á } Šv. . | v‰ V  $\downarrow$ ‰  $\downarrow$   $\downarrow$   $\uparrow$   $\downarrow$  . . ó,  $\times$  | OEŠ} Š $\downarrow$  } { OH f' ‡} Ї% e † • y ‹} f. i. " G · ft z • ..0 E. .." ' " ™.ÕŠ†0 E yŠ. i. Of.  $\acute{\text{o}}$ , 'y, ' $\mathbb{V}$ E.  $\acute{\text{o}}$ , ...y  $\langle \cdot \rangle$  { $\bullet$ ... $\ddot{\text{o}}$ ,  $\uparrow$  CE  $\bullet$  y for CE syÖÖU™.ó‡†|‡†‰y¥i•†Ö)∙¥zOE†OE..OE  $\uparrow$  •••†Æ.ó‡†|%†z.."|†,Œ,}...y{}‡†‡Ő\$Okö{ó s|%HaÖ)∙i, x| Ö), ¥|ŐŠ‡†' Õ¦Õy¥∙∙•óÖy ÖÖ, V∙}, |†, †H ‡‰ fo, CE, x | CEŠA/CE†, y ①, i , † \* F/4 E \* 0. Q

10 f V•}‡4<del>Ō</del>†"yŕ̥•'..Õ..†Œ..™಼†fÕ‡%†ær͡"YU

 $\mathbf{L}$ 

 $\sim$  1.

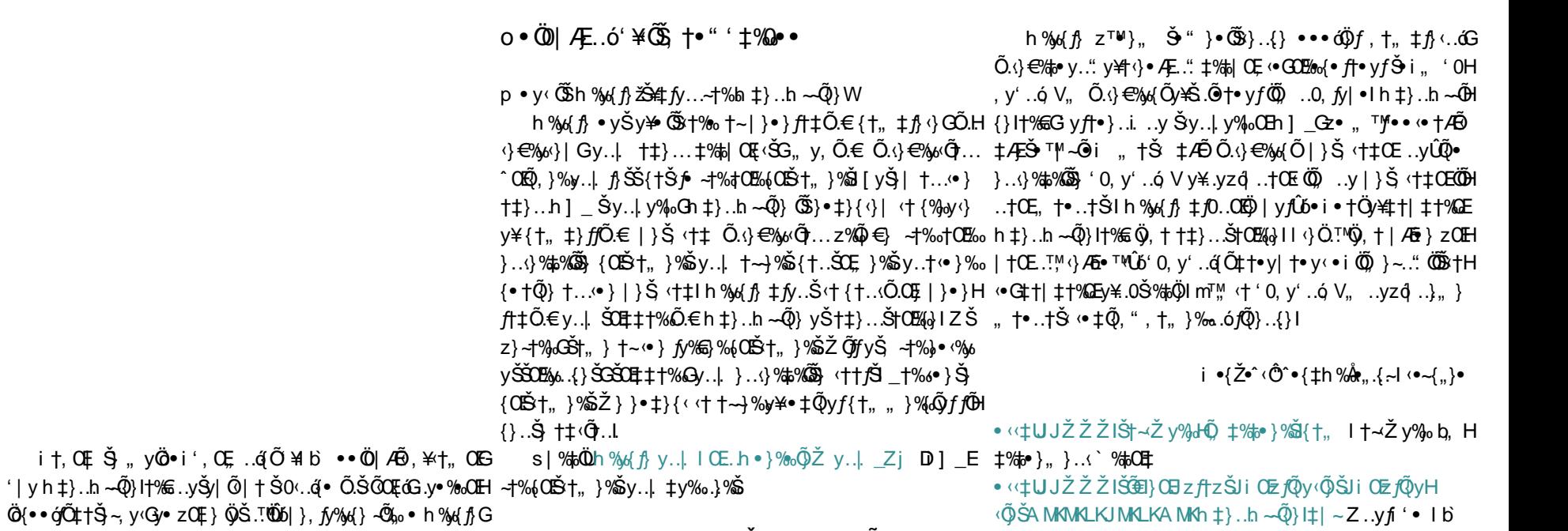

D+1‰ 0 < i 1 E

 $\cdot$   $($ tUJŽŽŽH‰ fikt, JŒŠJŠŒJÕI} $\cdot$ le (, IŒ...y  $\check{Z}$  } zO Eh % of  $\hbar$ 

 $\{ \dagger \cdot \dagger |$   $\hbar$  Х $\ddagger$ %# $\ddot{\phi}$ ,  $\ddot{\ }$ , D)¥ $\ddot{\phi}$ ,  $\ddagger$ AEŠ. TE $\ddagger$ %# $\ddot{\ }$  i ) is  $\phi$  ,  $\ddot{\ }$  (),  $\ddot{\ }$   $\ddagger$   $\ddot{\ }$  (),  $\ddot{\ }$  ,  $\ddot{\ }$  (),  $\ddot{\ }$  ,  $\ddot{\ }$  (),  $\ddot{\ }$  ,  $\ddot{\ }$  (),  $\ddot{\ }$  ,  $\ddot{\$ h%d f  $\mathbf{\tilde{S}}$  + OEt + |  $\pm$  + XGE + % to  $\ddot{\phi}$ , < OEn  $\pm$  } . In  $-\ddot{\phi}$ } I + % = }  $\overline{AB}$  O. +" ..0. Q<del>Q+</del> + .}{• vfŠOv. " ' v| ..ó• % x • ¥ + + + z™ + Æ H

Šv }.. ó \* + fz \* (\* + tQ, ", +,, } % . 6 fQ}. {} Y + % d CE (OE

h  $\pm$ } ..h  $\sim$  $\tilde{Q}$ }  $\langle$ } ~, y †%

mt fÕ (} | • | } (yÕ \* } ŠŒ Õ | | † ‡ † % E OKÖŠŐŐŠ() • H s 0% to }i @ ŠÕO ty{}, † f}, {} f' o † ‡% to Ø}, < O E <% to { o O E  $\ddot{\text{Q}}\text{S}$ .  $\ddot{\text{R}}\text{O}(\text{G} \cdot \text{I})$  z +  $\dot{\text{A}}$  i /  $\ddot{\text{A}}$  =  $\dot{\text{A}}$  /  $\ddot{\text{A}}$  +  $\ddot{\text{A}}$  +  $\ddot{\text{A}}$  /  $\ddot{\text{A}}$  /  $\ddot{\text{A}}$  /  $\ddot{\text{A}}$  /  $\ddot{\text{A}}$  /  $\ddot{\text{A}}$  /  $\ddot{\text{A}}$  /  $\ddot{\text{A}}$  /  $\dd$  $|$  +, +...  $\cdot$   $\cdot$   $\cdot$   $\cdot$   $\cdot$   $\cdot$   $\uparrow$   $+$   $\tilde{\psi}$   $\tilde{\psi}$   $f$   $\tilde{\psi}$   $\uparrow$   $\mathcal{C}$   $\rightarrow$   $\mathcal{C}$   $\downarrow$   $\vee$   $\psi$   $\uparrow$   $\downarrow$   $\uparrow$   $\uparrow$   $\uparrow$   $\uparrow$   $\uparrow$   $\uparrow$   $\uparrow$   $\uparrow$   $\uparrow$   $\uparrow$   $\uparrow$   $\uparrow$   $\uparrow$   $\$ Z™]\_ІOZ†%DE‡445; †..yŠ%Q..,0{•-Qٌ‱•h%yd{j}G.}H  $ZOE$  }  $\cdot$  i  $\cdot$   $+Or +$   $\cdot$   $\cdot$   $h \sim Q$  } I  $H$  %  $\cdot$   $\cdot$   $I$   $\cdot$   $Q$   $\cdot$   $I$   $\cdot$   $\cdot$   $\cdot$   $I$   $\cdot$   $I$   $\cdot$   $I$   $\cdot$   $I$   $\cdot$   $I$   $\cdot$  $\cdot \hat{U}$ , ',, á.™;†⊙}‡‰ $\cdot$ } $f$ , "Ї† $\beta$ ~.;†ŠÕG (}‰zŒ;†Œ • 0 | y ( ...!"(0), + CE + + | + + % DE h + } ..h ~ 40 } I + % GG + A \$ % b ó h % of f} ..." $\ddot{\mathbf{\Theta}}$ , † Œ, † "} ‰ ó f $\ddot{\mathbf{\Theta}}$ }..{ $\ddot{\mathbf{\Phi}}$  g y • á Š, † z $\ddot{\mathbf{\Phi}}$  •  $\ddot{\mathbf{\Theta}}$ †  $\ddot{Q}$  y  $f\hat{U}b\ddagger$ %  $f\ddot{D}\hat{U}$  .  $\ddot{Q}$  } { }  $f'$  ,  $C\dot{E}$  +  $\ddot{Q}$   $\ddot{Q}$  +  $C\dot{E}$   $C\ddagger$   $C\ddagger$   $T$  $M'$  .  $V$  $\check{S}$ ,  $\uparrow$  $\check{S}$ y.  $\uparrow$  $\check{S}$ l

## <span id="page-39-0"></span> $n \cdot \tilde{Q}$ } ~..0 %;  $\tilde{U}$  $4$   $\tilde{E}$ ...  $\circ$   $\circ$  ]  $y(y_1 + \% y_0, y_1)$  }  $f(y \circ f \circ h)$  m\  $\dagger$ ,  $\uparrow$   $y\%$

### d.t{ Uہ.

i†vÆzOKÖ)小Š.v|..†'v|0∙v‹|v·v|†ÆEI,V•,,†|OEKOE\vf{Wq}z†Š.v|~vІ‡†‰†∙..0∙0⊹|†,OE,}..‹∙WqvÕ.ŠvyfOkÖ)ŠÕ‰t'ÛóÆ..óG†,√}‰{∙‡†Ö)|..0∙0~10..},I

#### $1$  y(y  $\uparrow\%$   $\emptyset$   $\stackrel{\circ}{\sim}$   $\downarrow$  )  $\therefore$  ' y| 0 0 0. 6| y(  $\uparrow\uparrow\setminus\forall$   $\uparrow\uparrow$

h  $\sqrt{ }$  • Æ Š • O, t, ..t Š + • ‡ f. TMi, t‰.q́ Æl, }, • yÛ • t • • " • Û f. ..." • t f 0‹}HÕ•‡ƒ †•y‹•}ƒ, Õ| ƒfŒ "ÆŊ ,••¥, †| ŒJŒ\ yƒ{•ớ}Ĝ} Ö} ‹† " ..†•|• ~ƒ†•™yIn‰Õ™zŒ{}‹}{•‹ớ‡ÆĎŌ•y‹| yƒŰbý¥| yfŰbú| yÖ| † Š•" ‹yzŒ[•ld fŐ..™} …†~…ό"V%,dg}ObŠOn}%=pOOËν}…γ'γ~Ο∿}, ÆΠ],ObGy¥‡γ, 'γŠ…γ,†…}{Ib¥|∙∙}∙ÕŠH…γg}ŽGyzOErvŠr~∙~ÕŠoŸγ¥,,V∙}⊹}γ|O∙γ←|γnÛoÆΠ]},IZ∙zOEr}⊹}"ό∙†⊴†∙†G ‹ŒÖ, fO●}І●"',‰,●G‹}‰,,yÖÖ^†Œ−O●ŒD¥†,,‹†‡ÆTty|™Ö)‡‰{}●O●..™.}H‡ÆĎ}Ö}..†●™+ff●}.."ú|yÖ}†‡™.i., ,pŐ..Œó, ..yg}ŽIn●Őó}G}●●‡f.Őj|yfŰ Š.v|.0Ii‰trz•ft••"•Ûf}..†‰tÛ64E.óŠ¥.0'•}" ]vvy t‰G (}‰tr‰+..tOEt‰Ő ÆEI},\vr{\*•0.,Õv|v.i.,Õú|vÕDh,..tŠ)‡t'r"..}'v•ÆGv¥v, "V•}{}‡Æð0•v⊆ Š+ • ‡ ń † • 0. ó, ÚÕdt, i { • ‹yzOE}, O‰Ő™.}Ö|..†, OEOEÕY {} fÕOEŠ.y|..d IV fÛóv¥IV fÛóÆTI. ●I†ŠI" ●†Š†ŒE†%QEE

n•/ft- 00 { + { a ^ + " . O E / t = , ^ " U b + t d % i % t i s t e b K . K

 $i + \text{Sy}$ •}. ó |  $\uparrow$ •yÛ • †  $\downarrow \uparrow$ -óy-} y\ y(Õ.Šyff•0. ó $\downarrow$ ÆŠ. yzd, Œg 0ЉÖ \ I  $\downarrow$ ‰}} %#' LOGE...O., OBOY} QOUTOE +... - Q{} f' h = }... h ~ Q} l + % GQ{+ + ... } M% of + + S+ OEUTM... } H z†HŐ CIQÕ, Šy%}%GHE [i•0•™ $\tilde{U}$ ȆCEŠ), z†fÕ†•0. †Õ†. †CE•}|  $f_1$ •†|Õ...y•yÛ,, ‡γ.} **(CEf** ..**†• † CEΘ**νς} N ..γ (CE† -Œ... {Θ퇆 ω 6.0Gγ¥μγ, Š | Θσ + δ | Σ, τΜς }‰% ίθΗ Æ.ó.}-Œ.€OBÖlli† ("<†..}'z• ‹..": ‡‰t}|OBEŠŐ..† • ŒŠ‡OBŠe}h‡}..h.~-Õ}l†‰s\yf{ V¥ V•}‹}...t•™.vz•‹"%b"Û64E.ó••'..tO£}‹..v...T®.."... tt.OŠ."... ŠtOzt% OzEl † ‡‰..dH • † Æl], ŒŠÕ.y‡ŐÛ}…"Ö0, † Œl• fy• Ő3, Œlgy‡Æjfy| UÖ, "… † G‡ÆlŐ)}… 63GBŐ(9) G~oІfG, ™Š†fG il}lqy|%QEiAEI},..y‡ÕQ}ú|yÖj~ft•™yGi}‰,,V•}zi‹•¥tt;OŠ.",,ŠtOEt%QE **Õje , •Ûβ. iliv, , fÕ..™, | †..†•™•∘•†** Æ..". vyzOE (•GÖ) ÖJ..†, y,, lf OEŠó∨† zi‹‡† OEH  $'$ }  $\ldots$ <sup>M</sup>  $\lceil$ }\& • tf  $\ldots$ MO zO E vIi t' ŠtOŠè}  $\ldots$ te i AEI}  $\ldots$  +  $\lceil$  xzd {} I v · v \ theo I

i ^•/ ‰.^€{•å‡{|ò-}• {•{

#### $q'$ %h^•/tòÅ ~ Ž ("l $\hat{b}$ Atàth {•{a^(t

‹™OŠ.y|..dicІOEyf}‡%†s, ™.fÕOI\† ‹† '..y,, }..0‡†{•†‡ó}|01}Igy| '..0,, i ,, ‹fyH  $-\dot{\alpha}$ , }, g }  $\dot{Z}$   $\ddot{Q}$   $\dot{U}$  y $\ddot{Q}$ ,  $TM$ ,  $\dot{Q}$   $T$   $\dot{Q}$   $T$   $\dot{R}$   $\dot{Q}$   $T$   $\dot{Q}$   $T$   $\dot{Q}$   $\dot{Q}$   $\dot{Q}$   $\dot{Q}$   $\dot{Q}$   $\dot{Q}$   $\dot{Q}$   $\dot{Q}$   $\dot{Q}$   $\dot{Q}$   $\dot{Q}$   $\dot{Q}$   $\dot{Q}$   $\dot{$  $\bullet$  + f. TM" ú| y  $\ddot{\mathbf{Q}} \bullet \frac{2}{3}$  +  $\frac{4}{10}$ ,  $\mathbf{Q} \bullet \frac{2}{3}$  +  $\mathbf{Q} \bullet \frac{2}{3}$  ( $\mathbf{Q} \bullet \frac{2}{3}$ ) (v, ú| y  $\ddot{\mathbf{Q}} \uparrow \frac{2}{3}$ ) f.  $\dagger \bullet$  ",  $\pm \frac{1}{10}$   $\sim$  CE  $\bullet \pm \frac{1}{2}$ . TMi  $\{ \bullet \text{ }$  /  $\Box$  H , VIi †, O E, 0 Ω + † <del>1 δ , γ ‡ % Σ</del> | ..0 Ο Ε Φ ό } ..0 ‡ <del>Θ</del> σ } Ž % α { † % ο li † | ..ό, Φ | • † **Φ** } *Ω* H •• ,  $y \cdot \hat{U}$ {• ..y  $\pm \uparrow \hat{B}$  •\\\ +  $\pm$  +  $z$ %' } ... , , , ..."\\ •  $\hat{U}$ ,  $\tilde{U}$  +  $\tilde{U}$  y( $\tilde{W}$ k)  $\tilde{S}$  +%  $\pm z$  ... , +  $\delta \uparrow$  ... , +  $\tilde{B}$  ... ', TMTMi ú| yÖB y| y.i • \#tfÕ] 0 f , 0, } (f y - ά, y \_Õ l + % σ y \ Õ l ..} • (l m + A H

 $($  (

‡ό.yÖs,}'Õ‡4⊟{•0'}Ö{ó,}y¥|yƒÛó, ••‡ƒ.™…i,; z†%Q&EV]OŠ;‹†..™Ö, ••4⊒ÛÕWZ..†|OG.}|O•..††¥†,, i†,OE{{•{}‹}‡†%†¢•..y‹|•y|†,OE}..‹•,ƒÕ..™} ÆÐI,}" ●¥∖yf{Imný~ó;†∖‰∑}%Qó}o^}f;ÕyÖq,y●"I ●●Û;f~nO..},Š¥.0'●},, In}|OKÖ}',,™.º●¥|†,OE}...<OE ..y‹OE†‡†n†●,OE●¥.yzó]{}Ih‹}●ÆŠ}†,..†Š¥‡†nÕ.y i†,QE ..y ..TÖ);jÕ..}‹}G "™.óŠj Õ¥‹ƒy~ó, y ..y| ..ó, I Zƒ}}∙ÕŠOQÖ)Õ¥%b'Ûo^E.ó‡%bh‡}..h~-Õ}}H%E]}ƒvqfe ‡4ÕP0..ó‡‰..ór†v¥|%QE\*\*+‡†‰†•..0∙v.."∙†l†,QE}..H dt…‰...™}f}{}Š',,™.6..v\f}v‰y¥û{∙..v‡tf}Š h]m\t,, ‡v‰lm\..‡t‰+..0∙0|•v|t,QE}..⊗,,}'Õ ‹QEitf}Š¥.0′•},, k}ŠQE\*Ö)‹Æ∘ó|t,QE}..‹Š'|V‰/H ~••~③\$oŸy¥③\$fOE‡%Q{|..0Io¥Œ†{••órŐ, V•}◊|†ÖzH Šjz†OE\†Šj,, Õfózó'‱†•..y..y‹†,, ‹†%b'ÛxEŁ.aW†‡†H ..!™.i,, Õ,, ™.y,, Õ¥‡‰..á(•|•†OE|†, OE}..‹VIm}... , "•†,†fÕ‡†fó–, y 'y| y‹ú| yÖG ‹}‰•ƒ| 0‹} y¥, fÕ…†Œ ‱†e…0…ó| •†Œ| †, Œ }…:V 'yŕ†•ó…†•ⅰGÆ·‹GG›¥‡V•†|…ó "ŒČói} ••‡f…Õ‹v, "ν¥‡ν, "V•}‹} ‹}‡‰}, nÕ…†Œ…ν ..y...†•" ‹fy~ó, †\_†‰ l m† Š} †zÖj• Õj† " 芆 ‹fy~ó, y∖ ‰OH | • y...}{• 0..}' " ™.™."I ο}Šy•™.". ‡†‰†•..0..ó| • †Œ ‹fy~ó, † h d l 

 $\pm$ †, †{ó\_Õ!  $\pm$ %• y\{\_Õ! ..}•<l

 $\text{SO}$ • y $\ddot{q}$  (G .y~ $\rightarrow$  ) ..i. | †, O  $\frac{1}{2}$  }... $\land$ 

 $n\bullet$ / $f\ddagger$   $\bullet$   $\bullet$   $\bullet$   $\bullet$   $\bullet$   $\bullet$   $\bullet$  is h g j \_o^  $\uparrow$  %  $\bullet$   $\bullet$   $\bullet$   $\bullet$   $\bullet$   $\bullet$   $\bullet$ **OE** "LUA+‡o† OK

i † Šy•}..óy¥Õ.Šyfy{Õ⁄⁄#s' ÚóÆ.ó¢ (Ö..y‡%†Š†Š}Ö."G  $\ddot{Q}$ ,  $\dagger$   $\bullet$   $\dot{Y}$   $\ddagger$   $\mathcal{A}$   $F$   $\ddagger$   $\bullet$   $0'$   $\ddot{Q}$   $\ddot{Q}$ ,  $\ddagger$   $\mathcal{A}$   $F$   $\ddot{Q}$   $\ddot{Q}$   $\ddot{Q}$   $\ddot{Q}$   $\ddot{Q}$   $\ddot{Q}$   $\ddot{Q}$   $\ddot{Q}$   $\ddot{Q}$   $\ddot{Q}$   $\ddot{Q}$   $\ddot{Q}$   $\ddot{Q}$   $\dd$ ‡†ft•, Œ•¥.yzq̃{} ù ‡%e• \] } fsyqf e \ t,, ‡y%,

 $q h$ <sup>"</sup> $\sim$ ",  $\zeta$  +  $\bullet$   $\pm$  $\bullet$  $\cup$ ,  $\frac{d}{d\omega}$  $\sim$   $\pm$ / $\pm$  $\circ$ 

 $C.$ ...  $\sim$   $\uparrow$   $\circ$   $\sim$   $\sim$   $\circ$   $\circ$   $\uparrow$   $\circ$   $\circ$   $\circ$   $\downarrow$   $\circ$   $\circ$   $\downarrow$   $\circ$   $\circ$   $\downarrow$   $\circ$   $\circ$   $\circ$   $\downarrow$   $\circ$   $\circ$   $\circ$   $\downarrow$   $\circ$   $\circ$   $\circ$   $\downarrow$   $\circ$   $\circ$   $\downarrow$   $\circ$   $\circ$   $\downarrow$   $\circ$   $\circ$   $\downarrow$   $\circ$   $\$ 

k + 'Û 4 E .ó | ŐŠt + ..049 + z‰ \* Š + OEÛ 0 ft OEÖ ' • , V Gy fi  $\rightarrow$   $\hat{U}$ Õ.y {••zdc} († $\hat{U}$ †|yG‡‰(†•}] y(y\_†‰ |  $\tilde{S}$ #†..05 $\tilde{D}$  $\ddot{\phi}$ | ..†| O { $\ddot{\bullet}$  i ,, y \{ $\ddot{\bullet}$  +  $\ddot{\uparrow}$  { $\ddot{\circ}$  +  $\ddot{\circ}$  f .i ,  $\ddot{\uparrow}$  +  $f$ O| 0. 6, I h \tele  $\ddot{\theta}$ H  $\sqrt{2}$ ...tŠÕ, fOEÕ..}zOEOEG‡‰++} $\sqrt{6}$ ..tÛ..ó, |ÆFojt **I** 1 % to **Live** 0..tl

 $i + %$   $i *$  ..0... ó |  $\dagger$ , OE;  $\cdot$  ...  $CE \>$   $f(yqf \in h)$  mH ον. '@ÖŠŐ‰tílónfe ,}'ŐtzŠv•• Šv‰tv¥.t•"•t |†, Œ, }..‹ŒGY¥● ..:¤Ö), '†z%ró Ő..}z†●●‡Šy‹|†Š†ŒH i ^●/ ‰.̂€,{●å‡{|ò-}●ø‰[●' a'%<del>E</del>tò"+~t

 $($   $($ 

 $\mathcal{L}_{\mathcal{A}}$ 

 $\triangleright$ 

 $\mathbf{L}$ 

 $\sim$  100  $\pm$ 

s }  $f_1$ ..."  $\ddagger$  † 'y| ó \* \rightarrow + f, O  $\ddagger$  } ... (O E ..y, }... 0 G }  $\ddagger$  +  $f_1$  +  $\ddagger$  y z• fy ‡Æ θ 0..y y ¥ -}‰}...". Θ } z• fy Š, y 0..yl i † Œ Θ ό % το Εθ ή Η  $f'$   $\pm$ } G.} • • } Šv • ™.".  $\pm$  †‰ • .0. ó| • †Œv)  $\neq$  á} | †, Œ, }. H √ V ‡Æ T ' ¥ n ‡ }... h ~ ۞ } I † % El k † ' Û Æ..ó Œ, † ●..ó Õ j y fÛ b ±+‰• ..0• 0..dJ

- $\mu$  CE y' CEO ' , TM.  $\neq$  O  $f$  y  $\phi$   $\gamma \neq 0$   $\pm$  y  $\circ$
- $\mu$  CE y CEO  $^{\prime}$  , TM.  $\ast$   $\mathbf{\check{S}}$   $^{\prime}$  ...y,  $\ast$   $\ast$   $\ast$   $\mathbf{\check{S}}$   $f$
- i CEV OEÖ) '"™.•●¥AQ), {o[•G·}‰ÖS†OECE, oŠ™.• ..v Љ..{}
- j CE, y'OEÖ)'"™.∙. •¥Ö)|…†∀ŐÖ i{● zCE, O{● ‹yzCE, ●
- i ‡†‰tre..0 °0 ‰'Š0 °f' | †, Œ }... ° D.™†fÕ Š  $\Im\%$ . EG y  $\sharp A$ E  $\sharp$   $\uparrow$  f,  $f$ y| OEO }, 0. 0.  $\sharp$   $\uparrow$   $\Im$ y.  $\sharp$   $\sim$   $\uparrow$  OE $\sharp$   $\uparrow$  H  $-\text{ov-t}$  +  $\text{CEt}$   $v_n$   $\neg$   $\theta$
- i †, O  $\neq$  -yІ  $\pm$ †‰• ..0•0 $\{$ } | †, O  $\neq$  }... (• G.}, V•} $\{$ } Š
- 

#### $q$   $\uparrow$   $\uparrow$

```
0 • G | † "0 ៀ ÕŠvft• 0..† €‰-Õ, "‡‰ŠÆI ód ] ^O
• \aste Õ.OE OEG, \forall \cdot } \{\cdot\}, \circ . .0 \ast \{\cdot\}, \circ \ast \{\cdot\}, \circ \ast \{\cdot\}, \circ \ast \}-1\% 0(CE h ] \pm / E + '\epsilon ' + ft = 0.0 E .. \ z +
dt..^02%b% ales}Š%Q..}, |}Hvtt Št%E ŠOŠ0...TM, ŠtOEH
z+%v\:vÕŠvfOKÖ) . + 1 f 0.0' } . | } H + + + + O E z. vÕH
LIKIKI y\uparrow \phi \bullet \uparrow f, \tilde{Q} \uparrow \wedge \phi \vdash \uparrow \uparrow + \uparrow z. "\Theta } z\text{CE} }, \uparrow \text{CE} \uparrow \uparrow \tilde{\Theta}{Õ} • yÛ,, '| ‰ ŐÕŠt~Ž y%Œi ‰ t Ö f} ‡ÛG‡†, Œ Š i / f.•.~ ‡{~^,,Žt • ‡•' • • € · t / •Ži _ a • á ^.‰fÔŽ
\pm † | ( \bullet 0 \cdot ] \cdot \cdot \frac{1}{2} \cdot \frac{1}{2} \cdot \cdot \cdot \frac{1}{2} \cdot \frac{1}{2} \cdot \frac{1}{2} \cdot \frac{1}{2} \cdot \frac{1}{2} \cdot \frac{1}{2} \cdot \frac{1}{2} \cdot \frac{1}{2} \cdot \frac{1}{2} \cdot \fracSO_2. \{ \varphi. \} \{ \varphi. \} | ‰\ddot{\varphi} = "\check{S}t O \sharp 1%G \{ \varphi \check{S} O \sharp O \sharp \{ \varphi \} \in, †"‡<del>Õ∤•</del> y‹l
      1 + OEO.. \{Q\} \tilde{Q}, \{ \cdot 0\}, \sqrt{n}, \pm A \cdot \frac{1}{n}, \% \hat{U} A \cdot \hat{U}
```
 $\tilde{S}$ ..y., fsyf $\tilde{S}$ yf $\tilde{S}$ 

## <span id="page-42-0"></span> $i$  †, ‰~ $\tilde{G}^{\prime\prime}$  <  $\uparrow$  †† $\in$ ‰~ $\tilde{Q}$ , " ú‡‰• ‡†" †{óm•‡†cm[

### $\check{C}$ .  $\tilde{Z}$ CK { CHO <  $\hat{Q}$

kt'ى.Õ, y.{}f0%å•{•zyfát•‡%ÕÕŠft→x, <Θ}•}Q0•]~ÙÕy|t,Œ,}..st•Šy‡%åd%eOEÖ)•..Õeyz}'y,}ÖtQł},ŠyfÛÖú‡‰e••]mi‡‰t⊕‰,t{•Šú †| †• '| 0• y..." ŠyñÖy ‡‰† ŠÕ‡†Œ 0• "}..y <†Gy, † ‡%ÕÕj• ‡óŠy..ó| †, 0•}<}| †| ‰Őj• y芆‰–Őj, Õ†•}‰..." <•‡†€‰–Őj, "‡‰•Őjn

m+‡†€%bŐŐŒ,}.ŐG ‹†‰Šy•••őÖÆ|∱"‰,•y¥Š4£%aH~|†z%oŸ••'}%xÖd{Ő[†,Œ,}..‹G ‹†‰zOE}Ї%Qer..•y,† ..}Ї%Der.}•Æ+∘}..i.Ї†Ö†er.ó, 'y‡†"Æ,OEЇ†Ö†er.ó, {•†|†"‡†~óy~†•}Ö‰..Õjfj..•}QʻĞ}yftGyfjyÖ}Q ‡†€‰,y‹Õ,}ÖGy, Ğ¥•‡†€‰Ő,}ÖŠ‰…}G.}"••}‹} •¥Šf|•0{•'y‹•‡†€‰Ő,iЇ†Ö|•..ó,y\‡†|l‰yfjÖŐ\† ЉŨĦĿąŀŗĸ,‡‰†G}•ÕĮ}..‡‰t€‰,G−ŗÕ¥,†Š†~ÕHŠyЇ†ſŨŀvèÕzy..y~yŒt"y‹ŐŒ‡‰tæ‰,†•ŸG∧f]"ŒH-ÆE…{ÕJ‰ŰÕJ..Õ,‹†‰‡‰‡1+°¢"y•ú•Õ{..OІz.." √Õ†●y.i.G.}|†,0●}.y●%y|Õe%QE-.ú‡%Q{Œy¥.Õ),}|●Ö} Šo}ŠÕj●..OE‡†%QE-.}ȇ%Q{ÕlgyÛeyŠÕjGyÖY¥}Ö††z∱yŠÕ "}|'}%oG†‡%yo•OKÕi{•izyÖl{}~Õ‡%yo●ÛOKÕ{}"}|'}%o (†|†,†.{y yÖú‡ƒ.}.}"†•.."li‰‡%q|Šy•Œ¢..yHŠÕ,••}‹}‡†"•{è¢yz•Šy•O, ‡‰ŠÆÛ…"ú‡‰γ•%†zÕH‡‰Õ∆♀‰Œ…∼…i{•'..y, Õ,…y{•y¥‡†|l ‡‰ ју| •¥<del>Šj</del>[•}…Õ} ~Õ¥}ÛÕ} ŠÕ у‹ÕQ •• jŪ, Œ• Û}Н jÕj}‡ÛÕG,, ••}‹}..у..} ‡†ŒÕe‰'..}‡‰€‰, †•" <, • ‡‰t€‰, • ~'Œe•Ÿ‡%ÃyzІfú‹.}Ї%Gr..t,, |}f}..ó ‡t,, •{, •G <†‰%#ó'ŰÓKAÄÖ '0, fy|..",, †•..tŠÕ, y..{}fO%Hol •†"†……, «•‡Œ¨..y|%†z@iŸD}Š• ~..y|%†z@`YEG‡%, «†•} Š}•†zyfó, yl Šy,, ••Œ|}p͡ê|•†,, ÕŠ‡•Іz,, ÕU.yH|%HztÕG3y, Ö)І†•…i f}|'Õ vy, "‹† ‰†'Ûr‰.Õ) •¥‡‰†Š%}|oj h‡}…h⊶ÕH '0, fvl Šft•}Št~|% tz@iYGyfzt..y|H%tblz@Gy, ΦŠft•..i. {}lt%=ty%oo\$U..t'..y~.}% ti00%... Φm+tton{lit+O}•t '0, fy| Šf|+}Š||\*%||z@iYim}.∴||‡%||zƒ" Ö,.}%⑥oðf.•!‡%|dH ..yÕ.Ûyf|+y..óŠy||†‡%||sŠ%||oo}h‡}..h~-Q̃}||+%Ep%②k‰ (†•}… Õ ••| • Šγ| 0 ' 0, ƒγ|…" І†•}І ' ŐŠ Õ ' ¥ †… } • (Œ •††• 󅆕 i ‡γ…} f… 0Š% tÖ • m•‡† cm[ G ‹† ‰ † zŠ/• OË) •}<• Dy, z•••z}{}•③5†•yfy ①Ö5†~•"‰+oy.yfi'yE3/f} |}Šyè•fy•..i.{• -OE.,{ÕG <†‰ ŠÕ}%6′‡%d Šy•ó, }‡†H .  $\tilde{\phi}$ , } | • z • Šy "OIŠ,  $f(y, y + y)$ . y  $f^*$  +  $y e$  |  $\uparrow$ ,  $\uparrow$ . { $y$  {}  $f$  | %  $\uparrow$   $\uparrow$   $\uparrow$   $\uparrow$   $\downarrow$   $\uparrow$   $\uparrow$   $\downarrow$   $\uparrow$ 1 † 0 E}… li‰yely • } GyÖ† ⊲† Šf† • † † zŠy • 0 kÖ Šf† • … ó •  $\uparrow\mathcal{X}_0$  }  $\uparrow\!\!\!\uparrow$  .  $\tilde{\Phi}$   $\varphi$  y $\uparrow\!\!\!\uparrow$  ,  $\uparrow\mathcal{Y}_0$  | }  $\uparrow\!\!\!\uparrow$  .  $\tilde{\Phi}$   $\ddot{\Phi}$  v,  $\ldots$  y  $\check{S}$  y  $\bullet$  }  $\ldots$  y  $\check{S}$   $\uparrow\!\!\!\uparrow\mathcal{Y}_0$  $\check{S}$ , 0  $\uparrow$  to  $\check{G}$   $\Theta$   $f$   $\bullet$  ...}  $\vee$ ,  $\check{S}$   $\bullet$   $\sharp$   $\dagger$ ,  $C$ ,  $\vdash$  ... $\}$   $\bullet$   $\bullet$   $\check{S}$   $\bullet$   $\circ$  $\check{C}$  $\check{D}$   $\dagger$   $\chi$  $\check{C}$  $\dagger$ |∙y‡% ‡y|∙W  $Z, \dagger$  Õ.i.  $\ddagger\%$  fyl " ••} " }  $\ddagger$  † OE Õeyl % $\ddot{\mathfrak{S}}$  Õ. $\frac{1}{2}$ % $\frac{1}{2}$  k $\{\ddagger\}$ •.  $\ddagger$  OE  $\ddot{\circ}$  o' ‰ $\odot$  N ܠ• і {• ‡†%Ωft•G, уФt•" у| %Э́G.0' • • ..Ф, ‹†%∝{ • ‡%#€%,, †• D, }|'Õ, <†%; ‡y<%; yÖh ‡}..h ~ $\tilde{Q}$ }|†%EE **m+ ‡†∈%; ^** $\tilde{Q}$ , " ú**‡%; ••** y\#t|lG#%od+}•\4i{•<t=t%o#y|t{• Šy'yzt|,tCE.}H m+=t+€%o+Q,"ú‡%o+• Šú OEo}..."=t%o Ûy...|y%o..." •, fy| 0,, }|'}%G-† @ • Ûy, • ¥& ‡†%S4fŠy<..i.,, Õ‡%Hd ú‡%e• Gy, † @,, y'y..@ • @{..0Stz..i.{•,, }|'@%De, fyH ‡γ| , ÕG}ŠŠ('yz†|, Œ, }|'}‰• ft•Õe,, ŒŠdZf}zt |y..Õj..}'γft,, Õ}Qi{• ,, }|'Õ)‰γÖJ...tyf}zt|•tÖH ‡%#zf",, ‹'●l●Õj{…OІz…i{●,}|'Õ)%¢●\z}●…†,, ‹}●H'…y,†●"Ї†Ö●y\¥%|dff●,●Gy,y|},, Õj,"‹ÕOEÞGY\¥‡†|l h^€‡^O£Ô'‰,‹{€Ôj,h}fù%d(● {} Φ .}‡% \$‡ QBŠ.."Gyz• Šy "}|'ÕŠf†∙y"Õ.y{•0|'y f†∙ÕH %γ f}Ö0<†∙†Qry Œ. †∙i QEÒ • f†•Õe{•i zyÖl{} ..}|'}‰ y{ "}|'Õ‰+•Û, .}‡∕γ‹ό‡‰y|%ŠG,|}‡†|ℚ 'yÕː}‰Œ.,~.."'..y, Õ..,γ~Ѿε톇y, Θ•,, y'yè‡%H i ‰••Š}‹r}..Õ,.Õ,‹†‰(•‡†Ö †•ဟŠ¥ ‹†‰, ÕŠ} ‡%μe ΦÕβf‡‰Õje ‡άŠy.ÕjŠy †||}QDÉ)il} †| ..0' •Œ zi •yÖl{}"}|'}‰‡%|d i, Õ†'..y, Õj...,y,, Õj  $\check{S}$ / (OEŠ $\%$ o/Õ, OEŠ), } OE $\tilde{Q}$ Ši $\Theta$  }  $\sharp$ % $\tilde{\delta}$ Š/| 'z } DŠ $\bullet$ i. Õ, † OE "}Šy‡%}Š.}|•†"Õ,}|'}%},ÕDŐŠ}lg KLQTLKEI me‡†€%}~Õ,"ú‡%;⊌• Šy∱Ö†zŠy•OKÖ "†•..†ŠÕ ú',}ÖŠy|'z•EÖ)..}‡%a‡OLŠ.."Gyz•Ö|..†'..y,†•"‡%|H s¥i{•‹†Ö|..†|Œ(•i{•‡‰ifv|+•••‡í•y⊙}‡†,ÕH+•Q|..}†‡%D#,,}|'Õ%t,†ñ†'0‹•†‰QÚ•†|'†•Õ,Gñ+,•y¥Š‡†Ö•'†ŠO•yŕÕ.y,†.;{Õ‰Qļ,OEGÖ)..}‡%LH 

 $\mathbf{1}$  ,  $\mathbf{1}$  ,  $\mathbf{1}$  ,  $\mathbf{1}$ 

ù•†|'†•,• ↔†%ỹ †Š†zÕ.ú, y‡Õ†fŒŠú~yŠ.}Ö % Ĵ), †{• y\‡†| li %}, † Šy •\¥y, i {• <† ‡% o‡y| †{• ..yH  $\bullet$ %2) 'yÖ " }| '}%o'y (' $\bullet$ l ..}'yft, Õ}Q", " }| '}%G-ó (●‡†€%oQ̃G‡%o†●},, OŠó}%o'†'..0●yè,, }|'ÕQ̃{}%oH Φ'yΘδ}..."Θ}...y‡%Ї†Öy'†Šy..}Ї†Ö.0ІŠf|•†" ,  $\tilde{O}$  =  $\ddagger$ ,  $\tilde{O}$   $\uparrow$   $\%$   $\tilde{S}$   $\uparrow$   $\vee$   $\&$   $f$   $.$   $\downarrow$   $\uparrow$   $O$   $\check{E}$   $\circ$   $y$  $\ddot{O}$   $I$   $O$   $\sharp$   $\%$ <sub> $0$ </sub> $\uparrow$ ,  $\%$  $d$   $\rbrace$ Φ‡†<sub>'</sub>%z... Œ ΦŠiO } • \Šf|+}...-Õ} yÖ-}ÛÕ} Š/ • \+}+H vÖ¥‰tvl}O}Šv <t<t Šft.t zŒ}..v{.0|'vè..v..vŠfH  $|OB\hat{O}t| + |W\hat{O}t|$ , O.E. <u>à{•‡†Œσνο</u>ΰώ•†|'†•,• «‡ŒΠΤΟΟΒΙΦ..y'y~Φς ΟΕ } + Šy ij, y ‡ t,, f <, • y¥Š‡ t@•..ó y GyŠ tOE • • z tOE  $\langle \cdot \rangle \cdot \langle 0 \rangle = \langle 0 \rangle$  (iii)  $\langle \cdot \rangle = \langle \cdot \rangle$  (iii)  $\langle \cdot \rangle = \langle 0 \rangle$  (iii)  $\langle \cdot \rangle = \langle 0 \rangle$  (iii)  $\langle \cdot \rangle = \langle 0 \rangle$  (iii)  $\langle \cdot \rangle = \langle 0 \rangle$  (iii)  $\langle \cdot \rangle = \langle 0 \rangle$  (iii)  $\langle \cdot \rangle = \langle 0 \rangle$  (iii)  $\langle \cdot \rangle = \langle 0 \rangle$  (iii)  $\langle \cdot \rangle = \langle 0 \rangle$  $\bullet$  \; + +, C; }... (†{ $\bullet$   $\bullet$  Q} ... y,,  $\bullet$   $\bullet$   $\bullet$   $\downarrow$  +,  $\bullet$   $\bullet$  ,  $\downarrow$  |  $\circ$   $\bullet$  +  $\bullet$  +  $\bullet$ y\#dûDEŠy | † f} DEG.y, †..{Õ} • < OEŠú ú • † | ' † • , • G < † ‰ .  $\tilde{C}$ Štov.  $\tilde{C}$ DE $\ddot{Q}$ ofto).  $\ddot{B}$ t $\ddot{Q}$ o.  $\dot{Q}$  DHEG  $\ddot{C}$   $\ddot{B}$ o $\ddot{C}$ .  $\check{S}$ /  $\ddagger$  ti tzy $\ddot{O}$  ' ..y, t<sub>r</sub> QQy\#d  $\hat{O}$ CE $\check{S}$ / • t‰ D'Æ , % τ<sup>(</sup> Δ y\t++ C ε ό y Š y • \t Õ + ,, , + . ι} • ι} ¢ . .y ‡ ‰ fy| Zz• Šy ‡‰5‡áŠy..ó <†<† ‡‰Öj•Ő†fG,, OBŠó},, yè •¥Š⁄†•0{• ↔ ‡Œ 4}}, Н1 о́Š}, Ÿ1 i %Õ v, i {• <† Ї†Н • ¥h ‡}. h ~ @} l†‰ ..yŠy•}..ú yŒ†,, y(@, ú ..0• % d Œ  $\ddot{\theta}$ •...ó †{•  $\ddot{\phi}$ ..y•• $\hat{U}$  ࠥ $\ddot{\phi}$ | y•, yGyz• Šy•\#%#y| } O} ú• †| ' †• Φ, ..y ' y~Φ', Œy¥, †..{Õ}• ‹ŒD, }..Œg 0Š%#Φ Šy Šft = †%til} fó‡%D = } = \# QŠ} Št + Q = ... 6 y + } ... t + t + y H , †• yf ..y ' y~ $\tilde{Q}$ ', Œ.†• "• † % $\tilde{Q}$ | , ŒZ \\ef %De } ‹ú‹† • † QCE ú•†|'†•,•⊞Z,•Ůy, "ŒĎó}Ї%yo{†•0•yè|†,Œ,}..∢G 'y**ŐãO**ĐÖ, Φ + '0 }, y 'y < + + €% + Φ, i Ї † Φ • ..ό l ,  $\langle +\%$   $\frac{1}{4}\% + \frac{1}{4}\% + \frac{$  $\langle \hat{U} \rangle$  Šy ..y {  $\bullet \bullet$  600E#% $\tilde{\mathfrak{B}}$ y  $\bullet$   $\phi$  }  $\sharp$ % $\tilde{\mathfrak{A}}$  } ' y ft m  $\tilde{\mathfrak{A}}$  Q i {  $\bullet$ ú• †| ' †• . • zŒ ú ..v‡óŠy..". Ї‰• ..}I ,, }| ' }%Q{• ¢ ‹Φ⋅ t Šy • \#%bŠ%d óh ‡}..h ~-Φ}I t %EDy f} <u>i, y Šy i† yÖÕ.i {● , y. {} fO%Š ● {● zyfó †● E. } ' †z%» dÖÖ</u>  $if.$ } Ї%2 .} G‡%<sub>2</sub> + } Šy ‡%2  $E.$ } ~ .} .yèy OKÖY < y, G y, † †z• ~yÖ.",, }| '}‰ y\#%, r† @• ‡† @E @ Q̃ • }| Q̃ , \} H h ^ € + ^ @EŽ.^ ⊕ ‡ Q̂ ‡ { OE • • ‡ Q̂ ~ ^ % ^ € Ô.• %to ..t., }‰i., •'| Q̃n ..tŠQ̃., ,, }| 'ÕŠtt• y., Õi ‰t Ö  $\bullet$ óv.... $\Theta$ } $\bullet$ ¥.vŠy $\bullet$ }.. $\tilde{\Theta}$ { $\bullet$ ...0 $\ddot{\Phi}$ } $\circ$ } yÖ, † $\bullet$ ...†Še‡†OE $\tilde{\Theta}$ Õ  $S^2(E)$ | }.i.{• | ••†| †•  $\ddot{\Phi}$ •i•†| ..". $\Theta$ } Ї†" ó.y.." <del>(</del>' • I ‡%2E.}Ö, }| '}‰G+Ö • ¥Š Œ†~..†ŠÕ..y, p †‰ - Œ.,{Õj Šú ‰ÕJ..." ‹y, Θ},, • • }‹} † '..y~ÕiÕy ~yŠè‹}• H ctÕl‰¥t, zÕ0{ÕDŠetz•~vÖtŒ, }|'}‰Œt€ÕOG0<t <Œv¥tt<t, Švút‰•••, t.vÖlÕv•¥Ö+t‰, {Õit,ÕH , †,, zÕ0{Õj.}-Œ€ŒÖ)•¥n ‡}.h, ~Õj}|†‰ú‡ƒ}Ї‰PHyQy, ..}ŒÕó;}Gú‡‰γ•Šy••, †..yÖl•¥{}ft,, ‹}•‹}I ..}Gγ\#%ot ..Õ, }| • ' †Šγ..} ..y , †..{Õ/QÕ| , Œ.y‡‰ ƒγ| \_ i ‰†∙} "\_†•..†Šó..yŠy∙}..Õ Ö •Õ{}%tGÜ •óy..".Θ} ŠÕ Ö|..†′..y, †●0‡%}d ff●, yl%yf}Ö, OËŠ, }OE††′†‰ÕG}} Õ, "●●}⊹}..yŠy●Õ}|†‰′..•{●‡‰Õf+©G ŠÕ)†‡%d ‡%†€%;, • f I h ~-Ф}.}'†z%; OEÖ '..y, p †‰ с†Õ}‰ "••}<}‡%Č#%; @2%;'..}ŠÕOEK ФI , †‰ ‹..}G-† (**) •** Ûy, | • ƒ • Ő} ÖÓŐQ • ‡ †‰ † i ] \_ ~†‰ 0H  $d + ...$ % $6$ fv v¥u  $\pm$ % $e \bullet$  ú $\bullet$   $+$ l ' $+$ e Õ, v¥ 0 $\circ$   $+$ % $\tilde{\omega}$ . ‹ŒÖ)•¥†"‹†Š"}‰z}'‡‰zƒ""†∙il i‰yo•|yo•}Gy, Gy, †Š, } OE Õ| jÕ ¥ú o•†|}G.Õj o•o|o• i {Q{\*\*+ $\hat{Q}$ {Ž\*^+{\*Q},h}f  $\hat{I}/f$ {< $\hat{Q}$ .u\*^\*\*\*Q^\$,\* $\hat{q}$  %+ $\hat{q}$ j \\\\\\  $\widetilde{\mathfrak{A}}$   $\widetilde{\mathfrak{A}}$   $\widetilde{\mathfrak{A}}$   $\widetilde{\mathfrak{A}}$   $\mathfrak{A}$   $\mathfrak{A}$   $\mathfrak{A}$   $\mathfrak{B}$   $\mathfrak{A}$   $\mathfrak{A}$   $\mathfrak{A}$   $\mathfrak{A}$   $\mathfrak{A}$   $\mathfrak{A}$   $\mathfrak{A}$   $\mathfrak{A}$   $\mathfrak{A}$   $\mathfrak{A}$   $\mathfrak{A}$   $\mathfrak{A}$   $\mathfrak$  $\mathcal{K}$ Ї†" á.y..": ‡‰ ƒy| •Gyƒ}G‡†•}| ' " }Gy, • ƒ†•́о} " у..О⊞  $0f.$ } | }  $\hbar$ ..  $\tilde{\Phi}$  Šf l• y ‡ t m k t t CEЇ t  $\tilde{\Phi}$ •.. ó y L t t OE ó y Šv  $Zz \cdot \theta \cdot \hat{U}$ ,  $\theta$ .  $\theta$  +  $\frac{1}{2}$  +  $\frac{1}{2}$  +  $\frac{1}{2}$  +  $\frac{1}{2}$  +  $\frac{1}{2}$  +  $\frac{1}{2}$  +  $\frac{1}{2}$  +  $\frac{1}{2}$  +  $\frac{1}{2}$  +  $\frac{1}{2}$  +  $\frac{1}{2}$  +  $\frac{1}{2}$  +  $\frac{1}{2}$  +  $\frac{1}{2}$  +  $\frac{1}{2}$  +  $\frac{1}{2}$  + ++@̃vÖ.v ‹Q̃‹† ú~}∱EGÖ..}•Q̃| ú{}Gyz•Š}•†..0H 1% @ CEVÖŠV (LO + QI @ + c 1% = % 0.1% " Šfi|..} 'y,, }..ÕÕy (●‡†€‰Ő), i Ї†Ö†∙..ó l ú• †| ' †•, • B>EG < †‰ Šy ‡‰É#% & †• y..ó..},, •• Œ h ^€‡^ŒÔ,^‡∙^`.'..{âો%√∘ù∙^~"^•Ĝ,, {ấ/••^‹Ĝ,, ..y●%yol  $\tilde{\mathbf{\Theta}}$ ‹}●‹†●i "Õú●†|'†●, y"ÕDŸ $\mathbf{\Theta}$  g y●●Û, ‹y, "‹†  $\psi$  i + + +  $\phi$  +  $\frac{S}{V}$  + +  $\frac{S}{V}$  +  $\frac{S}{V}$  +  $\frac{S}{V}$  +  $\frac{S}{V}$  +  $\frac{S}{V}$  +  $\frac{S}{V}$  +  $\frac{S}{V}$  +  $\frac{S}{V}$  +  $\frac{S}{V}$  +  $\frac{S}{V}$  +  $\frac{S}{V}$  +  $\frac{S}{V}$  +  $\frac{S}{V}$  +  $\frac{S}{V}$  +  $\frac{S}{V}$  +  $\frac{S}{V$ 

 $\left\{ \cdot \right\}$   $\left\{ \cdot \right\}$ 

 $\mathbf{H}^{\text{max}}$  and  $\mathbf{H}^{\text{max}}$ 

ⅰ%|∞t•}|†,Œ,}.∴;"••}..у%|و tzŠy•†•уèу,†{ÕOH ú•†|'†•Õj, ŠÕ.}|†,O•}‡†%|d銥.Õj,⊹†‰,,Õ•iŠ•‹H Z,†Š,}ŒÖj|ƒÕ‡%Õ.}'yft,,ÕjQi{• "}|'}%Q{•G ‹●Gy、yÖ-yŠÕ‡‱E‰、†●y{Õ●†、x|ŒL:Õ;Ö}… †●…"yŒH "Õ;}Ї‰P…•{● ú●†|'†●Õ;IZÖ;y‹Õ}‹†‡‱ty|●‡†…H‡‰ÕD® ‡†ŒÕóŠy "●●}ŠyèG>}І|●O●¥}●‹}…}zŒEú (†,, y(Õ,• ‰ttt..yèG,}|• Šú ~‡‰t€‰, 0<†‰štŸ ú, y‰tbÔ‰.Õ) m∙‡†om[‰QÛ.Õ)¢-Œ.,{ÕDEaQe|y.Õ) ‰t+.,, }‰}•t|Õ,nn...th|Šizyl‰yn}ÖG.Õ),}|••t..ÕO ú•†|'†•.•‡†ŒŐ'Ї‱…}D.v‡‰s0‡ŐŠvO×}•↔'..vH v¥.0•‰|• «‡†€‰Ő.i{•'..v. †•| †√0', yGy, †%QÖ LÖQÖ ŠÕODK ÕDE√'∙IŠÕ‰√ y¥I†∙G⊶Õ}ÖI…†H "}…0O+}Š}|†‡‰,}……}ÖV#\$%ÖMdoofYofordYE i‰r|v•}G0<t~Œ…{Őj…ÕjÖO‰}…0Özv…v<Ő<t‡‰H%ÖJ,†•i{•‡t"†Šv<,†•†|Š,†•…v,†…{Õy¥v~Ő<,Œ y\{}|● …③D.y‡‰\ÕO‹'\#{%o'+|†,Œ;}…①Ey\\ÃOo‹ ‡y|●¢•†•Ûj†z}{…†ŠÕ‡†…ú,y•Q|y…①\*••z%ω…"●† %⑥}|,OE%aynÛó‡%#zf";, ÖO}}І†•O "●•OEz•è•\%⑥}|,OE ՛\*¥)%2€"∙†|†,0⊑,}…00EŸEI€Ϭ)0300€}|}…i‡%ojry|(ΦινΗ ‹●‡†€%խ4õ,"∙†'…ν,00G;‹†‰,,••}‹}…γ•%վ@ւ'…ν,†" •'|Ϭ)∱…"‡%o/ԾÜŠyŕ,††|ŠizyGyŕ,'¥002≠†∙†Q."∙†|∙H .iGŠ¥.<t‰, ŠÕO<t~Œ…{Őim+±ton[…}±t‰dóv¥·⊹}|• Õi…lqv••ÛÖ'«Œv•‰ŒO…t•…tŠè•••©dv…Õ'…vH•tlŒ<t<t…}|t.O•}⊹}••%ŐDŰã‰\*l}∄…á\_‡tŠ∄l…"e+ o ¥} Ödr Šú ● ŐŠhfŠ ÕOEt † 1 % oOED,, } O+} ‹O‹† -OE… {Ő} " ●●} z} ●..ú..}'y ft,, Ő} Quí,, }|'}% OE z•è‡y%y}f.}†‹•†‰.0‡†~yЇ%Q{}Š#|†,O⊊}.∴†"G Z,†‡†Š}|.0"†•..†Š£G;√†‰.;OE.0Ö}}QÖ..0•%ydH{†OEʻ•lashy)f∈†%Õ,OCG;√†‰|•..y"Õ(,•"}..óÛb‰OE ν,•}γ, ŠyγÖ•Š•‹.}‡%ά‡γ|G‹†‰Šy..}|†,0•}••Η|y|•†Ãä '..y,†• ~ŐŸγ¥~~∱Ÿ'y ÕĮ• 'ŕŐ»,• y∄z† '..y,†•㥄}|'Õ)%&Zz•Š}‹†‹†"†•ŕŐ|†ŠÕĮ•..Œ⊌yÖ OÑŠ.O†‡%drv‡%zŐrvÖl.†|Œrt¢r¥ŐŔ€†H‹i{rG‹†‰Š/}Û}.;}ЉŕŐŠ4†Ö†"'ŕŐ‹†,Œ}Š,}G,,v.Œ0f.}.;yŠvr}.ŐÛ‰r,,}|'Ő%a¥'..v,†rG~† •†"†,…}d†…?‱tfyy¥ú‡%μ∙•OE†'†∙},†|,OE‰†%Q2Ell •}‡%Õ%Q2E…}ÖŠy|'z}ŠyOE‰Ő"'…v,†•"Ї†Ö)…Õ,…}HOE,†•iOEÖ)‡%Q⊮}‡%alŠv•†•v…O⊸OE…{Õli‰⊹†•}‹v,"H "••}‹}O5‱†•yèGy,i‡O%ú•†|'†•Õj,yr}z†'O‹•†‱Q̃, ŠO|'yrÕy,††Š†zÕ∷"..y,•D?}z†z•‹y,•'..Õ;n⁄•}QO ‹†'"}…•Šy"OŠÕj‰ÕÕj£‰Q̃z}•…}y¥.y•Õj|…†"‰ÕH Šy "0 ∙Qz|yèy¥y,i "‡0% †a, Šy "0..y•%Qa|'yèlg OH "}|'Õ..y,†•0 "}|'}%,dE3yr}y,†Öj}...'..y,¢z†rÕ‡%,。|,Œ..},QŠŠ)z•è%dr•..y,"D.y‡%op fy| •¥‡%oo‡y|} Šfj| ..} ‡† • • • Q| y..ó" • • } ‹} Œ‰ÃG-ÕŠy " 0 • • • Q| y..i. ..} • • ‹• †‰.". Û‡}{Õjf..} 'jÕy∢ • I mÕj√† Š ŒtÕ.• ' ..y, † • G ..}' yft,,, Õj Qi.{ • " }| ' Õj‱TÖÖ ‡‰{† • ..". †, ..† ..yŠyH +0‰v•‰d @b}ztQv.tztft Štt., }..0E"G.Õ••l•Ö‹t tt{•ttÕjQ}G tŠvfÕvÖ \tt-óv~t•}ÖŠvl'z}li‰v+•} •}..."vv.Qvz•Šv Št.ó. |vft t‰t•vètv‰ft.}tt~vŠ {\*\*zytEvr}}z†Šy "O "y,‰‡†,úŠÕe\*\*\*Q|yèŠytÛó \*\*Іf\*}..~Õ}y¥~}ÛÕ}Š(‡‰y\*..}\*\*Š\*\*QEÖLÕzy †Šy<..}ȇ‰}}Š#†,QE}..<†"I  $\bullet$ i Š $\bullet$  d  $\hat{D}$  ( $\hat{D}$  <  $\hat{D}$   $\hat{D}$   $\$ m # † an[ ..yŠy • @ g Q̃, }| • • Û, 'fQ̃ < †, " • • } z • è..y o, fy| y..Q̄ Û ‡} { Q̃f..• { • '..v. † •  $a Q$ | y.. $\tilde{Q}$  y\{.0. % d · (... ) +  $\tilde{Q}$ , i {... y, +  $\cdot$  +% 0. OE \\{%} +% + (OE .00) { yO+ tv ~.. 0 - OE ... { QDE  $\emptyset$  , to the set of  $\mathfrak{g}_0$  in  $\mathfrak{g}_1$  ,  $\mathfrak{g}_2$  in  $\mathfrak{g}_3$  is  $\mathfrak{g}_4$  in  $\mathfrak{g}_5$  in  $\mathfrak{g}_6$  in  $\mathfrak{g}_7$  in  $\mathfrak{g}_8$  in  $\mathfrak{g}_7$  in  $\mathfrak{g}_8$  in  $\mathfrak{g}_9$  in  $\mathfrak{g}_9$  in  $\mathfrak{g}_9$  in  $\mathfr$ h ^€‡^0£Ô•,,.{.~{‡Qົ

 $(y_{\odot})\hat{Q}_{\cdot}\uparrow'$  } f " $\uparrow$  {, ^•

 $CE_r$ , { $\tilde{Q} \cdot Q$ | y.. $\tilde{Q}$  y\times.0 % d  $\cdot \cdot$  +  $\uparrow \in \mathcal{C}_0$   $\tilde{Q}$ , i { $\cdot \cdot$  ..yH , †  $\sim$  CE. EOLED  $\downarrow$  † | † z. .} v, †  $\sim$  CE., { $\ddot{Q}$ , † . . (% to  $\sim$  y\{ $\downarrow$  \*)  $\sim$   $\sim$ 

 $\mathbf{u} \cdot \mathbf{t}$  +  $\mathbf{v} \cdot \mathbf{v}$  +  $\mathbf{v} \cdot \mathbf{v}$  +  $\mathbf{v} \cdot \mathbf{v}$  +  $\mathbf{v} \cdot \mathbf{v}$  +  $\mathbf{v} \cdot \mathbf{v}$  +  $\mathbf{v} \cdot \mathbf{v}$  +  $\mathbf{v} \cdot \mathbf{v}$  +  $\mathbf{v} \cdot \mathbf{v}$  +  $\mathbf{v} \cdot \mathbf{v}$  +  $\mathbf{v} \cdot \mathbf{v}$  +  $\mathbf{v} \cdot \mathbf$ 

..  $y e^+e^+$ %...  $\uparrow y \uparrow 0$  +  $\uparrow y \uparrow 0$  +  $\downarrow y \uparrow 0$  +  $\downarrow y \uparrow 0$  +  $\downarrow y \uparrow 0$  +  $\downarrow y \uparrow 0$  +  $\downarrow y \uparrow 0$  +  $\downarrow y \uparrow 0$  +  $\downarrow y \uparrow 0$  +  $\downarrow y \uparrow 0$  +  $\downarrow y \uparrow 0$  +  $\downarrow y \uparrow 0$  +  $\downarrow y \uparrow 0$  +  $\downarrow y \uparrow 0$  +  $\downarrow y \uparrow$ 

 $S_{11}$ ,  $\}$ ..y  $\hat{U}\%$ <sup>o</sup> '..y,  $\uparrow$  y\,  $\downarrow$  | ' $\hat{Q}\%$ o

h  $\hat{f}$   $\hat{f}$   $\hat$ 

Ο¥t‰ {•Ο|'γÖL{Ő•‡†‡ŐÖH{•Š.}ŒŐ||Ő.Ő.‹†Η ‰‡‰‡?r, •GŠ#, ‹†‰, ÕŠy,, ••}‹}‡%Õ•‡†€%~Õ, i{•  $\mu$  it  $\frac{1}{2}$   $\frac{1}{2}$   $\frac$ m•‡†aní GЉ..úè¢ Ѿ0f , †...‰..} †¥..}, †‰..." h ^€‡^ŒÛ‡{Œ{••‡ỘÚơ,,' "‡{"^•{ä(•~"Ĝ• Ї%Dry. Õj‡%Õ..y, Œp†‰c†Õ}% ky¥†⊙}, †...% t

 $\mathbf{I}$ 

 $\mathbf{L}$  $\sim 10$ 

Ú‹y‹@ŠÕy‡†ŒÕi{• ~†..‹†•

 $k + 0$   $\omega_0$   $\tilde{\varphi}$  m  $\pm \uparrow$  or  $($   $\tilde{z}$   $\pm \uparrow$   $\ldots$   $\tilde{z}$   $\pi$   $\tilde{z}$   $\tilde{z}$   $\tilde{z}$   $\tilde{z}$   $\tilde{z}$   $\tilde{z}$   $\tilde{z}$   $\tilde{z}$   $\tilde{z}$   $\tilde{z}$   $\tilde{z}$   $\tilde{z}$   $\tilde{z}$   $\tilde{z}$   $\tilde{z}$   $\tilde{z}$ (•‡†€%bŐ), i {• '..y, †• "}| 'ÕŠ) z†Œlit, ÕQ•Ûy, ‡dÛ; Hd}...†|Œl•0-Œ…{ÕG <†%Do'tz%b'ó|}, y|Ő), "y¥}H .} ..†• i | †, Œ, }....G.y~† ‡†⋅†,, ˈz• ‹†~..} % z à ev, "‹† ·• y| } {Õ Of.}, x| • |• y| ŠÕ ‹Õ• ˈ...y, †• G ‹†‰Šy ..y{• OH  $(0, \cdot)$ .  $\mathbf{Q}$ ,  $\bullet$   $\cdot$   $\cdot$   $\cdot$   $\pm$  %  $\mathbf{\hat{p}}$ OEU.  $\mathbf{\hat{u}}$   $\cdot$   $\mathbf{v}$ ,  $\bullet$   $\mathbf{H}$   $\bullet$   $\mathbf{\hat{q}}$   $\mathbf{\hat{q}}$   $\bullet$   $\mathbf{V}$   $\mathbf{\hat{v}}$   $\mathbf{\hat{u}}$   $\mathbf{\hat{v}}$   $\mathbf{\hat{v}}$   $\mathbf{\hat{v}}$   $\mathbf{\hat{v}}$   $\mathbf{\hat{v}}$  |y•}Gh‡}..h~@}l†%E‡†..ú, y ‹ú‹† "†•..†Še{}' "}..Œ ..}|†, Œ }..<†•y..ú "†•..†Še¢'†z%60\$p̀<†voõ, x|••ÛH o ft•Õe\ Ú‡}{Õuf.•'..y, Illi‰ZyŠ¥i,, <† t, ..t,, •Ûy, <, i {•'..y, t•G}|yyÖy, i {•G <t‰ŠúЉ"Gy, •}‡t, ÕH .. Õj Öj‡%Qo+}..yÖ%lo{● ƒj ÖÖÕj ¢ ● Q| y.. Õj ‡%/mŠjOEÛ. ". ● †'..yHyOŠy ● 0,, '\ ¥.}Ö), " ● † | ● ● †| OEO‰ÕO ~yŠè | †, OE }.. ‹OE , Υ \{} f} Ö, ..†• Õ} '..y, †• Ö ‡†" }‰} ..} ‡%• Q| .." ~.} ‡0-ÕG ••} <} ‡†" †{†Œ } Ö| • yfã1%•†III  $k+1$   $\tilde{\Theta}$   $\approx$   $+1\%$  $\langle$  $\tilde{U}$  $i$   $H$  .  $% \delta \cdot \hat{h}$  •  $\hat{N}$  v.  $\tilde{Q}$ l

Ù 1. 020 2 %Ž€Ôh} f € ‡ . 02 2 ° € 1 0 2 5 7 R ~ 1 1 0

Ù{‡~{‹~‡'^"‡^j %di €@k{‹, %0 •".{~{‡ÔÚ‰}Ô.‡'}f m^"~Ô.'.^%^•ÔÚh.^.† " $\pm 1$ ...

%. @ ' @ ó • Û < • % · +... t • G < t%  $\tilde{S}$  i t + OE @ ' • \ +. OE H

it,ÕQ‰OĄ}‡%ÕŠtÖÖ‡%QÕ.yŠ%Õ<.t,, |tH,}..,}y¥tt‰te.0Õ∙Š¥t..v,,ÕG<t‰,0;}.yÕ.Ûyft∙y..". o\vidint. t%r}|}..ótt..ú, y%dblû%a.ŐjttH|%Ő•v..óÛift•GÖI^Q+<Œ...{Őjt‰•0Šv.†Š•t‰0¢•¥Š•Š".. }Ii†••tŐz..ótt|%dz.}ÖÛv@Ő•+CE...{Ő "}‰}‰°%#`ŠÕʻ∙∱'†'..y"'0,1y|..i{• ‹•‡†€‰-Õ,i{• 'ĞÖó‰'|Õj⊁†‡‱Õ‡‰I.yŠy•}..i" Ûir∏, †|Š,†• Œ;†•iOËÒGyz•Š}‡†|Q••‡aŠy.i{•..0′•†• ~†..{†••●H ʹ…y,†●G,‹†‰ ŠÕ●Ûy, "●●}‹} QŪz†●†Q} O‡%d@ y¥‡t…ú,…}"†●…†Še…O‡%d●●%QE…}‡%de}|}…i{●'"Õ……●Q|yjÕ‡%ŠQDÊL".‹}●«●¥†,O⊊}…‹}Gó"'oŠy●y‹}Ö|…†H h, ‰, ‹†●†‡†..ú, y ‹0‹† -Œ., {Ố yÖ,, †●..†Šè|}-Ѿ ‹y, G/z● '†|‡†●}|y)ȇ‰|..yŠy●}..",,, ŒÛijCEi‰e|y●}G | ŒE•ú "†●..†Šè Ѿ = ‡‰#y|..}Ö' 0,, }..•G‡†, ÕQ• 0,, **…†∙**у..Õj{} ƒ{∙ ‹}∙‹†∙G‹†‰‡†‹†" |†, O•}‹} • ƒ∤•Õe..y ‡%Õ†"‹† ‡†ŒÕó‡%o}}} †¥&E..} ‡%o•}|}…" '"}…•G‹†H …}•••†•OË)Õբ• ‡†ŒÕÕjy¥ ¥†•‹†|••†|OËÖ)~Œ.,.{Õj%ÕjH Φ|..†, fÕ..ŒÕJIZGOEŠy 0%ck • OE†‡y, OEĎ,, }G‡%po+|-} %G‡†,Õ,QÕp• ‡†0%zOEĎv}G, OEŠó}..OŠf}|.}%ŐŐɇ†,, †HÛ..O v,Gyz•Šy|yft‡y%offf.}‡%kf+vèŠ#†,OE}..t†,, I

●, fylyè‹γ, "‹† ' ..γ, ● {● {},, } ‡†~γŠ‡%2}} Š¥|†, Œ, }..H {†ŒÛi ƒ†●lmú‹†~Œ...{ÕEŒ&Õ}|†, O●Œ†{}..Õeγ¥◆●ŒÕe (†, G‡%) of † • ..": †, ..† <ry, ú<† ‡% Of OEOE; † • i OEÖ) I ..у‡%p; ƒу|OЕ-Õ}jÕ)G ‹†%pó?|..i.,, , jÕ..OЕ-ó, 'ÕS»ÕG>/, †ŠÕSY)ft,, }..ÕJŠ>%QQ.., ●

 $\cdot$  0.0 (Ott%) of 0.0 methods (200 methods) . The contract of the contract of  $\tilde{\phi}$  of  $\tilde{\phi}$  of  $\tilde{\phi}$  of  $\tilde{\phi}$  of  $\tilde{\phi}$  of  $\tilde{\phi}$  of  $\tilde{\phi}$  of  $\tilde{\phi}$  of  $\tilde{\phi}$  of  $\tilde{\phi}$  of  $\tilde{\phi}$  of  $\tilde{\phi}$  o  $|$  †, Œ, }...( † < 0,962E5 | } Šú | † | %5Õ, e y..." Û i ƒ y¥ %2nŐ · ft. e }..."E %2E..." 'yft,, }...Õ Š%2a... e ‡% d † | Š, t,, G  $h^{\circ}$  =  $G$  $\ddot{O}$  ,  $\frac{1}{2}$   $\frac{1}{2}$   $\ddot{O}$ • ¥ < †%ts, Šv ‡%De } ..v{ • 0| ' y < } DODE † • † Q, }, | } E  $\tilde{Q}$  • † v, † ~ ..} | †Šy $\tau$ {~..} • • % $\tilde{Q}$ Û. .i. ŸIII  $\{ \cdot h \}$  f  $\bullet \bullet \bullet \bullet$ 

s 0,  $y'$  | }  $\hat{B}$  .  $\tilde{Q}$  Sf<sup>\*</sup>

i†Š}}|…0 ~OE… {Õj‰"ûb%}a…Õjm∙‡†om[…yŠy∙ó‡‰} Šft • † G.y, ‹†‱, Šy..y{ • 0| 'y‹} Ö' •, ~̃t • Õ| ..• v Gó, Šy  $(y\tilde{\otimes} \hat{\omega} \otimes \langle +\langle +\tilde{\leq} \eta \cdot +\tilde{\leq} \rangle)$ .  $|zOE| \cdot \hat{\varphi} \otimes |$ .  $|+|$ ,  $|+\hat{\otimes} \eta|$ 

 $\mathbf{I}$ 

 $($  (

## <span id="page-46-0"></span>s уÖд, у•" ‡‰€‰, • SP

] .}ŠČŠtŒ.y‡‰t€‰,CEЇ‰}{ÕŠtŒ†‰C‡‰t€‰,•‡‰Š.{•‰.Õy{ČG}%Šβ..óÕ‡Šy..á

`††€1}ŠI\ŠtOE†‰∙}~†‰0∢OEN\ZeDOE;oŠ™.".fl,0ƒ.™ ‡†|†z..™oÕŠ™,,V∙}‹}ЇOLŠÕ∙Ŷ...y%2,'Q1†∙yŠÕ.}zOEH α0ЉbÖxØÞÓȇ‰bŠ..{•‰.Őγ{Õ/|‰Š0ÆDft,0ŕH..}z†..y•'|0ŕ}..ó, ‡†~óy~Œ..}z†Š¥|y‰bi Õ|rŐ†|}‹†‡‰p"EG‡Ætty|..™~},y‹G,|• ..TӶ†|†z™..} ..ế(• Õ¥ '|01}..i.{•EÖ)ÖÖÖ™|†ŠÕ..0,, y¥†z1ớz}..lgÕ,, "H]y{}ŠD}..Š;‡†OEof0∢Æzy•¥|ÕŠ%Õ⊿QEÕak..y‹}1}~†Hy¥M2E..™Š‡†OEÛ™|y1Ûobúrf|•OE ..™ĞHOEODŌv⊹}fʿG ⊹}ÆŘŠ †z‹ór..™ŐO •%do•..O •vÖOŠ#ÐEIH ..OEq}† %}}kOE.}%Qvf}., V •}⊹} •†., ór Ő¥.vrfŐOE† •i { • s,OÉ)..™ŐÓODOEÕv⊹}f ŠŐ.v‡ôLón.™Ö, i Š%Öde<CHZtyI..™ ,†●ⅰ,%bí●%bé.ó,lZ\#%bP™1%b..™,●③⑤O的€%bŐ,0 'yÆt}.ó{●†|gt,Őj.}z†..yІfé, ‡†~óy~Őbfiblb ●●Œ©Öd‡%b€%b,OBÒÆDÊy¥‡†|†z..™c}|..y'¥,†●..†ŠóÖ) , Őγ{ó.γ|Šγ∙zγ`%ò.{Ii†Œσύθ‰-Ő,†Œ..Õ†∙..Œ-Œ€OKÖ..γÆ|™ŐOE†∙i{∙‡†~óγ~VOÖ,, y‡}Š.á(∙Gγ, Õ¥≵%Hz%), ∘ÖzŠα}Ö}}†¥.Ő})∘%ς, ..™Š†-ŐŠÕ†∙y.."∙†G `‹,PGy,●}'y‡y|…}|†€%bo-Õ,"●†‡%†sŠ4ĘIó`ghf^ Õ¥S†ƒ…ấ●D}ŽÕÕ‡%†d€%b,OEÖ)…O●†|OŠ),●†{†…}ÖřHÖ⊹≀†"y,nf‡%†d€%0a,},●¥Õj"●{}\G}%bo|†●}|}Ї†ODÊ™ <u>Õ</u>\$q\_{}lg}|0∙..†••Ûβγ..†•0•}‰}Gy∄‹y‡Æl}•Û6, ‡}..yÕ.Šyf†•y‹..ynzOE.‹O⊞n"ó‹y,"Š..{•‰.Õ†•y‹ •e՜}úf†•‹y,Gyz•Õ0•ІOEyŠ.™.}z™}ft•e՜(G.}•Ö‡ÆH Õ.}€‰pryjý ú‡‰pr•‡‰t‡‰pŠ4⊟{ of y}"†D‡‰,y‡}Š.ó ,†..vy, or '¥.™tjÕy ‰f..i{•'|‰pkõVlùЇ™Ü.tŠÖ)'yH|}‡Šy..i.‡t~}‹li‱te‰, Ö)‡‰o‰™OE‰}..‡‰ltjý‰oSSG Ϥά, %ι/..0Gγή/ γιά, Ğ\$|, †¥0|..0|γιγι..}‡ÆÐÜ,∤ΓŒΦ,.. γή, ™z•z™}‹Ğ¥.γ†Šγι..á(•†‡}‰-.á(•ЕГ,, }{•%|H  $\pm$  + $\sim$ όν $\sim$ } q †,  $\tilde{Q}$  q TKK  $H$ ] ffOE†fj√óOEÕv√}f´OEÕ†∙i{∙ †‡}‰,⊷…q´• ŠYŠ"HÖŠ),, …™Ö),0…}'oŠy†Eli‰ne‰k, Ö)…y‡Šy…i.∙¥I•‹∙†…OEЇ},‹OMĞqĭof∙…+‰,∙ihlbql "V"†●∴0‡†ŒÓvyŐ‡%†d€%), ÝÇÎËË, √}%o●‹†ŠÕE.yHy¥, 0Ö), €%o-Ő),"%tó ●%o.óGy, †●10|0.ó'¥tÆiy'†●" g}|0●..†‡%†z™fy'‡%DeyO},†…<ó●i●†Ö‡%†d€%b,OE ,Őt•vf‡Æf•t'ó‡tÛŒt¤}~ÕÕfvy, …ÕÖ, tz'∙fÛÛ™ÆH,•lgyŠy•}…óÖ)•Ûy,'yvá, ‹Æzy‡‱tol™ú‡‰ortŒ d‡ŐfrG{}‰Š†fŒŒŐrv}fV,, ‡‰tŠÆEI ód]^,¥<del>Š</del>…H І~ $\tilde{\mathfrak{B}}\tilde{\mathcal{Q}}$ †•y..!™¢  $\ddot{\mathfrak{G}}...$ y, Š $\tilde{\mathfrak{O}}\check{\mathfrak{H}}$ | "f"..y  $\ddagger$ %(†•..ó‡ $\dot{\mathfrak{f}}\mathfrak{t}\hat{\mathfrak{t}}$ ) {•<t•"•†, †... $\tilde{\mathfrak{F}}\tilde{\mathfrak{C}}\mathfrak{C}$ ‰-.. $\dot{\mathfrak{o}}$  †  $\check{\mathfrak{F}}\tilde{\mathfrak{C}}\mathfrak{k}$ t‰ {●‰.Õy{ÕŠy‰Ã{●†‰Sy.Õ"‰Y¥}∱~†..V'..y~,●iyf, I **v¥\##\z#x| ™ " ™ • • ¥Œ.Õ†• " " " vÕz†• Œ‡†' " ™.Õ** \_α 톇γ, Št~Ž γ‰‡<del>ζῆ</del> <mark>(ӈ</mark>҃Ӧ,, D 小‰‡‰®0| ó‡†| †z…" • ™ †z‰'}, D†z••, ∯ "œઁ†‡‰'| ..": ‡†Û†•..óŠ(•‰...• g 0ЉÖ) {ÕÕ∀r}t+∙r0|0Š,'¥t445ty'†∙"4Bl,∙EŠ,'γώ, ‡t4Bl,Ö)Û™ 'tz‰'Őftf..tO ⊞αΘ໌.. "…™Š+ŐĎOE… {Õtf..Őfl tzÆlc}H o ∙Û, f..†∙i, ƒvŠÕ, i | •†O ∄y…}ƒh∙i Š‡‰De{}ŠtOE†H •••óÖlZƒ}OEy,• •••‰†oOÖÓCʆ…~}…ó, lgy|‰DE†OE •† "†|}‰ó, ∴0ŠŒt{}" Ö) ∴y‡Ætfy| ‡%†æ‰, %dfŐ∴Ӕ•‹\†""y∴!}‰s"™•..}ІŒ•}ƒ"GÖ...Љ.Œ9'•∄|}",¥•y%,‹}%EІ~Žy%;G}¥'•∄|}" €.ŒÃm}..., V•}••‡v|v‹Š†‱ú‡f.™Š}Ö™C†,..† |‰z.."†‡‰•Ig Q̃,, "..™ÖÛ™.}'yÛf..yúz•‹™SQ̈, "Œ,¥†,, ŒƏ}Š..{•‰.Õ†•y..i.•y‰Žy‰y¥Št~Žy‰Š;Œ ,™.Õ..}zOE}G.},,OBŠoʻ†,,ór-Œ.,~..†ŠÕ‡Õ†o¢ρÕ.,OE.ÕH Z\\{#\\\$\\\$\\\$\\\$\\$\\$\$\\\$\$\QE|•™\\..y •} \$), ,, \{\*y| @`\h...}..•i+\\\\$@\}\$..}z•f..@``\\$\#\\\.i.G z† "V•}Š|™•¥fѾ™€‰-Ф,"•†‡‰ŠÆ|óD.y‡Æjfy| ●¥‡y.}fOE ghf ^Eli†OEof0 Šy, †'Æ)Q ™€%o-Ő),†OE Ї%Qer{ÕŠ†OE†%o/,,0r}G,0,,}Ї%Qer{}%de..†OE~orÆfy.}H ‡Æ]{●†'ó●}%o}‹†‹ÕI●●Ůfy●¥4#o{}MKAR , .. <del>Õ</del> †● .. Œ ‹, P y ¥ y *f*Ûó ● ™ Õ ¥ g h f ^ | 11. f•"•†lmγ.•ŠiÖ}…05Ö, 0 γ…}IZ¥, V•},, άৌ(", 14.}Hi ÖSOn{Õ⊁eγm}qOE, †∙†OEŠγ,, †'ÆÖ, ™‡†OEάοÕ, ا•…{•‰.Őy{}†‰y…Őy~…ą́•∣y‹Dyr}…|0Æ5†…v, H fV Ũ¥‡™ D¥‹†" ‡0‹"" "V•} zi‹‹}‰ Õ.OfE Z¥Ö …}z†^"y{Ši†, Œ[…}"†•†ŒD{ÕÕjÕy~…ó{•†‰z•G «•Ε.γeÕ.ŒŒΦ¨†zŕαει..". «""γÆ]•ÕΩ‰ιςt•i{•|Ѿ5Η|†,†..{}€‰-Ф, iγ¥ŕŐγ{óD‡†Œ€σο, ..Õ†•..ŒŽ•p Ѿhιγŕ}‰6ŐÆS‡γ, ŠÕ"†•†Œ••z‰ ..™়º‰ '}Ї}{ÕH ,02ŠdgQ̃,,"…™ŠÕOG∀{}Šj‡†ŠOE†…™∄‡ÛOBÖlgy‡Æjfy| |€¦√ŠEIf0 ‹y,†∙" ‹● z™…" ~OE…,{}G,‹}‰Šj†| ƒÕ†∙y…i{∙}|Õ†%MGÖ),†Ö)'%†o•…y ‹Æjzym}∙,,y,}‰  $\downarrow$ % $\downarrow$  % $\downarrow$  %, ibib| $\uparrow \bullet$ }|}  $\check{9}$ .  $\downarrow \circ$ % $\circ$ .  $\check{0}$  $\uparrow \circ$  y', y $\uparrow \ldots$  04  $\downarrow$  1 ‡t|tz..."•†‡‰t€‰, Œ-∤,γÖU•i{}..0Štz..0 -Œ…{} m}•., γ,}‰Œ, óDEt‰teym}q ‡ÆŠ.™••™©G,‹}‰z• "' ‡™Ϋ́‡%to •™ÛÕ.Œt‡}%b(óD ~} ‹…™, γ' 0..óŠtŒt%bES ~/t+™, t| ‡t| tz…"+ t ‡%te%b, Œt~}, 0+γ/U •i %b'…™ gàò Œ•/† ^%#h {, {"QtYkÅÔ) E@+#{ @f^ •h^|Ž{%^%, {}ÔJ ‡‰[•0′}..óγ{•Θ̃VG•‰,γ|.." †‡}‰{} Šj ŠtŒ†‰ ..óŠ...v/•}G †‡ή †•0..ó, x|Œ→, f0|0..ó'..y-}, ‡‰,, yH %Ú:.. 0<sup>^</sup>.1^Ž }/ŒŽ 1{ ù}. ONMARNOMOMMKn. i}. 2 OD  $\mathbf{D} \rightarrow \dots$ <sup>T/</sup>  $\mathbf{A}$   $\mathbf{E}$   $\ddot{\mathbf{O}}$   $\ddot{\mathbf{O}}$   $\ddot{\mathbf{C}}$   $\ddot{\mathbf{O}}$   $\ddot{\mathbf{C}}$   $\mathbf{C}$   $\mathbf{C}$   $\mathbf{C}$   $\mathbf{C}$   $\mathbf{C}$   $\mathbf{C}$   $\mathbf{C}$   $\mathbf{C}$   $\mathbf{C}$   $\mathbf{C}$   $\mathbf{C}$   $\mathbf{C}$   $\mathbf{C}$   $\mathbf{C}$  4, γ<Õ," Š, z†ŕ γ¥ γtÛtz<ó..™ν‡ν, γ<t•γς} f." f †•.0 († '.0 {} o fyŠ..ó}, ..†•yÖl ‰ti ‡†~óy~ •™Ő, Ő..OEó, ..y Ő†.., OEG, †...% #rOE‡4E, fyl OEDŠ#‡4EH y\#t{AFzOL\$jv}‡‰t\*\*Š"…t•†‰t"…i{••T{"óD.}@\*‡}…}H‡y|…i"‡AFšOE.}"…y"oŠr†{••z•GÖ), Šj‹†|™j0  $k \cdot \uparrow$   $\uparrow$   $\$ <sup>↑</sup>‰‡h {, {"ଫੈŽKu{ ‰~‰≀Ž••.†.Ô~ "Ž<del>Õ</del>† •K  $0.9\%$  ( $\overline{0}$  .  $\overline{0}$  = E3 Æzy ŠtOE $\overline{0}$  = " $0.6$ tt- $\rightarrow$  (| ftOE i {  $\bullet$   $\bullet$  i H  $\bullet$   $\ast$  $\mathcal{M}$  . i {  $\bullet$  b] ^E3 t $\bullet$  .  $\uparrow$   $\mathcal{S}$ ,  $\uparrow$  .  $.9\%$   $\uparrow$   $\uparrow$   $\mathcal{I}$   $\overline{0}$   $\overline{0}$   $\overline{0}$   $\overline{$ μ t+~∨G.™Ö,", t.•}‰},, OFFŐ,}|Ő0f.q´•ІOE†‰Y¥Y, βli†OEór0€‰Ő,†OE..ÕI†•.OE.ય q{Ú^•/""'"^~‰•̀d+•‡{{~@E@~{"}•Z^%t†{,{"Q̂K"K

 $($   $($ 

 $# # #$ 

 $\sim 100$ 

 $\mathbf{I} = \{1, \ldots, n\}$  .

f  $CF(\tilde{O}$  "l  $\tilde{O}$ 

} ft = ™ z = -->, y f O + { Ö Ö + m + C E } % a C E } . .0 '} = ... ... "H m + H } % sóp p p + % de fo } ~ De Õ … Š M = Ö … Č E , O ft E n = } H ₥ŠzŒĿ..0ŠֆĿϯ•y‹…™ϯŐϯĿŠy•{Vϯ¥℡ᢝŀĠŴ"•ϯ‡℡…"•ϯト"ŒϺΦϯ‰E…™◊‰ϯ"ŐÕţϯ~ớy->łΖħĿĿ..iŠtŒϯ‰ţy, "V•}‹}…ϯŠŐ‹Æzy…ynl[|ŐŠŒ…}Η , 4)‰, •Vz}{…}‰'Œ á G†‹Θ̃†¥zy‰O{•G•Œ(q́∙ …}…dd}†¥<del>ð</del>…}‹Ő"%‡%†«•†‰Œβή,«‰…Q̃,"•Œ[z•l z†…y ή‡Ûç, ‹}ή~†…Œ–Õ]Z Dg†, Õjg TKK…}z†g S•KG V\t| tz.i{• 1t{••z.i{• •™}{•|Z f} ‹Æzy ŠÕ.!\++••H  $v\check{S}\check{O}\check{B}$  %  $\&$  k Œ...}%  $\&$  /  $\&$  v,  $z \cdot \{ \cdot + \iota \} | \cdot \pm \mathcal{C}$   $\&$  v $\infty$ ,  $\pm \{ \cdot \}$ NI€‰Õ∨ ..}{•‹TYEy¥OEYgor†•y‹zOЇÆjt..v·t, ‡ÆnŠ%toÕ.}zt

 $Z$ }% $\alpha$ }| g ™\}ÆŒÕy\}f ŠÕtz~yŠŠ™OËD.yyzŠ.{ÕzÕ, yH ot‰}...Ô,..Õt•..y‡‰ (•†‰Œ•ÕŒyŐy{ó‡†,, †{ó ..y Ö,",, ,†ŐD‡t~óy~ÕG, \}‰|ÕŠ‡†..OË),, †|}‰ó #t+"++}|Õt%2E+¥eÕ.OEOE`Õ#ÖÖÕ, t{D}zt h#}..`eŠ'γ, TAE.ó, ..y•ÕOEyŐy{ÕtzÖ, VI

, 0 ft Ey¥ r´Ő 4Ê ÓÙ Ö < γ, • ..} †Š ft • OË) I c} | ..ά, ' ¥, t • ..i. { • ^^Ox{nÕ}‰vŠ}ŠHOEó,¥●†‰™tv‰n}f.á(●v‡nÕvHZŠÕO£úb}⊙}ŠÕOEky{}‡†,,†{ó,,}‹†|●f†..;}\v‰  $\ddot{\phi}$ | ..†| OEÛ bī(  $\bullet$  ‡%  $\ddot{\bullet}$ %)  $\ddot{\bullet}$ ,  $V \ddot{\phi}$  f  $\bullet$  i y  $\ddot{\odot}$   $\dot{\circ}$  Im ... $\ddot{\phi}$  ... {  $\dot{\circ}$   $\bullet$  OE  $\dot{\circ}$  y  $\ddot{\phi}$  i of  $\circ$  h  $\ddagger$  } ... el  $\bullet$  \#  $\bullet$  ( $\bullet$  + ... O E  $\bullet$  /  $\uparrow$   $\bullet$  +  $\downarrow$  V | 0 | + { }  $\uparrow$   $\bullet$  }  $\prime$  .  $\bullet$  |

i†,Œ[†z‰/;•Œ["0⊹}y\#†⊹ÆzŒÖ)⊹}•• ↔†ÆÕy..ÕHS●1⑦Û..†ŠÕ

<mark>/† ઉ</mark>≸CE●†| ..™-yŠt●™.0‰--.." ር‡‰<sup>.</sup>t●} Š ●i ‡†~<sup>.</sup>● " OEH  $\check{S}$   $\check{S}$  •  $\check{C}$ ,  $\check{C}$ ,  $\check{C}$  +  $\check{C}$  +  $\check{C}$  +  $\check{C}$  +  $\check{C}$  +  $\check{C}$  +  $\check{C}$  +  $\check{C}$  +  $\check{C}$  +  $\check{C}$  +  $\check{C}$  +  $\check{C}$  +  $\check{C}$  +  $\check{C}$  +  $\check{C}$  +  $\check{C}$  +  $\check{C}$  +  $\check{C}$  +  $\check{C$ ..}| yÖÆ (εν¥ι ™yÖ (y, † • " • ™, ČÕ → ¥yzO E, † • "", y f, O EO H

.  $V\{\tilde{O}D\}$   $\star$ St $OZ + \%E$  b  $ESV$ .  $V \rightarrow V$  t  $\star$   $DE$   $\sigma$   $\star$   $\star$   $\star$   $\star$   $\in$   $\mathcal{B}_{0}$ . it.OEIAEŨ6}‡%dazf″..tŠtz.óŽÕÕG3 ‹}%daOEz●Š}..™ ‹t%QEv¥it.t..{}ŠÕ±%ds≀t ‹●tAE'OŠOE.."...tlOE+DEt't%o `Õ⊹}|f†‹Õj..D.y‡Šy..i.●¥qy●™Etb¥|●●Š}Ö.†OE‡%Dx{ÕfÕŠOn}‡ÆÕІz™SVn}‡ÆÕ†,, z●z●n⁄,,, OEFÕ‡x/‹~†‰..oG ¢..}Ö|}..y●0|…",, OE.ÕH●",, hI●●Ö yfy{hIqEl |†●}|}'\#4石y'†●"4日,●CETYY‹④注‰#€‰,€ÕŠÕ}∱G‹y,',CLŠ}phZIDEpÕÕ†...y¥ŠÕ,IIy,,†‹…i..0‡y|Ö) d|●z●{●…}●™™O+}‹†,,V●}zi‹OEÕ∤~…"Gy,z●‹† , ‹}‰ zi ●0 z™..†ŒŠ†ŒOŠóD.}Ö..ErŐ.Œ †●i {● | ŐŠH ‹%#d ●ŒŠ "%2vi …i ¢Ö} †¥amfe ІŒ †%Q ‹}‰Š0., Šiz} z●rfl ●¥ y‹}€†%②ÖzrzŐ… yŸi

#### √%Q∂OEd

OE% e OE0 ‡†,, †{ócy• yl{%Qr vOEd \# ™ OE{}| •••• y| OE0

 $p p p \neq 2$   $\frac{1}{2}$   $\frac{p}{2}$   $\frac{p}{2}$   $\frac{1}{2}$   $\frac{p}{2}$   $\frac{1}{2}$   $\frac{p}{2}$ 

## <span id="page-48-0"></span>a  $\ddot{\text{G}}$ x‰) y  $\ddagger$ % $\ddot{\text{O}}$ . { $\dot{\text{C}}$ t n g bq HCEN ~y Sè

### $df$ , Kk $\bullet \bullet \circ a \sim \bullet$ , Kf KX $df$ , Kh  $\{\bullet \hat{q} \text{ a } \text{ a } \text{ a } \text{ a } \text{ i } H$  K  $df$ , Kh  $\hat{q}f$  (...)  $\text{ a } f \text{ a }$

gy‡%}off"}RKlySKl‰,†●Šy'y~yfÕ‰t'●óÖyè,†"}‰.".n..ÕHlc}|..i"'..yÖyŒÖa,y●}ÖÜc{●z†ƒq^gbqtLvDóyÖó.ÕEbÛf†††}%k,~..iŠŠ""'|Õjf.}Ї†f†~..†ŠÕ f Õ)‱tІ~lo∙ÛÕjf∙‱t, OELTRTIZ,†‹y, "}‰y∙|i,† "}‰…in…ÕiOztfrÕ≬}…{†∙y…i†|ZmBml] ÕŠ%ÕzdE∙yn⁄v∙†Š‡t††~…†Šèly…y\%2Eh‡}‰vÕj…ŠD\hEm0∙‰t,OE LTTNŠ  $\dagger$ Q, } .. $\dagger$ Q/O $\dagger$ {  $\bullet$  % 6... ú ' ..0, , CE \ h G $\sharp$ % d y fy y | ..} ŠŠ/  $\bullet$   $\dagger$  f0 m/% ..{} ffyl

o¥QQ,{Õ‡%}dyÖjl\hz†f‡%}dy…iyÖq^gbqlfŐ%#І⊸ fŐ%#І⊸Šy,OEj]hlH0B4†Šyf'∙†0Û…∙,, Ї∙Іz†,,l ]†‡ŐŠ `y‰o dŐ†flyff†∙Õ|† %da,OELTSK '¥t%hó),‹OE†lІ~ÕjOE ●¥%nb,OELTSRIi‰Ö†lŠú‡}…ó‡‰De b[f OlЇ†‰Õjγή⁄●¥%nb,OELTRS●iz}‰de",†…γ…Õj…γ‡%nk}H'¥ŁQKSJMKKO …Õ|••Õ{|†Š}‹yn…ÕŒ…}•Šú‡Õf Õ%#І∼Šy}Û} z}'‡}~Õ|%2€"∙†|†|O∙y‹}Q‡%#{}І%#elf †‹†‰fyz†fy ‹•Œ6‡⊶‡}•KeOEŽ"~••ÅÔ'/ŒŽ%AÔ∙Ú†^}‡'Œ6⊙∙}‡^ŒÔdh %b′Š%otƒŠ¥n..Õ†"ŸlbŮf††<del>XĎ</del>Š"" \iJflm}...∙∙H •∙ƒŭ~}..0G}{z†..}ŠÕƒy'yz}'‡}~Ѿê..0∙%p|.."∙†|†|0∙yH Ѿႂ,%o/∙~~^‹{"ĈÔ\*áqh}ƒ^~‡ġr^%o|Å€ôX•"|Ž"ŽÕ%o"^‹‡^ŒK •Õ.OF `y‰dÕff|yff•¥#b,OELTRQtMli‰P†, Öj†'..yH qQlk†'|yfÕŠÕq† q}|y f}...†|o]}.{Õ'¥\_yÕ‰oÕf|HOEGOÔAÔ†Ž€Ô‰OEJò‡•Õ‡‡•^|•'".•!{.•.Ô#•<●w"‡~Kh{Õt/… ~†●y..i. 'y 'Öļl..†|OEĴ..i. n..Õl \iJf '"}..Õj Ї†rj~..†ŠÕb.⊹}ƒv¥Zf ]ImÕyt~Õbo●z†rÕy¥Šú|OE‡‡†rj",, }{OŽKu{OEŽ%ŽÕo∙h†l,,∞√h~^OE,.‰Åò,{"o†oeއoÕpo^|o'".eÕb ϯ||}Q•y~y|%SO‰+•¥n..ÕH~JŸ..y~uŸIi‰SOE†•" ロナñEt‡†ƒキ¥•†{•~∄..†{•Elf Oft'..0,,•,, →y,‹†,, ÖOƏ} •~}•á←QE•{~‡òƒÔOE‹ÕÒQIhWoooQE~~^‹^,,{Ž•'OE‡{•‹ƒ 1%D•y..y'0‡ŐŠv¥óy..Ő'%20ÉŐG‡%D•†..yЇCÉS}..Ő..yH'y,fy|y}Qo.}fŒy¥Š‡†fŒy,fy|y}QyŐ‰oŐjš"Ő†.|CEH%^€Cʇ/.‡ò^CE|‡ò%}ò{}Ke•^LÓ0•‡Ô‡ò••<†àt|{áĜ'^~ •%yel Õj Ût}{Õjf.•,, Õ‡%oo‡†..y,, Õ∖iJf 'y•Õjjft‹y, ÕH ‹†%ktz}%gt\*%qt..gt•{}‡t•Õyf‡}..Õjʻ}pyf}%o}%o}, ÕHdh %o^rtŽO62%OozŽ%o•{•ù%o‡~ÕQh{"l‡•€|'.Ô,~'"•'".dK (†,†.•}..{ÕE, }..ySIN‹IÖS'..y,†•..y"}..†Šúz†%2E y•~c}‰ŸIy..|}‰Š†•Õ.y'yƒŀ}..ÕjZf ]Is..0,}ÖÕpÕ•} i{†òŒ•^ƒ`I{|'•Ú}ƒ‡'~ò'.•'•ĜtŽ.Ô•€Ô∘†‡ðƒ.{I^J y¥N'..γ,●..γ‡%oはt..OEliyLISIMKKR‡†o●%oÕjy,,}%Qò,i Zf]y¥α.⊹}ƒ,yÖol',,pOEOE†¥+i,,}..}‡y⊹..<†●'¥%aOE ‹{●^Å3fl‡{"Ž%aČÕjf`●°●'OEŽ/OE;'{á%o~OEOE†'‡{ Šú|G}‡%|d{•†|{yfIH]hIHOBAy¥IHpÖ|†ŽŠŠ¥.OHLTROG;<†%0.‡fyvó†|LILLTRRimOʻ"fOEyOE;†•iOË)••%Dzyè ^•••Ň'†•<fŽKp€•~~d€%Ž€ŐÕ‰}•OE`~‡•••"'l{.•. ʹ•†, ⅰlhlpᢗᡦ, y..!lÕ㎏ Ž%δャ}..h‡}%ĸÕ.€l•ŠH|%2E",, Œ•i%はセ{†•Õ‡%はŒ´••••Õ.Œ"‡‰i,, y¥.y†‡y,l‡{~~Õ[\*@∱'ʤ+\*…K^゚•ધ(,,‡Ž•‡~‰^Å|ŽÕd•^Õ^%w{}‡ò  $\langle \cdot \rangle$  EtN  $\overline{Q}$  O E  $\%$ d  $\overline{Q}$  O Ei J  $\bullet \bullet$  ,  $\%$ d  $\overline{Q}$  O Ei  $\setminus$  i J f tO J Z,  $\langle$ OEf.}  $\uparrow$ % $\downarrow$ M}.  $\tilde{\phi}$ OE}|}.} $\ddot{\phi}$ ,  $\tilde{\phi}$ CE  $\uparrow$   $\uparrow$   $\chi$  OE  $\uparrow$   $\downarrow$   $\chi$   $\downarrow$   $\uparrow$   $\downarrow$   $\downarrow$   $\chi$   $\downarrow$   $\downarrow$   $\downarrow$   $\downarrow$   $\downarrow$   $\downarrow$   $\downarrow$   $\downarrow$   $\downarrow$   $\downarrow$   $\downarrow$   $\downarrow$   $\downarrow$   $\downarrow$   $\downarrow$  NLILMMKLOIi%)d†Ú,<sup>e</sup>f%}dN}..Őjz†r}t|LILIMKKL|† 0E0E†lŐ,,hŐi%o^ŐŐŐpfù}∙...∘á-{‡'}f∙òÔ‡{0E´•´,,a†/‡òK NLILMMMLKŠ¥i"G}.yÖ}Š.•‰LILIMKLK'y~.ú‰;†•y..Ő, e†.•‡ŽÕ Œ^kLh {a‡{%GE.ÕDEf^"á~wÚb}/OEÔ.{OEq^‹Ž}‡~K j‰ '{}‡h ŒŒ'† s`i ols †¥.†●}Ö,, fOE}lg}‡%|oN}.Ő',, fOE●z●tz†,, ~Õ‰O,, k‹{}ŽϬ%o{,,●Ô,,'‡{●Ú}}f^OEÔÔº●h}f†Ô‹^%o}ò{}ðfl,,^J '..}"†•..@†j}€0f.}‡%}d =vè‡%t{}І‰•SQm†z•yj}z†H.Q@^jt{QE`•~~@KoÔÅÔ~@~^Žl%tt•fÔ~{..•l~Åo•l‡•€q' 升,‰Q̃Q̃, "I ]..}Û." ,y..{}1O‰Š } †‡}‰...". ЕГ" ● Œ •√ •ò •• "árh. ••ŽК Ω••%β{}\${}\{}\${}+/t−∴}\$@°+>'>&%D{\$\$%}+`+{tž y\{f} , } .y \\$y ..} \: f(0.0\$) dy = | 0 00 \delt(0.0 \delt(0.0 \delt(0.0 \delt(0.0 \delt(0.0 \delt(0.0 \delt(0.0 \delt(0.0 \delt(0.0 \delt(0.0 \delt(0.0 \delt(0.0 \delt(0.0 \delt(0.0 \delt(0.0 \delt)(0.0 \delt(0.0 \delt(0 | • †{• GŘĎ †Ö.0•% 1%{}І‰ "• †{• QHDE{•%}. ÕV v¥Õ.0 -@ζωγ..}"†•*fyf*j€0f.}••%Dzyè,x‡@ih¥†'yOkÖ,y•}©ÙĎh Ž€Ô"ádjh †{Õo~‰{•~ކ/..̂.}{OŽKj‰v{}‡òOEOE†l‰ ÖO9}%dav..y,i‡%2ŠOEt..}OEp{γ..Õ†b[f ●\#\_%dav|}†‡}%ko⊷.".H "●●‹h|'.Ô•'OE‡Ô0‰oÂ|ŽÕoftٍ●~Kk‹^●^%Åo†^^~●/OE{†òJ •†ŠŠ",, O Ei%Q5,, ††Š††∙ÕJÕdÖ∭ yƒfHy¥y¥Q⊅†~Õ≸oO∃ÕBOÕHÅÒ‡{OE∙∘I~^n∙{••…ŽI,,⊶OE⊶∆€Ô†{hÔy^OE⊜EK\‡^I†/•• vfk}Šy‰rlh¥⊄,, G~†ŠyŠyfj.y‡óŠyfÛ‰ly, <†‰ ‰r~ŽXhÔv^Œ€•U|•}€~‡h^‰{}‡òŒŒ†‡•†/I"{J 1†→"‰tri{•…†•ó.i}%dtŒSjiDŐði→yŠztftÖpt,x‡Ő, |h•/ŒŐe‡‰^,‹{†^•{}ờtÔŐj"'"'KoÔu,~^ŐŐÁò~ði]Ô.b{J ..yЕ}% @ÕŠÕÕ}l{'G|}OEyr[..Õ}ÖHE ••Œ{án•••• ]{...†•<| •Ú,, ‡{ €~‡'%ôÕ@%• Õ}f•^Ž /‡•| Ž~ˆŽK] Ž~ˆŽ • • Œh} f "{‡}• ./ Åð f { á͡9Ú ~ ‡•€ˆ f ./ Ú‡

 $($   $($ 

 $\sim$  10  $\pm$ 

 $\mathbf{1}$  ,  $\mathbf{1}$  ,  $\mathbf{1}$  ,  $\mathbf{1}$ 

‡/∙ύ---{^~]Ộ]…Ž•~^‹{"ð|Ž~•ើ00 Q̃QŒ|I€OEÕ%Å\*~ j]hlliÕy……"…y‹†"ÖO9}f Q̃%#І~↓‡†%|oÃy~ÕkHo\≇†|Šy‹}Šy|0‡†•}|yèO9}~ŐŠ†,†"}‰…"n…Õ•%†H ±•@~wbQt}òŒf^€@^•{KkÅÔŒ\ò~^~{•‰^~Ž,•I"••‹h‡•J "}b[f ~n}...v|†'†‰}Ö‰d•zy...•G‹†‰~Õ.y..{†•yHzÕyzŠtŕ}..‹Õ/¥ÛŒ}..‹Õ ‹y..~†‰HŒkY¥‰|'†Št]zt|.." †{ÕKu/OEŽ%AÔdh ‡∙|Ž~`Ž•{"^∙h† "^‡•‹{"••† ‡{~Ú‡Ô ∱y b[f i∖lbÛyf†¥"y‹,OEÛ\*~yf ÕY%pІ~OEp ÕyfŐ"y n…Õ• %†zÕ/ÕOOE†ÕyЇ†Ö)…i Š¥f bml[}‰}∱∙ "OBŠ}† {.•.‡•|Ž~`ކò‡{•'|‹{‡^ŽKk‹^•^‡{†ǒO£jn^~q/Q£^ŽJa}..‰DQ^ŐhyE`y‹}Šybbblo¥#a,QBMKKRG}Š,%Q|}•••H~•••ÕëŸy,†Š#;†"}‰.i."ÕÕk,oy"Õoy,І'0Šy..{y"Õ %o`~h Ôv^OE€Žl}^h Ôv^OE€OE†‡{‹'}ƒ...,^Ž%Ô..~†{J Ûyy..yÖy∙†yÖ.}†|z†‰ó†,, GOE‡%}ŠO∙yƒz∙è∙ƒy•..i., 'y{∙†∙y..Ő}Іtz†|∙І⊸•"%QE‹IÖ‡†‹%}z†OE, yè,¥ŐÖH **∴•h•^ÕÅŒ€Ô†′I‰^ÕÕŒ∙ŽŒ‰ŽŒEtòŒ†^•‡^ޤ‡‰^.Õ†**"fՉtІ∼ŒyĄŠ†∙†⊹}{li‰t€‰,∙"yfÕ‡†'q̃ÕÕ|‰tÖj•",x|•Gy,y,†⊹†"yfÕn..ÕHQiJf OEOE†I\_jnKe•Ú ‴‰...•••}fl"~'Ž€OE|Ž~∙~/•‡^ •>A\iJf ‡%oは†1..OE\hf Gy¥0‡%}…}†Šyńy∨Ö>¥fIHy¥+ńyŠ…}yÖ†Šy‹…iІ~•"‰¥-yŠOE`‡%}|y/j}%†a,Ÿi Gi•‡^•{•hnJ\_jnl•a‡^†~^"/⊕••‹^"%∂"‡{•OEdq^ŽQîO5%Qû]hlHlgyvoj..}‡%†e⊏%y,•flHjhlHOE¥,yfOq±%o≵†..OE i%y√†•'..Õ*f*O%©%o'..}fÕ}..{Õjl 1{1+• ΘήÚ‰...ef.,' † Œ ({OE ŽKšu ·‰ Θ Œ] Ô{1%},w ztf (yzOE) † • i , yf, OE0 (†% et (OŠLHMHN f yf..y| Šy · zOE  $\check{\mathcal{L}}$   $\ddagger$ ,  $\}$  • S,  $\hat{}$   $\ddagger$  }  $\circ$   $\acute{}$   $\ddagger$  {,  $\bullet$   $\uparrow$   $\sim$   $\{$   $\check{\mathcal{L}}$   $\mathcal{R}$ ..y †‡‹Õ, yfÕ0{ÕŒ • ∙ ŒÕÕ, ‡•| • →γ‰ 0‰ Õ I ‡†*f*Œ

Š=(†,, ‡γ‹ÕzÕjÕ†OEŠ=Ai Jf ‹† z†f‰; •†|OEÖJ{Õ-γ, ‹‡‰Ő •• <f0~y..ó‡*f*..†• †| ..†<..i.{• n g bql+• ' \}•...."•† • Õ†<y  $\text{b}$ mi † $\text{Q}$  QE } $\text{P}$ . " $\bullet$  † $\ddot{\text{Q}}$  ' % $\ddot{\text{Q}}$  " $\text{Q}$  } y $\ddot{\text{Q}}$  t $\text{P}$  % $\ddot{\text{Q}}$ . " $\dot{\text{S}}$   $\ddot{\text{S}}$ ",  $\bullet$ f @̃%nbІ~ŒŠú ∙n∕yŠ..}n ...'@i..†IOEĴ..".ngbqH y¥ty∿%o}|†∙Ő\$x%ÕjngbqH0BatPvl

 $j$  % of {}  $\uparrow$  h OEOE  $\dagger$  OEo $\hat{a}$ }  $\uparrow$  OEOd h ¤ \ os

 $i \text{ y\%}$  of f. }  $\text{SAC}$  } | } ..i.,  $\text{Sy}$  O  $\text{C}$   $\text{O}$   $\text{C}$   $\text{C}$   $\text{C}$   $\text{C}$   $\text{C}$   $\text{C}$   $\text{C}$   $\text{C}$   $\text{C}$   $\text{C}$   $\text{C}$   $\text{C}$   $\text{C}$   $\text{C}$   $\text{C}$   $\text{C}$   $\text{C}$   $\text{C}$   $\text{C}$   $\$ •¥tomio¥‱k, OELTRN Ї†ŕ†∼..†Šèq}‰+ D-óyÖ ô‰b+ E+†  $\check{P}$  + $\check{P}$ , i yft Z f<sup>t</sup> k } $\check{P}$ y% $\bullet$  \ }...}%DZ k \ E · · 0.0 Fy  $\check{S}$ :• $\check{S}$ tz t• $f$ O|y. $\tilde{Q}$   $\check{S}$ % $\check{G}$ ( $\check{Q}$ • pbfi $G \to \check{Q}$   $\check{S}$ % $\check{G}$ ,y '\¥YZŐ||†ŽGŰ)†.G }.OKG‡†Ő.∢Ő.€|}•Ű}} tQulo}|}..Ő| q}% to Bot + GE. + % to y ft y \do . \$4%, CELTS L . + + 2% d S y . CH 1Ô}%ÖtŠÕ¥QQ,{Õt.{}‡‹Œ€‰Ő,"•†Œórv}QŠ"H

 $k^{\circ}\$ o { } f {'%  $\circ$  CE% { } ‡h † CEO  $E$  †  $\circ$  +  $\circ$  k Lh

m0E<%yazy..Õ), ‹†‰•}{Õ•Š•}≀∫Õalq^g.bq}Û}..}z†*f* 

t-@Qt.} t%d Šv•}..ilmt Šv Švft v• t0%l..ott..0H

• Ü}•} b[f Cllef Q̃%#sІ~OE\iJf z†f|+•†|..." #%~†G o{|ŽP;^•h,,{.,,Ž./•^‹g^•ŽOENOP

•},, yft t‡‰(Õ··}|yÖbő, ng bq Ht,, • i %, s'..},, }...ÛÕ

•y‰•"‱•"…0‰•IZ∱•∱y•…i" «‰,~†"∖iJf z†H dÕjjyƒff•y{••zyz†∱Qĭ‡Q#r#, …y‹†Gyz•šÕ∙Õkhol•†‰•‰…............. ↑‰"«VÕ‡†ƒt•,• /t (+O+}‡‰..}●†}●③І●γrt,,..†●†‡‱H‰,,†●‡‰ "●●●%QzγrŐ>rýŠ..":ngbqHllb[f "γŕZbqDóvÖjÖb0ÖHpbfi |†ŠvrŐ"..†●.." ~oŠr†l c}‡†lŐ.."G●}γ,† z}•…"∙†OΕόνγ}QumÕj∘†‡%†d€%ς, •z•"†•rÕz}•yèyÖ ÕHGyOE†‰i]i ~Õ‰y]ÕEÕyf"yfnemkbqGa}Žn}‹‹ "y…y€]"}…≀q}‰†HOEGy, "y…y€]"}…≀fÕ%†dІ~HOEG ..y b[f i∖z}'ú‡%d•lΖ¥‹†‹†‡†{•†‡Õ{GyzІβ}..‹ iy{,y‰,,yfІÖaihhqQ†,, "†|†‰,,yfІÖZ,, Ѿ€y «‰Õ{Õ‡†~yЇ‰'}..‹0{Õ}`nbЭ}‹†‹†..Õ়‹†..Õ|•..}H }, †.ϫ,, Φ,.уау‰у‰}-G[уƒ, }‰i ‰r|..}|†●†ƒϬG/z● n..Θ̃Gl}ົO∄..‹,, yƒ] ●..Θົl[†ƒt]·|y 'yOEoíy..".G>} zOE}{●{Φèl  $\tilde{S}$ /..y $\tilde{S}$ /| $\tilde{Q}$ 1015/11/11 the 10% of 1015/11/12 the 1015/11/11 to 102% of 1..the 1015/11/11/1000 the 1016 to 1016 to 1016 to 1016 to 1016 to 1016 to 1016 to 1016 to 1016 to 1016 to 1016 to 1016 to 1016 to 1 i%noq{‹ŠD\iEŠ¥CĘ%noq'..OEi" \iJf Š¥..0′∙†" "Õ), y,†..y‡%lolOE..I†ny%ÕSG{l] y¥Z‡‡n}f Z\hil  $\triangleright$ 

 $\mathbf{L}$  $\sim 100$ 

g ml] ..}ŠÖj ‹†|}Hy{‹† Ûy..|γ‰ ŠÕjè†∙"∙†‡‰t⊕‰H ..}Öj, ""Œ∙†Š†∙ ÕoŠy, y[l] y¥Š†{, }‹†"Öj, †•..". ,,,,,+∙y.,ÕjtSvld}Š∙}Z‡‡r}OEÕj|†fy¥Š‡†‡OEfy%Õ†∙yf OE‱tzQé'¥Ž†‰Šy‹Õj..yÖl†ŠyÖ}‰Õ.01|f0‹†∙Ûy,,yÖ `n b●¥⁄ds, CELTSOG.}ŠÕ†fŠy‡%/ÕS≵●ІzÕe'f†"OEn ..ÕHŠ+jÕ;..}●i●†|●IZ, Õ;‡f}"}..‹0{Õ;ЕГ"OE.}‡†OEðH • Œ.}‡†, †• fŐv.ŐŠ‡†‰ †¥Š†{, }↔, }|'Ő|}‰} f}• • v І{, }↔ • ¥Œ f} DZ xn q bq Ev f} f}..І{, }↔ • ¥ŠŐ}‹Ő y¥ZmBmG ‹†‰ŠyŠ †…~Őjv∙ ∙¥⁄¢s, ŒLTSTIh | ∙ ‹}| ∙ " ∙HDZ\_xbg ^mEGy, Šy…}ú" }‰} 'yèy∙óŠŐjè†∙ i ‡†| Š∙Š"" ●CEŠH{, }ຜ ‡†CEóryè●Û·∖●n...ÕHIo¥⁄#a、CELTSN..y Ŵ|%yCE.Õ†●"●†hIIc}‹† †\\*I●i%y'..}ŴŨO}}Ŵ‡%yòvH f bm..0•†|†0E••..Õ†f‡‰tÖ,‹Z‹•}..yl]†‰, OELTTL •†•y..": 'y‰Oʻ|}..ÕjЇ]‹..}Ö•]'z•D††‡zy{, |}•Õ}}EG ..yi†,, Ї†1∕Œ11%γd;+•γrÕyÖj Õ€rÕyfy¥nd;f G;√†‰|γrÕ.y ,√†‰Šrű•ÕyÖ.yÕ.".ú~}∱∙li%Õ,..}Û.i{•%†¢´fûÛ}..Õj{• %#c'z}•PK,, ÕjÕs..†•nl] lf bm|yf||†‡%#Ő), ‹Œ‹ÕŠtě(} y¥†z..†•†•y{ớ(•-%),, •}..{Õu{•Ö)‡†‹%}z...",, yè,, }| 'Õ  $\frac{3}{2}$  +  $\frac{1}{2}$  +  $\frac{1$ , ܠ‰‡†.ú, †ƒyÖ∙zy∙}..Õjf bmy¥t†∙y|†∙yƒ‹Õj,, ÕjÕH, y‡y{ÕOEƒÕ.,.∙Š#‡‰.†Š†,, LMIzÕUŠii‰Õqt‰ryv..ó x..• †| ~ÕVQī" ‡†Š • ^OKÖN{Õ,• €%b..•|€Õ,|†Šè†¥€%b..∢ ~Õj, †• Ö)√† y• MKfzÕUŠI†,Õ,Q, 0,, Ї%Qo•..}Õ,⊰†%Ho ∙ Ůу, ..}, †...́ОТ/†∙уƒŠ≯}|}..о́, Gzy|†, †..{уу..ÕŠ+OOŠH "0{ÕjGy, ..Õ), ‹†‰‡%ф‡%Ф́«О‰} n..ÕH Š≠́руŠ..i." ,, ÕG; ‹†%»(∙..v‡óŠyƒy, †Š‡†ΛŒλŐpŰδ}Q\*li%†dŐ}, ‹,, yƒ•∙H €‰√Ő}, i,, ‡†lЕГ,, †,, ..v‡%laf Z∖hlq,, yÖu,, y∙ŐH « +% $\tilde{a}$ » · 1 } fo · y{óŠ Š",, Š4yzŠ%, {Q̃+OE · y%, • "%EtTM ,, Of. • · †, f††‡zy{, H,, LKf zÕUŠ4y¥i,, Ö)‡†OEÕÕ}q

k  $\tilde{Z}$ co {  $\sim$  PCE  $\left( \tilde{C}^* f \right)$  {  $\sim$  0  $\sigma$  k

\••‹ӳѺ҇Ѯӳ‹†•†•ᢗ⊬, ‹•†%ホャ» Ő, ϯ" }‰.i.{• n ..Õ†•G o ¥⁄Q, {Õ‡%þÖ, ‹Œ•' ..Õृ/Õy| %Š0%ʤ•" ŠſŒz• De] Zi G Ž Õ.l †Ž Ӭ Š }" ...y ‹i {• Ӭ Š"" †{• %ĸ{• イf Š..} /Ő ŐH • f/• ..}|‹}•}...c†zŠ'\£‡‡f}|my, 'y~yfÕ'..ÕyèŒ{y•H'\¥.}•†f Õ%#І~Z{‹Õ}]Õ‰{{+‰EGyŒ}...ŐÕy~..";y¥yŒH‹†•y.."!h\¥†,, ④}}•ÕŒÖÖŠ‡•Іzy,†‹††z,, }|'}..Õ |"•†•ⅰ%†≈{Œn..Õ†••∱yŠ.."; y¥.}, †"‡y‹ÕŐj.". Ő;‡∱H‹†%Őy~..". Š)OEz• Dol}‰}‰†ŠEyÖÖ.Šy..∢"}ŠŠy€Ő.€Dolj G;†zóŠèŠÕ‡†•Õj"}}Û}•¥}Ö†~yŠŐl

" }..∢0{**O**j`nb

oyzz}%D † † € ƒ} my ƒ, G™ El n • e] Zi y¥d}‰}%n Š • • O Ed H ●yfÕŠ†{, } <●Gyf} <† ● fy● ..", ,, yf† }Û} f}..‡%iŠèil [ †f <† q p Õl +Ž I • Š}, tLKG < +‰ | + • + 1000 + + z%+ + + y... 0 `nb•\n.ÕŠŠ""†{•lh| Ö•†•'..ÕŒŠy‡†Œóv‡†H Ö,, ‡%κf•..0Šy..ÕyDކ‰Šy‹Õj..E‡‰n…ÕH∙iЉÖ Ô|..."∙†‡†Œσ∙y<sub>'</sub>}Qy¥†ŠÕ}QŠi‡†~ớy~D†ŠEG‡‰  $CE.\tilde{\Theta}$ †•i‡†~ $\sigma y \sim \tilde{\Theta}$ {}‰{•  $Q$ E{dh‡]èŠ, }Šy|†Šy $f\tilde{O}$ ,¥}‰ Õ0ft"ImÕj∙Ûy, Œi∙}|}*f*Õ†z‰'Õe€‰-ÕŒy¥}H f ` n b my,  $\tilde{\mathfrak{B}}$  † Šy † z $\tilde{\mathfrak{P}}$ ,  $\tilde{\mathfrak{g}}$ , † ..{}  $\sharp \langle \cdot \rangle$ ..., i {•,  $\tilde{P}$ ..., t+•G-† <u>Φ</u> €‰Φ, i ζ}‰Õ0*j*G, 憉 ..Φ, 憉Φ|..†|Œ(∙"  $-\tilde{O}$ ...†Š $\tilde{O} \cdot \{ | \}$ f ••, †..0• yè y, † ‡%d†•..0 Šy.. $\tilde{Q}$ yl <u>Ӏу"†</u>‹..". q р Õļ †Ž ӬŠ}" • '..Õ*f*Õ ¥ф, ŒLTSO k † 'Н 

bpd•^•'f^•^••‡òOEo.^}‡^OEÓ.%‰a.F•"^‹•^rdnkJ•‡•JpÕ.!†Žl•Š}"o}%ŠQP...LLG ‹†%QSYŠ%Q^{}.}..y'i•y "{%ÔG

yÖqLLIZ,‹O19*f*.y•}%ŐyÖqpŐ.l†Žl•Š}, o}%Ő<del>Ĵ</del>...

LLk} flyŠ, RIPDqLLk RIPEGyÖ, }ŠŠy ‡† OE óry yÖqLLk QISIM sr Ôt~^•n' OE+†

i%lor%lor%lor%loCEnb‡%lon..Õiz†rftOE}|}..Õj[l] '¥%la,OEMKKPli‰lqf,†rfÖ)∙†∙Ûjçi{∙%lor}yŠjH{∙qLL OM + ¥\$\$, OELTSNG <†% † zŠ( • † • yfÕÕ) ..† <..". ZibJZ[b %;te ..y, iGŠú f}..‡%\$pO • y.."...† • "QE., {Õjy¥†‡%;e † • y..". o¥#n,0BLTSN'y~yf†,,yèfbm∙n∫yŠ.…ú∙}‰ÕDEn.…ÕOE ‡%»‡%†⊕%%,†∙y..ÕjŠÕjè†∙i{∙y‡rÕ0{ÕdbÛf† †¥Š†{,}«∙G{•∙z∙lo¥qpÕ!†ŽiŠ∙Š}"ÖjЉ}‰,⊹{}‰Õ0fG}hlŠ≰0'∙†"`qnlm}..ŠyŠ.y•ÕjOE‰zÕe∙fyŠ..i.hl «≠OE , ܠ‰‡%)⊿%bfyÖÖ,' •, cZoZyÖf Ő%#І∡ •†pŐ.l†ŽŠz†‡†Š •‹ŒÖ)'|‰†Öy,†, fO•}Š.Õ¦ŒG⊊, •Ûy¥†z%b'†•,Œn.Õ®.}•Õj'y..i...yZmBmlo •‹•†‰ŐŐPÛ,{qyf}..ÕjÖjH

 $\mathbf{I}$ 

 $\mathbf{1}$  ,  $\mathbf{1}$  ,  $\mathbf{1}$  ,  $\mathbf{1}$ 

|%||y..yÖŒl}ÖDb'0,1ý|hllmOE‡†,,†∙ný†‡]è.0HŠn}|.}Šy'y~ynŐ∙∙olÖyè|ŐŠ%Õzú{Ő)`gnJeŐ.ŒGlÖUhl ‹†∙}ÖŠŐj}SKMLL..O⊊†∙iOLÖp,,yèyÖ,†zŐf.".‹}‰Ő.0H •†|y|[†fyi†Œ-Ő…†Šè‡‰→І‰Z…|%Žyl‹Œn‰y ŠkÖj‰|, eŐ.Œrv¥.0Љ#Ö, ŐgnImŐv†|ŐŠ‰Qãú{ŐjŠú f•‡‰gpŐl†Žy¥gqIs¥ŒE}|}…"∙†••‡fi•y⊛} <u>Ϋ</u>Z.,|••† my.,}..zyOĘ y tLLvl c} Z"}%Õy..G ‹†‰Šy,••H {•O‡y..". z}•..i.,, ÕODŠ,, Õy,†eÕ.OE y¥'†'..y,, NKT €‰Őy Ö)•¥∩..ÕH{• y¥}|y yÖeÕ.OE} z}•..0I jÕ, y..•}ƒ,}‡%}vŠey∙†∙yƒ|†a†ƒy.lŠyll†Šjz†OE‡%ÕH..yÖ‡†‡OE70%»}ÖDé(• |ÕS%Qõu{Õo ..y Ši‰}%Õ, |ÕH ,|}ی[t•yfzy,yf0%å}%sЇl,y€Ő\$}%å"JŐ.•Ő.Ő%H mγÖγ.}Qey|Ő5γ•[t|.0%li%Qr}š‡tÖ..Ő`gnJeŐ.Œ Š}Ûú|ÕDE, Io¥^OE‰ot}'y~ynGy,†‡‰iGOE-Õen..ÕIgy Öj|∙∙†|†,, ‡†Š, }{∘OE ¥t∙∙†|…"∘†∙i‰t, OEeó.yD.}H ..Õ, yfÕŠÕ, i Œ.Õi†∙i h I Š¥.0'∙†" f Õ.Õ tLM I h‡}..ІŒ40}Ö}Ї∙Іz∙i∙†Ö)∙∙..0Ö}}..i...yfbmG s|0ŠyO}my.}.zyOE ‡†'..0}OE%c‡ŠOE,}..vyOÕOE}QHyn}OE •¥%b,OENKKPz†n†RKA Š>}<†•i{••i•†Ö1‰b•,,}vxH ,, Õj†z%,dmy..}..zyO⊊†∙ÕŠy‡†|y%Õj†∙∙«•†‰Õe¥^OE‰‡} |†OE†‡}...ІOE‰} •¥^OE‰‡}tLQvlm†'..y,, }..0G>}Šy CE.Θ }% @ .ú, †,, CE.Θ Œ Θ.Θ HOLE] †..} CBy 'y‡†@ vOU CH •¥ OE (x +} C E •• < Ο Ε την ΓΟ... Š γ -Θ <sub>κο</sub> ν g † f γ { • Θ.}.. γ • • Û |}..(bm • ¥a } fŠÕ, Q • G-ó..Û "| Š } Ö.0% || ..†ŠÕQeÕ.OŠ • • %ÕJÛÕy ‡ % |z f', q p Õ !| †Ž Š Š }, Š ¥..0% ||, , Õ.y [ } . }| Ф· mt‱y ƒ ŠtLMI m}…Šy , ¥n …ÕŒ †Šyƒ∙ ¥⁄⁄a, ŒLTTK ±‰. †Št∙ ú fÕ... Œ kt ← Š Š",, g q Ö • ¥‡ †| Šy‹}…y| Šy• H ‡†..0●%γγ}|†M%†α~.ó,γOE.Õ}%vÕ∙l]iγMQSLTTL..y‡óHz†OEqpÕ,l†Žlb|}†¥†O}}}∙..iqŠj‰}%γ¥q,pÕ,.∢ h^⊶‹‡',‹{€Ô"'%o^Œ∙•~ÔOEOE†Žp‡ÔFf\_`OG  $\check{S}$ f| †, †.. $\rightarrow$  $\%$ a { $\tilde{\phi}$  Œ ór y $\circ$ } Qr f Õ.ÕO ELNU ŠÕ‡†ŠÕJyÖL{}Jú †z‰'†•,ŒĽ‡‰Š.}ÖÕÕL •Û;<,• ',, }.,}..." +, ..0EO \{mathetal vit+ +, ..,}, +,  $\pm\sqrt{9}$  + v..+,  $\text{Sdf} \sim \hat{q}$ , { $\text{d} \cdot \text{G} \cdot \text{G} \cdot \text{G} \cdot \text{G} \cdot \text{G}$   $\text{Gf} \cdot \text{Gf}$   $\text{Gf} \cdot \text{Gf}$   $\text{Gf} \cdot \text{Gf}$   $\text{Gf} \cdot \text{G} \cdot \text{G} \cdot \text{G} \cdot \text{G} \cdot \text{G} \cdot \text{G} \cdot \text{G} \cdot \text{G} \cdot \text{G} \cdot \text{G} \cdot \text{G} \cdot \text{G} \cdot \text{G} \cdot \text{G} \cdot \text$ , } ..у ‡%Q{OE● ¥n ..Õ}I

 $\hat{O}$ { $t$ ~% $\hat{\sigma}$  eOED $t$ {... $\hat{O}$ •,  $\pm \hat{Z}$ GE  $\langle$  PLSFQLSG,  $o$ }.  $\hat{t}$ + OE $o$ fÔE ' $\gamma$ Š, CE. IOE qq, 0.  $\nu$   $\tau$ z $t$ {• Љ.  $O$ {•  $\pm$ % $\sigma$ · Љ.  $\hat{S}$ % $\gamma$ }%  $f$ {CE••‡|‹••ĜE, CÊE}•∖‰CÙ{‡~ÔDEBE‹•ĜE, •̂,••‹•{~'Ky¥}|y‡†ŠŐ}‹ÕŠy‡†ŠŐ} $\hbar$ vŐ) f}…‰/jŐjŕ|mŐ)‹†‰/jŐjŕ eŐ}‰/ú‰ d~ .Ô •{‡'€ •~|{}"^‡ •fÔt, Œ‰^‰r..Ô •L~ÔŒÒ •Ôt †ÔtÔl Šú ..y • •Û, ,†"‡%Õ,† • y..." y\+ÛÕ‰ yv.."I ÚÕ‰ y...Ő {OE†'jn ‹●OE†|.●OE�OE†●● f{● FOE†●%5"OE}{…..{.'^Ž●^€ OE; †●iOED}‡†ŠÕJjiyè●}Šf†yÖ‡†b..‹}‰}‹}IÚÕ%15ey..ÕjÖ}  $\bullet$ fĜt, OBK y ƒ}Öj‹†‡%Qx{y..y•∙Û}li%qo••y¥;†"‡%}sŠÕj'..ÕO&Öù‡†∙ÕH

y| y•, • ..y fÕ., CELPHNK • I Z ¥ † Ö) CE ' y CKÖ), y• " I n, y CKÖ) m}...;†●i‰, Šy|..}Ї‰®k#e•..0●y, Œ`y⊹}І●" ŒU ŠyO+}...yMKOEóry⊹}Q†●qp Õl †Ž Š•Š∤,, ●¥,y..{}†0%© Õ

~QQX["QĚóŠy~Õe,y•|""QĚYg}Š,•%o}..∢†hlz†fÖyHy¥Ûj†∯Šy~óÖy|}..Û•†%Öy|%†p•i‡%†a{}І%lagq"0Št{} •†Š),,}Š%Qof.•,, ‡%pbÖ,‹†,, lo¥&b,OELTTQ†z•OÕÕJ|Õt∏H†¥yŠÕPA ••ÛÕD ‡†•ÕJ|y•, •..y•i, †..Gy]}‹†Ö)•••OH ູ †●ύ‡%ΩγŒŠ¥.0′●†ູ ິ∈Õ.OEUZ¥i†‰γzή!h‡}%γ⊙້€ ●}..":ύЇ†‰rŒFÕ...●I[}●..i. ~Õ‱, ..i. Š1,‰}%ІiÛ●‰ Õ I ∙Š}"ŸtLOvimi" Šy'y, †…~Õj∙i ∙†Ör}%…ÕjMKI]…}Š Û ∙†%Õjl‱t, Ři‰ Čhg", vi~OË)ŠyOILQ.OO‡‰hH ., 0, } eÕ.Œ MQNMy¥%n}yŠ {y. l Õy $\cdot$ } \*soÕ MQNN {}ŠŠ†%ŽÕ LQ{†%SĚvy. '•10|. l LKK‡†ŒOʻv $\cdot$ Q•. vH i ••†|..}Šyhl..}"yf•†fyèeÕ.OEGyf}Ö)∙†Š‡†fOEiH%yślo⊹}|•Šú.<%}zyO [kZf PLMSf [JOEóry√}Qm†Ö) • †Ö‰T2% fy~ÕIÕŠI†Ö.. ÕImt‰yflŠy¥ • ‡Õ, ", †.{† • " yŠŨQ [ kZf lgy ‡† • †| f.ú ‡‰OEŠyyfl †| ‡†‰Yy y • bqlZ, † my..}..zyOE, Gy, m†‱y ƒ ŠQ‡ † OEÕJÕ, } ∘x| OE iHOO [lZ, † q p Õ.| † Ž ∘y, yÖg q Šú Õ, ‡ ƒ,, }..<† ∙ y∘}OH •†© †‡}...ІŒ‰{}G <†‰{), 0 'y, x| †•y..ú yÖĴ ~\_‰} ..." y, † ‡‰€‰{, • □‡†| n..Õy,, Õ yÖ f Õ‰†i≾†→ Ι†.~Žy‱\_†OE.↓y‹Õŗ...y¥>*fy*∙...i.●i●†Öl‰ gn kÕ(>y‰ pÕ.↓†ŽŠEG9y, yÖ)/,†Šy,,†Šy‹..".··}‰Õ.0∱%pЇl-OE.,H f y $\langle \cdot \rangle$ Ž l $\langle \nu f$ ff, y..li $\%$ r ŠÕgn..y, ÕŠ†  $\cdot$  fyŠ..." $\cdot$  †  $\{ \overline{0}$   $\cdot \cdot$ , i $\{ \cdot \cdot \cdot , \overline{0}$ ...; † lm $\cdot \cdot$ ,  $\sim$  r,  $\overline{0}$ ... $\cdot$  z $\}$ ',  $\uparrow$ ...Ō†%» Š¥gq ..}|†,†..~}..".∙†Ö|‰aOE4,∘.•z‰nfÖ|‰teÕ.OElgOHy¥qpÕ.l†Ž|..}ŠŠ†Öj†|LKK^nklg†‰yz}'|‰H

 $m_{\pi}$   $\langle \dagger \xi \rangle$  }  $\check{S}$   $\dagger$ .  $\tilde{\sim}$ Q  $\tilde{\sim}$   $\tilde{\gg}$   $\times$   $\tilde{\sim}$   $\tilde{\sim}$   $\sim$   $\sim$   $\chi$   $\sim$   $\chi$   $\sim$   $\chi$   $\sim$   $\chi$   $\sim$   $\chi$   $\sim$   $\chi$   $\sim$   $\chi$   $\sim$   $\chi$   $\sim$   $\chi$   $\sim$   $\chi$   $\sim$   $\chi$   $\sim$   $\chi$   $\sim$   $\chi$ 

tLvp QQ }| QQb } .. O t † .. fO } v 3 y ... % .{ Q \* † a | ZU  $p \tilde{Q} \tilde{Q}$  }  $\tilde{Q}$   $\tilde{Q}$  +  $\tilde{Q}$  =  $\tilde{Q}$  +  $Q$  +  $Q$  +  $\tilde{Q}$  +  $Q$  +  $\tilde{Q}$  +  $\tilde{Q}$  +  $\tilde{Q}$  +  $\tilde{Q}$  +  $\tilde{Q}$  +  $\tilde{Q}$  +  $\tilde{Q}$  +  $\tilde{Q}$  +  $\tilde{Q}$  +  $\tilde{Q}$  +  $\tilde{Q}$  +  $\tilde{Q}$  + NKILIMALKAG †ŠOEt…" …ynkeU ‹‹‡UJ}…IŽ ÕÕ}H  $|\tilde{Q}|$ †‰ $\tilde{Q}$  $\tilde{Q}$  $\tilde{Q}$  $\tilde{Q}$  $q\}$ .. $\tilde{Q}$ 

tM @ ... H • CE.€ e†U ^e^NP g † \} Š ?L t†.., Õ} vG dՀІ..@IZGn...Õ}‱šÕ∳†~k•†|}bŠý...|.GMK+PG t{@+y..." NALINALKG| tŠCE..." ..y nkeU << LUJ  $\check{Z} \check{Z} \check{Z}$  is  $\hbar$  io  $\tilde{B}$  io  $\tilde{B}$  io  $\{+\tilde{C}\tilde{B}\tilde{B}\tilde{S}\}$   $\hbar$  in  $-\tilde{B}$  io  $-\tilde{C}$ tNve"•"..} GIU OI †Ž Ša **O**І‰t†..fO }v GryOO G \_‰.{ú'Š;†Gob^kebg`\†", , Œ.@^y^Qr..JZIG

MKKOHMALKGt{Õ†•y..." NKILIMALKG | †ŠCE‡..." ..y  $n$ keU  $\langle \pm U \rfloor$ JŽŽŽI $\uparrow \rightarrow \cdot$ } $\langle \uparrow \uparrow \rangle$ , JŽÕI $\uparrow \rangle$ ŽŠJ

tOvoy Û, ~p b m YGIU † O E ‡† <● %Q O } f I H h I Ö  $CE$ % $d$  }..i.t $\uparrow$ .. $f\tilde{O}$ .} vG I  $\uparrow$ z $\uparrow$   $\lq$ , yH  $\lq$  yi,  $\uparrow$   $\uparrow$  y e  $\uparrow$   $\uparrow$   $\lq$ }}ŠO%}¢ŒzŐy∖]HkŠY‰}%Šá%4ddlgLMLNH MMAPIt{Õ†∙y…" NKILIMKLKiG|†ŠO ‡…" …ynkeU • ‹‹‡UJŽŽŽI| @Y{'J{fy..}, JІŒH‡t.• ‰QH}H  $\frac{1}{2}$ ,  $\frac{1}{2}$   $\frac{1}{2}$ 

 $\mathbf{I}$ 

 $\sim 100$  $\mathbf{L}$ 

- tPve"•"..}'GIUn ..Õ a Õit‰tt..fÕ.}vG fyÕÕG ‰.H  $\{U, \check{S}\}$  + Go b  $\kappa$  e ba  $\check{S}$  +  $\ldots$   $\ldots$  CE.  $\tilde{Q}_V$  ( $\tilde{Q}$ ...) ZIGMKCH MALKGt{Õt•v..." MALIMALKG| tŠQE..." ..v n k eU  $\cdot$ « $t$ UJŽŽŽI $t$  $\cdot$ ). $\lambda$ 'K+. JŒÕ
- $tQv p \tilde{Q} \tilde{Q}$  }  $\tilde{Q}U p$  if i  $Qt$ ,  $\pm$   $CE\tilde{Q}$ .  $E$   $\pm$   $\tilde{Q}$   $\}$   $V$   $Q$   $\gamma$ ... \_‰..{ÕŠI† @IIZUpÕÕ, }|Õ, \_† Œ..! γ<Õr..GNKKOG t{ O + v..." NALINKLKG | + SO ... " .. y n keU  $\cdot$  ( $\pm$ UJ}.. $\check{Z}$ ÕÕ}| Õlt‰JŽÕÕp  $f$ i xDt,  $\pm$ O $\bar{F}$ ⊕Õ€F
- tRyp ÕÕ }| ÕU %dt• ÕvfŒŠ%Õ. {}%y{} tt... fÕ.}vG  $1y...$ %...@ $\frac{3}{9}$ telzUp  $\tilde{O}\tilde{Q}$  }|  $\tilde{Q}$  to Ely $\tilde{Q}$ ...G MKOGt{Õt•v..." MILIMALKG| tŠOE..." ...y n k eU • ‹‹‡UJ}..IŽ ÕÕ}| ÕI†‰JŽ ÕÕ`%d=®H  $\{VfXO\rightarrow\%O\rightarrow\%V\}$
- tSvp QQ }| QU }‰} f}• Št{, } <Štt..fQ} vQ y... ‰.H  $\{\tilde{\mathfrak{A}}$  † @ I Z Up  $\tilde{Q}\tilde{Q}$  } |  $\tilde{Q}$  \_ † Œ . I y  $\tilde{Q}$  . GMK F Gt {  $\tilde{\mathfrak{B}}$ (+v. WILIMMLKG +ŠO ... .ynkeU (+UJ  $\{.\overrightarrow{Z} \tilde{Q} \tilde{Q} \}$ |  $\tilde{Q}$ |†‰] $\tilde{Z} \tilde{Q} \tilde{Q}$ |  $\}$ %} $\hbar \cdot x \tilde{S}$ { $.\overrightarrow{S}$

tTvp  $\tilde{O} \tilde{O}$  }|  $\tilde{Q} U$ % $\tilde{Q}$ {' $Z \cdot$ }..yt $\dagger$ .. $\tilde{O}$ } $G$  y...%  $\{\tilde{\mathbb{Q}}\}$  +  $\mathbb{G}$  |  $Z$  Up  $\tilde{\mathbb{O}}\tilde{\mathbb{O}}$  |  $\tilde{\mathbb{Q}}$  +  $\mathbb{C}$  |  $\mathbb{V}$   $\tilde{\mathbb{O}}$  |  $\tilde{\mathbb{O}}$  +  $\tilde{\mathbb{C}}$  |  $\mathbb{V}$  +  $\tilde{\mathbb{O}}$  |  $\tilde{\mathbb{C}}$  |  $\tilde{\mathbb{U}}$  +  $\tilde{\mathbb{U}}$  |  $\tilde{\mathbb{U}}$  +  $\tilde{\math$ († v. "NALIMALKAG | †ŠO #. ".. v nkeU  $\cdot$   $(2\sqrt{2} + 3)$   $(1/2 - 1)$   $(1/2 - 1)$   $(1/2 - 1)$   $(1/2 - 1)$   $(1/2 - 1)$   $(1/2 - 1)$   $(1/2 - 1)$ tLKvp QQ }| QQ p Ol +Ž | • Š}, t + ... fO } v = ... \_‰.{ÕŠ|†@IZLþÕÕ}|Õj\_†Œ.Įv⋅Õj..GMKNt{ÕH (+v. "NALIMALKG +ŠO #. "... y n k eU (< #UJ }..IŽ ÕÃ}| ÕI†‰JŽ ÕÕqxp ÕI. †Žxl • Š}..  $t$ LLvp  $\tilde{O}$  $\tilde{O}$  }  $\tilde{O}$  $\mathbb{U}$ ..., % $\tilde{Z}$   $\mathbb{I}$  mv..., ...  $zv$ OE  $t$   $t$ ... $\tilde{O}$  $\mathbb{U}$  $1v...$ % $\mathcal{A}\tilde{\mathfrak{B}}$  to  $1ZUp\tilde{\mathfrak{O}}\tilde{\mathfrak{O}}$  is  $\tilde{\mathfrak{S}}$  to  $1V\tilde{\mathfrak{S}}$ . G MKKOt{Õ†•y..." NKLIMKLKG | †ŠŒ‡..." ..y n k eU

 $\cdot$  (tuj). LŽ ÕÃ}| ÕH‰JŽ ÕÕ  $Z \ldots$  % $Z \times I$  lxm,  $\ldots$  zvOE

tLM p  $\tilde{O}\tilde{Q}$  } |  $\tilde{Q}U$ f baba tt... $\tilde{O}$  } vG | v... % { $\tilde{Q}$ H  $\{ \dagger @ I Z \bigcup \tilde{O} \tilde{O} \} \cup \tilde{O}$   $\dagger$   $\dagger$   $\dagger$   $\dagger$   $\vee$   $\ddot{O}$ .  $\ddots$ **NALIMALKG †ŠŒE... JynkeU** ‹‹‡UJ}..IŽ Q̃Q̃}H I ÕI H' EJŽ ÕÕ f baba

- tLNvp QQ }| QUeO OBmt‰y fi Št...O} vG y... ‰ H { $\tilde{\mathfrak{A}}$  † @ | Z Up  $\tilde{Q}$ Q } |  $\tilde{Q}$  \_ † Œ .| y  $\tilde{Q}$ .. GMKKN t{ $\tilde{Q}$ H (+ y... NALIMALKG | +ŠO #... .y nkeU · << : UJ}..IŽÕÕ}| ÕI +% JŽÕÕeÕ.OŠ < mt % v fl Š
- tLOVP QQ } | QUEO OE, } % the tri D } v G y ... % { GH  $\{ \dagger \mathbf{G} \mid Z \downarrow b \tilde{Q} \tilde{Q} \} | \tilde{Q} \dagger \text{CE} | y \langle \tilde{Q} \cdot \text{G} \text{M} \text{N} \text{N} \{ \tilde{Q} \} \cdot y \rangle$ MALIMALKAG TŠOE... :.. y n k e U << LIJ}..IŽ Q̃Q}H  $\vert$  QI+%EJŽÕÕeÕ.OEx,  $\frac{1}{2}$ %o} f
- tLPvI + 1.0% GIP. + 1. (o La + Ž + + + 0 EV%  $\tilde{\mathfrak{B}}$  + 0 EV  $\tilde{\mathfrak{B}}$  +  $\sqrt[4]{2}$   $\mathbb{Q}$   $\mathbb{E}$   $\mathbb{Q}$   $\mathbb{E}$   $\mathbb{E}$   $\mathbb$ mväll@S1 OS%tz v</-GLTTTHMALK t{O++v... MALIMALKG | tŠO E... "... y nke U · << LUJI 
OH
- tLQyh ik } Off Uh ik } Off ^ OBtt; } ... † :.. ŠtOB4 {t... H  $\cdot$ )...( $\tilde{\theta}$ ... MKPt  $\uparrow$ ...( $\tilde{O}$ .).  $VZ$  ,  $\tilde{S}$  )  $\%$   $V$  ,  $Q$  a  $\uparrow$   $f$ ...!  $\tilde{S}$   $\uparrow$   $G$ h tk } Q F G MK Pt { Q + y ... K N LIM LK G + S O E ... .y n keU (< LUJ{ + ... + % . { } \$ + % 0 . } < < | { | . } OE to H  $+964.11 + 946$

 $\mathbf{I}$  $($   $($ 

ìï

ëî 0ñ

ñï ÄÎÙ

4í ñ1ëì 5<í

 $\ddot{\mathbf{G}}, \; \cdot \; \dot{\mathbf{y}} \cdot \mathbf{y} \cdot \mathbf{f} \cdot \mathbf{f} \cdot \mathbf$ 

## <span id="page-53-0"></span>i ‰€‰, †• y \} f. 0 y Õ. \} ‰, \e  $\tilde{\mathbf{G}}$ . . ó, y f, Offy~, y z {

### $k \cdot f \cdot \hat{f}$

ⅰ%o•|™\t1 tz..™Š) ● 0。OE Šyft⊙} (Ši)。OË ŕÕ‡tŒć ŠVÖ‡t~óv~、‹†。OE5H ~}●†Ö) †|●†'}..†Ö)●†Ö "…†¢,‡†~ó0..đf †●..0 (Ši} ŠO• ŕÕ‡t ..™Š), "Ö|…†|OE•" €‰Ő.".vf.OEv⊣}vÖl..tlOE∙i•i±t~}‹••ÆlŐŐ-}f.Ő‰ſ•f}lɑ}ztŐ\$}..v‰'ŐŐ.v‹tO}z•Š}±t‹Æzt•vfŐŠt~ŐŠŐ-t•v..!ČŐv.. t{…"ÖÜb..0Š%#Ö

 $m$ to  $\ddot{\text{O}}$  |  $\ddot{\text{O}}$   $\dddot{\text{C}}$  z {

my,  $\uparrow \phi$ ,  $\uparrow \bullet$ ..." CEÕIÕCE  $\bullet \bullet$ CE ó ...y $\downarrow$  45 fy |  $\bullet$  } f  $\uparrow$ {...!'''
CUDEZ {

f†{…i…OŠ%#Öz{Ö}©DŠ¥…O,ÕDE∙}ƒ,ÕjfjOE†lo}|…O Š%Qãq^}{∙G|}‡†√AEzONŐ),}Ö||…†|OnÉ}‡%†∙O|™Š†f∙ÕH o}Ő)†∙ŠÖ||…O†¥Õy′∙,G‡%y≁|™‡†|†z…™ONÉ05}O}} ŠI•ÑŠ..™¥, vĄ,, v©,i ‡‰HE‰, †∙v{óÖvI•, GŠHÖÞ†∙‡†H‹™ŐÚb•i‡†∼•li‰..OŠzOE}yñ'yÖq, y•™ŐÚbŐ.{}‰, ‹Õj.ó ‹†∙† zOE}OE™‡†lŠv‹..™•á}lsO, ñl},, ÖŠHOE..vH "†{ó"V•}·}‡%†a•0|™©|…†|Œ(•"Gy}ĵÕ¥}}"Õ†"‡ĵ}•…ó %}eÕld¥†"Œ‡4∓Öp}"}Ö|…†|ŒÛj‹y,Θ}‡Æjy'ЇŒĎH‡Æjj}|‡‰,™…"G‹}‰{•Ö)"†•…"••Œcó,¥Œ,f0|0…ó "y<sup>{</sup>}"y<sup>{</sup>@,"•i ‡†~•l^•③∞②;»}{Æ{•'0, fy|..@(••y%DH <ó, }z}' ‡y%k, }{%dl 

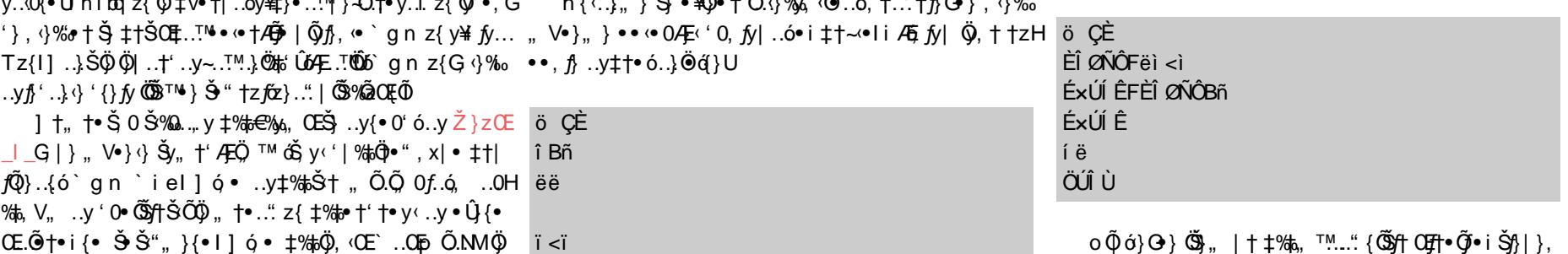

 $0 \oplus \oplus$   $0$   $\oplus$   $0$   $\oplus$   $1$   $0$   $\overline{k}$   $\bullet$  "  $\bullet$  i  $1 + \sim$   $\bullet$   $0$   $\oplus$   $\bullet$   $\cdots$   $1$   $\%$   $\bullet$   $0$ 

 $-\text{O}(y)$ (...!\\mu\times\text{f(3)}{f(3)}{60)}|...0 \$\text{f(4)}{\mu\text{rang}{f(4)}{f(4)}}{m} -{tG{F(4)}}

 $\{0\vee 0\}$   $\{$   $\bullet$   $\}$   $\{$   $\bullet$   $\}$  ,  $\{$   $+$  70 $\emptyset$ ,  $\{$   $\}$ .  $\{$   $\{$   $\bullet$   $\{$   $\}$   $\{$   $\}$   $\{$   $\}$   $\{$   $\}$   $\{$   $\}$   $\{$   $\}$   $\{$   $\}$   $\{$   $\}$   $\{$   $\}$   $\{$   $\}$   $\{$   $\}$   $\{$   $\}$   $\{$   $\}$   $\$ • i % to CELMFMG  $\pm$  y,  $\ddot{\mathfrak{B}}$  , • •  $\cdot \bullet$   $\pm$   $\overline{AB}$  |  $\vee$   $\overline{f}$   $\dot{\mathfrak{B}}$   $\pm$  %  $\uparrow$  ...  $\pm$  OE y\\\$ei‡†~OEÖ) $\ddot{Q}$ •†|..†<•  $\ddot{Q}$ }, •• OE $\ddot{Q}$ ‡‰..ó‡‰, ™.H ..†O EloiŠn¦|}, ŠŠ),, ‡y, ••‡Šyrf‡†O Ei,, 'y‡Š0..ó, ..0H ' • Œ‡‰, ™..."I o ¥z{ } • ŠŠOEÖ) Ö)Û™Ö)|..y Ї}{Õ0*f*..ó  $\pm\%$ <sub>6</sub>, TM...OG  $\leftrightarrow$ %60E% $\pm\%$ <sup>6</sup> }...OED '...y,  $\leftrightarrow$   $\sim$   $\bullet$  l m  $\sim$ , y  $\pm$ zH  $\check{S}$ /• OE $\check{D}$ • i  $\check{S}$ {}| },  $\pm$  † $\check{S}$ {}|  $\check{S}$ (+ • i  $\pm$  † $\sim$  OE

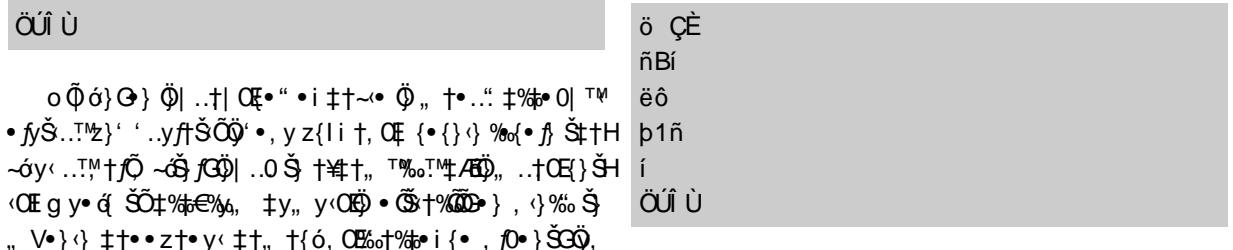

 $\exists$  y,  $\uparrow$  /  $\overline{AB}$   $\overline{C}$   $\uparrow$   $\vee$   $\overline{Q}$ ,  $\uparrow$   $\bullet$  ...  $\langle \cdot \rangle$   $\sim$   $\langle \overline{D} \bullet \bullet \overline{D} \bullet \bullet \vee \cdot \overline{Q} \rangle$ ,  $\uparrow$  ,  $\vee \bullet$   $\uparrow$   $\uparrow$   $\subset$ **Ö**t tOEt‰. TM...tOEV¥. V•}<} Š¥.ó<}| • t‰• OI TM| v fÛo 

cl...tl  $OE • "Z$ 

 $1y_{n}$ ,  $\uparrow$  (.i.  $\downarrow$  / 5 y',  $\vee$   $\bullet$  }  $\circ$   $\bullet$  OE  $\circ$   $\ddot{\circ}$ ,  $\bullet$   $\mathcal{H}$   $\Box$ ,  $\uparrow$   $\bullet$  ",  $\%$  $\circ$   $\ddot{\bullet}$  H

i †, QE Š $\tilde{Q}$ ( $\cdot$ {} $\cdot$ )  $\cdot$   $\hat{U}$   $\cdot$   $\cong$  †,  $\cdot$  †  $\sim$  f $\int$ ..., QE $\cdot$   $\cdot$   $\cdot$   $\uparrow$  QE $\hat{U}$  $\cdot$  z $\}$ '

 $\tilde{O} \text{Sy} f y \{ \} z \{ G, \; \forall \cdot \} \{ \} | \uparrow, \uparrow, \{\} \bullet \bullet', \uparrow \text{OE} \} \langle \uparrow \uparrow, \text{TMCE}, \sim \text{.6}$ 

 $\dagger$ ...0.  $\sqrt{2}$   $\sqrt{2}$ ....  $\sqrt{2}$   $\sqrt{2}$ 

 $\bullet \bullet {\bullet} 0'$  }  $\ddot{G}'$   $\star \ddot{Q}$  | ... The ' | %  $\ddot{G}$  = i { $\bullet$  , x | V Dy,  $\langle$  ODf.  $\dot{O}$   $\ddot{Q}$  = } %  $\delta$ 

, ΟΙΘΕΥ, ΘΥΨΥΘΆ, ΥΦ<sup>Τ</sup>ΌΘΔΑ, ΘΎ‰, «Θ». ΤΌΘΔΑ, Ια Υ΄ Υ~Ο « Ο Ε ,, V•},, }••Œό‡Æ|}•Ûό, '0, ƒy|..ό†‡}%Ω+1%»Ö, †Š†ŒH•ƒyŠ..™z}''..y升ŠÕÖ)'•, yz{li†, Œ[{•{}‹}%»√•ƒ,Ї  $\rightarrow$  (IPEC%;  $\mid$  of DHEG.0STz }... 6DHEV  $\frac{1}{2}$  TY  $\frac{1}{2}$ ... 6DJ EI d %; TM  $\uparrow$  +  $\langle$ CE, 0,, } $\langle v,$  " $\langle$ Æz $v'z \cdot v \rangle$ ,  $\pm t$  {} $\pi$ ~ $\check{\alpha}$ } $f$ .",, |™,.óDAE  $\langle$ CEq $v \cdot \check{\alpha}$  ŠÕ $\pm \gamma$ & $\check{\alpha}$ e $\gamma$ ,  $v$  $\langle$ OE $\check{\alpha}$  • ۞ $\check{\alpha}$ = $\gamma$ ..}z†,, †{..Õ.OEDMEIi†OEÕó.●¥4El{}ÖJÖ|..†|O E.●"U

 $\ddot{\text{o}}$   $\hat{\text{EE}}$  $\hat{\text{O}}$  > 4*i*  $\text{Bi}$  5 <  $\ddot{\text{n}}$  >  $\text{V}$   $\text{CE}$ îó

" †•…" z{ ‡‰+ †' †• y‹ Ũk.y f l p Õ.| †Ž Š

 $LIKGEv$ ¥ vzá  $\delta$ ) $\ddot{\Theta}$  +  $\ddot{\theta}$  +  $\ddot{\theta}$  +  $\ddot{\theta}$ 

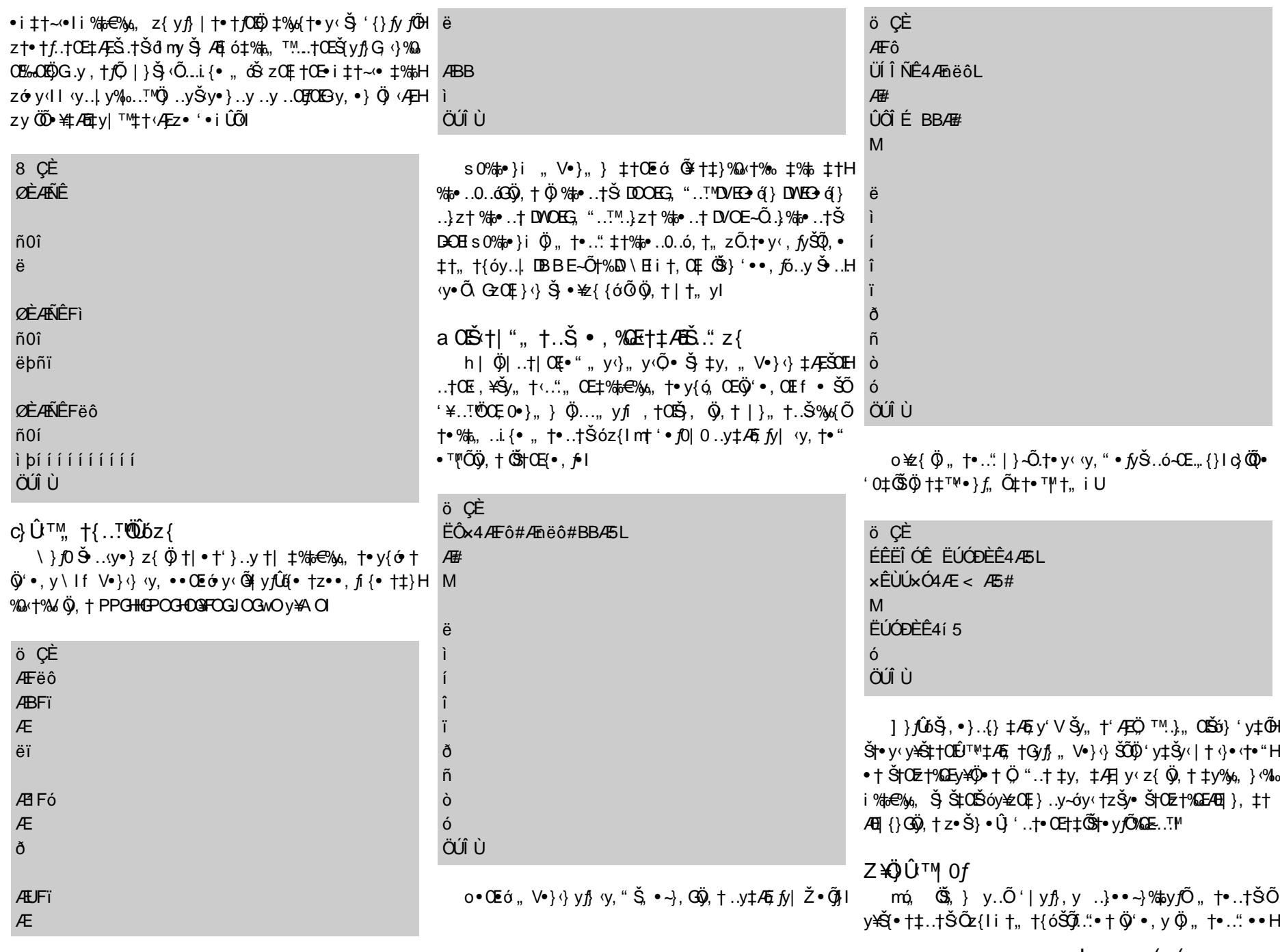

 $\mathbf{u} = \mathbf{u} \times \mathbf{u}$  .

 $\frac{1}{2}$  ( (

 $\sim 10$ 

 $\mathbf{L}$ 

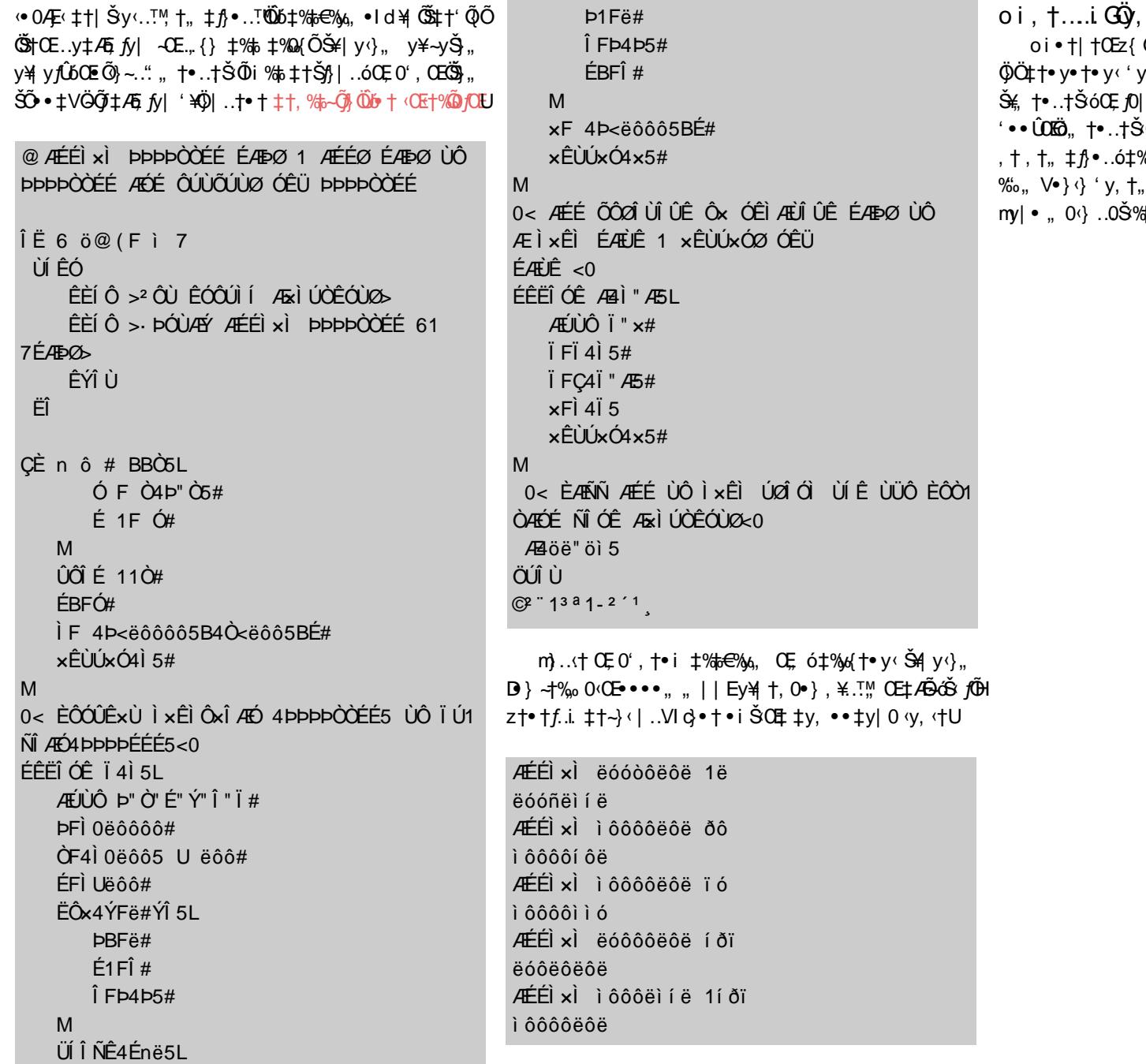

, '%to•..y‡†<ÆzOEÖ)<}<br>Ö)Ö)•††‡%;o•|OEÛÕtts,i'Oz™Mlaf ∨•}<}  $y + 4$ y ∓; 20,;;;;; y γ ;;;; q = γ ;;;; ο ;;;;;;;;;;;;<br>}Õ ∙ i ‡† ~<Œlf ∨● } ‹} Ö}Öy∱; ‹y, " z%Qx Ö}H<br>%Õ ∙ i ‡† ~<Œlf ∨● } ‹} Ö}Öy∱; ‹y, " z%Qx Ö}H 

 $\mathbf{I}$ 

#### $\sim$  100  $\pm$

## <span id="page-56-0"></span> $g \nvert \ddot{\Theta}^{\text{TM}}$ Û b  $\phi$  %  $'$  z  $\bullet$   $\ddot{\Theta}$ .  $\{$   $\phi_0\}$  < O  $\ddot{\Theta}$   $\ddot{\Theta}$   $''$ ,  $\dagger$ .  $\ddot{\theta}$   $\ddot{\Theta}$   $\ddot{\Theta}$   $\ddot{\Theta}$   $\ddot{\Theta}$   $f$ .  $\dot{\Theta}$   $\ddot{\Theta}$   $f$ .  $\dot{\Theta}$   $\ddot{\Theta}$   $\ddot{\Theta}$   $''$   $''$

### $k^{\bullet\bullet}$  f  $\left\{\frac{1}{k}\right\}$

ο ú..†%2EŠ) • i %6} Œδ Œ}~. ÕV, †..-}%0.{}m%0.| • • Õ.{}%0}‹†•" z}'‡}~..†ŠÕc}Öd√vŠ..6(ÕŠ γβ|†'•™™Õ ớ}..}• Ö...‹†GÖ, i γ..‹ΘÕQEŠŠÕ, γÖ0..γÕ.Šγft•γ‹l 

dt..;}‰.{}m‰.!••第0.{}‰}<t•"z}'‡}~..tŠÕðfH syÖ,v•"<v."Ö⊙}•™ÛOvú<t~.i.{•Љ.}.}•ѾH,‹}‰|t.0•ó}, Œtt•v‹z}',t..<v. ‹..ó,v‰l~it,Œ (†Š,†.yƒy‡†|%DE"y¥ŠŠUĴyŠ,.y..óÆjy†|z†‰óV ‹OEÖ)‡†●}ƒ,Õ‰,†OE|†zOE5†z●●,ƒ, "..™.}●Ö|}... z●{●†,, ‡‰t∄, Õ,Õ‡‰γėŠ†OEh‡}.\y‰G, †●ƒÕz•{●†,, ..}Ö....vÕ.}‰}‹G/t}·v."..vz}'|†<●. †●". v‰oG±fvH|}..l~oé{}..}•PK÷A ú<t.V}•۞EQEÖÖ|}...}}..G√•SK÷A ŠÕÕv⊜...∨‰}I†⊹}ti~t.OE∨¥á бv. ±‰ 0'v<±AEI ‹}z..óŠŠ""•y¥,y‰•y¥|yƒĴð‹""y‹ylb..÷†‰y{}'\#q=∏H'"Õó|†‹Æl..VIŸ]V•†|}" ÖŠ.y•y'y"}'Õ|}‹},{Õ%}oÕ†‰,IŸ

•% 2 - - 0 y  $\ddot{\text{o}}$  . y Œ Õ y } f} Õ {} % } {Œ \] y jÛ - † († E \ o \ Q \ ) = ' (% O . . G \ y, . ) \_ ` Š Š \Q ... . | † + z jy {, jÕ \ y . . O . } | † H  $4$  +  $\frac{1}{2}$  +  $\frac{1}{2}$  +  $\check{S}y$ .  $\dagger$ OE $\sharp$  Æ $\check{S}0$   $\bullet$  y $\check{O}$  Œ  $\epsilon$  $\uparrow$   $\bullet$  y $\in$  [Æere ],  $\bullet$   $\check{S}$  $\uparrow$  CE  $\uparrow$   $\circ$   $\circ$   $\downarrow$   $\check{S}$ ù <sup>(†</sup>∼.ό V,, Φ } Šy,, † 4EÖ, ™‡4El }• Ûς, †¥‡ }..ð } l

 $dy$ % of h z fOE Up } z t • " • % to z • | . } Û y y ¥  $\alpha$  / Ey i } .  $\delta$  } @ tOE $\ddot{\alpha}$ , t t z • ,  $\beta$  y • . y  $\ddot{\gamma}$  % .  $\dot{\alpha}$  ,  $\ddot{\alpha}$  reg y  $\gamma \dot{u}$ ,  $\ddot{\alpha}$ \}ftŒt...}%,.{Õy•0@Ñdy%ofhzfŒ'}Šttfi~H.tŠÕ|V•t|•©\$tŒttfÕÕ,"{óf}y¥yŠtttt,.dÖ..0 t%,... •ŠH Zo`lo™:t•yfŠj‡4日}•Ûn ŠtŒyŠ.i.,, •‰'z0,, y¥‰.H ft•0Û‡Õj..O•lŸdy%ofhzfŒ ',, á.Õj..}| O•..."ú<t, • '¥j dH |V., 升iŠ "●†‰LQEiÆEI…0ÛÖdő',, ó.ŐTO9}…}ÖVŠ™ÖŐÜ) …∙G 小‰., ŠŐ}..Ő|†‡†fŐŐ. "|V∙†|∙ …}‡‰L0'∨fOvn? ‡‰ú<sup>(†</sup>,•••Œσύ0..Ž}zG (}‰‡‰‡%b) •Û,, ÕÕ‰Žyff•I ‡†|}'Æ.óz•ft,, ..†•†, ‰••Šft•}..†I  $p$   $\geq$   $\ddot{Q}$   $\ddot{S}$   $0$   $\hbar$   $\bullet$   $\dot{N}$   $\bullet$   $1\%$   $\ddot{S}$   $\ddot{H}$   $\geq$   $\bullet$   $\ddot{N}$   $\ddot{Q}$   $\bullet$   $\dot{Q}$   $\ddot{Q}$   $\bullet$   $\dot{Q}$   $\ddot{Q}$   $\ddot{Q}$   $\ddot{Q}$   $\ddot{Q}$   $\ddot{Q}$   $\ddot{Q}$   $\ddot{Q}$   $\ddot{Q}$   $\ddot{$ 

 $i \vee$  +  $f \in \text{CH} \{0, U \bullet \}$  {  $\bullet$  +  $CE/dk$  b} { $\vee \%$ 

 $i \vee t$  feQ $\pm$  (0,  $\ddot{\circ}$   $\pm$  A $\pm$  ...  $\acute{a}$   $\rightarrow$  %  $\pm$  i  $\ddot{a}$   $\pm$  1  $z$  t% of  $\ddot{o}$   $\ddot{o}$ .

..γú‹†, ●..γz}', †..‹γ, ‹..ó, ㉕l [™},, Š>" ‡Æ]..0ÛHf †●..†Šó• ● ŒŐóΦ‡γ, {}↑DÆ]γl /ē...", γ‰ , ● Œtt' t‰Őj..y Æql Œz}' ‡}~..†Š..áj● ‰Oj, y‰G ‹}H ‹ŒŠy" †' ÆÖ, ™ {} fy' ..ÕÕŒŠ, y' y‹ ' ¥.ó†zŠy● ..}z† ŠÕ % @HOE|.}Š•}f, Õ%#'Û64E…"I~f Õy%» \ fyŠŠÕJ @HOE •• «•†ÆÕ Ö)Ö | ŒI†Õ 0 (IŸ i†, ŒI ©HOEú| yÖ)...Y, y%J™, f}, H ft,, }..ó‹" (†, y% ez e ft ‡Æl e }| }..† Œ e ¥‰t} MKKR e }..Š Œ{+e f} e Vz}{..} -Œ.€ŒD y¥,, Ve} (} ŠÕ{v, ..yH "f • ŠŠ, } ‡Œ*f*Õ†•y*f*Õ‡‰.ó..0ЉÖŒ‰}..i.,¥‡‰ffH ‡Æjfy|'"™.Õ..y, y‰™Š" Ö"..†IŸ

.,}..о́‹™• <†, у‰‹lŸ i †,, †{о́‹†• †<† †‡}..<del>!Ši</del>OE‰} ..0Н b..<del>.†</del>‰ v{}OEf+}..."...v, у%Q{• Övñ., †•..†Õ≚t*A*Õ ЉHÖ y¥~}~, • 'y NK}ŒHb,, V•}, | †, †fÕ <Œ†, y‰Œ ‡†|}‡ŐІ•0..ó'..}Œ ól ~f V•}<}Š ‡‰HÖ Š¥y..<"..†Œ‡† <u>«‰, •γΦγ¥4F</u>~}} ŠÕ†Š†z..óú| yΦ • Û{• fÕ dŸI }}Ö.™ .. y ‡y| .. † **ŒI** 

q}Öj~Õ…™ŐbŐ)Š0f}Šf{Ő0f.óÕ∙t}…i‰^\*\*ov¥‡∙Ő<del>b</del>ÕH ^•ŐŠOÓ© vy. "'yÖq v∙0… †∙…tŠ{}rfŒ v‰ŒŠ ∙ÛH vy. Ö)… †∙…"‡‱rol™Š¤Ő}…G+OEIynÛo. †OLŠ ∙I íf VH ۠•" ◊{• ..Õ•l ོf • †| z†‰q ÕŠš, ⟩ Š(• †‡..Õ ™ŨÕŒ "Õ, †•..†Š" Õ,,, Œ∏•y‹l ོ∖ ••Š0" ⟩ Šj ..y‡Š/‹ • fyŠH •}‹}...y‡Æ fy| ••" ™.ÕÕ}...(ÕŒ| •™ y fÕ}" IŸi ‰pH ‹℡(+ú‹†,∨‡‰+ƒ|..†ŒGyf}z℡.i.ŒÕy‹}ƒ..}"0 ..ó..0Љ†Ö‡‰Š†‡‰†}..‹..ó}"Œfy{ÕfÕy‰,y‰lŸc} Š0h‡}..\y‰Öj'y‹ó,z}'‡}~..0y\#‰#∏"ÕÕD.}..ó Û..{ÕH + fv (lŸi +| f} d v‰ h z fOE v ..}..ó., †•.." •} f; †OE ,¥ (†,, OE‡† (Æzy †‡™ Ö...~}~, y , y‰ l l ‡† f}~..†Š " †•.."G‡†| f} eOE (0, y Š} y f} ŠÕOE{},, V•} •} f, Õ‰{•H ~0Š ú <t, V ' @Š Õ z} ' Št}{ @f. á • .0Š % † 0' 

> $($   $($  $\mathbf{I}$

 $\mathbf{I} = \{1, \ldots, n\}$  .

f <del>ÕdbŠf</del>y•k Õ(•√}‰ld †Œ~yŠ.",, †•..†ŠÕg \_\ ‡‰e..ó‡†|..Õ•Gi‱tz{Õtbf, y‰y¥y*j*Ûo†‰y..Õy{}I ĩi†| ƒ| ..0ŠÖ) ..}Ö∄‡Ûς| z}'‡}~..†Š..ó, ÆFÛ)..ó, f ÕdaŠý •kÕ •o}‰}Ї†ƒ∼.†ŠÕmH †zÕj •†•†ÆÕj ~Z •..y,†.{Õ †•†√†|ƒŒ "•†Æ «™{}Ö}†z{•†|..ó| •†Œsy,√†‰†●0yŒ†‰Õv{}IŸ i†|∄ i Õ 0ƒ,yÖ) •¥Š†ŒH ϯ¥Ộ‡ħ"}..vy{Õg\_\∙¥, ϯzÕj.á(•‹}ħ~†..}{•ln•iy•ϯƒ y¥0,yʻ..ó,y¥{}ħ‹}..‹†ŠŠ",, "ŒĎzi‹..yŠy•}...vy,G ~yŠ.†ŠÕ.}Ö≬‡Û6, ‡‰,},, ~ÕjŒÖ)•†•ʻy‡†Ö..ó|†yŒH eOE{0, '"á.ŐjtÆně‰Ö)G{}‰ŐStOEŠ(•†‡..•Š{•†•y⊂yz•'¥..TÖ>ÛÕ(•..Õ,,™JÕ..TÖ), "•i•†|•lŸ\••zó{}|• ‹†‰Öy~..ór†‡‰t{}ŠOEyÖDEOEÖy{}flly•ÕiÕ0f}, |}•Û, •\#1#%; •™%D}}@\\#4#qx|™yjÛ{(•,, Õ%##jyH, q}%s#1|f}kÕ•q}%s'y(q, ..}}•@\$OB`JI ħ ‡Ût•y‹Š+OEz}' ‡}~..†ŠI~I‹Oħ ‡rŪ..OEÖ),, }G>} ‡ÆŪH  $\{x\}$ zl f  $\{\vee\bullet\}$   $\{x\}$   $\infty$ , ...,  $x \neq 45$  fyl  $x \neq 30$  fy  $\xi \bullet \neq 25$ ...{ $\}$ G #%= q, } yOE+% (δ) y{ O # +, + { o y + f O y{ o . y + f y \} z . . o , y % J H Y ] y•  $\tilde{\varphi}$  i  $\tilde{\varphi}$  Of}, Ua % to 'z• y\% % ...| • b. . {}% o} < H i t| f} i  $\tilde{\varphi}$  Of y  $\ddot{\varphi}$  SOf} ..}  $\ddot{\varphi}$  T\\the the the type  $\ddot{\varphi}$ , t. H 0 MH + 1% + . o + + + H . OCE 3 z + , | }, + n + 0  $\ddot{\text{O}}$  U } l Y  $\mathbf{D} \notin \mathbf{A}$   $\mathbf{D}$   $\uparrow$   $\mathbf{D} \in \mathbf{C}$   $\mathbf{D}$   $\uparrow$   $\uparrow$   $\uparrow$   $\mathbf{D}$   $\uparrow$   $\uparrow$   $\uparrow$   $\uparrow$   $\uparrow$   $\uparrow$   $\uparrow$   $\uparrow$   $\uparrow$   $\uparrow$   $\uparrow$   $\uparrow$   $\uparrow$   $\uparrow$   $\uparrow$   $\downarrow$   $\uparrow$   $\uparrow$   $\downarrow$   $\uparrow$   $\downarrow$   $\uparrow$   $\downarrow$  $\{\uparrow\bullet\colon z\uparrow\mid y\rightleftharpoons\bullet\uparrow Q\bar{e}\tilde{\Theta}y\lor\text{ if }\uparrow\lor\text{, }\uparrow\lor\text{.i.}Q\bar{e}\tilde{\Theta}y\lor\text{ }f\check{S}\tilde{C}\check{\Theta}\uparrow Q\bar{E}\tilde{\Theta}y\lor\text{ }Q\}$ ∦∙ÃOG‡‰†∙}Š∙}£ ÕvІÖ|.0†¥‡}..ð}'0, y'..ó yl ]y• Õji Õ0r}, •}Š%25≥..†ŠÕ†‡y,†•yƒÕ;~†‰y{} Šy..ÕÕ†{•%2a.Õ..}CĘ.dŸg0Š%†oÖVÖ;,¥IÕŠ‡†'ÕÕ{}jO!Æ}H ~g}Ö%ŐŐ√™ŐÓb†z∱ÓSÖ) vOP}, Y‰ŠI‡%k{OBÖ)Š4‡}…™ŐŸ '¥ffiŠ"‡Æ∏…OÛ ●y¥‰{●∱‡ÆÛ}ƒ,¥y, ‹OE)ƒ…ó, ‡%†zƒH|yGy∱QEÕYv}ƒŠŐ¥…Ő, Ő…}•ó%k|●Im∙‡Õ{,0Õ…},{} ‹%†dÖH i‰tyz}'‡}~}…ó,†"Œ.Õy{}Ši‡†Œló∙0lbf ,y‰yGi}H "V"Io¥)#k{}MKKSŐŠ,}~}pŐÕ}}f""Œy¥|†zƇLÆĎ№kaHŠi" ,†…™,‡%†az™…}v,G}ŒlÕy√}f|†Šy…}ÆqlŒE %D"V•}†zŠ/•†•y‹…™†fŐ%b"…i{•y‡fŐy{ó%b"…i{•••}…""Œ‡•ЕՀ†•""Œú‹†'ŒF°çŀ↑|†‡y|•z•ƒ••y‰+0…ó†¥y'{ą́••¥ðŠ""ŒFd|••…}'…yƒŒÕy‹}ƒ ~@vq, l ~m <† y‡*f*Ōy{} Šj ..}" †●†Œ..@0, †●*f*@i †●y< ●}*f,* "Gy/} Û †|● ..yÛ™Šó‡†" ™‰™, yƒlŸg †●†Œy, H ‹y‹† ..}Š#d`Œ, @j*f.*0●y#oo.ó†|ІŒ fyŠíG۞●†‡†~óy~ ‹ŒDf.ó●‰tˈz†ŒŐІŒ‹%†öŐŠj",†..TŀYŸdy●|i " TŠté(‡ÆĎHÖ)|}~Õ.ÕÕI..T\^#†| ..y|●10|†Œ←%†bŐŠj"●†,†..TŀŸ y耸†, CE y..†Gy, Ö.., †..,% html, y..i,, '‡VІz},, IŸ zi ● 0 ...†● i {● ● y% $\tilde{Q}$ ..... <%;  $\tilde{Q}$  i {● , † i V y\z $C \mathbb{F}$  }  $\tilde{Q}$  |● ~ $\tilde{Q}$ , 101} • ğ}lŸm‱tĞš", †..™Š|..}Š,QEQGÖ..y ‰CE, y1H ] y..Qٌf ] †~}, y1UkÕÕy ŠT{ÕUnf.................... y¥p}zOBNK•¥t‰yoÕ Žy‰Ö, † z™…" ′ z†•đ ]γ..Õƒ]†~}, γƒ..γŠ" ‡Æ∃..0Û} • †• †Æð†¥ } ƒ, Õχ, H  $\langle$ Olef.g  $\langle$  ",, y $\langle$ Ole $z\rangle$  ' $\pm$ } ~ . $\pm$ Š.g •  $\langle \rangle$ Õ $\langle \tilde{Q}$ g • Š $\dagger$ {Õ $f$ .g • Š $\delta$ d d| ..ó, '\#% kzf',, VŠt{Õtf.á • Štó ΦŠty,, I~I ty,, Φ..y  $\cdot$ Û{ $\cdot$ Št{Õf.á $\cdot$ Štá $\cdot$ IŸb¥Õko $\cdot$ ŠÕDE™†"OKÄO}‡%to...™ "†•†Œzi‹Š†{Õjf.óŠó™†z}{…™‡%†zzf"G‡Æ∏}•Ûς <u>ધ≯r∦|ÕŠyÙóÆ,ó{ÕyÕi{•~Õy)<sub>9</sub>, .á(</u>•Õ.~†‰y{ol̃ZŠÕRN¥A  $-\tilde{Q}$  $\phi_0$ ,  $\tilde{S} \tilde{Q}$ ,  $\cdot \tilde{S} f G$  }  $\tilde{Q} \tilde{S} f C E \updownarrow \psi_0 - \tilde{Q} \phi_0 \cdot ... \ge 2 \}$   $\updownarrow \updownarrow$   $\sim$   $\therefore$  I $\vee$   $\circ$   $\star$   $C K A$   $\downarrow$   $A H$ ‡y| V -Õgo • Ö, † ..} ΘτΨὗ%名O + Œ}| ƒ \_y{}z††, Ι g y Št{Õf . á • Štá • Št | ..}Ї † • z OB † z % + Š " " .. † • H  $\Im$ • óŒÕy $\Im$  M  $\Im$   $\Im$  | •  $\rightarrow$ yІ • • Œór 0. . $\Im$ , † ‡%†sŠÆ | ..ó l  $|\}$ ...vll $\pm$ † $\uparrow$ . $\pm$ Š mH  $\pm$ z $\tilde{\mathbb{Q}}$ ) O  $\pm$ ‰  $\pm'$  t• y $\hbar$  ‹O  $\pm$ t Š $\hbox{OE}$  H ~\_v{}z††, Ö .}ÖyŠ™Ö ••Œóry.i. ‡•Ğ∙Õ€†•i {ớjŸ zΥ cf off (... ó, t‰+ f Œ ~ s y (ó, .. } .. ó, † • .. " († t † Œ ó o} f, i,  $\uparrow$   $\uparrow$   $\uparrow$   $\uparrow$   $\uparrow$   $\downarrow$   $\uparrow$   $\uparrow$   $\uparrow$   $\uparrow$   $\uparrow$   $\uparrow$   $\uparrow$   $\uparrow$   $\uparrow$   $\downarrow$   $\uparrow$   $\uparrow$   $\uparrow$   $\uparrow$   $\uparrow$   $\uparrow$   $\uparrow$   $\uparrow$   $\uparrow$   $\uparrow$   $\uparrow$   $\uparrow$   $\uparrow$   $\uparrow$   $\uparrow$   $\uparrow$   $\uparrow$   $\uparrow$   $\uparrow$   $\$ •¥1‰•@01∱L0,, †¥†‹Œt小{•..†ft€@01‰'ÛX¤Ov¥•Hi†l∱iÕOfvÖ..}◎™Û), ‡‰zf,,}, ‹‰ÖSi{• ‰Š%√•fj‰t\$û@Böqc`q‹†ŠoùGv%ot¥oŠ•ó•Û;¢†Štz.ó ',†OÉ)√lŸo¥i†ĶŠOEOE z™ó',OÉ)z.󇉆Ő,‹Šj,†…ó√†G∙}‡‰rŐ..™, Œ..}}∙ŐŠOÉÖ)ú~Ő…0†{∙‰.ylІOE†‰G,yŐjGyy¢ÆŐ"Ő≸OE•}ƒ,Õ‰√∙ƒ∤{∙†‹…ó∙∙H Їtβ~.tŠófyŠ}‰y‰G|}"†•tŒŒÕy⊹}ƒ"†zÕH~o¥ʤ{}MKTz•fyúЇ™Û.tŠ|}√},{}«ʤŐŠi{•,t.ó‡tŒH"™ŐŠ"ІŒ‰,ó'y‡t•t|fðŸc}|..tŒ¥y,†•i{•ŠóŐ i †| ñ} ] y.Õjý ] †~}, yjý Š}..y•q´ ŠÕOFy{} ŠOj} ~sy(g, ..}..og \ %} Ωf. TM.yŠy'}..†‡Æ|}•Ûg, ‡‰H "Õ‰{•ƒ, ™.đ~ογ, "Õj} Ö}Š(•†‡}...γ..(ΘÕ‰γ, †•i, x| ା⊂β%ndre}‡%bort'†ov}fVÖ)or}f,Õ,…†orty¥00Öp ..ÕŠ} †|ovjÕG}…OE|Oo..†Šr†OEúr[foOEЇf.ÕjIhzoo,n}OE 'ort‰00BÖl´sy‡O%n}‹…}zOE}OE..Õ†"OEoy|Õ'o‰Qvy ., 015)ÕI† ∙ †I..†OE..v Ї† ħ~.."., Æ Q}..dŸcІOE † ‡Æ H ‡†Šzo‰flyvy¥v •Æ fŠ †OE‡ †I • †I..†OEŠ%Q... OEŸ  $\text{STCE}$ %,  $\text{GP} \cdot \text{N}$   $\text{TMO} \cdot$  + 'y .y  $\text{TMO} \cdot \text{HTO} \cdot \text{HTO} \$ |}•ὗ, zy..,•G, †zÕj.ó†‡}‰γ†ÆÕ0•i‰z{Õ}∄~†..VG|†H ',, ά.Θ<del>,Θ}</del> Θ<del>,</del> Θ,Θ *ή δ*, .!"Ο εδονι} β ... γ \_γ{} z † †, Œ, • *f*...!"

 $\overline{\phantom{a}}$ 

 $\mathbf{I} = \{1, \ldots, n\}$  .

ŒŗŐijţ•0.Ő•Ŵŏz}'‡}~.ţŠÕQyf}•ijŠf}|}, ÖJţ‡y~.il ŠŗŠij"†'}, y¥{†..}Ğf‡} Šj'yz}'‡}~ÕOŸÆŗſ[‰t] ~ij‱zf"}"|..}Û.@{• ŠŠ""VÖG}zy."†•..óŠŠH ~shtÛ..óz}'t}~..tŠÕ'..y"}..yft •} ŠŒ{~..tŠÕç}|..ó '\EÛ..óÖ)•Õ&QDf.ó,y‰yŠ'y"•,0..ó tŃH ‹""•ÕNŒ}f"Õt"tħ•..óy�Ö,t"tŐt•y.."ÖŠ‡‰etH  $\widetilde{S}.6$ }...  $\widetilde{O}(2)$ <sup>1</sup>  $\pm$ } ~..  $\pm \widetilde{S}$   $\widetilde{O}$ / $\pm$   $\sqrt{F}$ ...  $\widetilde{O}$   $\sim$   $\sqrt{V}S$ ,  $\widetilde{O}$   $\sim$   $\sqrt{V}S$ ,  $\widetilde{O}$   $\sim$   $\sqrt{V}S$ ,  $\widetilde{O}$   $\sim$   $\sqrt{F}$   $\sim$   $\widetilde{O}$   $\sim$   $\sqrt{V}S$ ,  $\sim$   $\frac{1}{2}$  •γ‹γ¥}І•γ‹lŸdy•| i ' } ŠŠ",, V Ö, Õ,i.Gy, •} Ö • } f, Õ |}.yGtt,OE'ytt,}.}•}Šftl~h|tt•™Õf}Ö|..tH,}G}•ÕkaOef.ó,y‰..},yÖŠ,•Šflc}ÖÖ•z}'t}~.tŠ ‰zy."•Övy,"zt•OE}ftÆE..!ÕbOEtŐ}tÆEz}'t}~H  $1$  OLE  $\overline{0}$   $\cdot$   $\overline{0}$   $\overline{0}$   $\cdot$   $y - y$   $\}$  z †  $\overline{0}$   $\cdot$   $\overline{0}$   $\cdot$   $\overline{z}$   $\overline{z}$   $\overline{z}$   $\cdot$   $\overline{y}$   $\cdot$   $\overline{z}$   $\overline{z}$   $\overline{0}$   $\overline{0}$   $\overline{0}$   $\overline{0}$   $\overline{0}$   $\cdot$   $\overline{y}$   $\overline{0}$  ÖS}Ö0GÖ, † • ¥1.4Ety|™, fyŠÕ, i{•, y‰GŸ4E, fi}‰...†ŠdŸsy...| fv, "• † • †4Õj†¥Št{Õf.ó, Õ.•}..i.‰Š•óy¥ÖÖ, Ι f0|}, '¥∩...Õj%}d Õi%#cOE‡l F • ‹γ, " • Õ‰KOEDf..ó, y% or ..}Η Š.γ|...",, • • ΟΕ Õd F [ † • ΟΕ} f' y «‰. Šy, {},, ÕÕS†OEŠO ƒ, fÕi"G •• | 0• 0, } G } Š} Ö.i {• | V• † | VĞ' ‡Æ, vfk Õ• v‰ f vH, | •z• <†z• 6 Š%dÖG}..<† ‡%tz f, z• {• †, ..},, ™ÕŸ o} f, Õ-yŠi " '|% to Õ, ‡% tz f " V Õ tr Œv, " Št { Õ f. óŠt ™ √ŒTv'¥HÛ t+voičÍt r∯}f.•Ih z™Õ.ŠÕŒE}Ši ± ti n}ÖNŐO•  $^{\circ}$ 0ŠOE{V $^{\circ}$ v, ™GŠEđ $\hat{u}$ ,.v,.vŠv $^{\circ}$ },.óN I^\nk^G  $\dot{\theta}$ ‰  $^{\circ}$ o0Û,v,.v‰  $\bullet$  0,  $\pm$ tÛ $^{\circ}$ tl,.v,.vŠ $\bullet$ ™ $\bullet$ Õ}tIh,.t\t\_t ' yz‰.óú..ÕŒ y‹ú‡ $f$ ..™ Šy,, † ÆÖ, TM } · 6G† Š, Ö. .-}‰ÛÆSH{ÕJ. ó ŠódŸi ‰† •} †|, y' • ‡Æ (θ θ ) (θ || , †. ., ‰. .ά • βΰ άΩΕΘ γ θ β , γΘ θ }...Η iy⇔@Q, sy.lp1Ucy, Šyz≫QQ..Q̃...†∙i… "}‹†H|}..{Q̃@̃..y‡‰#І∙™®v¥.}Š#OE†z}'Æ..oli}Ö.™v, Šj..y  $[0, 1, \%]$  0....  $\forall$  b...  $\%$   $\in$ \_v{}z†t, ŒtzÖ ŒÖM ... ..}z} ' ‡}~... v‡fÕv{}I ~Z‡fÕv{} iy%Qõ, sy.l.f'y●0QÕÕŠ+1OE‡4日..0Û,OEÖ2|..†|OE●i,, ..y‡‰.ó‡†●カ[..}-OE.€ODÖy¥●..y..Õy‡†,, }.}어lh..yyカ  $\cdot$  •  $\uparrow$  ... $\uparrow$  { ... {, ... {, ... { ... {\ ODE .02} '  $\downarrow$  } ~ ... { S... 0 SODF{ 6.. y O {} % { CE - O E EOD y \ S y  $\bullet$  OD %  $\&$  ... { O ~ {% y {}  $\ddot{\theta}$ ,  $\uparrow$  } } }, y  $\ddot{\theta}$  G  $\uparrow$  ... y,  $\bullet$  ...y ~o} f{ó' ff| T@QGq} ABOE% o{ QQ QQÕ...\* y¥ty, Ši'y..Q Õy• AEF · yÛ, y, y%Qd · y¥t†| tz...ThŸi t'| T@QT tŠy..} o},, yQOt|, yH |●}Æ.•™.@}ŒE@TŒ‡‰HŸo™ŒV|..}Û.@\* ú<t~..ó V (Ö)} ,y%N yG ‹}%օ∙∙‡y| 0 . y‡%tІ| V• ™‰†| . .™y¥ .y∙}| } ∙0Š iv.}ft•0| GŠ CLŠU }' t}~..tŠG.}zt}~}, H tt "..t•v "ví{• ' Gĭ "q̃•l ̃n• ..}(0) t¥} f tO = 0.062 n} ..v v, {@ ^}%}∙\¥ VŠ}|, Œ.v‡v|..} • 0Û‡†~óv~l √ÕÕyW † 14 † 1 f.i. y ¥, 0 ft . 0 ‡ y| . i. ‡ ÆÖ), IŸ s ¥ † 1 † 1† | V = † | OEOE ο} f., Õ‰t' **Û 4E**..† OEЉt∤€ÕÕÖ) ‹γ, ' • γ. .i. Š(γ%)∡Ž γ‰G iv.}ft•0|GSOB = ™t#B:Stltt•™Qvtvf@i \_}O}t\}}{"zv...•Gy#t\:"+.t.{t•"•tOE@v}#l ; ⊹}‰••∄, 0ŒÕv⊹}∄|hz••, ∄••ŠŒŒÖÖ, †v.;⊙Õ‰ ‡%†zf,, •Û{• zy.,, ¢.Ω€ÕΩEÕy}ħ, ¥,, y•Õ 0f.óz} H s,, ™ÕFŠ v, "{ớ} ú<†~..ó VI~n•..}Φ}†¥}ƒ." ~ÕÕÕI.i ŠIV....}%∀¥ŒÕVY}*f*Õ.v, †..}{'v•}ŠfŒÖ‡†~áv~ t}~.tšÕ}ztÕ | ttÆt@ttŒtf.tšv¥t.. -t‰vuv|tH Õ}tff€Õ Ö. t'v Šv‰∙ ~vŠVGrfi t¥t}.ô}lŸù <t~óŠ ν\#ttp://qr\0%{Qr^-0Š.•..γzq^..}t|•}Šft•0..q^c}|..0 y'.y.}@}'‡}~.T**ČD**b,}qHCEtfycz•.yÕQ%o}QEH‡t=q}yf q}|•‡4El}=Ûb,.yzy..,t•..óú~o-.}z†.y‡fyq}z.ó,y‰HŠj†¥#%ba}ŠÕj.Of.T™#%ba‡%okf=y..":•|&Qa.dGqQ‰,O ⅰ}%b10|}, '¥∩...@^%|Õ}%dŒdl~g}@j‡LÔxQ••|•{,•‡†ŒdH ‹•I~gyLÔ..}©™LÔo•i•†|†ŒQÖYÖ•,†•Ozy%Q%%dŸiÆŠ† |..}Š|†,†..{}•}ƒ,Õ‡†•†|ƒ.."‡ƒy{}..dŸ]yfÛo|%QE∙  $\bullet$ y( $\bullet$  f/ $\bullet$  CEs \times + t\$CE . i. { $\bullet$  { $\bullet$  . . +  $\uparrow \uparrow \oplus \tilde{\circ}$ QC) . } $\ddot{\circ}$ }  $\uparrow \downarrow$   $\sim$  .  $\uparrow \ddot{\circ}$ ..}..ó}}Š0%‡ŒÆÕyy..Õ-}ÛóŒÕy⊹}f\*∙\z}'‡}~d y, ‹ŒDf..c{● ú‹†, VŠj‹i, yÖd‡†| ●†| ●Š#t‰, Õj•i,, Õ}H 1^\nk^lŸmy<sub>'</sub>† <sub>'}</sub>{• ..† ff€ \$QF; † • i OB ' y‡ fy < QGY. Õz • Š ú| yÖ†\#f0{Õ†Šyf•, \#z{•†| ..ó†•Õ[†•Œ}f•0| ..0~}ŠH , 0 zy. "γ'γώ, ..}‡†Š • ©Ë)‡ƒγ}z. ό, γ‰G ι}‰Š≸Œ|†  $\ddot{Q}$ ,  $\uparrow \ddot{Q}$ ...y  $\uparrow$   $\uparrow$   $\uparrow$   $\uparrow$   $\uparrow$   $\uparrow$   $\uparrow$   $\uparrow$   $\uparrow$   $\uparrow$   $\uparrow$   $\uparrow$   $\uparrow$   $\downarrow$   $\downarrow$ ....o...y a y $\ddot{Q}\ddot{Q}\ddot{V}$ '\, 40 Φ Φ <del>(10)</del> {the the state of the terminal control of the terminal control of the terminal control of the terminal control of the terminal control of terminal control of terminal control of terminal control of termi a^•^ o^+/Úo•ŒÅK <sup>"</sup>G/z• †| V• †| ..Õ// Õ.•}ŠÕ} | † ..†• "• † ' yz}' ‡} →} ..o<sup>oo</sup>Y*E, f* dy%fdy| f-0, '} | | % E}... 6 ±% zy.... + ... 6, y% ol

~q}@TMÛg  $\pm$ % tzf = } =  $\ddot{Q}$  ~f0..} = }  $\ddot{Q}$  f0  $\rightarrow$   $\ddot{S}$ .  $\ddot{Q}$  ó y¥ ① fd Z ¥ • | • {, • ‹† ‹y, z O E} GY | † | y f o fy | Q 6% h % to ' ¥ {Z -}}I n ∙ Θ ν ⋅} ƒ " yÖ‡ †| ƒ …™ÖŠ 0ƒ Š.y ∙ ŒŠÕ<del>Š</del> †Œ ‡%2x{ÕŒ}}●~Õy¥‡†| ƒ°уÖ‰″..i.,, }●‹}‰о́, ●ñÕV., I  $\tilde{c}$  i †, QE QE † z $\{\cdot\}$ †| QEÕ y Õ  $\langle$ }‰} < QE $\tilde{c}$ , ™ z $\cdot$   $\{\cdot\}$   $\uparrow$   $\uparrow$  QE $\sigma$  y $\vee$ 

> $\mathbf{I}$  $($   $($

## <span id="page-59-0"></span>d  $\sim$  QOS  $fCE$  OE $\ddot{Q}$  +, ..y

### $\left.\right\vee$   $\left\langle -\right\rangle$  +  $\left\langle -\right\rangle$  +  $\left\langle -\right\rangle$  +  $\left\langle -\right\rangle$

c} 付‡fOLŠ" á.OLЉ, G[†ŐŠ)" ‡Šyf‰{}…'Õ.yd]^O.Mh| ‹"|†z∙Š} ‹†∙†Šy" †'ÆÖ;™\*†|…™"™.Ő†fG‡ÆŠd]^O.N⋅OE, 0,, }d]^O.Oy ‹†'yЇ†ŠOE.OLÖ)|}Š ‹†‡ t...™ti0nlα}(9™0Čb. ‹v∙0. },. ÖlvŠÕ<del>S</del> nOE t•0..ót. }..Gv. ™AE..ó..vŠt{ÕDr..óŠt×™Sh±ûbti}'•• ti±‰SiÆláG vŠit..tOČS. n}±Ûb•'•n}l vivnÛb.. }...Ûb••n}±Û..d

d]^OOŠ\$"...γÕŠvft●vf'}'●™v●†ŠÕŠ¥●VfÕ±Š⁄..ó ]}Ö}ŠÕ±†'†%G{†●0 "zvfó-,†●v{󊕊"" "v●}G OE "™† ‹‱te OE.vŠ、™‱evft Ї‰P..i." Š、™‰, lqv ܠ●†‹†~nO...,OEb.Šyný{}..}|™yný..}Ö}}..Ûó‡%plzn\*,, G,, †•.0Š;•0,, ‹†..}zOE}nÉzŐldy•|†‡0|..™‡†Šy•}..ó •Õ.™.}z•rfiŠy,, †‹.."d]^OOGyn}, †...<del>Ő</del>EO‰~..óІOE†H ±‰付•} ⑩ .TÜ .tO EtzEttOEOj 0. nzOE:OEv¥t‰ .TÜ vŠŨLPKf [zvfó Vv¥t‰•}|}..óv. ①brfÕv{}zOE}}. ó ‰Šv‰No•}‰}||Õ}ŠÕ.}|t.0•OEtzElŠv•ÕGÖ, "t•tOE **ÖSHCE, ¥|ŐŠ±†'ŐŐzyfó~, ••¥zy{, ‡†%}{•li†, Œ|ŐŠ} •¥]f D.}z†d]f G‡†, Œ|ŐŠ};y, '•†fŐŐ‡ÆŐy, ‹ŒyH •i•†ÖÆŐ‡†∼óy‹Š¥ó, Θ}Š, ŒEŐy‹}f•'|0Š)", †...ĞEŒH** ŒΘνι}fÕn zŒ.(ŒΠα ŒÆ.(ŒΘν, Šv-ó‡Æθνι α ŒŒ.(Œ fÕν{Œ..v • i z™šå'}..ód]^I % of } Gv f ..v. t..} { Š · j · t Ö. T Ö. 1% oo Õ. OE 30 o ¥ ÕH zv{. ± †%Š%dt +ŠÕ0Æv¥ 0< v. <O br fÕ t • v< Š Š".. I i†‡‰…ó, ‡ÆÕ9DÛ,…ó…y•0Š|i{•…}ŠI™ó•'•ñ¦ ,OĚÕ‡†|'‡‰PŐ,†Œ†¥d]^OOŠ;†zÖ)•ŐP…0'†‰…y

QÚÉÔ ÆÉÉ1ÆÖÙ1xÊÕÔQÎ ÙÔ xÞ ÕÕÆVÐÚCÚÓÙÚ1 **ÕÕÆDCÆEDÕÔxÙØ** ØÚÉÔ ÆÕÙÎ ÙÚÉÊ ÚÕÉÆÙÊ ØÚÉÔ ÆÕÙÎ ÙÚÉÊ ËÚÑÑ1ÚÕ XÆÉÊ ØÚÉÔ ÆÕÙÎ ÙÚÉÊ ÎÓØÙÆÑÑ ĐÚQÚÓÙÚ1ÉÊØDÙÔÕ ...t.e " ‹",, v Š¥.0' • },, Z ÕNki ‰..}t, tOE v..."t, t Ö ‹† ‰'H ‹t-e ñ z- fO ≨+ ™ ÙÕ. • OE Õ v‹} fV ‹}...! V • t I G • V fÕ ‹} %H • †| ...TMÖ| ..y '\\+ T\\\\\ong{G, <}%||qCE..t \* " d ] ^  $\pm A\bar{B}$ 0, 0l i t = , OE y \* o y  $\acute{P}$  ..} t ~}, O \* y ... \*  $\pm$ 0| \* i  $f_y$ Š, \*  $\tilde{\Theta}$ Šy, t <... \* \* t z fÕÛá ', tŒ, 0..ó..y% ó}..y yzŠ,.{ÕŽ ÕI€} (Œ‡‰‡ftHd]^II}<, yfÕŠ,,, Š, yf} ÕHŠ#%#zf\*,, •G <}% <}..{t, ‰  $\{-15\}$  'y-O;  $CE\ddot{\mathfrak{B}}$ , ,  $TV\cdot$  } f " $\pm$ %  $Zf'$ ,  $\cdot$   $\check{\mathfrak{B}}$   $Z\ddot{Q}\check{Q}$  $\uparrow$   $CE$  ...)  $\cdot\cdot$   $AE\ddot{Q}\check{Q}$   $d$   $\}$   $\pm$   $\frac{2}{2}$   $\pm$   $\frac{2}{2}$   $\uparrow$   $\vdots$   $\check{Q}\in\{0,1,2\}$   $\pm$   $\pm$   $\in$   $f$ m Š ‡‰Ö • † • v ŕ • • | • ‡ÆÖ " ™™ † … <del>ČE</del>O‰Y}Gv, •} \ v ñ ...! v %Ž Õ €} ·I h zv z • Š " Õ † I Õ +G/ñ v .. ÕÕ |}...

 $\sim 100$ 

 $\mathbf{L}$  $\sim$  100  $\pm$ 

..}- OE.€OEÖ) y¥, †...~ó{  $\bullet$  = z† OE m† 'yŠ) | 0  $\bullet$  0,, 'y  $\bullet$  Õ.CE zyfó÷, V, ● ¥d OE OE : OEI y{, ‡†%ŠG <}‰..},, OLŠ Özi ‹●} І‡‰{}.....ó,•yfŐ™s•f0Ûe, |••`††€f}\yf}...|.y%ŽŐH  $\mathbf{0} \in \{ \mathbf{z} \in \mathbf{z}_n : \mathbf{z} \in \mathbf{0} \}$  ( $\mathbf{Q} \in \mathbf{z}_n$  )  $\mathbf{z} \in \mathbf{Q}$  ( $\mathbf{Q} \in \mathbf{Q}$  )  $\mathbf{z} \in \mathbf{Q}$  ( $\mathbf{Q} \in \mathbf{Q}$  )  $\mathbf{z} \in \mathbf{Q}$  ( $\mathbf{Q} \in \mathbf{Q}$  )  $\mathbf{Q} \in \mathbf{Q}$  ( $\mathbf{Q} \in \mathbf{Q}$  )  $\mathbf{Q}$  $\bullet$ σύνι, OLŠ fl

d ] ^ Š • ' | 0fÕt " " ‡Æ| Šy• ™ }Š ‹†‡Œ• fy• ..™ , • VfŌ fyŠ, ™s}'y~0‹, Œt† z•f† | †z‰'‡}ŠÆ..óGyf} g†•" ŽÕ€} ↔ .|•• ‹†•i•†ÖÆÖJ†ŠvÆÖJ†‹"‹†√o'}G, 0,, ‡†{Õ⊖} b¥,|•• "™‱t..yŽÕj€}‹● ..}•••†•O52ôG‡%ps①5". Š¥,†..‹y,‹•ln•Šj‹y,"..}Ї†O5ĖJóÖy, ,nýŠÕį,"†,..†Gyn} {•‹『Ë{}fi|}Š‹†‡'yff•Õ..y‡fyŠ,†Õ}{•y¥,fyŠÕ," ŒÕy‹}f}"†•†Œzi‹|Vf}•Õ"y¥¥ÖÕÕ•‡‰†}}..ózŒH‡†|†z..™Ö,†ry,Œy,}••Öló'}'•†f}…"•†"čĚyl y‡rÕy{}ЉÕ|†úЉ.đgy,†.{}‡⊆y, ‹ĞÕĞŠj,, ŠÕ|†Œ‰t'∙†|..™..y|Û..Õi†,ŒEŠ, ..!™|•¥d]^O ∙Vz}{ ..}'∙∙, ƒу¥, ¥†" Œ∙Û,, ŒÖ)Û™‡ÆÕ.0Ѽc.}‡†Æ⊞Н у¥ ƒуŠ, ™‡†∙}| ƒҢGу, ‹† ÖŠ†Œ‡‰2•™Ö)| ..†‹ƒÕ" Ž Õ)€}Н | }, " †∙..†Š Φ| .." y, ‹Θ̃ Õ → ..y , y∙| †Œ‡ <del>/</del>t∤∙ Œ ᠃G ⊹}‰ŒÕy⊹}*f*Õ 0∙yÖ" †∙..†Š ŠÕ‡ÆÕ‡VІzÕ‡*f*tH ς} Š*j*Õ0,, ‡†Ö,, y, ‹ÕÕy ..Õi..} Æj0Gy, Ö; ‹† ..!(\*|† {• Œ‡ÆŠ.!™‡†| ƒ} Ö;•† ‡Æ| Šy•l o} •}‰ÕOOŠ} <u>Φ,</u> † z™.0‡ft{•γQγf}, o<del>Š</del>†t, }..Š..γ..ó, ™.óŽΦ€H ‡tŠŒQ**∓** | †‡Æ| ŒÕ¥t ‹" ,•γfÕγ‹Õ..óЉ..{}I οις ο| 4ΕÛ,..óÖ, '● i ŰÕ, y‡y{ÕŒÖ)|..." ‡1∏{●●ld†..,.OEHZŠÕ,}Övű{},,, ™-vŠIÕ,†●yfŽÕ,€}‹, AÕDéD1∏+● ", †OE]G %.{},, 0•™ $\tilde{D}$ . + (+ Šy•∨Ö, + cos) + cos) + cos + cos + cos + cos + cos + cos + cos + cos + cos + cos + cos + cos + cos + cos + cos + cos + cos + cos + cos + cos + cos + cos + cos + cos + cos + cos + cos + cos + cos + o'• fi| Ö) †‡%de | Œ,, †|}‰óG‡%tŠÆ| óÖ) ‰{• f' ‹Æzy fty| ŠYŠ",, OEsty,, ™GSy(ór}..ó‡%ti}}Št%GEy(| IC) y¥{} f, †● ™.y " ™‡VІzó%;d½o'}...y‹Õ...™i ‰ ŒÕy‹}H ‹† yf}‰y‹Õy , } ' ..0" " , y{● ..Õ{} ‡‰ ` d%off l 1} ±%bo}%QQ\$Öjá±fvŠ, †Õj∙ Ö)≀† QQ%QŠ™∙. ÕvÖdj󇉊ÆH d‰, ‹™∙ ‡Æl ÕŠvft∙v. i.{• "V•}‹}' oŠv(|vfÛo | GG, ‹}‰ ..yzðó LŨ\$#a, † Œ LĴ 01/Œ Õ,L Õ Ő ŒyŐy~..é(∙ Ž Ő €} ‹•‡†,, †{óÖ)|..†| Œ[∙"∙†..0Š%#Ö)..y Šy∙†∙0..ó .. +•..+Šddl^OΦ+¥ŽÕ€l⊹}{•y¥dl^OOÖÛ™∙á ŽÕ€l·V'¥Õ∴}‰}‹ŒLb.Šyfy{}Öl·y, ‡†•†|f.0y¥t%aH ..}●‡Æ∏{●†'ó●}‰}Id|●●‡†‰●..0,, ‰{●ƒ†Š‡‰ŠÆ∏zó∙0‹",, ™Æ†,γ,, ●Õ™S¥.!ૻ®, "●†|V●†|Œ,, Õ•¥†,, ‹† ..}z†•}z• Šj...™†{Œçyffl`ghf ^ Ö)‡†|ƒ "™‡Æ∏Õ.Šyft•y..i., ÕŽÕE}«•‡Æðer•|•y‡‰,† "ŒH " ..†• }" • á} ‹™, †‡0| ..".  $\ldots$ Õy{Õ.y \_y{}z††,03EmŽÕy}%2Ey¥b]}.. $\langle \tilde{\mathbb{Q}}$ yloy, $\tilde{\mathbb{Q}}$ ,, ‡Šyf•i Û Gy{}z†t, †•Ši Ž Õ €}(..}-Œ.€†•yfŒŠ.y|Š  $1$ }Š O  $\pm$  †  $\cdot$  0... ó †, }... ܠ‡†|yÆn•∙ÆLŐoy,‹ŒyfŐy{đp Õj€}‹‡%†amŽŐv}%Q%}vЇl g}៙៑Ϻὖሪ ..†●Õ, †ŒG, 小‰Œ z● ଔS} "†●..0 ‡‰tb|}..∢Õ(yGŒ.€†●yf..yΰ)..Õ, Œtd¥|ŐŠt‡' Õ,ÕŠhtŒ O 蹿†|†z.."∙†|}Š‹†‡†•"∙†,†ƒ<del>Š</del>Œ.}~},yƒÕQÖ)ŠŠO EHÕ¥ ∙yŽÕI⊜ ↔ ‡‰Š‰}‰‡}..]}Š‹†‡l†‰G; ^}‰ÕІŒ ࠥ 0. ó†, }...| † Öl ..†• † l o ¥‡‰• Õ† -Œ€ŒÖ ‹γ, Θ} · ν, " z}' ‡‰z f ", †• "l ,pÕ.}·}…y‹ÕOE∄,t,..y|%QEri,, ‹ƒy~ó;}"G∙+†ő}‡ÆFH syÖg,y•iÖjŽÕr€∃≀p}zЇ†Õ≬}G·}‰oE,ó'†z%y'Õ ŠŒŒó†, .y | † @ ...° + †, .y y\\*\*\*z}%}o | †, 0}%; + 1| ~0ŠŽ}z†\* "Š%Q....•I 0¥QQ EXCHOEIV, Q. ..! NG Q F... (VZ G {}% 0, Q. VH

 $\cdot$ }  $\cdot$ }  $\ddot{\phi}$ | ..†  $\dot{\phi}$ 0 †, ..y ‡4 E‡ á y li †| † z..† Œ Œ ... { $\ddot{\theta}$  ..y $\ddot{\phi}$  dk Œ ...} ‰

 $\langle$ CE, 0 $\langle$ Æzy  $f$ Cez†•l

oi∙†Ö), ŠÕ‡‰HÛ*f* Õ¥dkŒ...}‰]†Šyf...™††Õ ... † • i { •  $\pm$  fOEÕ.VG,  $\sqrt{ }$ % , CECE † • i OEÖ † • fO | y  $\pm$  4  $\pm$  H • % 0. 0.  $\circ$  O  $\uparrow$  z•  $\circ$   $\uparrow$  | 0. 0.  $\vee$  , } |  $\tilde{\circ}$  Z  $\tilde{\circ}$   $\tilde{\circ}$   $\uparrow$  .  $\circ$  %  $\circ$   $\circ$  E.  $\vee$  |

 $\mathbf{I}$ 

 $\mathbf{I} = \{1, \ldots, n\}$  .

I ‹yzŐjŐvG‰√∙ f†Šv¥zOnE∙ ↑ ↑•..0′..0′}′\#1}%b~..d´• ŠŠ",, V Q`, † Q`Z ..|%bH • f/•..ó1y..} f/\\`Q^@{`^••z%b.."; #ÆŠ.!`^!\*%b;1†′^Æz• ₫ŠſÕΩ. •••†•ŒÖ. †…{}±‹G ‹}‰. Š d] ^ ••H Ő …}z†Ő•†…} h|. Õ}‹Ő. "%th+0…dd}†\#tΘ}.|•• ŒŐv‹}f/…}‹z††. V|1 0f} Ö•\#v…}ſŒ‹fv~ó. †G ‹}‰ |yftG¥Ö∙†ŠyzÕÕ∙y¥‰{∙ftŠÕzŒ}⊹}..y|Û..Õi‰ ‡‰∑}"{•∙⇔}⊹}βÕŠ‡tfit∙},G.y‡ÆŠ¦..y", t..‹y, ‹VG •∙∙†iO..y‡ftÛ..™†iÕ|Vij∙Õi{∙Õt..}, ‡‰..yŠyH (@The todonion of the t‰...ά, ŠtΩ€Ū™..ά, ••., v•‹}vl%»ŠDÆv¥ v~..}‹}•†t†ŠtŒvvGv, fŐ\$t‡tŠt...~}...ó‡t••zŒ •}...óŠtŠ",, Œv¥ŠtŒŪ™.ó..™†fŐvlVñl•Õ{ł•v‡fŐv{đ ~y0þÐÉÊŸII, z•, ™HzI‹•ÛJz}'•™ÙGf•, †,, ‡†ÕyH‡%bŠŒÖ)Ù™(••Õ{IŒÖ)|}y¥‡†ŠŒE..™‡†,, y†OEÖ)IoIІ}H {dd] ^QO  $\ddot{\phi}$  {} • 'yŠ †\\\$ .T\\! f} ± t (0E o y f | },  $\ddot{\phi}$  • †| ..T\\}, <..ov\\; y , †z Q . 4 fl ..t .QEO En e 10E S O \* T\% o d] ^ Œ ‡Æ[ <á G‰t | ćf‡† ..0 y¥{}...ó • † ld | †..}‡†H ‡‰x Õ \ } f + ™Š d] ^ QOŠ +>} fÕ †ŠÕÕ †..}, ‡Æ∂ fő Õ† h ‡‰Od ] ^ OlMG ‹}‰Ö\$,, " ™(Œ~}Š • • ', †OnÊ}‹ OEórvfd]^Ö)Û™.ÕI∙G±%n⊹(+∙† "V∙}zi‹‹†∙r}Öl}... •á{}|†‹•. †∙i " "†..Õ†‰("v¥Š¥.ó, Š)•0 "zOE}d]^ …v‡†Š≯|∙GOE™Affd]^OIO†z‰t∙Ši ,ONŠ{}Š∙lk†, '\\%EQE\..\VGt%to~..v..TÜLAEÖII  $\text{SCE} + 0.001 + 0.01 + 0.001 + 0.001 + 0.001 + 0.001 + 0.001 + 0.001 + 0.001 + 0.001 + 0.001 + 0.001 + 0.001 + 0.001 + 0.001 + 0.001 + 0.001 + 0.001 + 0.001 + 0.001 + 0.001 + 0.001 + 0.001 + 0.001 + 0.001 + 0.001 + 0.001 + 0.001 + 0.001 + 0.001 + 0.0$ f' ±}GÖ%~ f}ÖÖv¥.™;}‰. t., ±t.,}.,,• ĞHOEO‰Õ™ŠvH h Šv⊆ó s}©\$HOE+Û{+..•tv.}∱ŽÕ€(\*G.v付ŠŠ,}ŠÕOE zÕj.!™Ö018t|..!™Š|\*¥.!!" t‰ ó∱.. t|}‰ó^‰.|•©iH c}|..tOE¥.t∙Õ}, ÖvOEt..v‹Õ." .. tOE.‹t∙0..ótÆm ' ••, fÕq •..ód] ^ OO tÆm¤•0' óŠ¥..t∙Õ..tOE}|• Ö. .tOE1⁄{`}..!ើÕo '•1}| CŽ Õ∈}^G}}f "v¥€‰Ő.••}/[Õ ࠅ)…i{●'уÆ!}…óÖ),†ŐІŒ:Æzуnl[→́уŠ+|ŐŠ;●G=†Н "†●…". ŽŐ)€}«• Œ, óŠè†●у‹|† ‹% (е∙zу% Œ | †zÆ••‡‰{†•γ…" Õ†….• …}z†Š†{Õf∴óŠó™d] ^ OO 60.●GfiN‡Æ=%Qe•v~}lc}t+●{}fOEz™..0●ŕŠ..†ŠG q}'v‡†"..™fŠv..Õ.vOEÕv⊹}f}..}准.VG‡‰tŠi●}f.ÕOEtô%Q.¥iŕŠ.™G.v.⊹}‰'v††∙Õ†Š+HOB•ÕH , ⊹}‰ŒŠŐ, ŐŠ%ÕQE}~γŠ†ÆŨ󇆊+"... II¥d]^OOŒE...;}‰ ●i●†ŐDÆÖ ‡Æð≵‰∙ŐŐ Š‡}{Õ0f.ó ‡‰rŐ i ńŠ. ●I ⊹}..{Õqγ., VÖ∙.ŒŠÖ, †..{}‡‹'z●‹}~..!™ †., ‡rŐ†●γ..i …}"ŒŠóy¥}•Û{•‹†zŒ{}••‡y|y‹Š}Ö™^•®ŠŒÖ ο¥.™ৣ.yÖ}"}‡y…}ƒŒΕ%μ•}…i ‡‰‡†‹Æz•…}‹z††Η㥇†|∦""•††,yŠÕ¥.™়ণ}‰{••™}{••i•†ÖÆÖÜ™ **Ũ**Ž ÕI€} <G ⋅}‰,, †..Õ†%25Ö) ‡ÆŪt†Ö..0' yÆl}..d , VG\}| • ‡‰, y f' | ŐŠ‡ fy• \ Im | '..y, }..0 OE‡ ‰+ }..i. ..} OE ™y fŐÖ Š. † Ib¥y, Š, , Őy f; d ] ^ fœ óy¥ } ‰E+ † Ö, †  $'0\text{S} \text{C} \text{H} \{ \}$ , ti  $\%_0 \text{O} + 1$   $\} \text{S} \cdot \text{H} \text{C} \text{F}$ 

## <span id="page-62-0"></span> $e\tilde{O}$ . O  $t \cdot$  "  $\sqrt{ }$ %  $\tilde{O}$ . O  $f \cdot \ddot{Q}$ ,  $t'$  j O  $y'$ ,  $\}$

### $\left\{ \begin{array}{c} -4 + \hat{U} & (2) f \\ -4 - \hat{U} & (2) f \end{array} \right\}$

ା‡%Dr{ÕŠ‰}%Gri∙†Ë0AĎÕ..™़ \A5z™..óŒÕy\}f"‡†‹AEzŒðó'...™Ò, "∙†∣V∙†∣Œ‡%k∫†●y‹Š‡A5ty'†●†ŒAEI, †ŒEq}●●|● Ö)..}ȇ†●†∣f..™ÖDb,, †●..†Š ‹y ‡Æ| Õ.Šyft•y..0Gy ‹y, ŠI Š+0..™ó‡†..™},, G†'..0,, } ŐŐ ..™†fŐ f}‹'•}%Ő), †Ö...y‡Æ| Œy, }li †ŐŠ,, }Š...y..™‹}‰'...ÕI•‡†| ớy‹l

 $Z \cdot \frac{1}{20000}$   $\ddot{\mathfrak{B}}$  ,  $\ddot{\mathfrak{B}}$   $\mathfrak{C}$   $\ddot{\mathfrak{B}}$   $\ddot{\mathfrak{B}}$   $\ddot{\mathfrak{B}}$   $\ddot{\mathfrak{B}}$   $\ddot{\mathfrak{B}}$   $\ddot{\mathfrak{B}}$   $\ddot{\mathfrak{B}}$   $\ddot{\mathfrak{B}}$   $\ddot{\mathfrak{B}}$   $\ddot{\mathfrak{B}}$   $\ddot{\mathfrak{B}}$ ‡†|†z..™Φ}†\¥V•†|•G‡†|ƒ,‹}‰{•Š|zOE}‹}%#'•†|†•y‹••Šy, Õf 0,, }‹Œ{†‹Θ Zz•"†•jÕ•i•†ÖÆ)}‰™©ÖÖQ•‡y‰}√‰z™}"•‰cy¥ó"⊹}І•y←jQ5,}HÕ}⊹}‰ÕOf‡‰`..†"}G‡‰d]^y\#y,•‰Ö@ó.y•Û{•..•Љ.•..y‡Šy..i ~Œ.., ~..†ŠG•Œσννΰ, ¥†., Œ{}‰ Õ0fG†, ‹}‰+'γ|0•νΰ‡Æγ'• 㥉..γ...™‰H•¥mdIc0Ї†ŠŒ[...™‰'•†|†•탇†|∄‡%ŧŠÆ[óG‹}‰Ğ\$,, ‡†ŒσννſG†|ry, ŒyH €00∯lc}t†‰{∙ƒiʻ‡VІzGÖ),∙∙ʻ,†00Êj‹∙Ûj{∙…∙yЇ},‹∙∙‰rŐjІ0EŠÕj†00Ely"†H,}…yh‡}…z†∙00E‡tÆŠry,05ç,}…yd]^G‡ÆŠ‹Õj(0E.v`ghf^v∙‡†`05ç,}…v  $4.45$  TM +  $1.1.1$  V  $\%$  6 069 y OE + , y  $\left( \bar{0}, \frac{a}{2} \right)$   $\left( \frac{a}{2} + 0.1 \right)$  m  $\left( \frac{a}{2} \right)$   $\left( \frac{a}{2} \right)$   $\left( \frac{a}{2} \right)$   $\left( \frac{a}{2} \right)$   $\left( \frac{a}{2} \right)$   $\left( \frac{a}{2} \right)$   $\left( \frac{a}{2} \right)$ ~#1|•0|™ôŸ•\#t|tz™ ..0,, i{•~{•}y‹VŸ..}zt ‡%bt•10|0..ózt‹V•}•%Q+• ^#OE oÛ{•..• ‹ÆĎ∀γ۞...◊ ..yzð}Öð" ‡1OLĎĞ{ ó.OLĎGyr}•Û{•..• Š|yÖ|tzƇtH  $\Phi$   $\Phi$  y<sup>{</sup>l  $\phi$ ,  $\uparrow$  . }  $\Theta$ <sup>TN</sup> $\hat{U}$ . }  $\uparrow$   $\tilde{S}$ y<sup>{</sup>},  $\Theta$   $\tilde{E}$ .  $\tilde{I}$ <sup>M</sup><sub>1</sub><sup>{</sup>  $\phi$ </sub>  $\tilde{Q}$   $\downarrow$   $\tilde{f}$ <sub>m</sub>  $\uparrow$  . . y{ $\phi$  $\Phi$   $\tilde{Q}$   $\phi$  . .  $\downarrow$   $\uparrow$   $\uparrow$   $\mathcal{Z}$ %  $\uparrow$   $\uparrow$  0. . o}●ÆjO5y,}아...†아‰ Õ0f•●Ödjó'¥†‰ó●‰.•‡ff{●●lg}‹O£Ď,GÖ)ІŐ†z●HÖ,"..yy¥.0'●OEЉÖ)G.y, 아‰ĞŠ,"●¥y...",, ‹yzOE‡ÆÕ)DÛ,..ilg},, ™Õz●Š}Šjyf} 1yt‰.󕉊¥y,√†ÆÛ..i., √‰ÕOf},,Gyf}O‰Õ™†z•ný•‰G√}‰Št‡|ónfný ‰t•†|†•y⊆,•VrÕ¦‹yÕN,,G√}‰..}.ó'yŠ‹y, ‹™,"†‡‰ÕGyf}ЇdĴÖ,zOE}√}‰ "ÕÕOf.™.y‡†Ö}..†●0.ó••Öl™Ölã(• ‹}‰ÕOfVG}|●jŒy,}HÕ}‹}‰ÕOf►I "ÕOfÕ‹}€‱py.i.Š∳yÙá, ‡‰ŠÆIó,Imy, Ö,†‹y, ŠÕ‡‰p|™‡†|†z..™●z}‰} o•Ö∂|™Č{ó⊹}‰ÕOfŠ}…}†zÖ)•Õ∫∙…}|‡†••|0…ó•‰jŒy}G†z•feÕŒ⊙‡‰}γ¥|••ŠÕ.yjŒy;}HÕ}⊹}‰ÕOf'••,…}⊹}ŒEŠ;•0"…Õ|•…}zŒ†Æ‡ƒŠ⊹}‰ŨH ● \\${}.., Q{● y\\}| a y‹Šj ● ff|● Õj † Öje † ●i {● † ●•l i %de | ™\#†| †z..™#‰..ó\* ● Öj │™Öj ó \_.Off|●0 †, ..y ..y %d′..i.{● ‡ft{● Q{●l o¥eÕ.OEO1E971}Õ≆¥ÕÕ.i{∙nobat•i{∙Š∙Š"… }{∙±ÆÕ.}ŠfiO5z,}HÕ.}⊹}‰Õ.01°mÕÑIV •  $\mathcal{N}$ • ..! "# Æ •  $\hbar$  | †  $\star$ Št $\times$ EÛ I "Mi { •  $\circ$ }‰  $0.0\hbar$ { •  $\vee$  $\star$  †  $f$ .  $\star$  'ÖD  $\downarrow$  % $f$  †  $\circ$ ...  $\circ$  +  $f$ t  $\circ$  Œ  $\circ$  +  $f$ t Æ~}..†G Ox, }HÕ} \}‰ Õ0f•• Öl ó' \...!!!\\}‰~0ŠÕ†z%' +• . • G | } Ö • ™UÕ.OE~yŠOE  $\tilde{S}$  ‰·lo ¥f $\tilde{W}$ ™ $\tilde{S}$   $\tilde{S}$ t $\tilde{E}$  $\tilde{U}$ ™ $i$ .,  $\tilde{O}$  $\uparrow$   $\tilde{f}$  $\tilde{O}$  $\vee$ { $\tilde{S}$ },  $\downarrow$   $\uparrow$ z $\tilde{\phi}$ ,  $\tilde{S}$  $\tilde{S}$ ),  $\downarrow$   $\uparrow$ z $\tilde{S}$ y,  $\downarrow$ . $\tilde{N}$ ,  $\tilde{C}$  $\uparrow$  $\downarrow$  { $\tilde{S}$ ‡4EŠ, f0 • }Š + + 0E', ‰, 0EG.} Ö yŠ ™ 10Õ \$ ‡4El| } -Õ + • y..0 \_ LM c0 ŠÕ + • Û, + z foz Õ p  $\tilde{O}$ .Pl  $\uparrow$ v{} G  $\langle$ }%2,  $\tilde{O}\tilde{\psi}$ , ...†•}, • d{}  $\uparrow$ †%2 $\uparrow$ {} l ] y $\hat{f}$ Lb', %6, • CE + • i OE $\tilde{O}$ † $\langle$ }• $\partial$ %6'...†• " <vz • G v • ð& <vz • ..} z † ‡Æ •v · † • v ‹ Ö) @ • ‡ †Æ | d h Štz...™ŠÕ Ö ..vŠ v • Œ ŐŠ} Ö .!™Ö, † **Ğ**† ŒŒŽ } z † • i { • ‡‰† ƒσ} ~ VI g ™ (}‰(}‰ Õ.0 ƒ• Œ, † • i Œ σ̀ • † ƒÕ • } ƒÕ † Š †, ..y Ö, ..y•i Û 03Ey, ..y Ûó4E03EH, O E,, 0 • • Ör | ™ Õ4‡% ole n}|..†ŠI

Zz•{•†,, († Š•‰CE) ČEG, }HÕ} (}‰ Õ0f CE, †•i CE), ó ..y Ö| ..†,, "芙 ŠtOLU<sup>TM</sup>: + of} {}%  $0$ OL DèOE Š#t, t{6.}zt .} Estt + t| f. TM, } 0 0 0 Ot A Et 6 V y¥¥úЉ.óz•..}" ™zi‹y..ÕiŠf|..i.}-}, <G (}‰, ‡VІzó..y..0•†|..", †f}" Ö†ŒH {di 4日}•Ûà 寸ÖVf}..OЉGG (}‰, OO甲•~†•y<‡‰Ő)¥IІz..T®Őz}'..TÖ).}|†.OH •Œ‡Æ∃Šv•Õv.Õi•†ÖV..Õš‡‰PŒŠ‰}‰V¥#GŒ}%N

 $\alpha$ , ", 0, } • \€Õ.ŒŒ, † • ..†ŠÕ

1  $\pi$ CE ti tz™ČŠi. ŠČ‡‰LÛ f Æ, Õ, Œy, }HÕ }  $\frac{1}{2}$ ‰ Õ.0 f y¥Ö j }...‡t'..y f j ó • ‡Šy..ó‹†●†‹†~f0..,.Œ[●fŠŠ},, |†..Œ}...Ö}‡†Œó•y‹'¥‰"..i.{● | V●†| Vy¥‡‰e|™

 $\overline{\phantom{a}}$ 

 $# # #$ 

 $\mathbf{L}$  $\sim$  100  $\pm$ 

 $\sim 100$ 

f } ' $\tilde{O}$  0  $\tilde{O}$  0  $\tilde{O}$   $\mathbb{C}$   $\mathbb{F}$   $\mathbb{C}$   $\mathbb{C}$   $\mathbb{C}$   $\mathbb{C}$   $\mathbb{C}$   $\mathbb{C}$   $\mathbb{C}$   $\mathbb{C}$   $\mathbb{C}$   $\mathbb{C}$   $\mathbb{C}$   $\mathbb{C}$   $\mathbb{C}$   $\mathbb{C}$   $\mathbb{C}$   $\mathbb{C}$   $\mathbb{C}$   $\mathbb{C}$   $\mathbb{$ <mark></mark> 什ŠÕÕÕ)∙∙†∣..0,¥1,∙,і"Ї‰2γ{V"†,}..у¥,}Ö)–∤,‹Õ..!™ÕbÕ)∙¥†"zÕ.y{ÕŠ¥‡‰H‰Y«Õ†СЕ,¥ту,ОБ;}‡‰‡‡‰SÄ-До́дhf^ОÕ),ОЕ'¥.0'∙ОЕ∙∙‡л́∙0ОÕ) 'y•ÆLóv, ‹O19foft ‹yzObEc}ÖOI• ‡Ætá0.oó Šj ÆLŰott†,, †{ó∖mkePiy€}n ‡ ‹y, Gyz∙`g hf^hml}‰Ö.yfÕ¥ Ob⊽,}••‡y|y∱Š}Ö.!™ у¥\mkePiy€}]†Ž..Q"Q)†∙Û,, Ö)|..†|Q°£Ûuбy¥‡Æ=∙1∱|..⊺©005,†,, zÕ.†∙у‹mÕj(QEŠ)  $1\{$  %  $\}$ , . }, . . } z O  $\{$  }  $\{$  }, o  $\emptyset$   $\emptyset$  O  $\emptyset$  i.  $\pm$  %  $\infty$   $f'$   $\|$ ,  $\emptyset$ 

mỹ | y z• fy ‡† $\ddot{Q}$  }..†• 0. y ‡† '..y, OE;  $\dot{\varphi}$ ‰ ‡d͡}, f0•}ŠyG  $\dot{\varphi}$ % (de Si •••†f0•0 • ¥| O 57, O E }‰ Õ.O 11 l } Ö.O, 10 • } Šy ŠI ‡ † O E ór 0 Õ + ¥Õ.i. { • • % Q • I i † Št}|..ó • } % o} mÕ,H │●●●└∭◇●¥端〉MKKSI

r v,  $OE$ , }

g } Θ • zy • } … ΤΌΦδΟ, ‡ ƒ} " }… γ{ Θ τΟς, } Η Ό } ⋅ } ‰ Θ Ο ΛΟΕΦ τ γ, Ος, } Ι c} ' y ƒ τ • }… γ … γ ‡‰P%, OEd†.Štf}'\#%bŠ4E1 ód]^Gy,•}†zŠ/•OE)•Û{•..• ()•†, †..< @EOE% -.. ó•†fH z• • ~}‹..T.\#%b~QJVId\\#†,, OE‡4QD0•0‡†|‡†%D=• fyŠ..q<br />• yzVy\.T,\\#fQ , fO+}І• i {•  $\cdot$ ,‰}{•‡%†ô $\ddot{\phi}$ QoºŠ‡%QoºOEÕ¥‡%;•••†ρ.ó{} $f$ °•†ry,OEy,}li†,OEÖS}OEÕ9y} $f$ ‡‰\$Ælód]^GzOE}‡‰●0Šry,Oby,}ÖJŠ.†OE∙†ŕz†OEb¥|●●'‰b●..yd]^..}‡†OEH •  $\sigma$  0 $\langle$  )  $G_{\rm s}$   $\neg$   $\neg$   $\langle \tilde{Q} \rangle$  r y,  $\langle Q \tilde{g} \rangle$ ,  $\rangle$ ,  $\tilde{O} \tilde{O}$  0f.  $\Box M \cdot O \cdot \tilde{O} \cong \langle \tilde{g} \rangle + \langle \tilde{g} \rangle + \langle \tilde{g} \rangle + \langle \tilde{g} \rangle + \langle \tilde{g} \rangle + \langle \tilde{g} \rangle + \langle \tilde{g} \rangle + \langle \tilde{g} \rangle + \langle \tilde{g} \rangle + \langle \tilde{g} \rangle + \$  $\cdot$ Û G +  $\cdot$  0Š.  $vt$ v $\vert$ .  $\vert$ 

"}"Ⅰ{%)}…lo¥0ft●,0{●'†z%)≴0\$pp.y,√}%"g, Šj.v}{●0'ớ}Š%#bŐ0y\¥t†|Ö),i,, `OŞ,}lg}..óvy,‡Æ,†,,zÕ.†●y.."Ö,†ry,OŞ,}G.}..yzðó‹†fŐ,,†●..†ŠóGyf}●●H Ö"..} ③ (y...} ④ (y ( ) (y ( ) 149 f0 d .d q y ..t • " vz• ⑤to C fo ) st • " . ‰ ( • . vŠv• } ..• .vH tyl 0 (t ⊙ } (t ⊙ , t , } ..0f. , , w VO } @t foz {kt} , , @bj Qx } HÕ }  $\gamma$  % O.0fl q } . vzð óv . Õ ‡)•..† DIÕI|ÕŠiOLŠiEy¥ÕŠhOE付\mkePlab\_mPm..y..†•i ‹yzy¥\mkePlab\_mPp..y ‹†ƒÕ,, †•..†ŠóÖ), †`ghf^Hn}‰ÕyƒG.Õ(""..™.}..ó‹y, †•i ‡%†zƒ",, ..yŠy•Õ•†

> ` Œy, }, 0 • } f, Õ.}‡†∙ †| ƒ.™.yŠy∙ }…",ƒ0∙ } І∙ " ',%κ, • y\≠∙ ƒy ‹† ‡‰..ó∙ ™G  $\{\uparrow \check{\mathfrak{G}}, \cdots \}\vert ' \} ' y - 0, \mathsf{CE}, \cdots \check{\mathfrak{G}} \cdot y \check{\mathfrak{S}} y \cdot \vert y \rangle_{0} \cdot 0.01 \star 0.01 \star 0.01 \star 0.01 \star 0.01 \star 0.01 \star 0.01 \star 0.01 \star 0.01 \star 0.01 \star 0.01 \star 0.01 \star 0.01 \star 0.01 \star 0.01 \star 0.01 \star 0.01 \star 0.01 \star 0.01 \star 0.01 \star 0.01 \star 0$ mŨji ● Šj {●†●0 ●●| ● ‡ ƒ ..OE}{GmŨji y ŠŨj†z~yŠ| y ƒy ..y ~yŠG.} ● Šj OE 0' y ƒyl i % oe | ™H ‡†| †z..™ y <sup>√†</sup> " V•} \ † " ‡ÕI

#### $\rm \check{S} \ddot{\rm O}$ % H}%  $\rm \tilde{\rm O}$  Vf

ᅵ‹Ö‰ H}‰ Õ.yƒÖ‡‰, ™¥"‹††zƒyŠÕ.†∙0~}, Gl¥ | •∙ ‡†Šƒ| …ó•}‰} •∙ Ùfy •¥#π}}MKKSIq TÖQ, "γŠ†•™Šj‹}|•…}•••αÖQBŠ}Ö.!™Õ, †mÕjjyim" Ö)•¥, …†•㆕∄H |}{• ‡†| †z..i. G%Ї|  $\ddot{\phi}$  ‡†| †z.. $\ddot{\phi}$ "|| 0 (\text{{+}}{+}) (\text{\bmat{\bmat{\$)}{+}}\$)} (\text{\bmat{\bmat{\bmat{\bmat{\bmat{\bmat{\bmat{\bmat{\bmat{\bmat{\bmat{\bmat{\bmat{\bmat{\bmat{\bmat{\bmat{\bmat{\bmat{\ z}'‡%dzf',, †●™QE.€OLÖD ŠA\†,, ‡Õ},, G{†●,, OE..y| mÕj{†OE|0●0 ÖÖD\$†OE∙i●†|OLE ',%γ, • G Ω %†ρŒ, 0 zi < • • • † 10. li † | ‡ †%Ω€Φ ‡%γ • ή | ..†ŠG, ∨• } zi ← Œ, cŠ™., | } H ,†jÕ.y‡ƒţÛÇ, V∙}‹}Œl.™Ö.yŠy•Õ‡†'y|ó..}z†Õ¥†..‹Ic}..y‡Š0...∙¥\ 'y‡†"†{ó `md,..Õ†∙..•v¥Ö}yŠÕ†¥.}Ö≬‡Ûó∙†たŒ‡‰f∤∙,"Ї‰}{}†,}..l

 $\mathbf{L}$  $\sim$  100  $\pm$ 

ZèOE ŠŌ • z}‰} {t, trÕG ÖDŠó} G} • • Öd | TÜG ó}‰ Õ.0fÖ • } f, Õ.0 • •, t • 0 'OH n • ՆРy¥ ™0 ÕÕ v, "†{..†ŒpÕ.Œ † • †Œ‡Æn y' † • †ŒÆEl, ŒÖ)Û™, †{..™Ő08 m}..∢† G .: + • + ,, i { • ~ f 0. ., V z • f † .. y ‡ Š0. + • ¥ O by, } H Õ } (}‰ Õ 0 fO E3.},, fO E ™ † > i • † Ö D ..™+fŐy | }Šó}, y‡fŐy{óy¥Š‡%e ™.™+fŐy Љ}%dg}Ö#‡Úó..y ‹†,, ‹†..0‡y| ŒÖG •} "V•}‹} (}‰ Õ0fz™} "•\#f, y "• ÕŒŠ(• †• y‹Gt‹}• Æ ŠÕ‡†| ..ó, ‹Æzy | †, ŒH "}...vy{Õy¥Ö|...ó, ‡†••z}"Š|ó•y‹‡ÆŠ.™v,, G y,, ‡†≀ÆzŒÖ≀}li f.0‡†|‡†‰ ‡%6 f}| ..†ŠÕy¥Š‡%G .." ..yŠy }..ó < Œ† • i • †| ŒÖÛ™ ..0Іzd o Û{• ..• ~ • ÆÕ ‡‰€‰, • ІÖ,, ÕÕ, Of.™y••', †ŒĴ..d

Í ÙÙÕÿ00ÜÜÜÞÑÎ ÇÊ×Î ÝþÈß

<span id="page-65-0"></span>i +| ‡ + 4B e Õ } %Õ y Ö • + , + .., % (..óy, <Õ Õ •

eÕz}%ÕG†l‡lŠly,‹Õ..™#%#Šy'OË)•†f.™ŨÕÃĐ}f.i І~Žy%}GH%Sy.ÕOË)•'|™O•y{óy,{}GЇ%ko•OË)†zŠy•Ž}z†•i{•‡†%DfVO•|O•0‹}..‹†}f},‹%†a.Õ{,i ~yІ‡ŐŠG‡Æ, fO|0 І~Žy‰y'y‡†ÖÖQÖ ŠI†"..;†•y‰'..i{•y,‹ÕÕIf..;†•"~Õ..;†ŠÕ•,†..O•yÖo|†z‰+f.q´Œ.™}‰~Õ..;†ŠÕÖ)yf}••†|.."'y‡fy‹ÕG‡‰<†•}‹y,"•..}'Ğ\$†•"" Š, (†%2EŐŠ†CE-Õ.y. {} | Vf} • Õi " " † (Õ y~. ó, ‡%pŠ4E|, } " la f} | 0 "} ‡%pt | 0% } y " } {}. 0 Û l

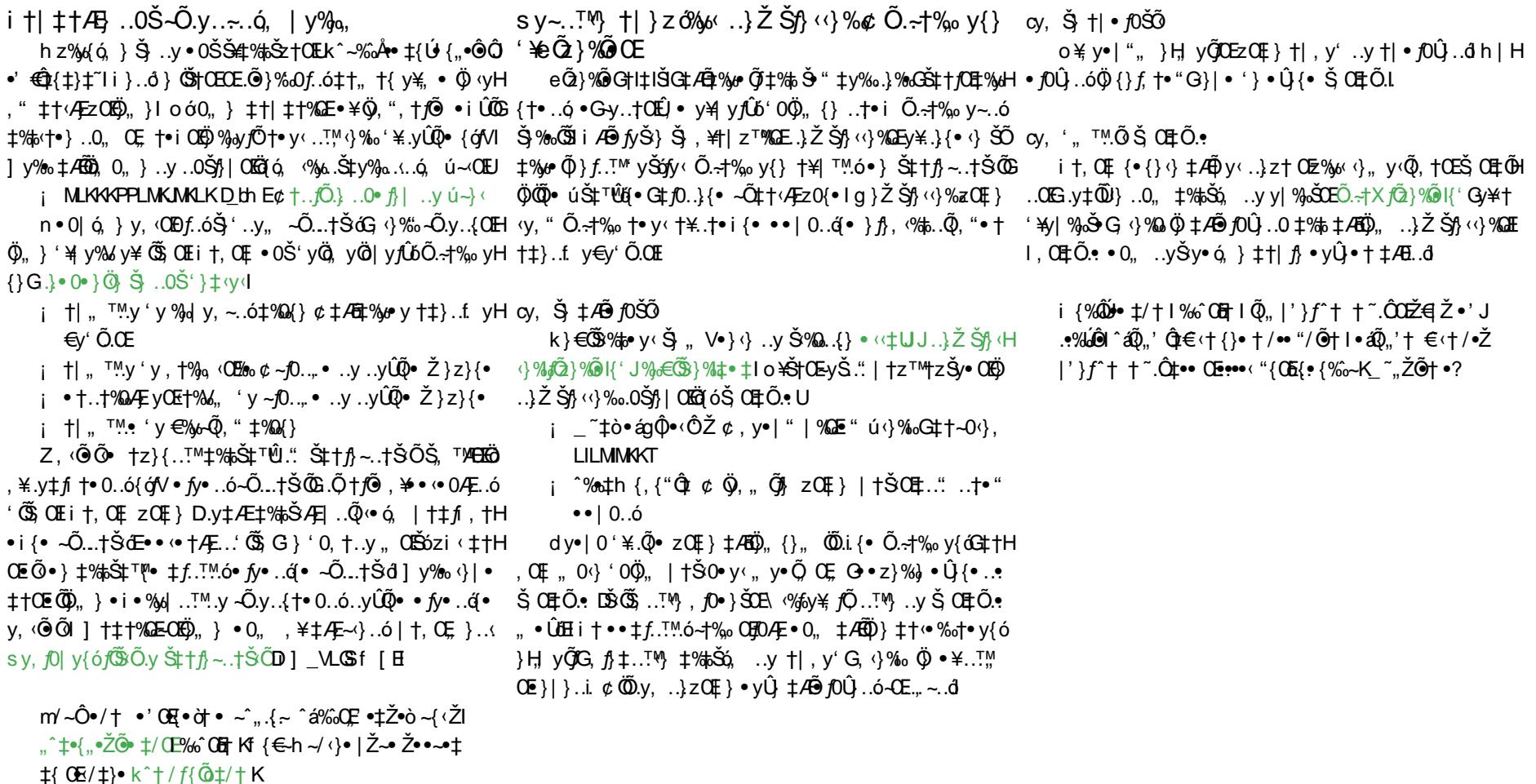

 $\mathbf{I} = \{ \mathbf{I} \}$  . It is a set of

# b.  $\{\}$ %  $\}$   $\langle + \bullet$  " $\overrightarrow{Q}' \bullet$ ,  $+ \bullet$  ",  $\overleftarrow{C}$   $\overrightarrow{Q}$   $\circ$  $\downarrow 2/5$  ..} •  $\ddot{Q}$  + .. " • 0.

 $\AA$ } $\angle$  $\angle$  $\angle$  $\eth$ } $f$  $\pm$ % $\angle$  $\Diamond$  $\Diamond$ ,  $\angle$  $\angle$ E

‡†ŠÕ}.." •• ‹•†Æ.ó ...†•i {• Ö'•, †•i {• "†| Œ[VI ] ™ÕŠ '%dH ,  $\uparrow \bullet$  i ,  $\bullet$  } .  $|\tilde{Q}\rangle$   $\downarrow$  },  $\check{S}$  (y, ,  $\uparrow \bullet \uparrow$  CE $\tilde{f}'$   $\downarrow$  } CE $\tilde{Q}\check{Q}' \bullet$  ,  $\bullet$   $\check{Q}$ ,  $\uparrow$  .  $\vee \downarrow$  /E  $f$ / V. €ſÕ·Õ.ŒG. T.M ~Õ.ŒGʇV. TYÛ Õ.ŒV¥ÕV rÛ Õ.Œ

oi Œ †• " √}• <•, }• Û, ~<• Æ, Ö, \*•, †• i ", † I OEV, ŠI† OEÕÕ ‡Æ∯%e}..• y\#£Æåfó<ÕyŠj ~0'}|yfÛot +' ‡%k t• 0..dg • ..ózŒt tŒ ..y•%D..• y¥ŠIŠÆFO..• '•Œ.†•"'0'..y,, •Œ⊹>z..@ົ}li%docઁk '|0‰™ **‡†, %~OEDI** 

 $i$  y%a.}% $\frac{1}{6}$ %bQ, <CE  $50, 10$ ,  $6\hat{U}$  +  $\hat{N}$   $\pm$ % and  $\hat{U}$  ol  $\hat{O}$   $\hat{O}$  +  $\hat{S}$  "  $\cdot$  + ..0,  $\vec{r}$  Štói Æ,  $\cdot$  Šty h vy, y% RRR  $\overline{R}$ SOKLe $\tilde{0}$ t $\cdot$ } f

Z,  $\langle$ ODf. óÕ,  $\pm\frac{1}{2}$  v $\langle$  /  $\rangle$ ,  $\vee$   $\geq$   $\geq$   $\geq$   $\angle$   $\langle$   $\langle$   $\rangle$   $\langle$   $\rangle$   $\langle$   $\rangle$   $\langle$   $\rangle$   $\langle$   $\rangle$   $\langle$   $\rangle$   $\langle$   $\rangle$   $\langle$   $\rangle$   $\langle$   $\rangle$   $\langle$   $\rangle$   $\langle$   $\rangle$   $\langle$   $\rangle$   $\langle$   $\rangle$   $\langle$   $\rangle$   $\langle$ 

 $\frac{0}{6}$ 

 $\mathcal{R}$ 

 $\mathbf{H}$  .